### Windows Machine Report XCS-2K25-DEMO

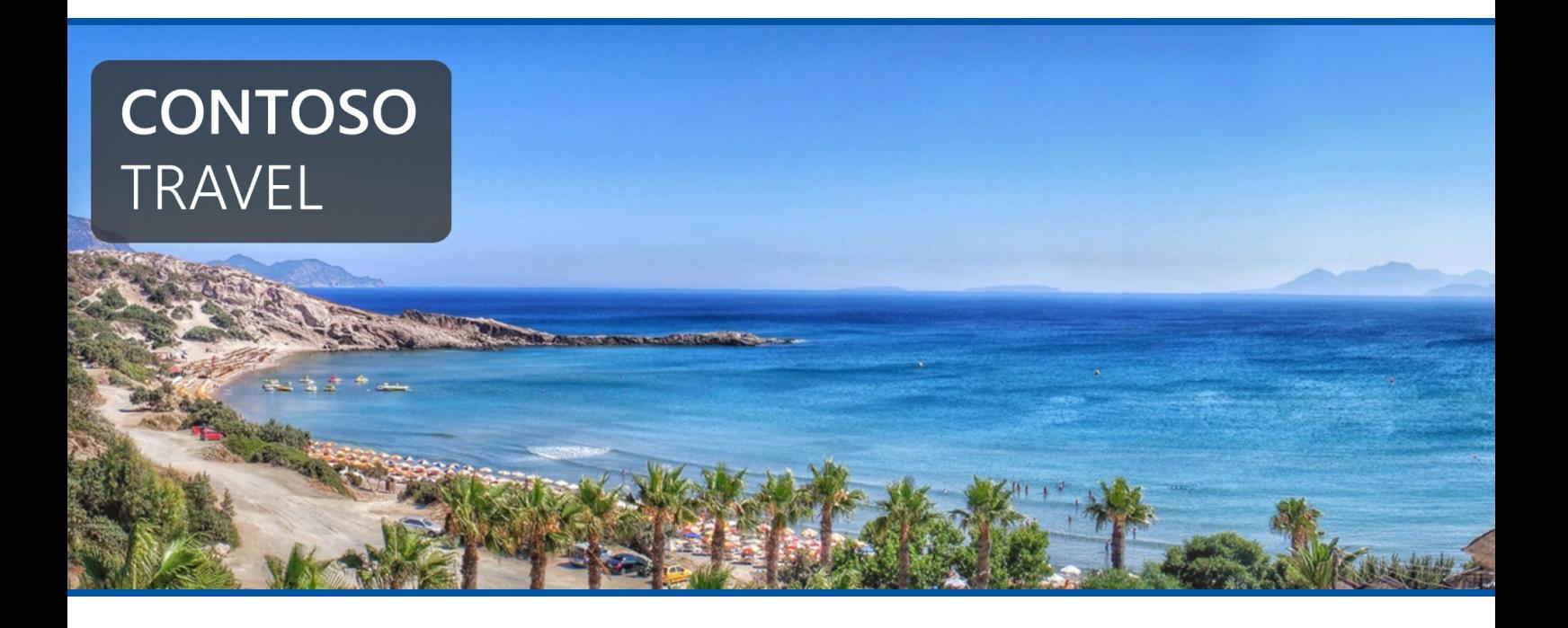

Company Confidential

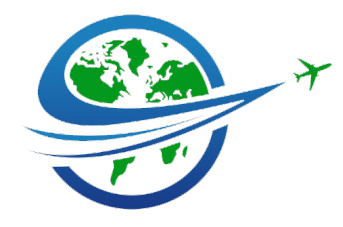

**Date** Friday, February 14, 2025 3:53:00 PM **Version** 1.11

**Author** CONTOSO\sysadmin

**Product** XIA Configuration Server [17.0.5.0]

### Table of Contents

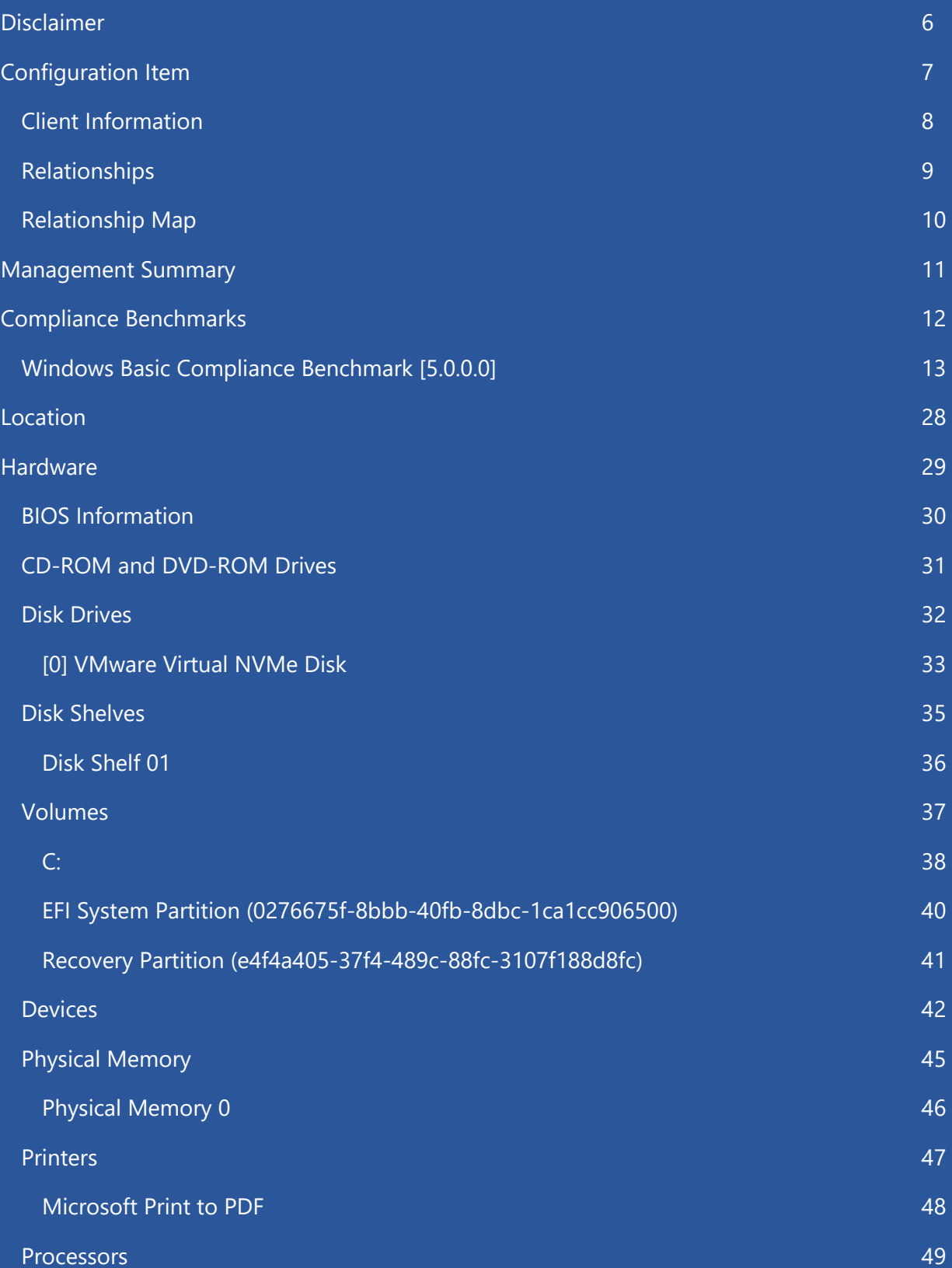

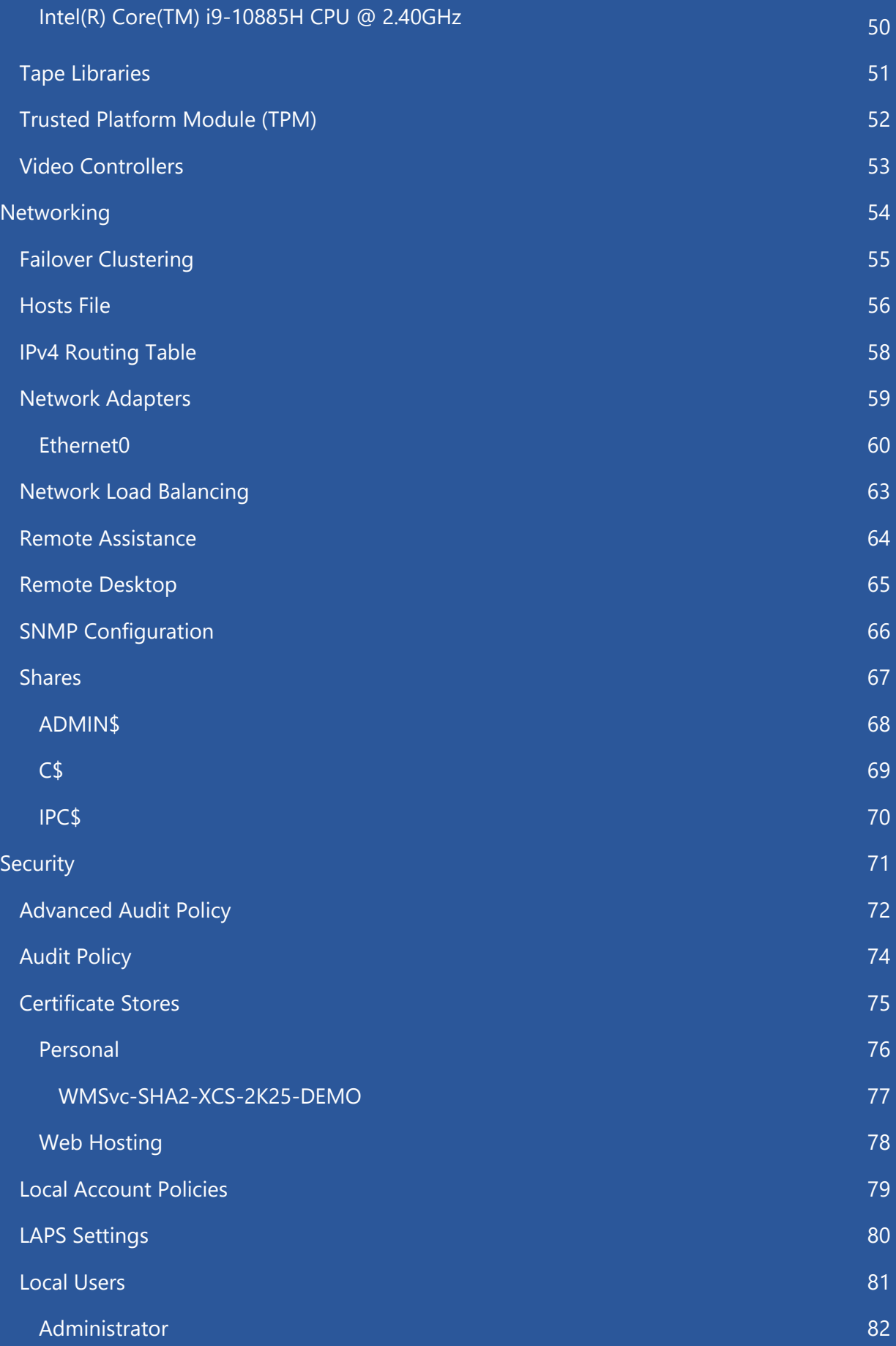

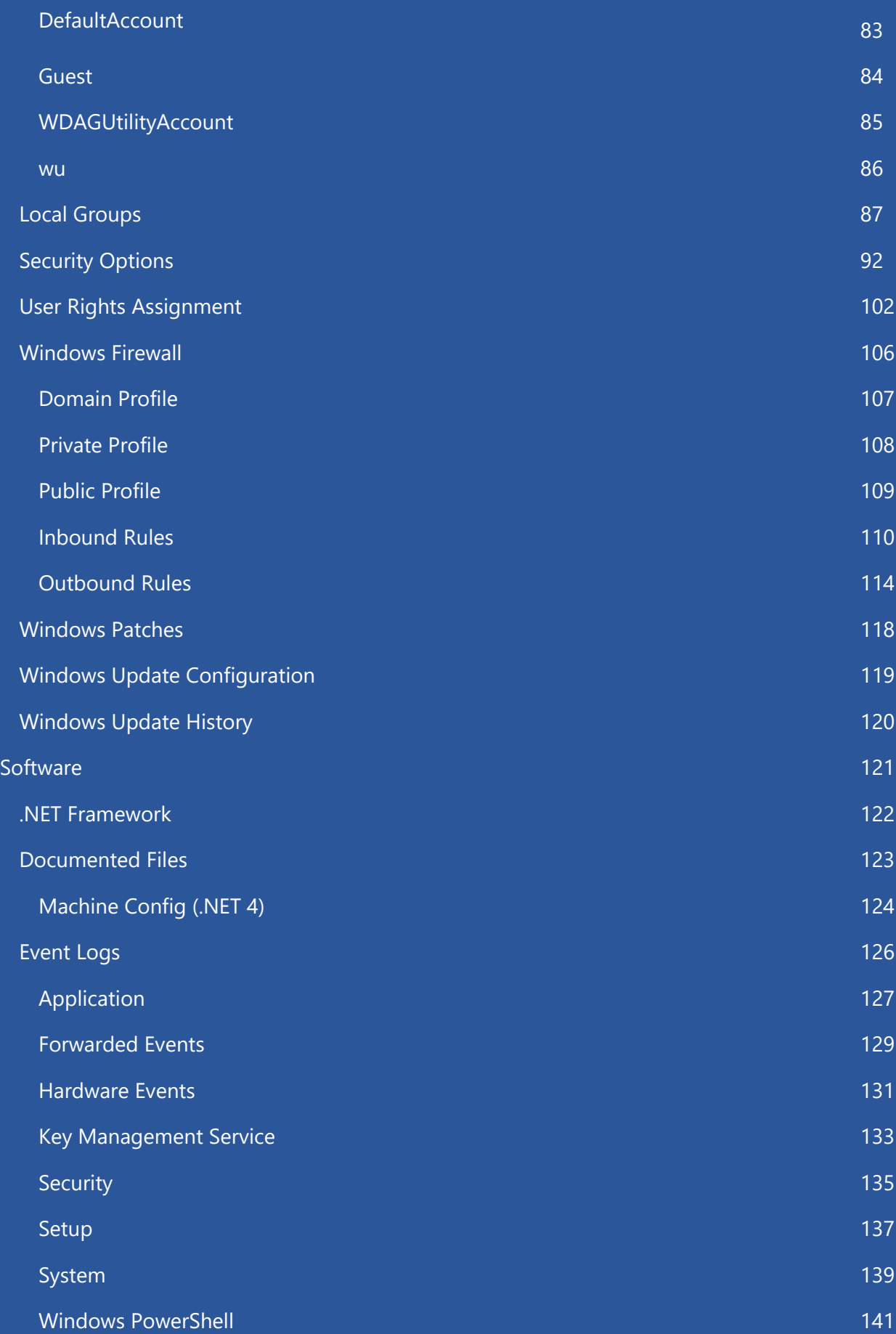

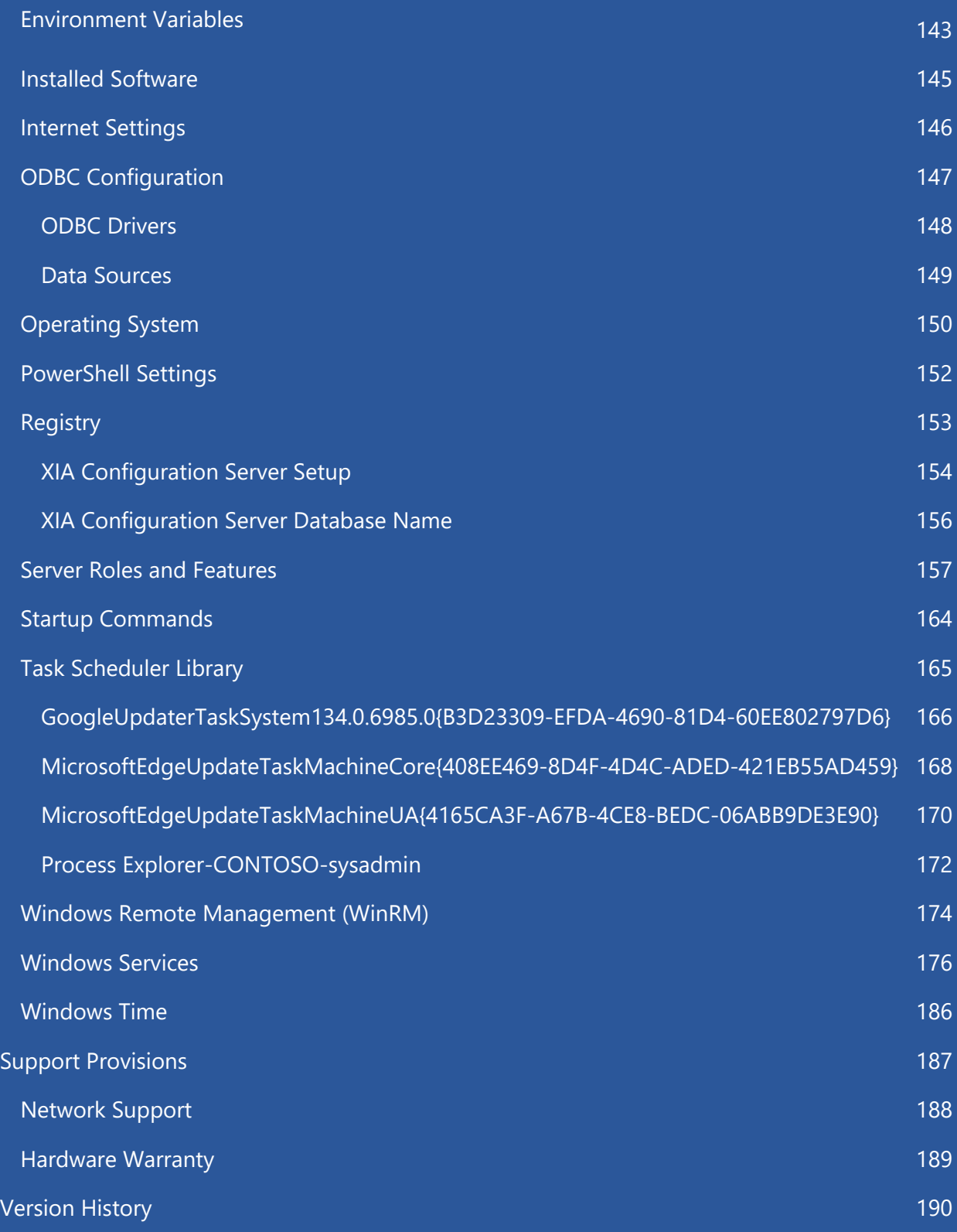

## <span id="page-5-0"></span>Disclaimer

This document is for authorised use by the intended recipient(s) only. It may contain proprietary material, confidential information and/or be subject to legal privilege. It should not be copied, disclosed to, retained, or used by any other party.

Microsoft, Windows and Active Directory are either registered trademarks or trademarks of Microsoft Corporation in the United States and/or other countries.

## <span id="page-6-0"></span>Configuration Item

Provides general information for this item.

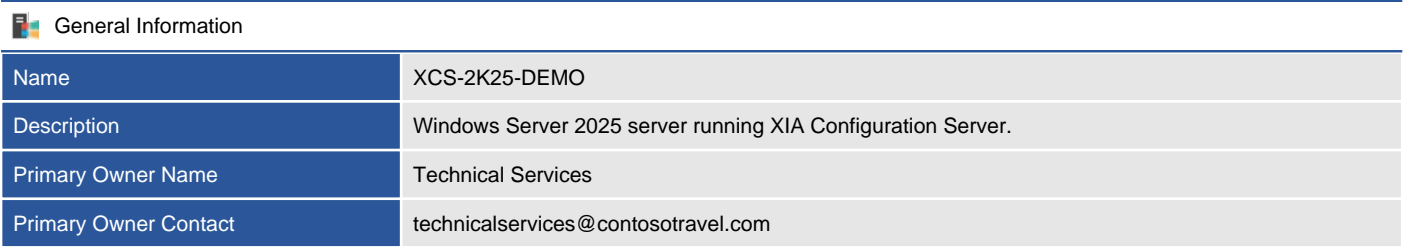

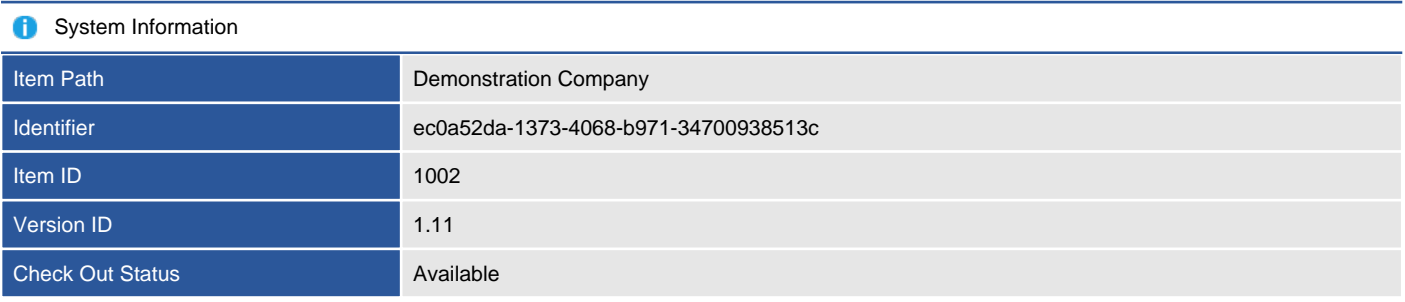

#### **VMware Virtual Platform**

# vmware

#### Custom Item Details

This is a demonstration Windows server running XIA Configuration Server.

### <span id="page-7-0"></span>Client Information

Provides information about the client that was used to generate the information and the data used by the client to uniquely identify this item.

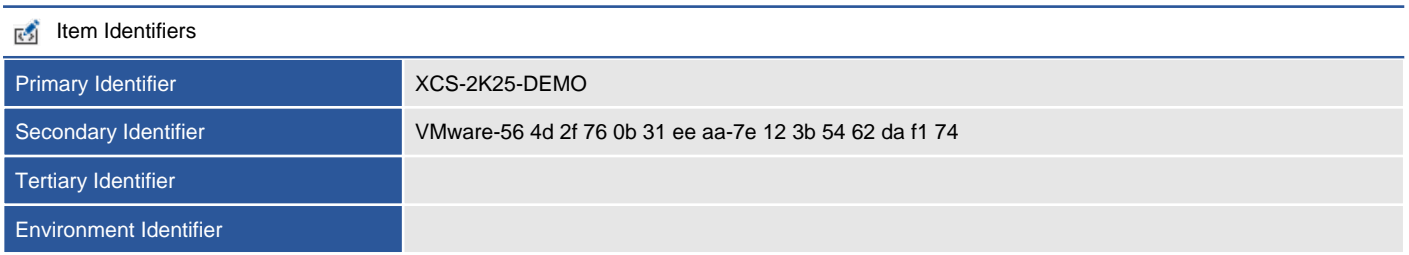

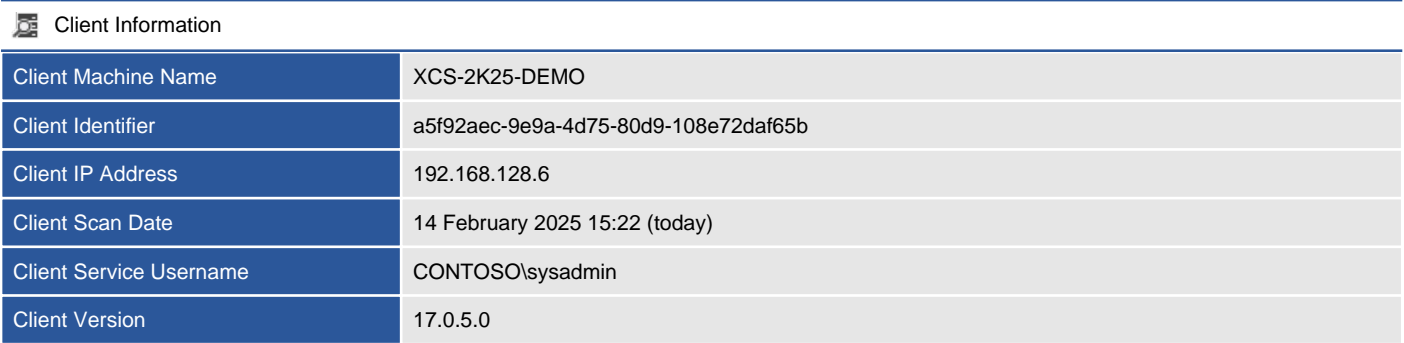

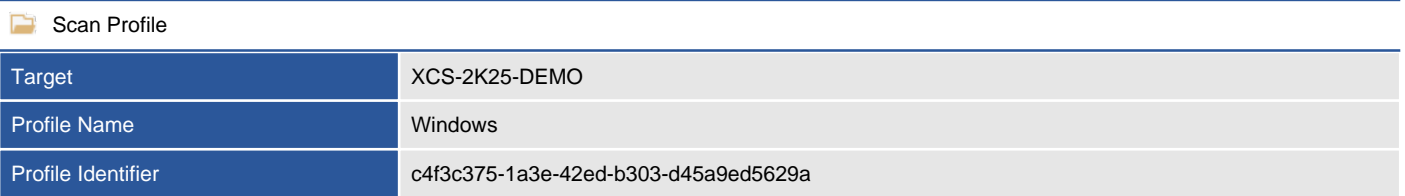

### <span id="page-8-0"></span>Relationships

Provides a summary of the relationships between this item and other items in the environment.

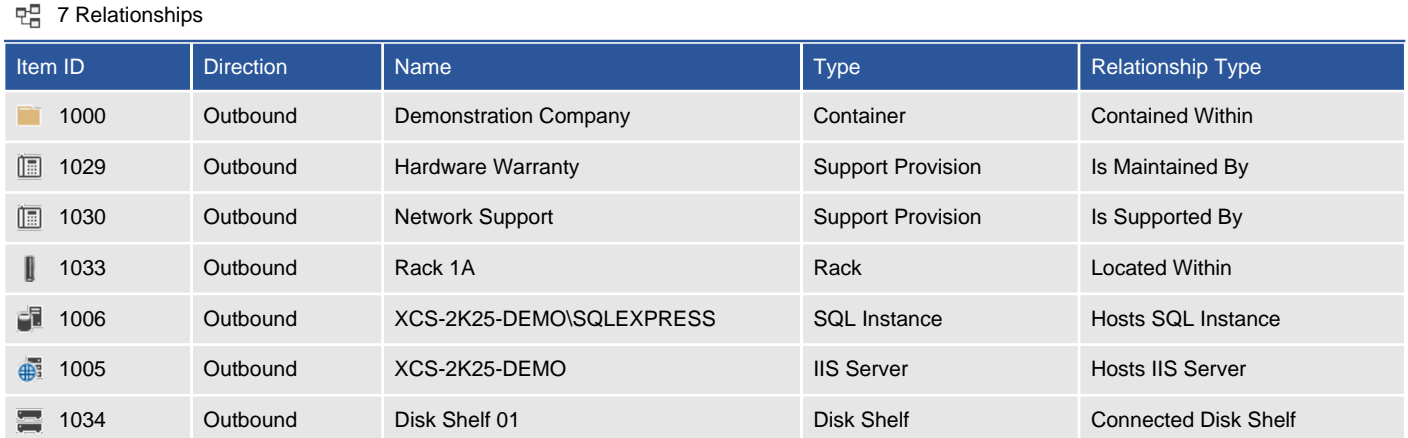

#### <span id="page-9-0"></span>Relationship Map

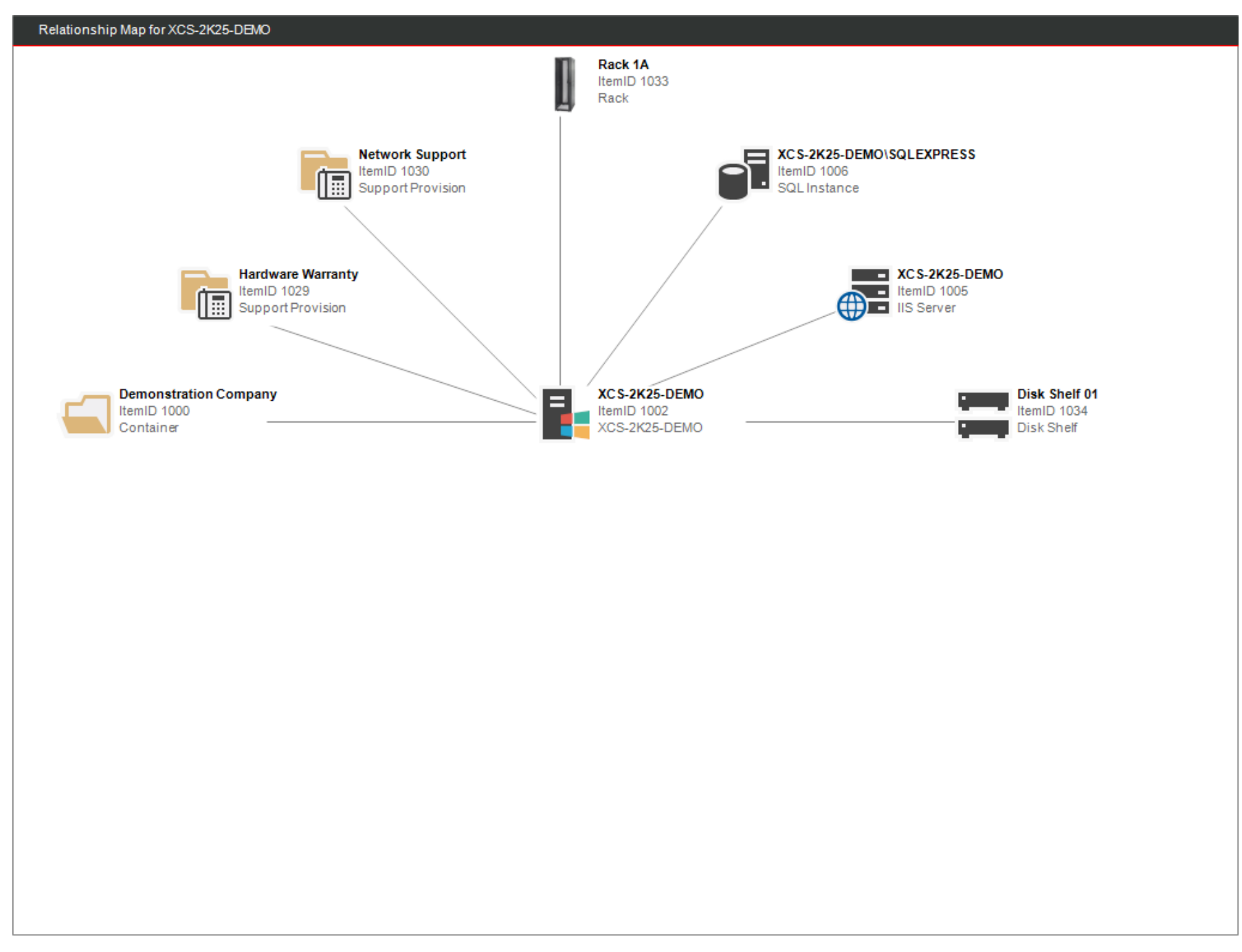

## <span id="page-10-0"></span>Management Summary

Provides a management summary for this machine

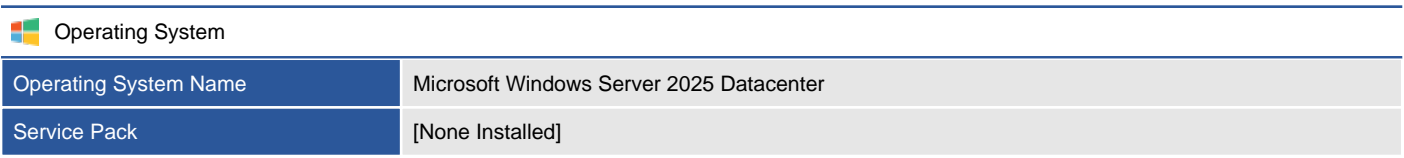

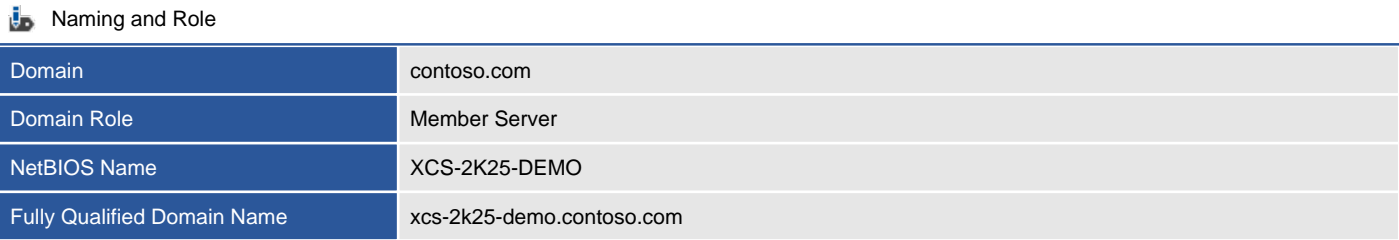

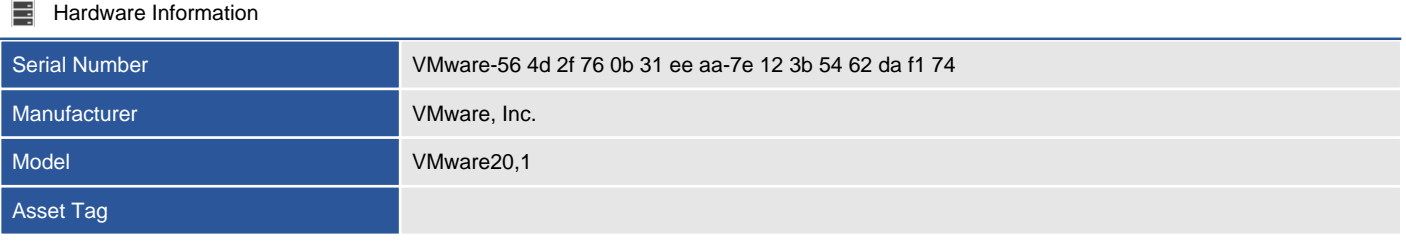

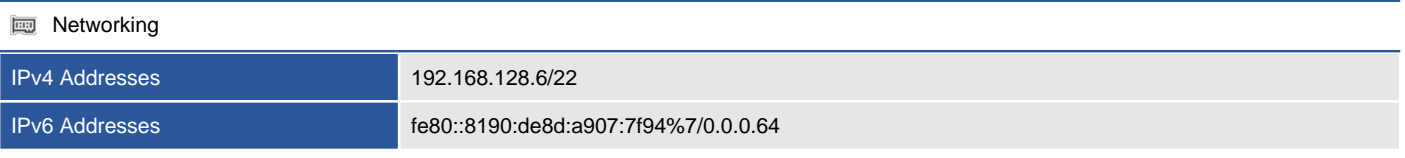

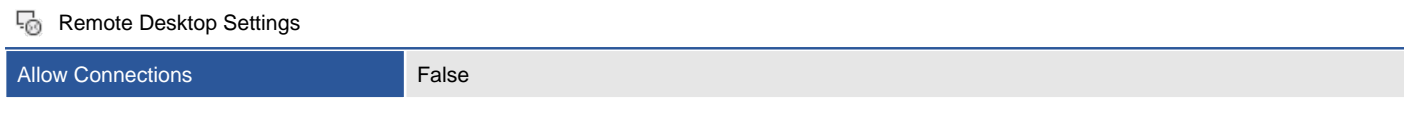

#### **B** Server Functions

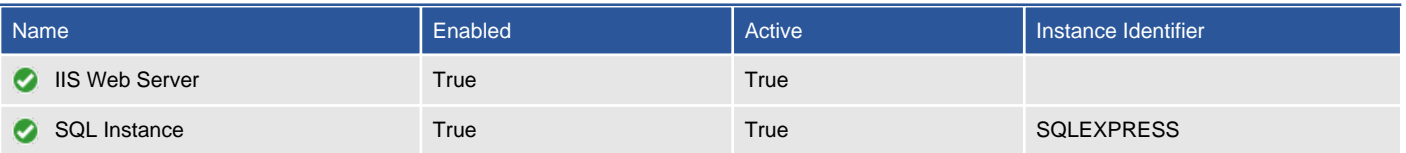

## <span id="page-11-0"></span>Compliance Benchmarks

Compliance benchmarks provide the ability to compare the documented configuration of an item against a known security or compliance baseline.

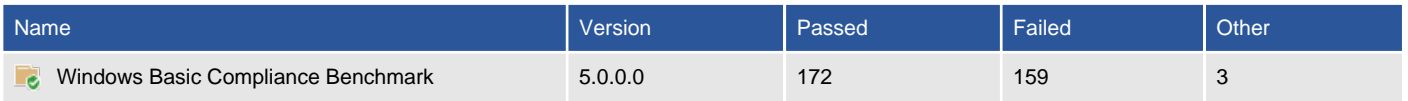

#### <span id="page-12-0"></span>Windows Basic Compliance Benchmark [5.0.0.0]

This benchmark provides a basic security overview of a Windows machine.

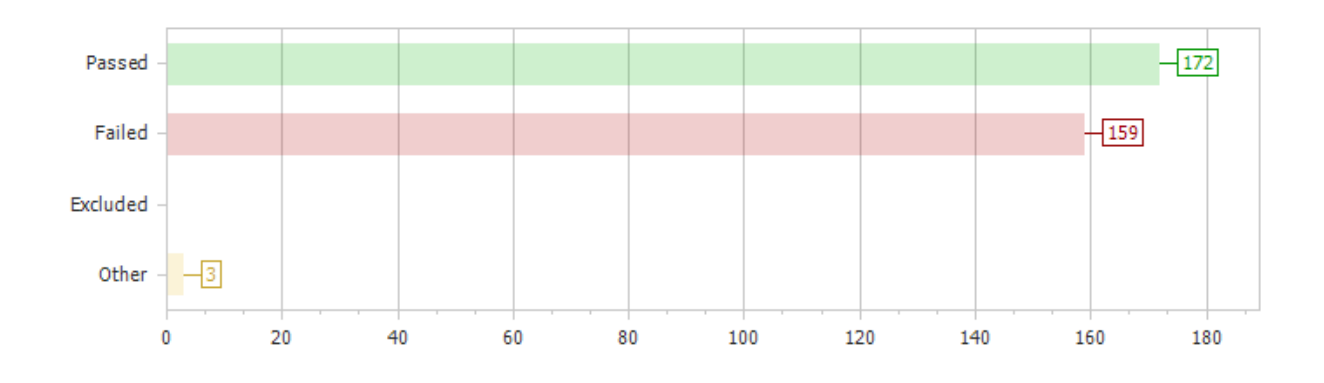

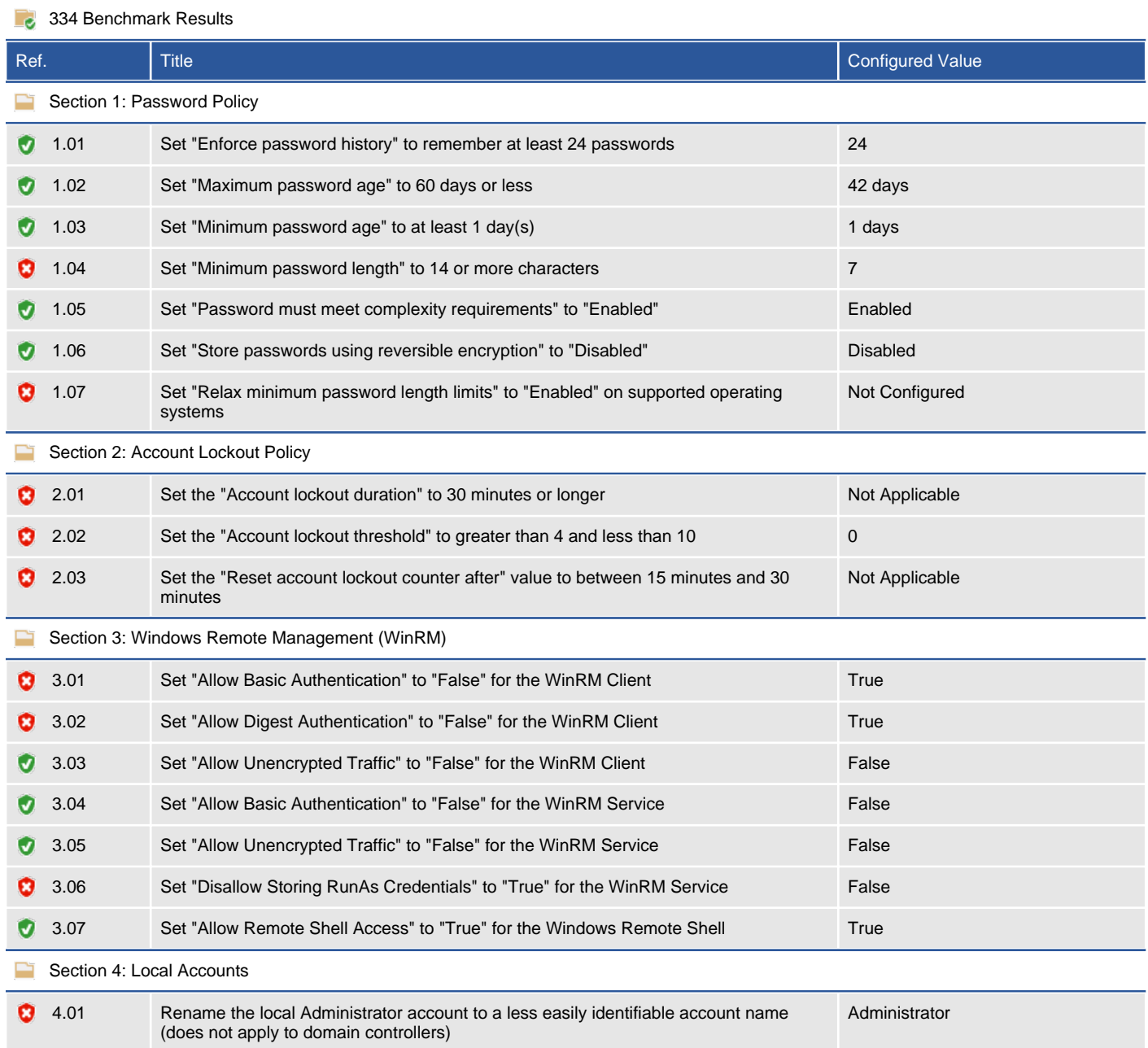

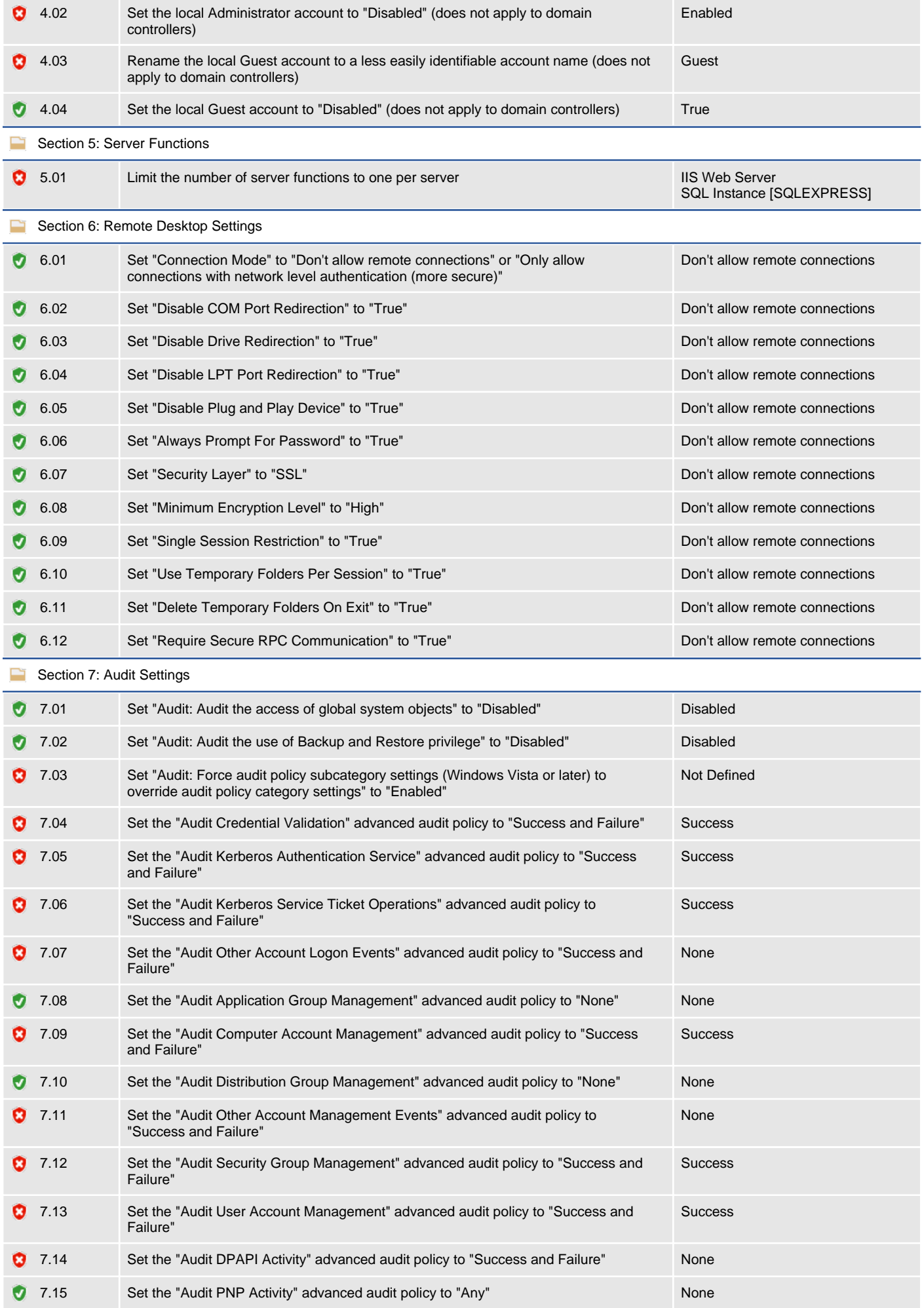

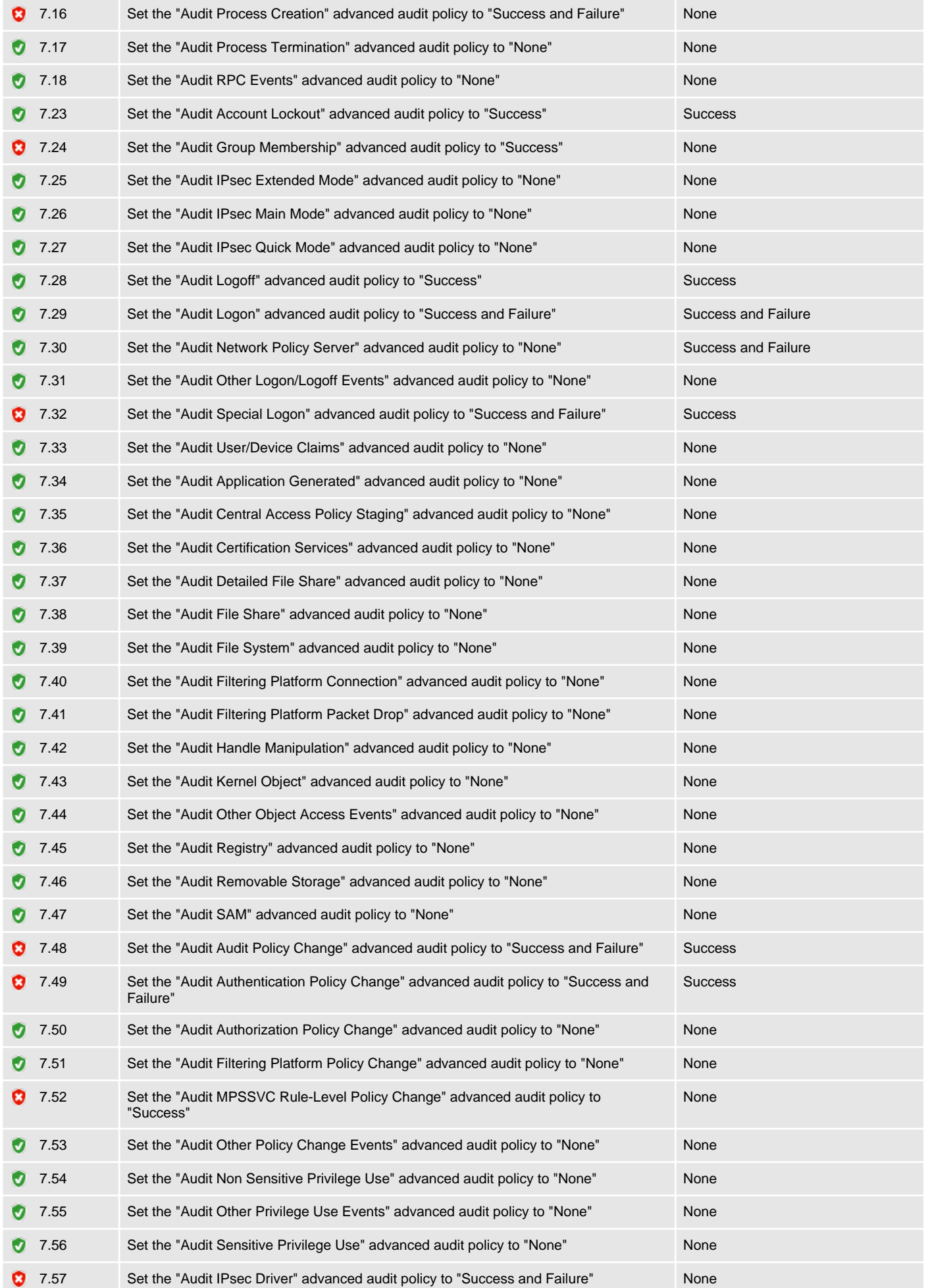

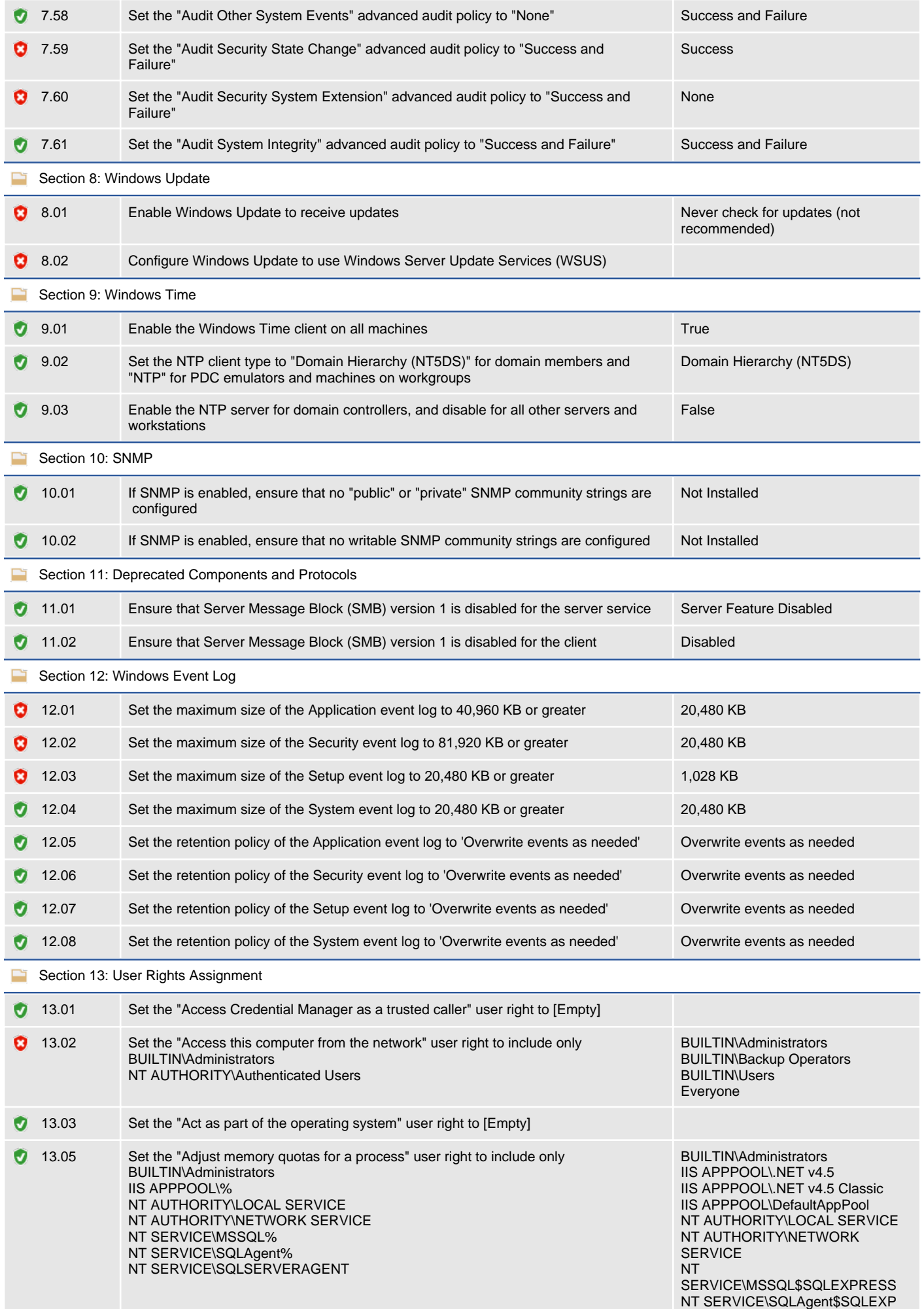

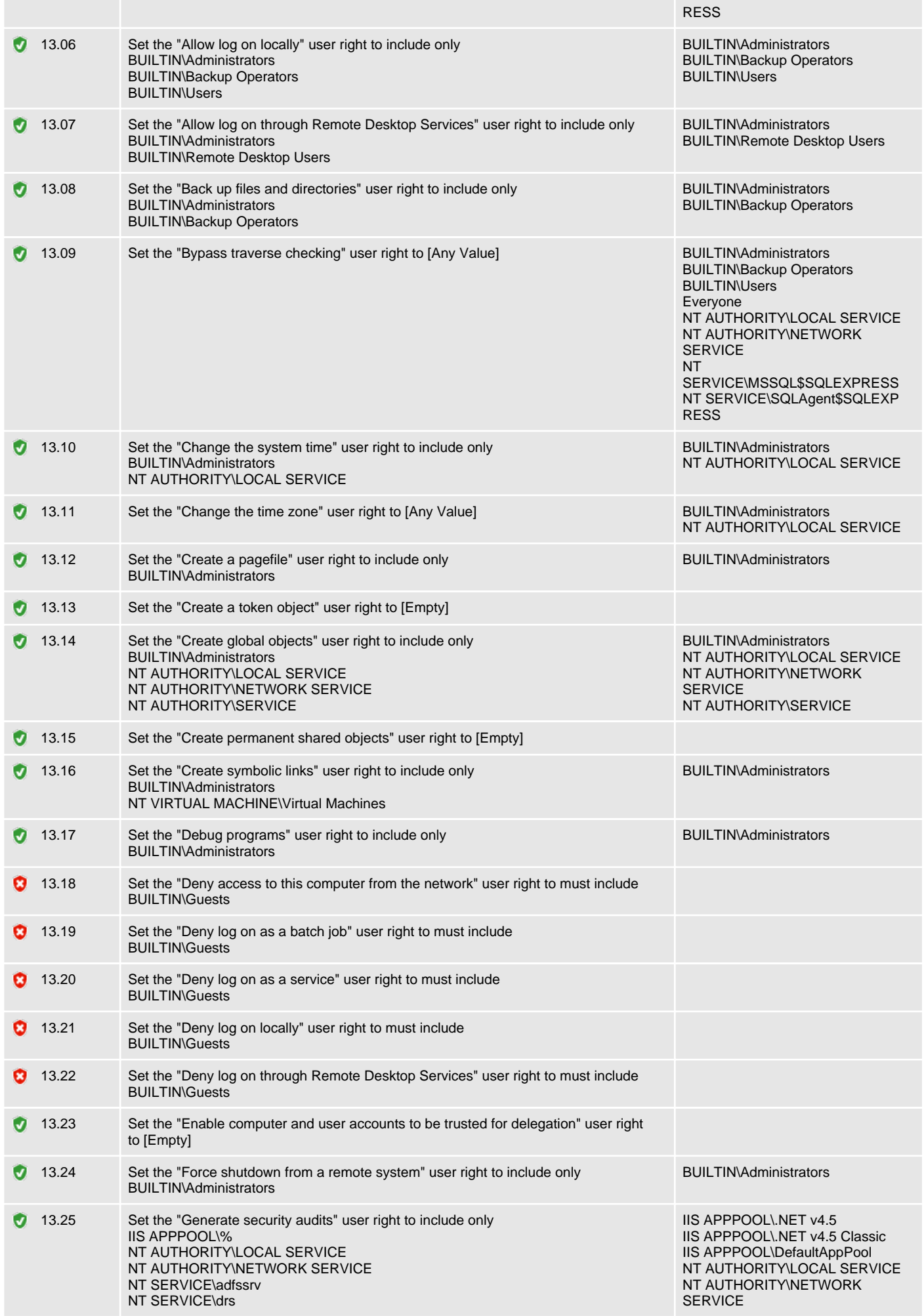

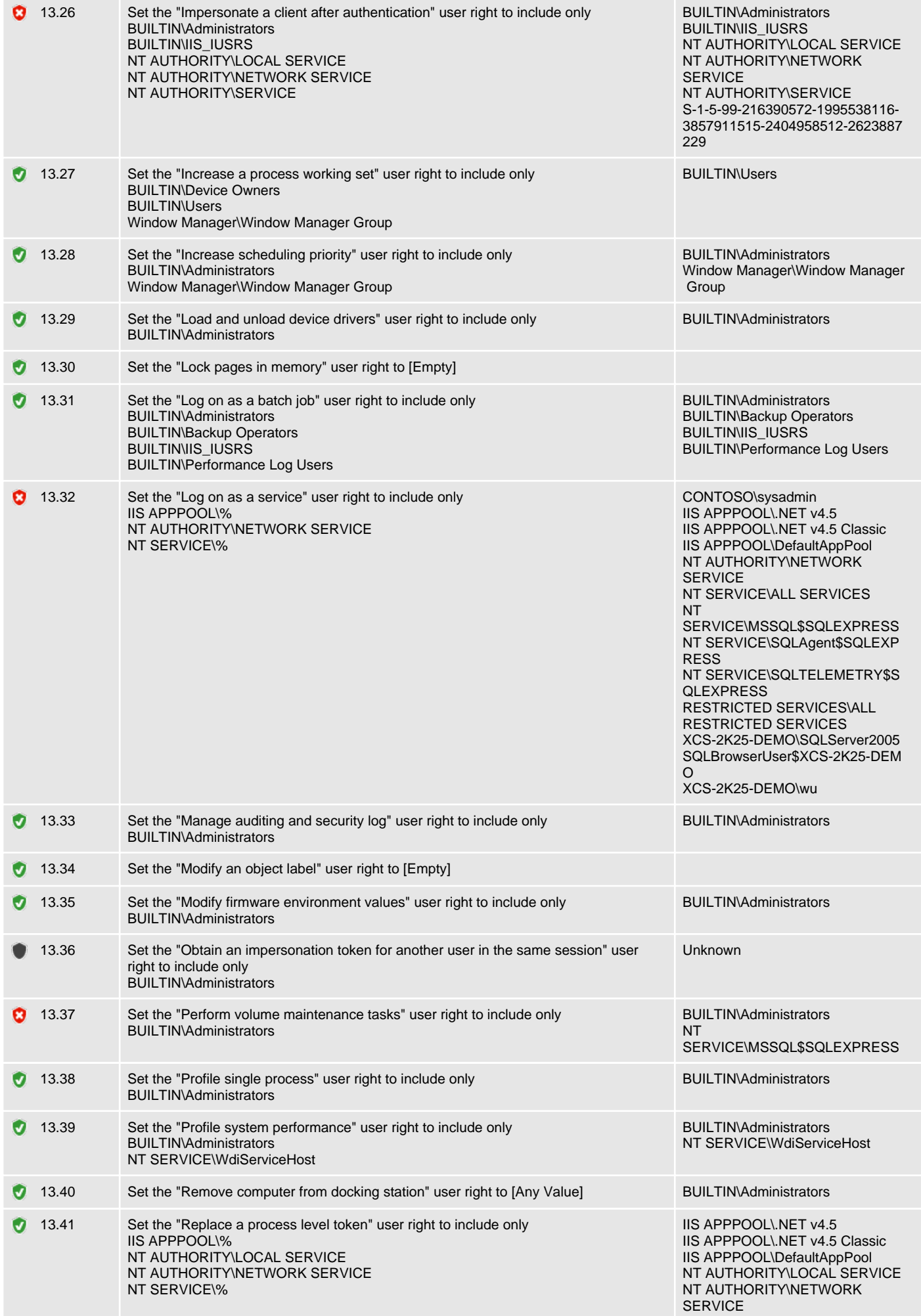

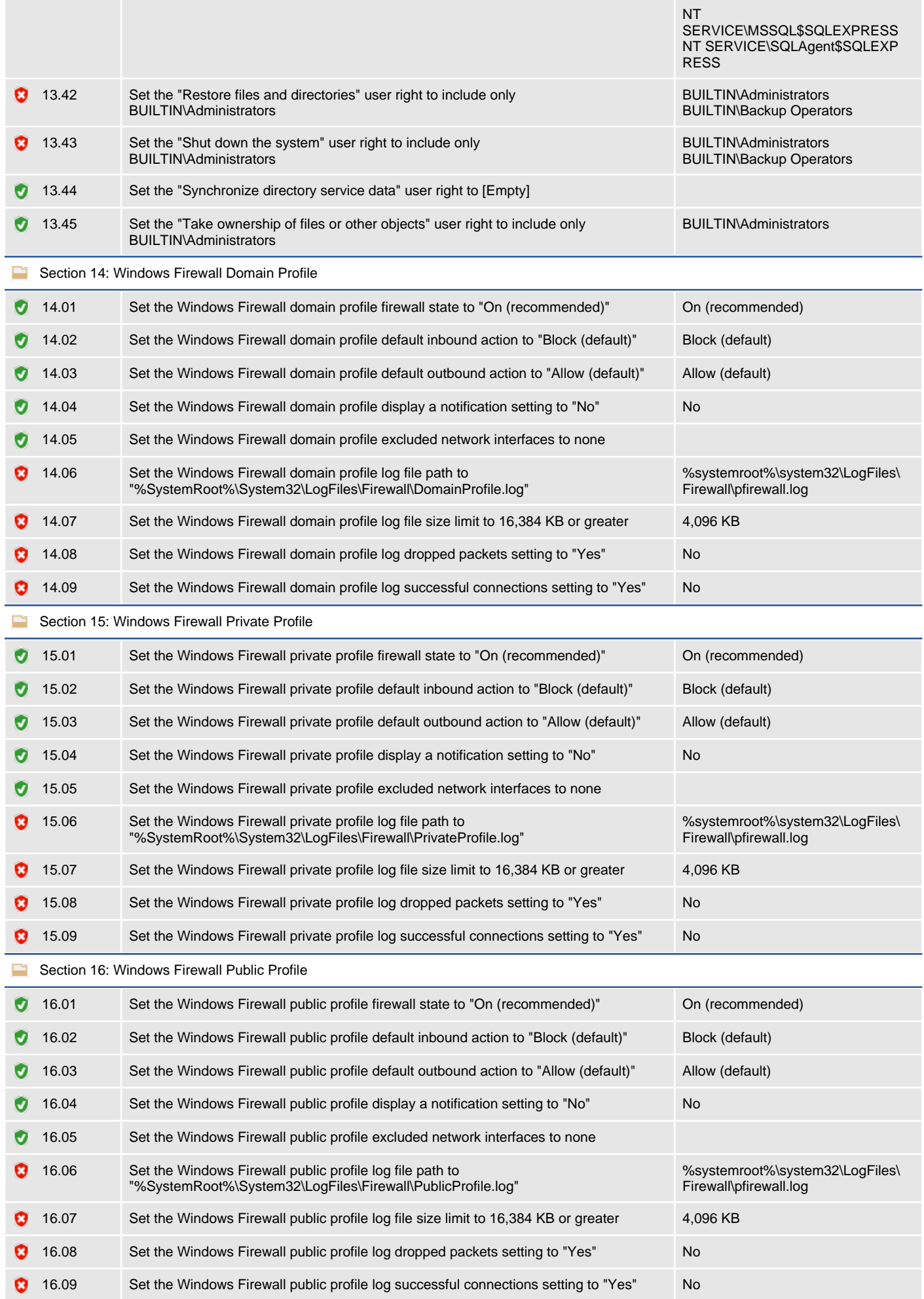

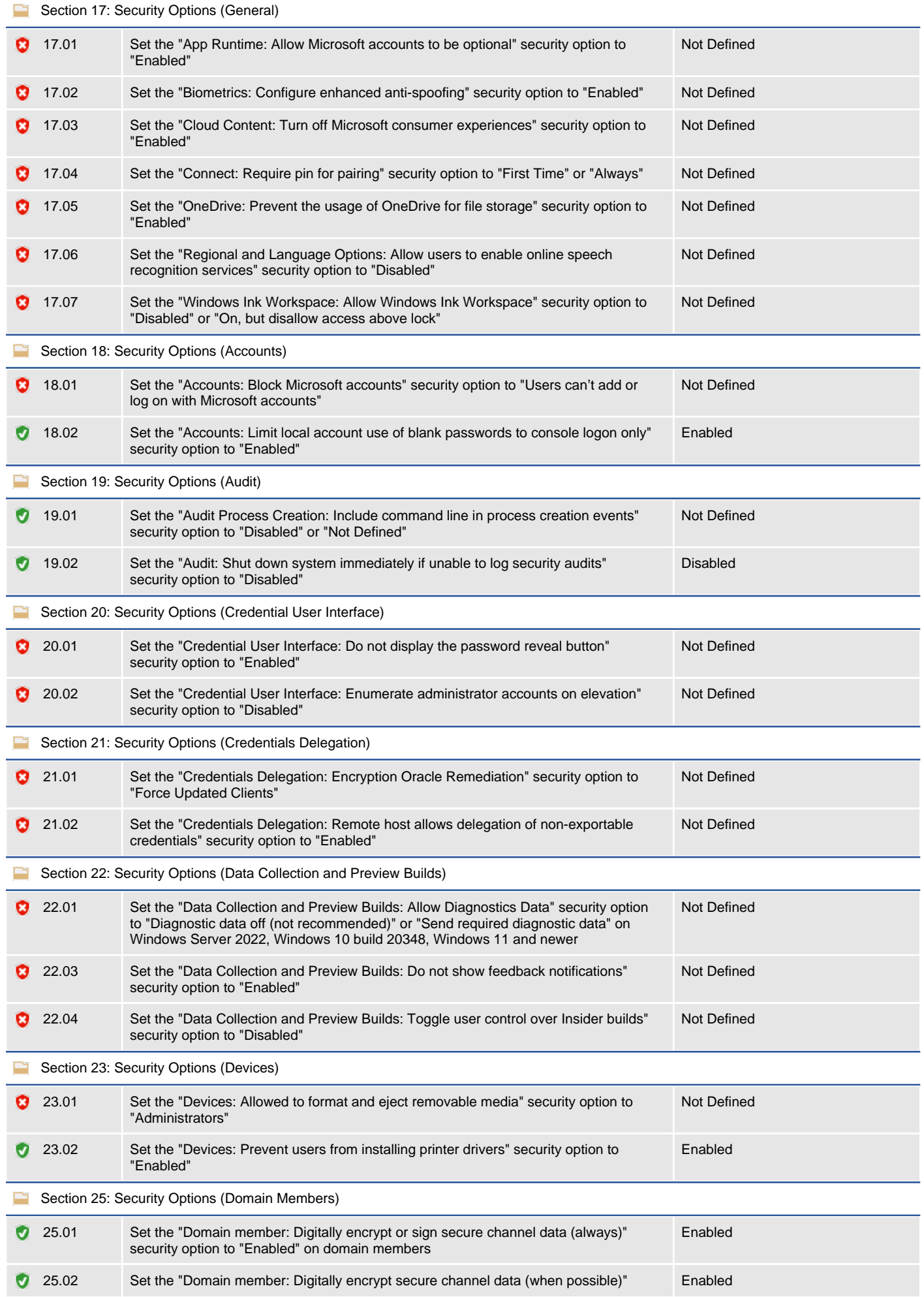

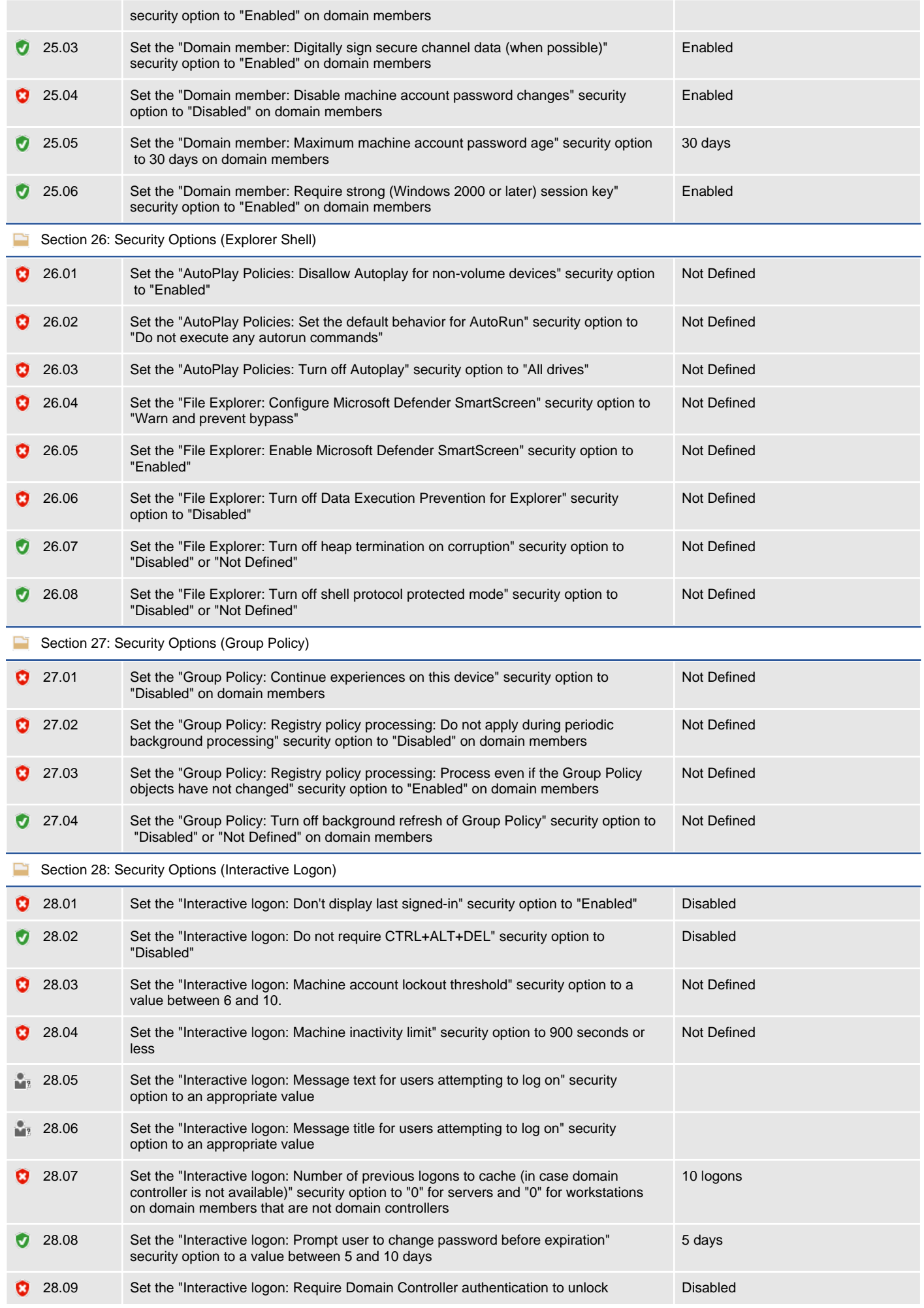

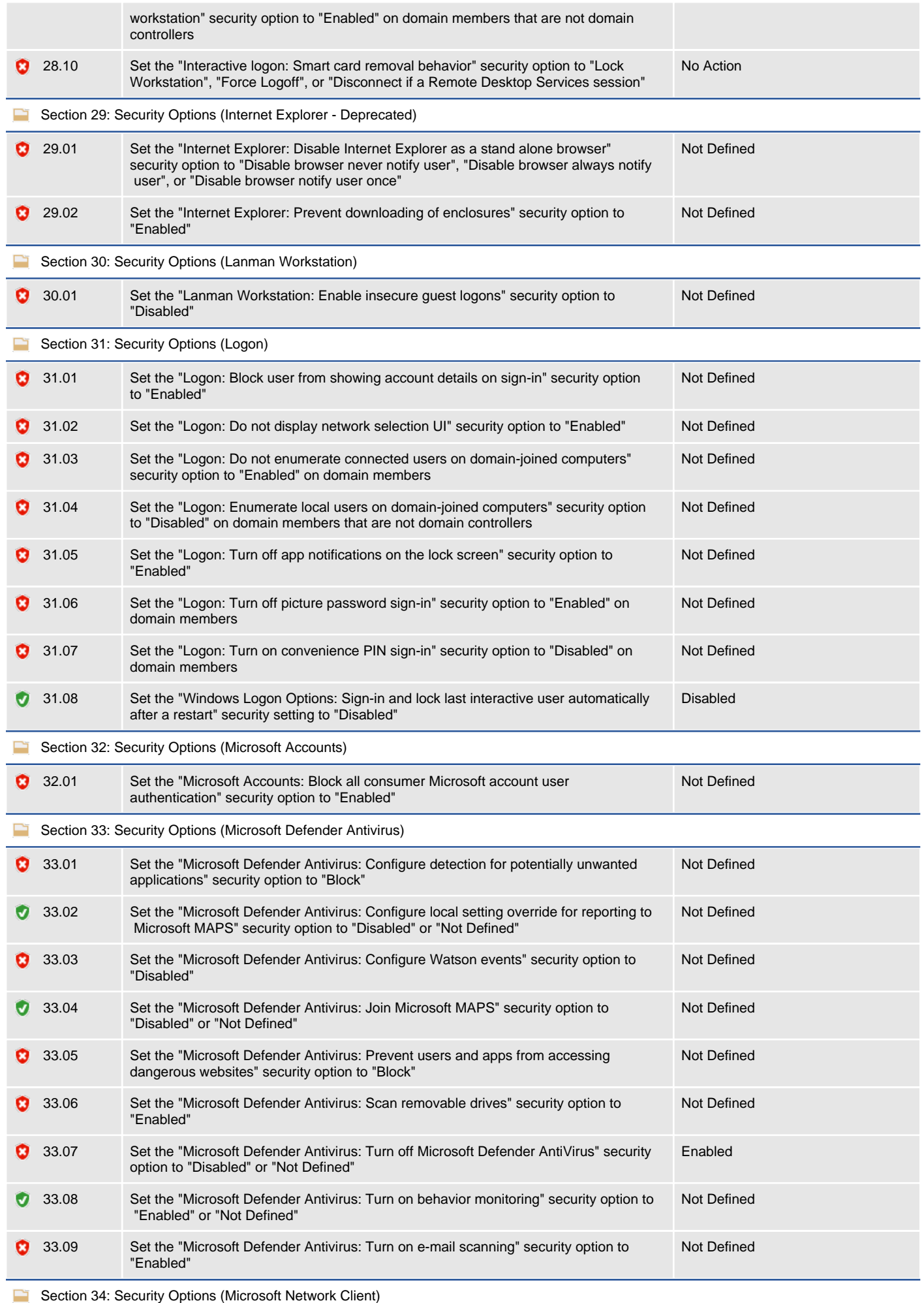

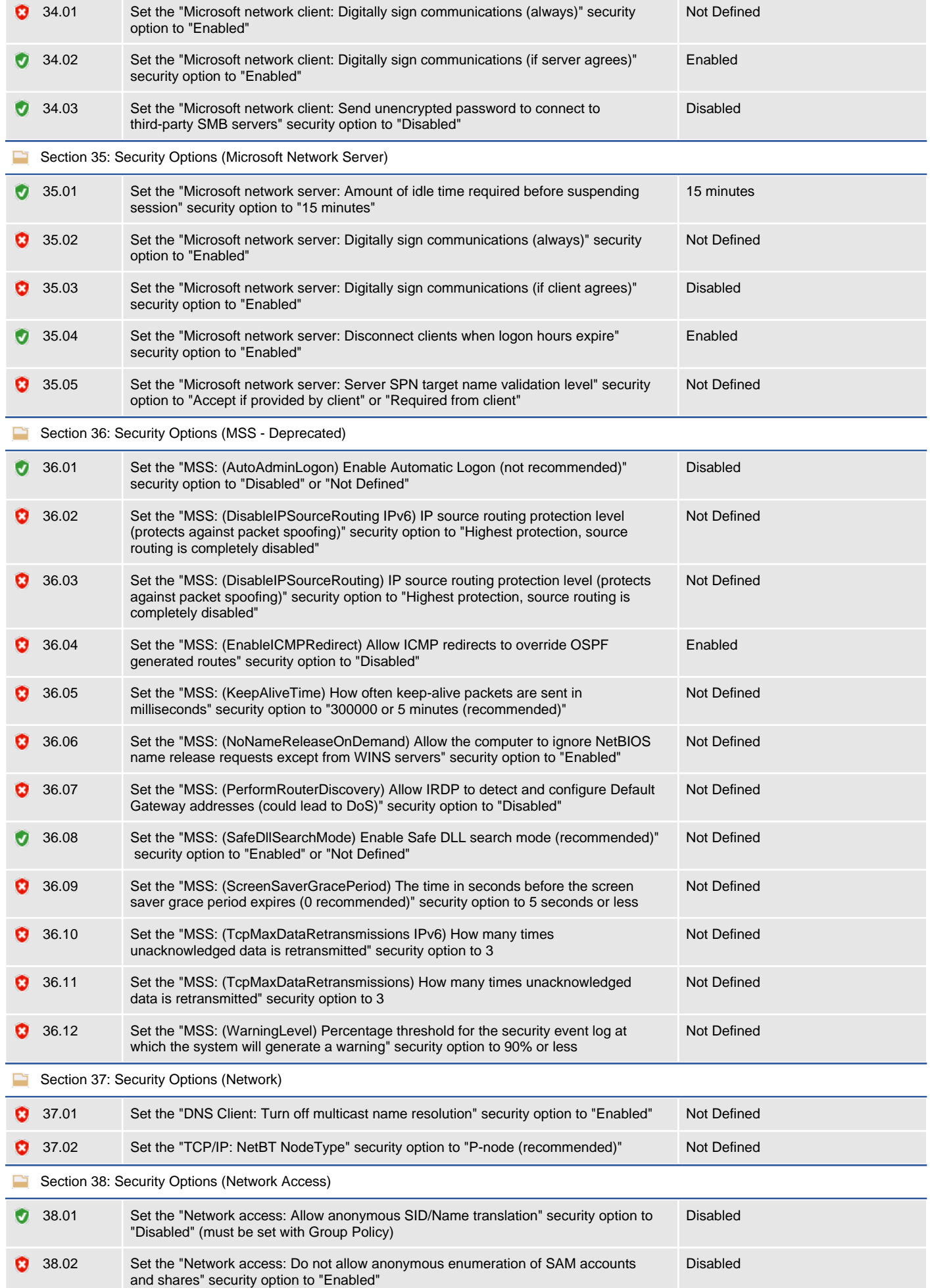

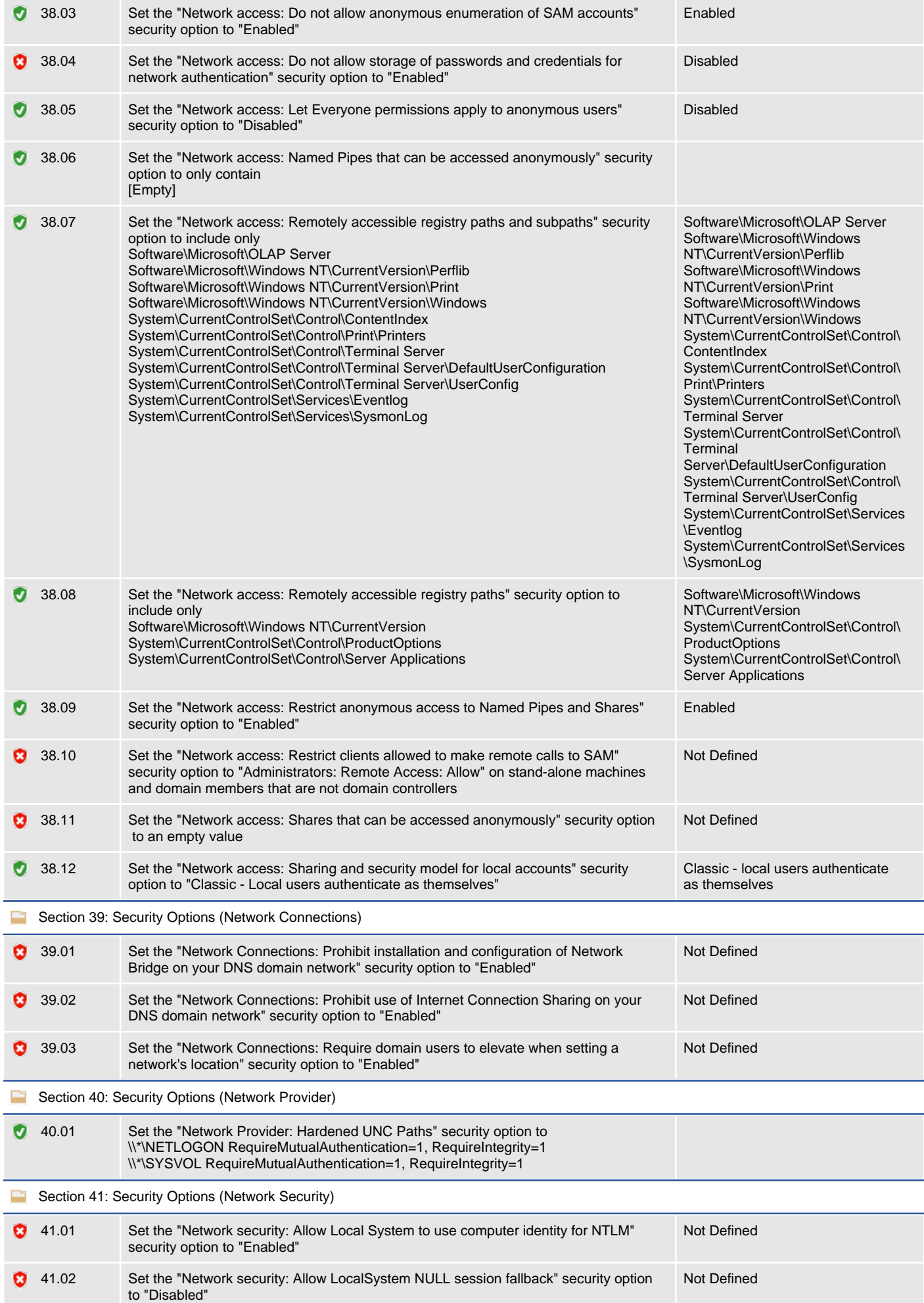

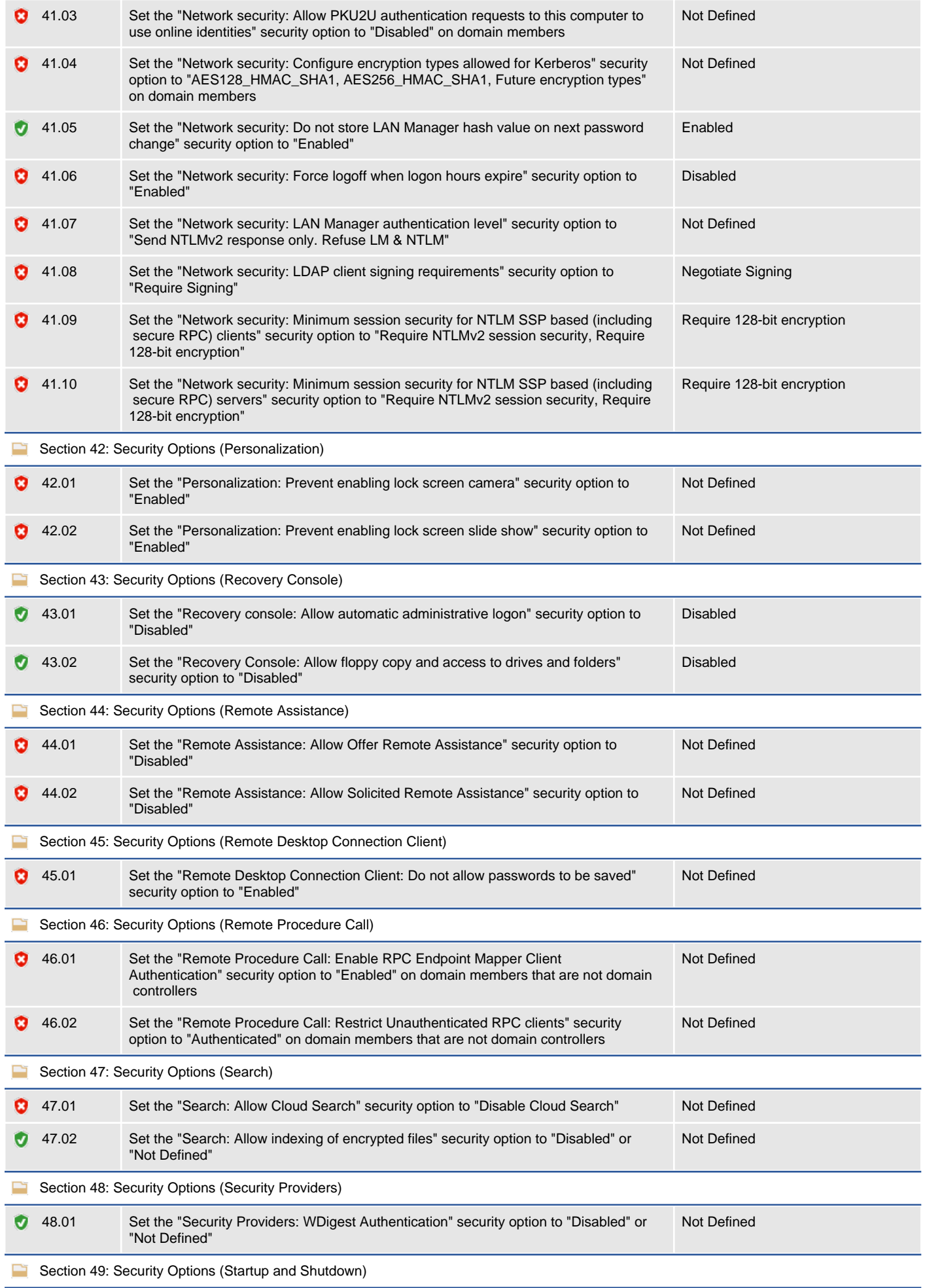

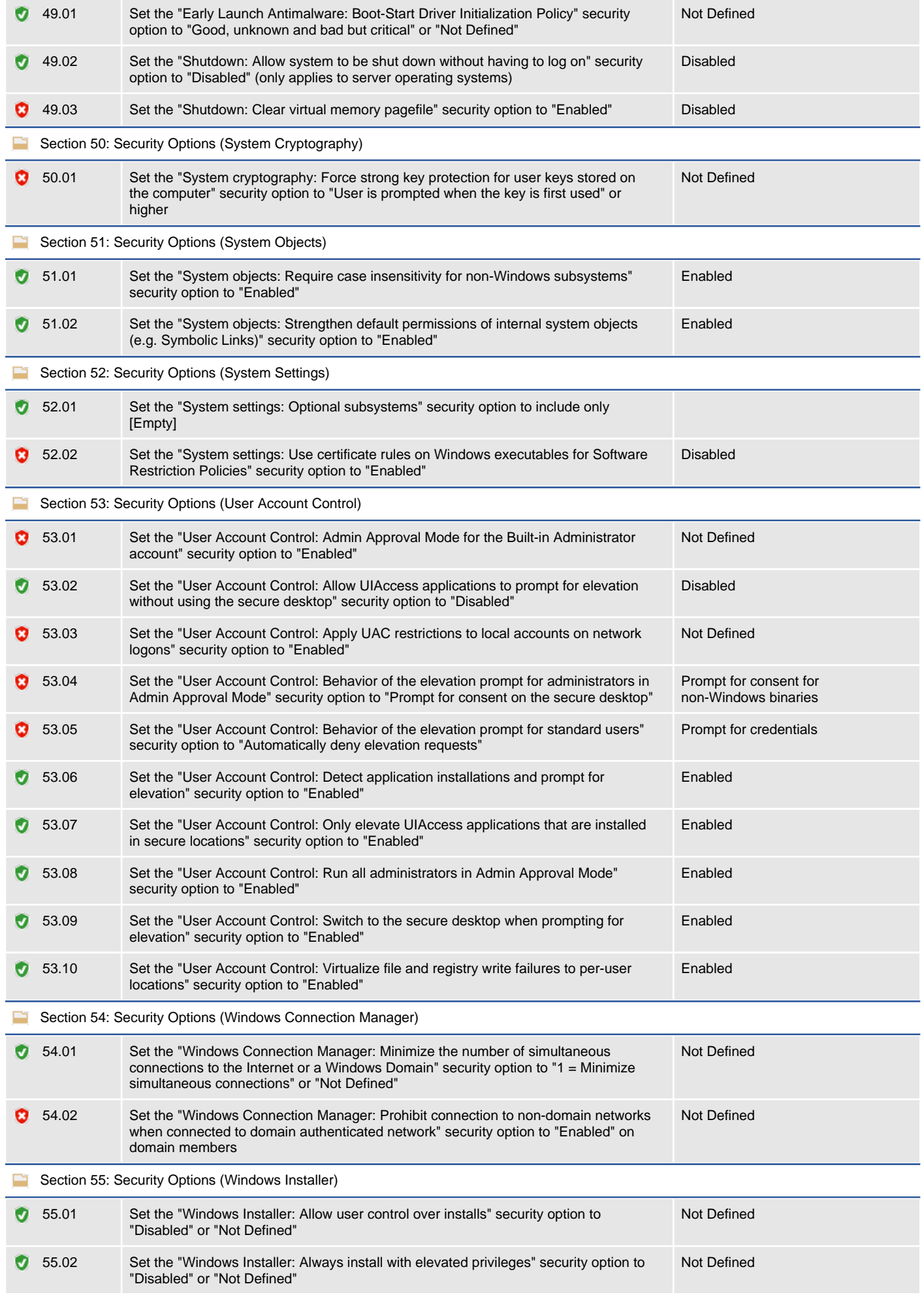

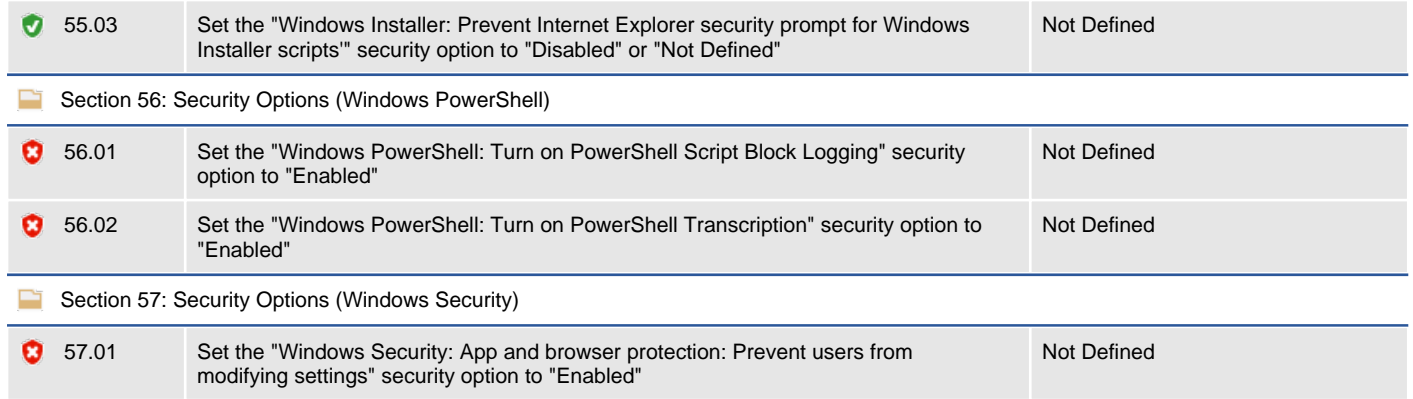

## <span id="page-27-0"></span>Location

Provides details of the physical location of this Windows machine.

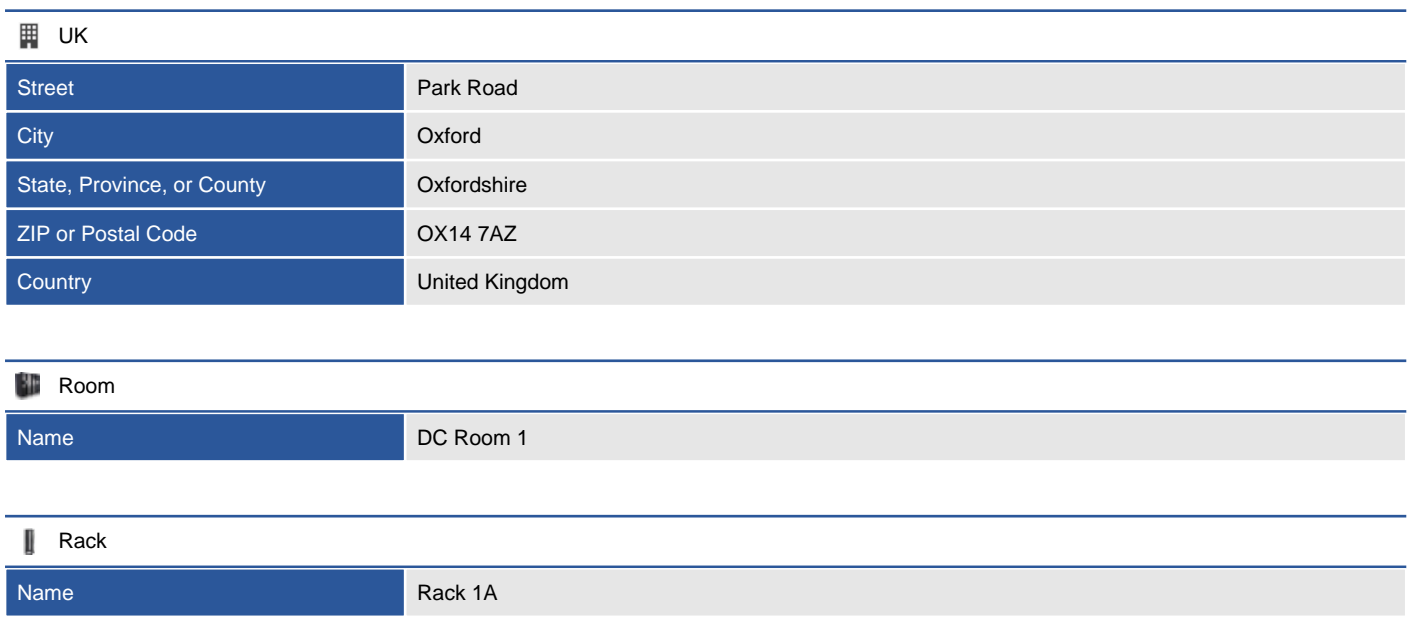

## <span id="page-28-0"></span>**Hardware**

This section provides a summary of the physical or virtual hardware present in the Windows machine.

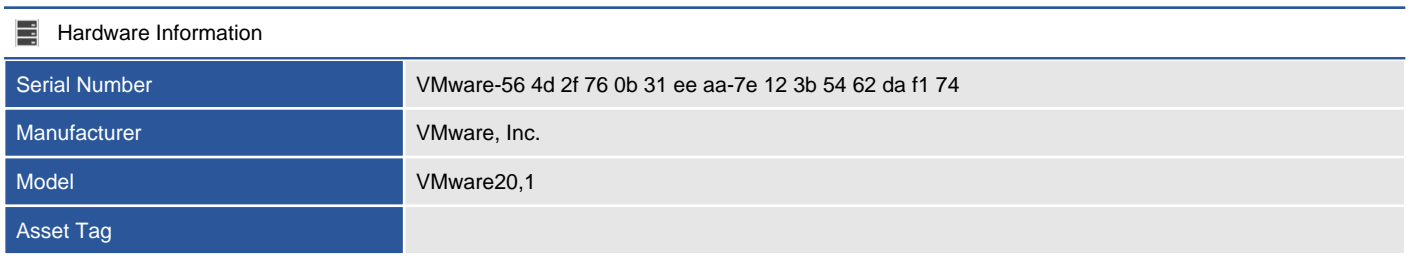

**VMware Virtual Platform** 

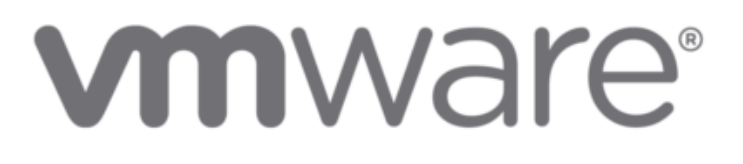

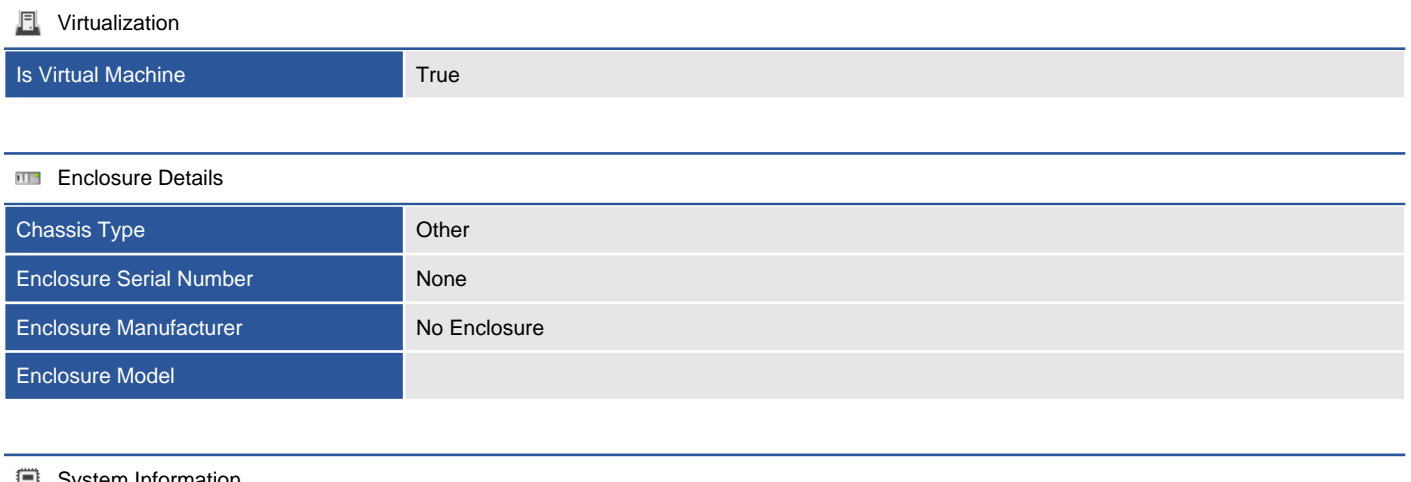

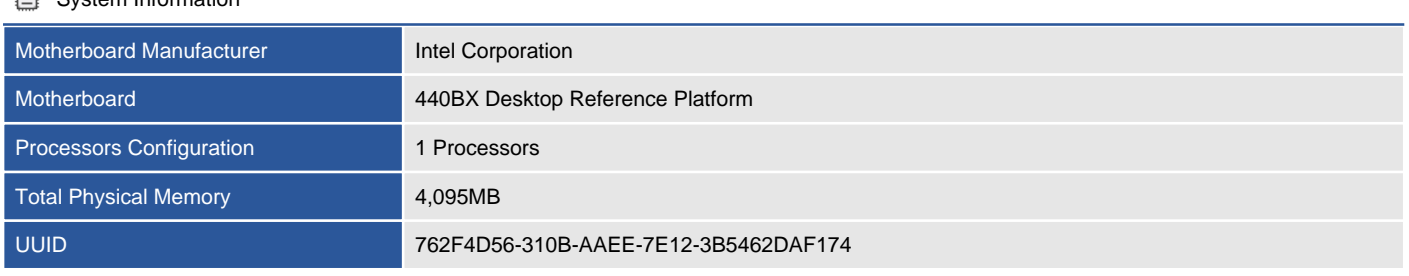

### <span id="page-29-0"></span>BIOS Information

Provides information about the basic input/output system of the Windows machine.

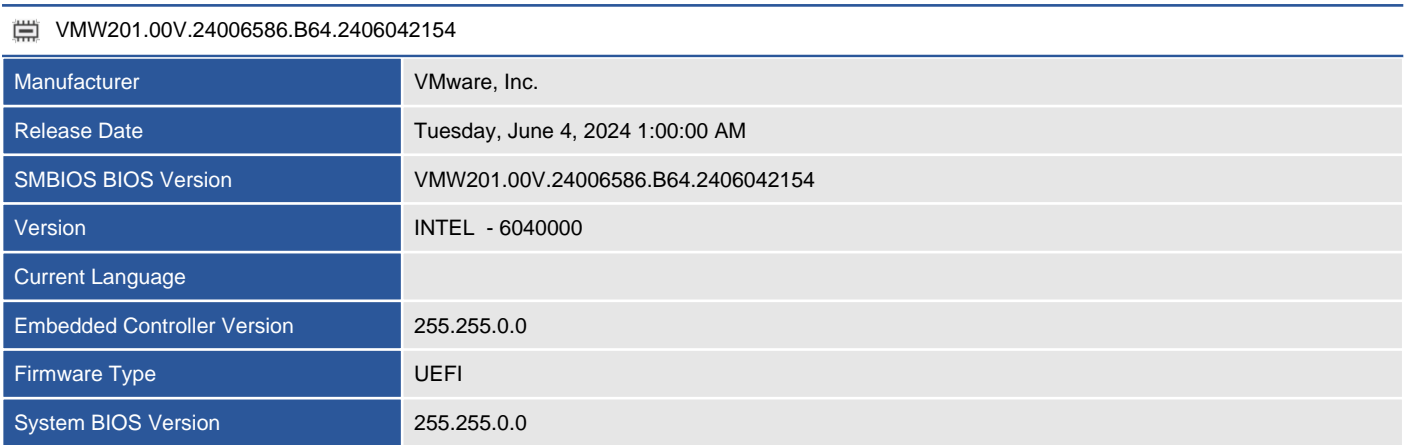

### <span id="page-30-0"></span>CD-ROM and DVD-ROM Drives

Provides details of the CD-ROM and DVD-ROM drives installed in the machine.

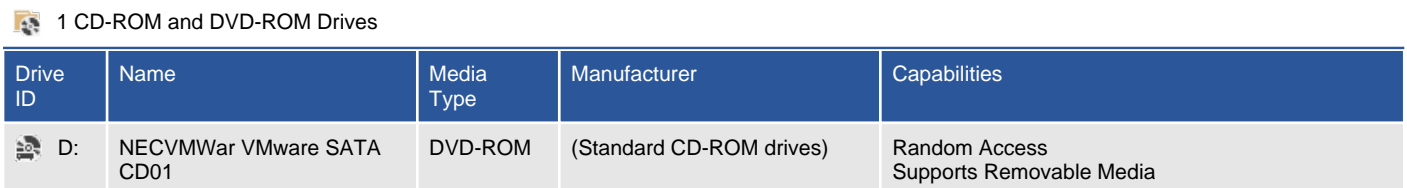

#### Disk Drives

Provides information about the hard drives found in the Windows machine.

<span id="page-31-0"></span>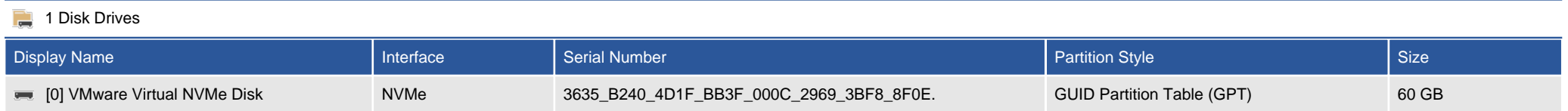

#### <span id="page-32-0"></span>[0] VMware Virtual NVMe Disk

Provides information about the hard drives found in the Windows machine.

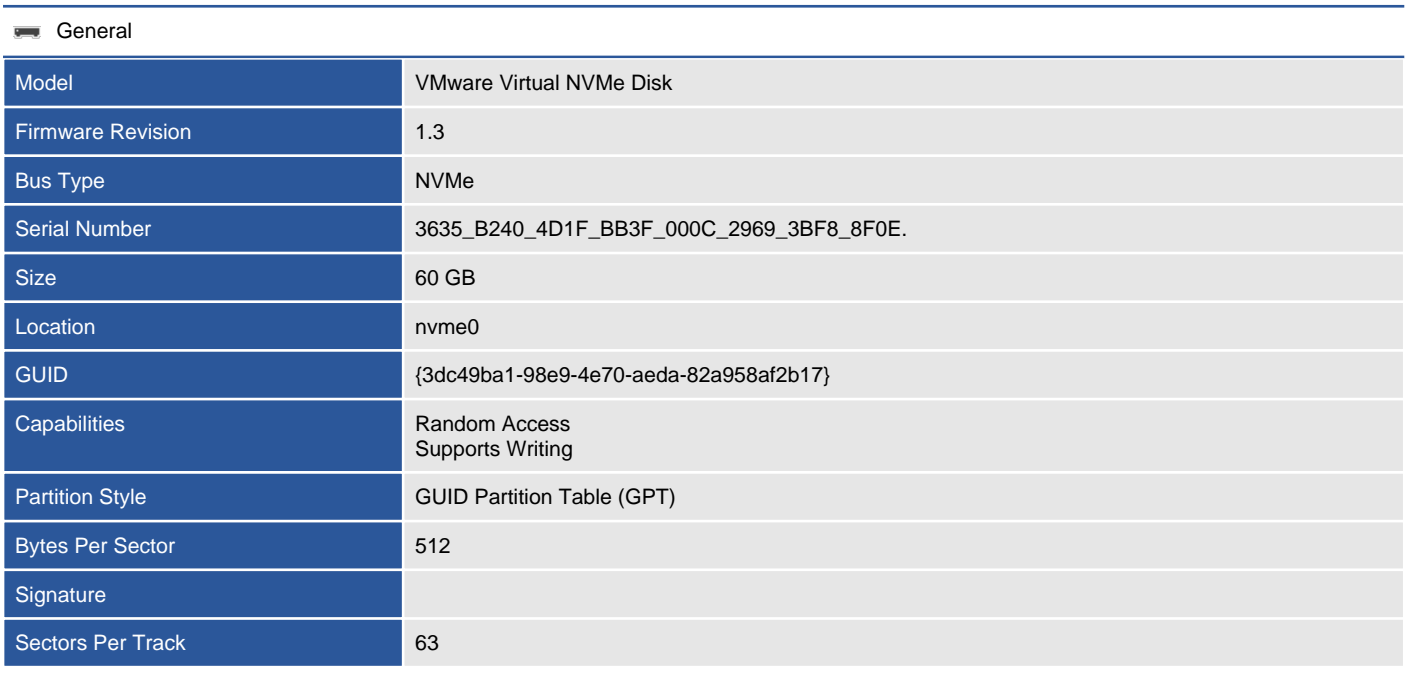

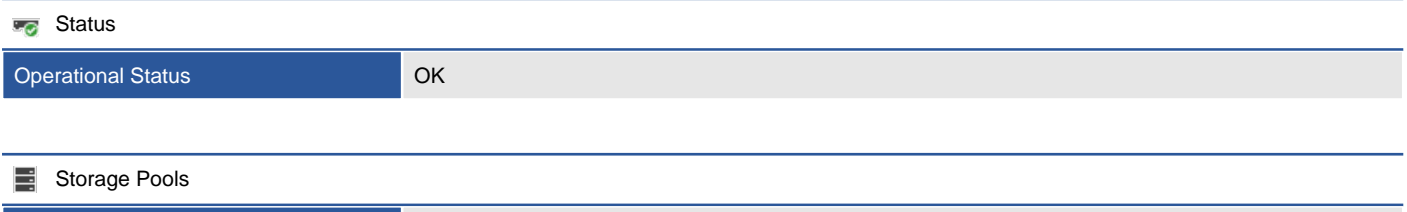

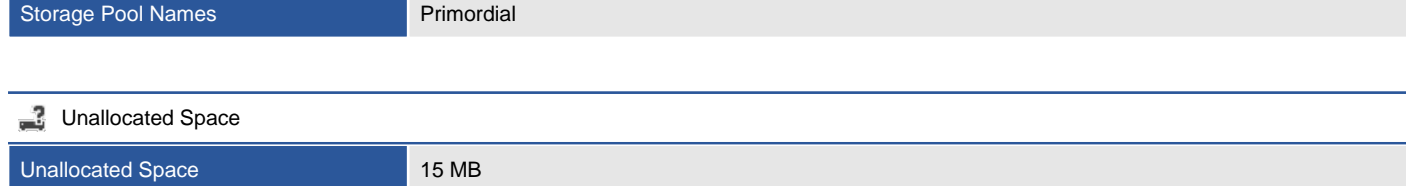

#### **1** 3 Partitions

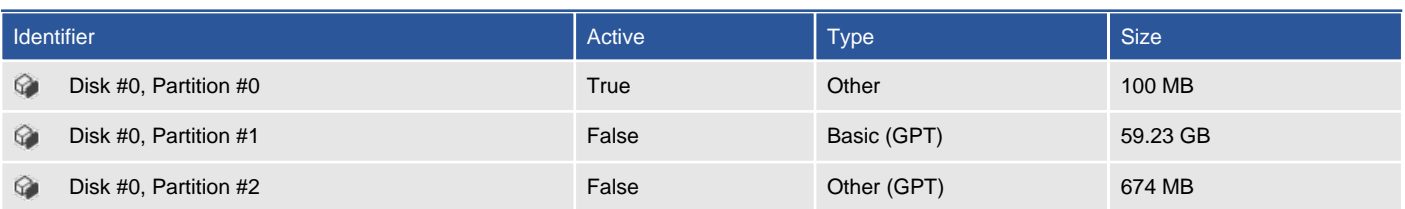

 $\rightarrow$ C:

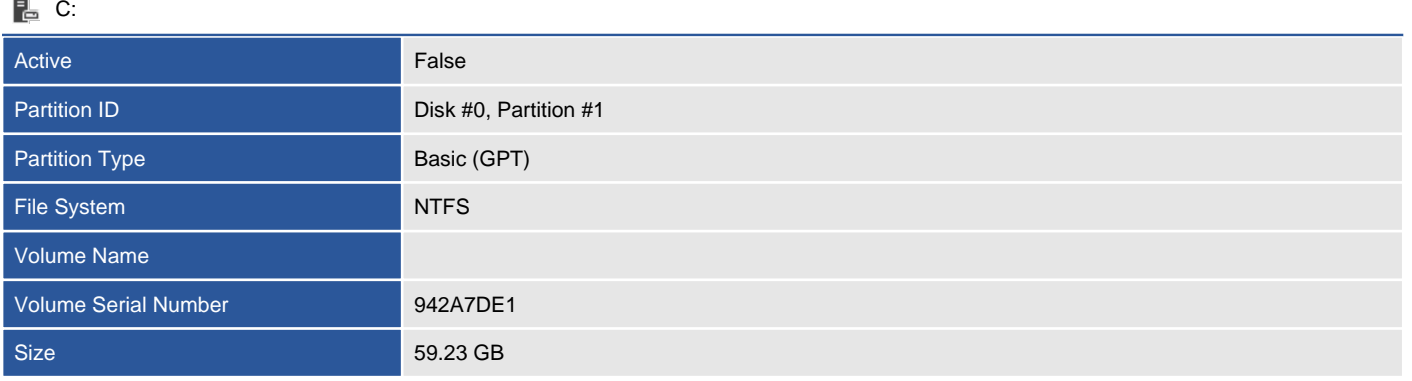

C: (53% free)

#### <span id="page-34-0"></span>Disk Shelves

Provides information about the disk shelves connected to this machine.

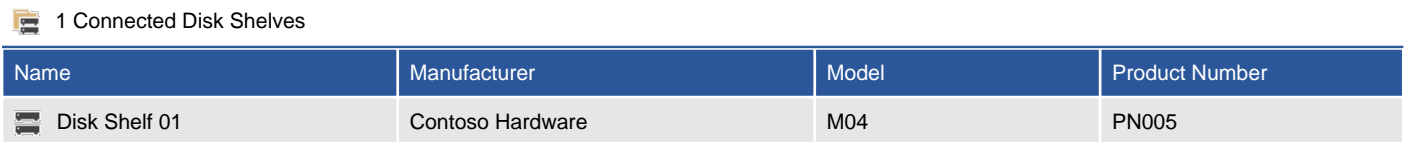

#### <span id="page-35-0"></span>Disk Shelf 01

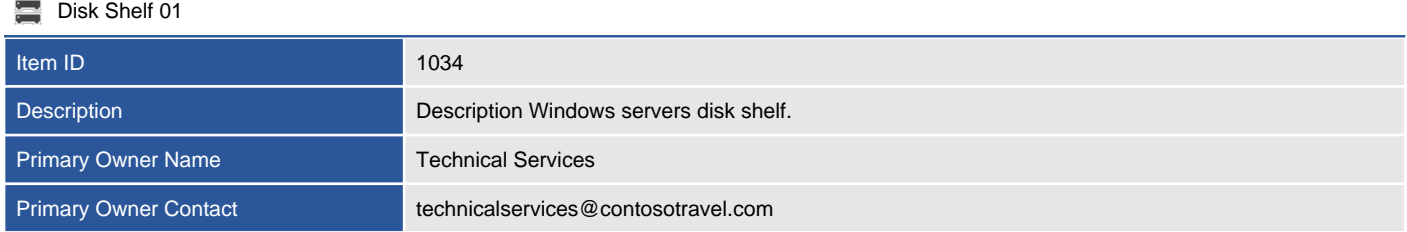

#### **Hardware Information**

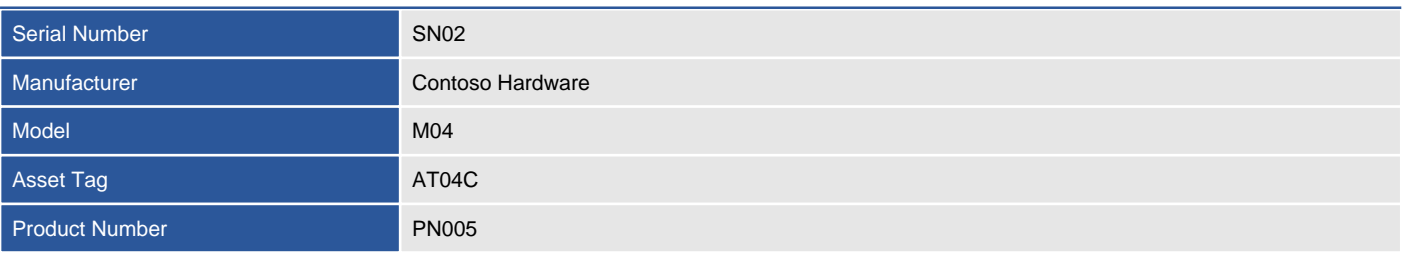
# Volumes

Provides information about the volumes found on this Windows machine.

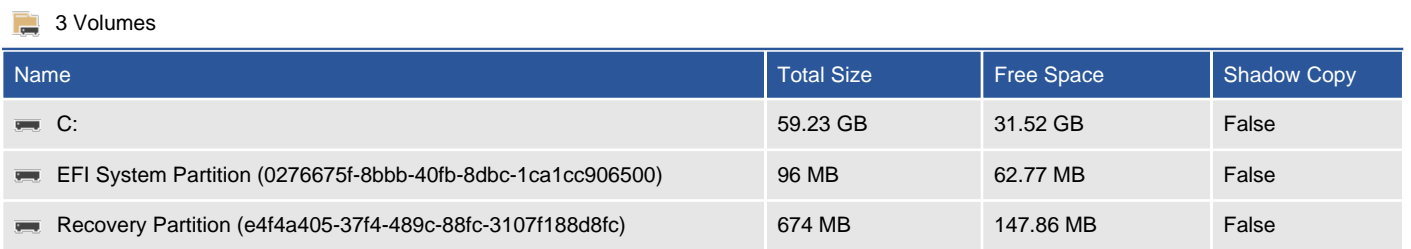

Provides information about the volumes found on this Windows machine.

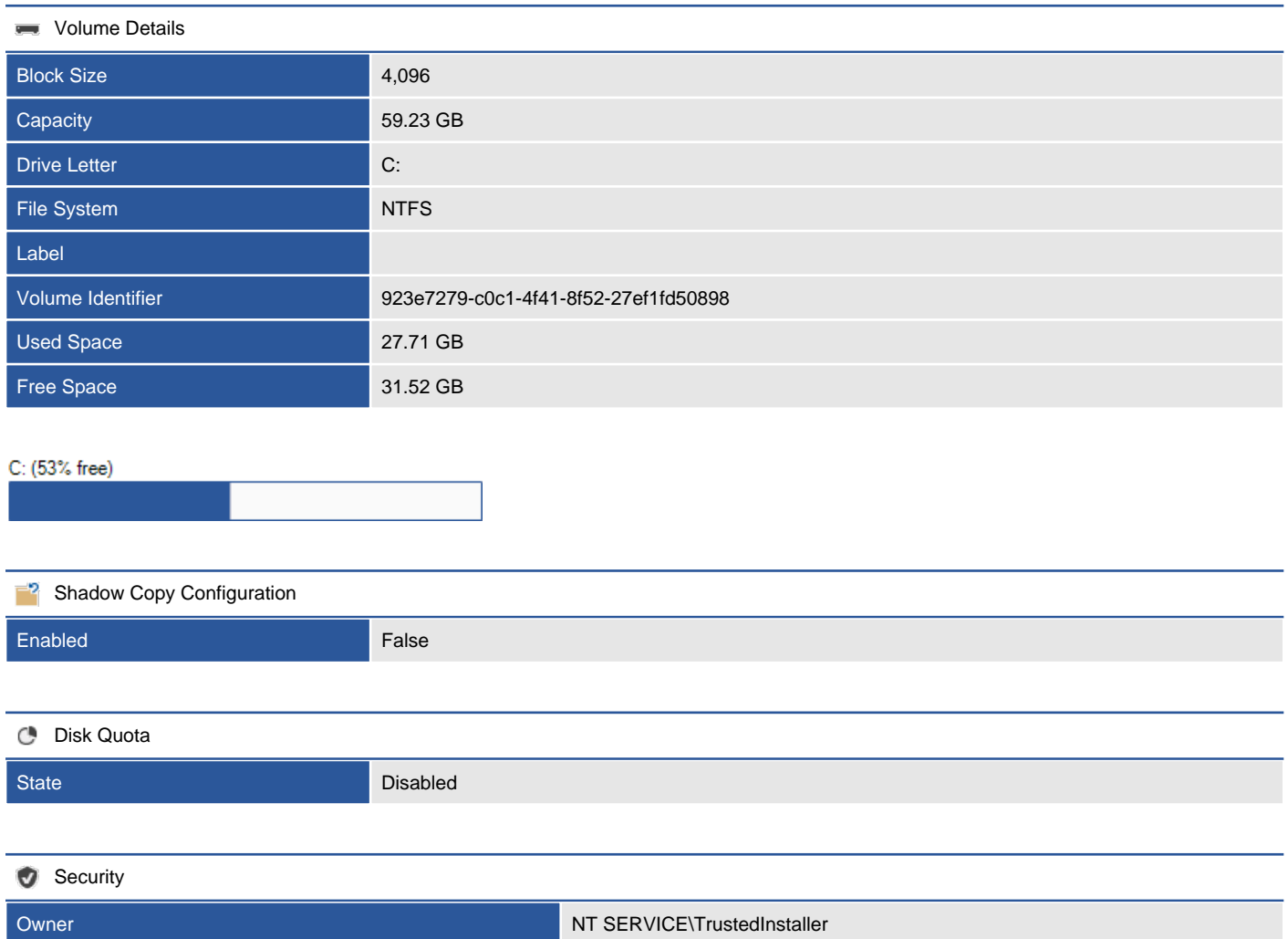

#### 7 NTFS Permissions

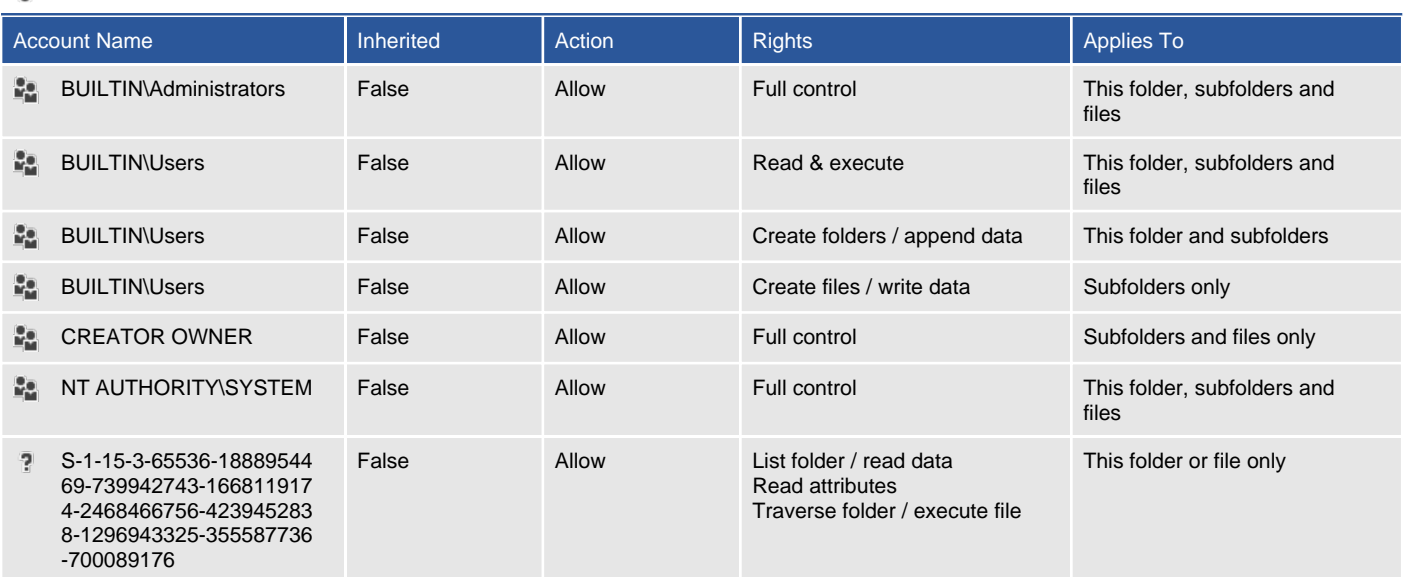

### **D** 0 NTFS Audit Rules

### EFI System Partition (0276675f-8bbb-40fb-8dbc-1ca1cc906500)

Provides information about the volumes found on this Windows machine.

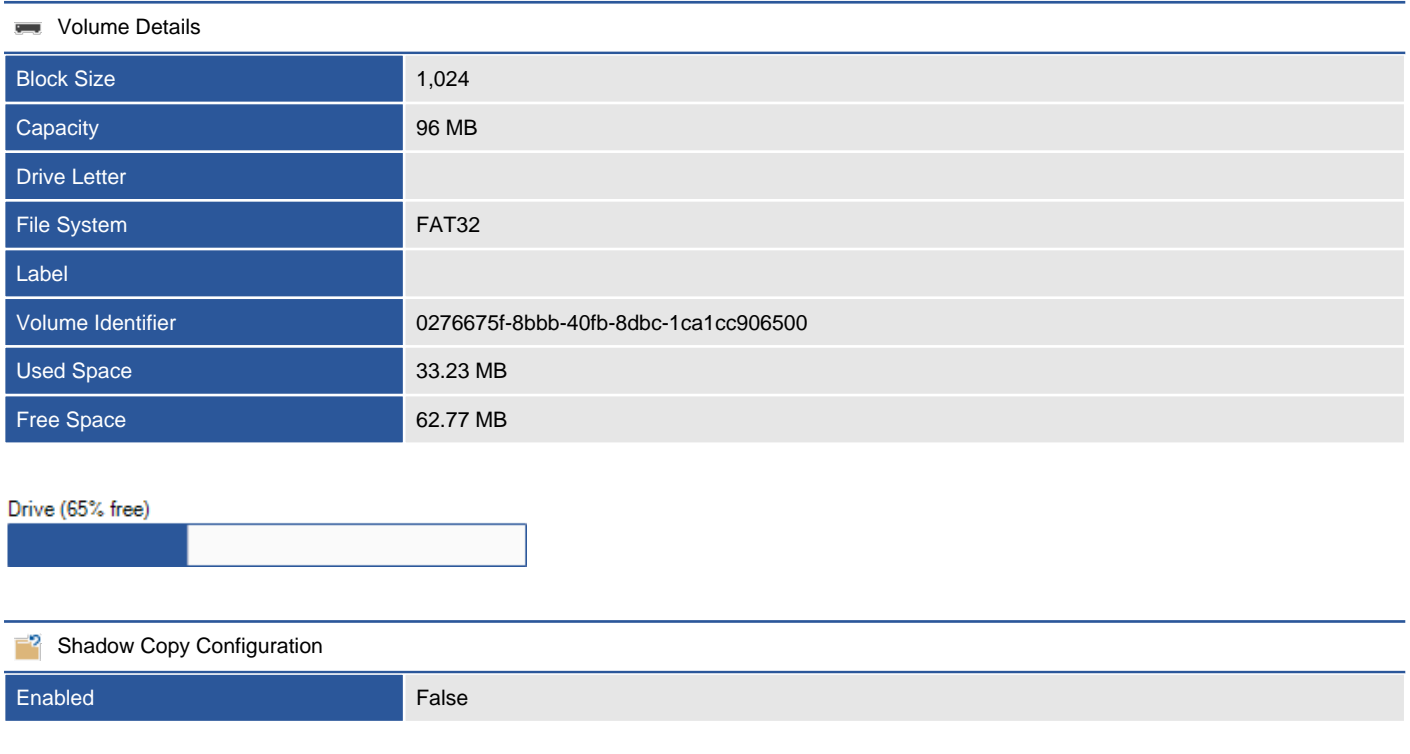

### Recovery Partition (e4f4a405-37f4-489c-88fc-3107f188d8fc)

Provides information about the volumes found on this Windows machine.

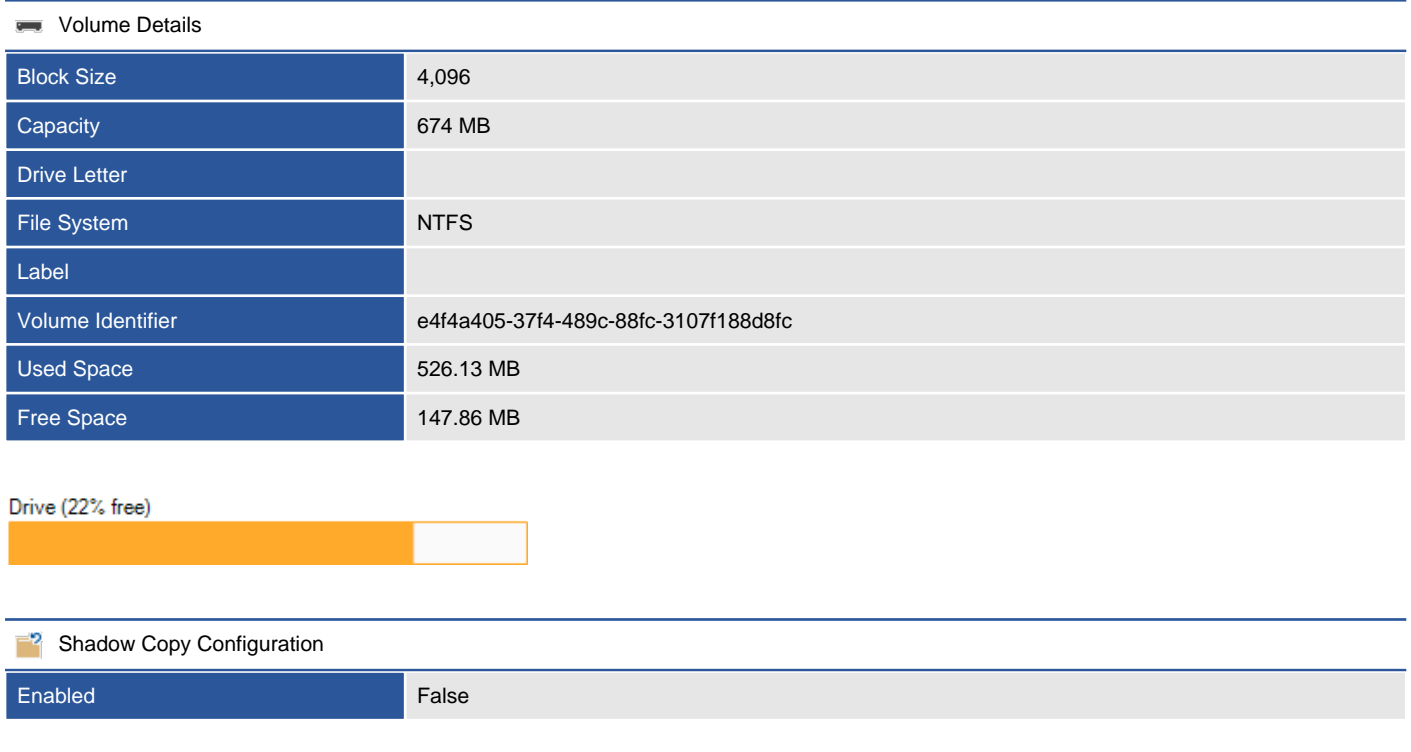

### **Devices**

Provides details about the devices and drivers on this machine.

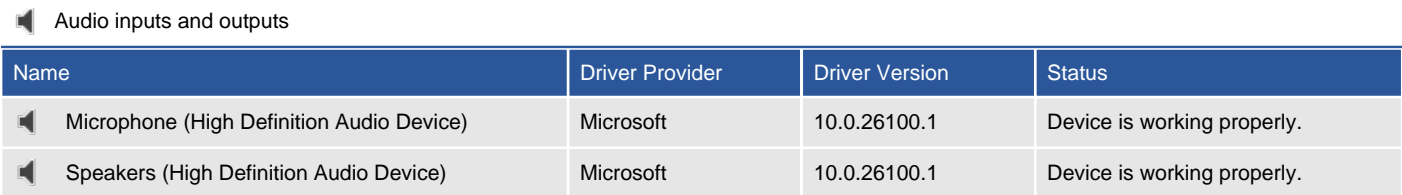

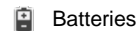

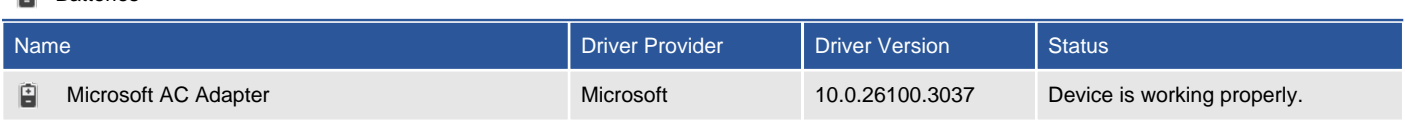

**Computer** 

| Name <sup>1</sup>       | Driver Provider | Driver Version | <b>Status</b>               |
|-------------------------|-----------------|----------------|-----------------------------|
| ACPI x64-based PC       | Microsoft       | 10.0.26100.1   | Device is working properly. |
| VMware, Inc. VMware20,1 | Microsoft       | 10.0.26100.1   | Device is working properly. |

Disk drives

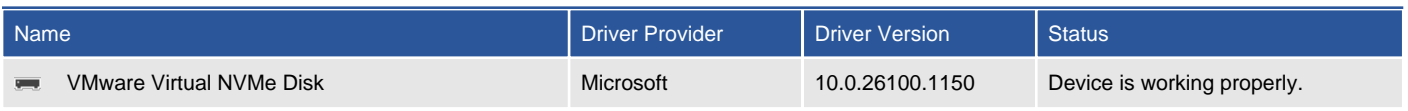

### **Display adapters**

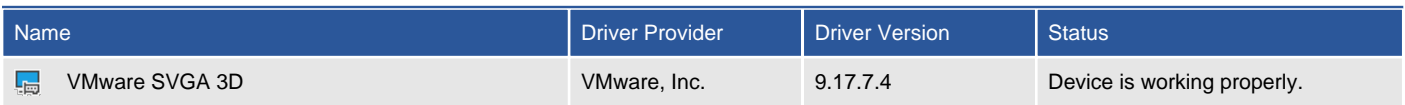

#### **DVD/CD-ROM drives**

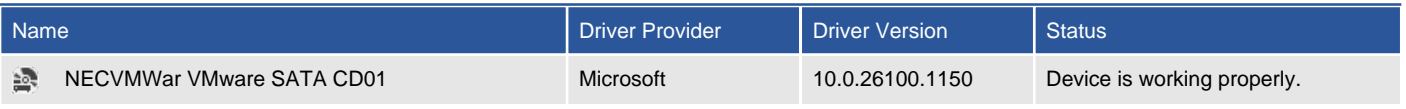

### Human Interface Devices

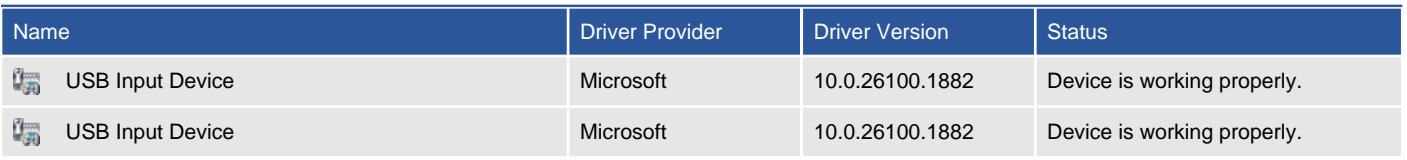

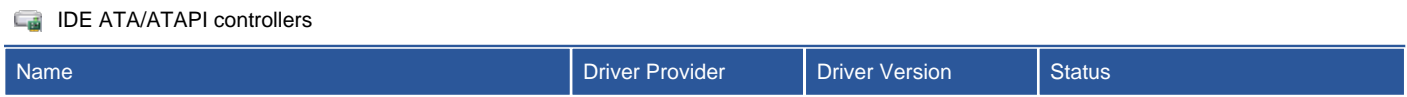

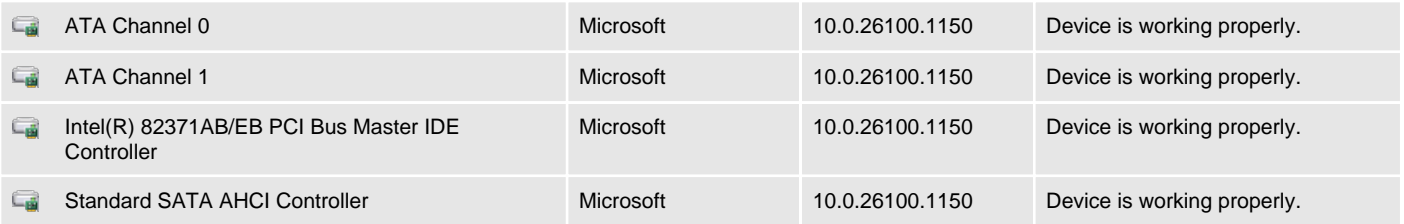

**E** Keyboards

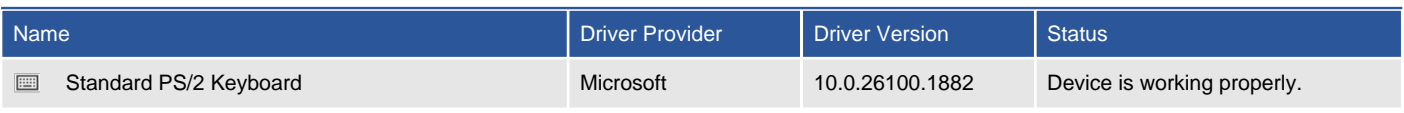

Mice and other pointing devices

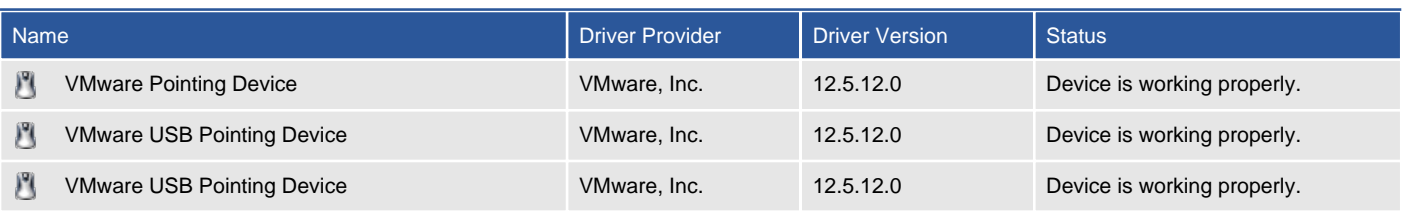

#### **D** Monitors

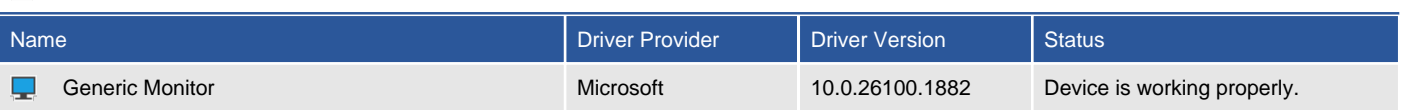

Network adapters

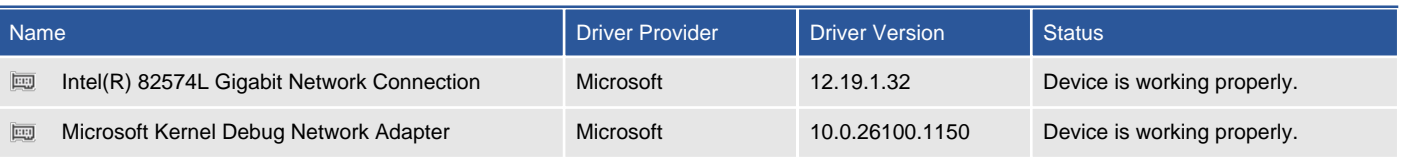

#### **Print queues**

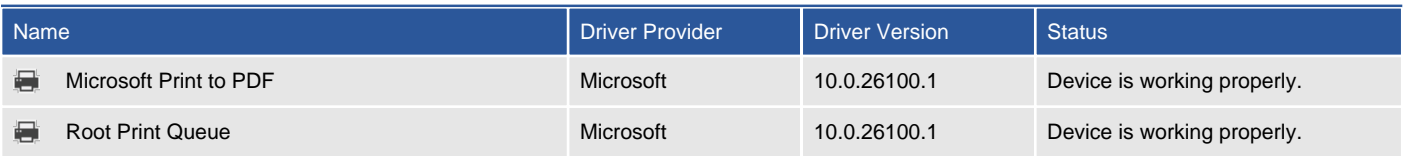

### **E** Processors

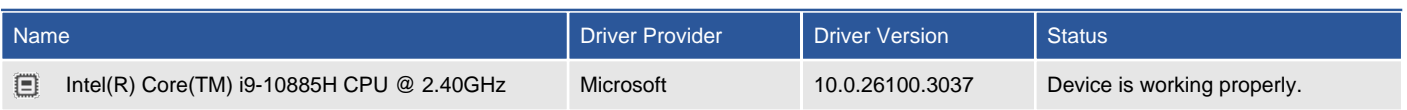

### **B** Software devices

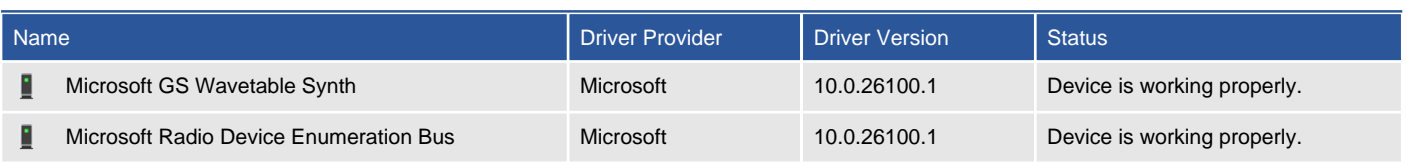

Sound, video and game controllers

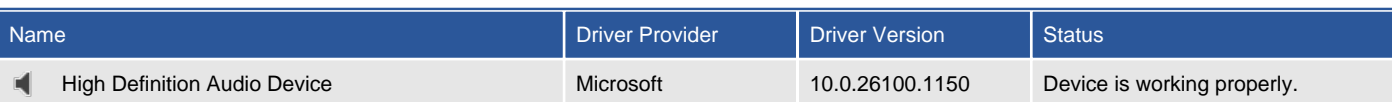

#### Storage controllers

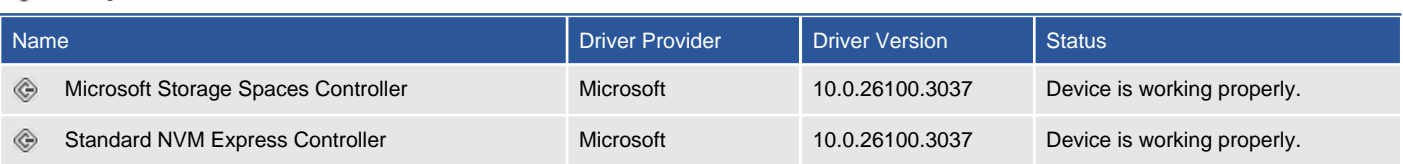

#### Storage volumes

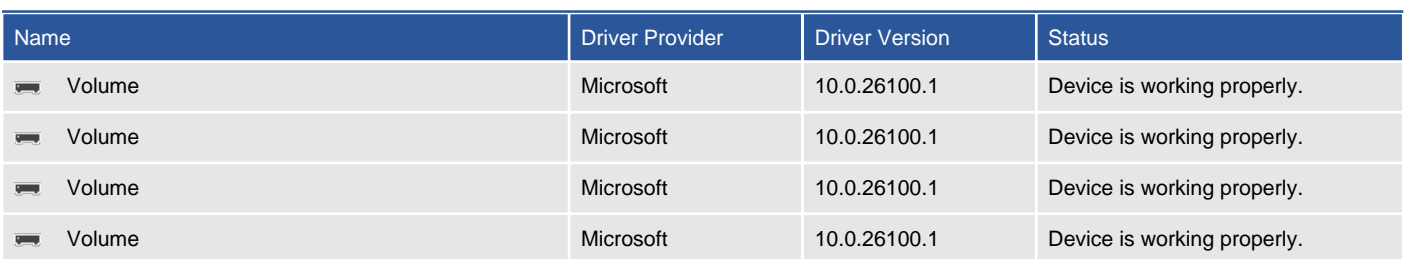

#### ٥ Universal Serial Bus controllers

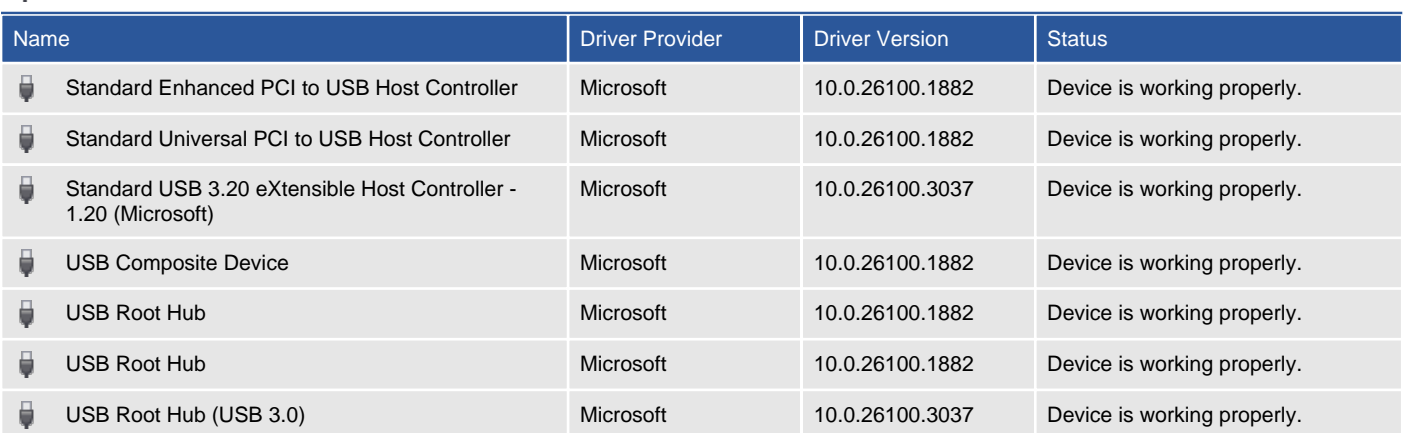

# Physical Memory

This section provides information about the physical memory installed in this machine.

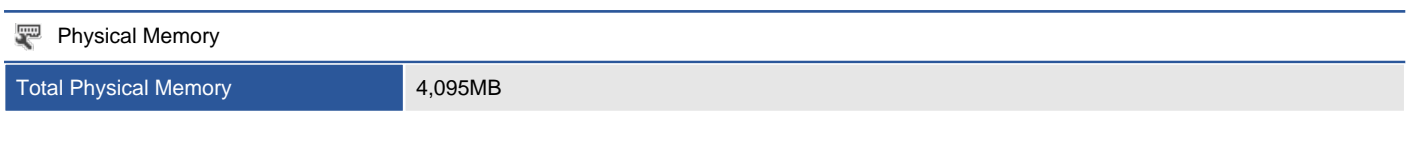

### **1 Physical Memory Devices**

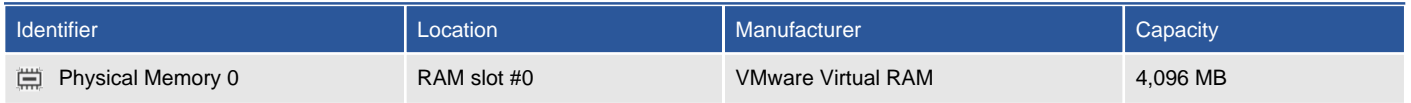

### Physical Memory 0

This section provides information about the physical memory device installed in this machine.

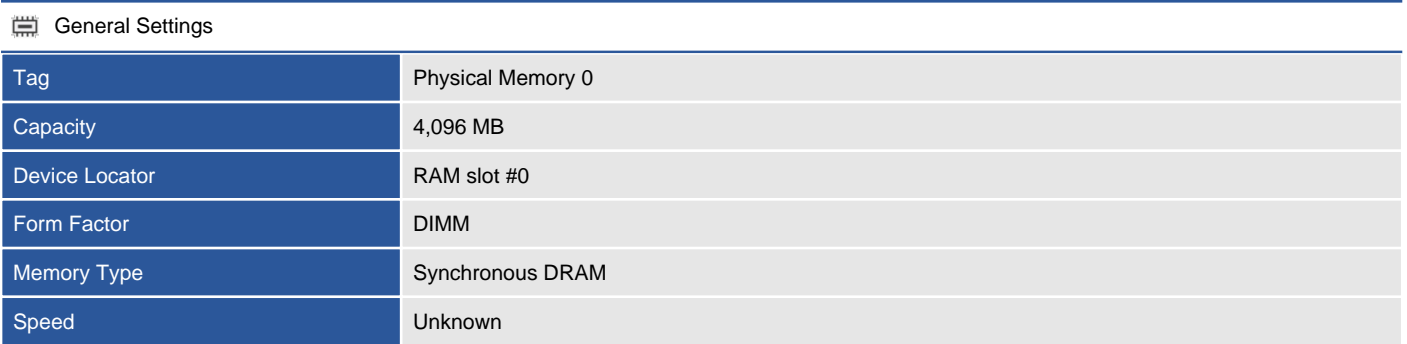

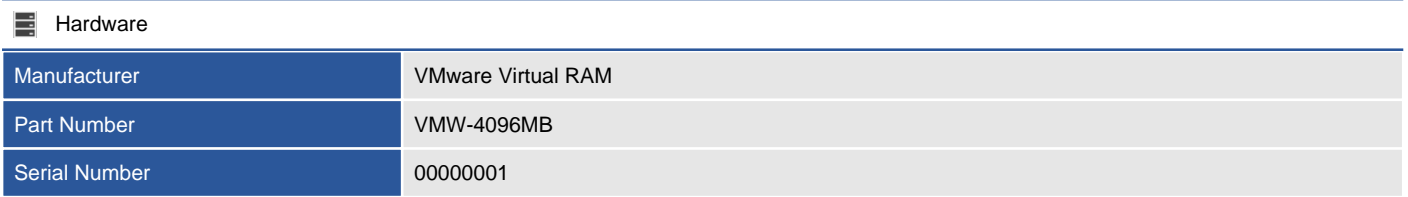

#### **L** Advanced

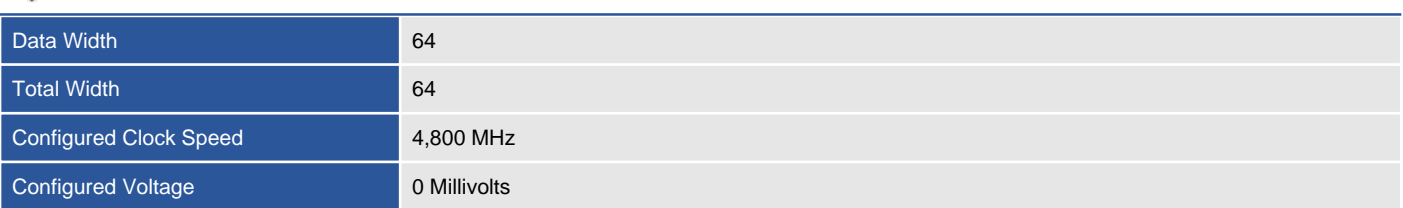

### **Printers**

Provides details of the printers connected to the Windows machine.

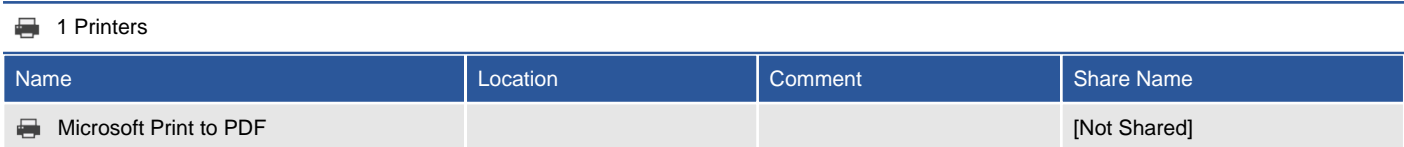

### Microsoft Print to PDF

Provides details of the printers connected to the Windows machine.

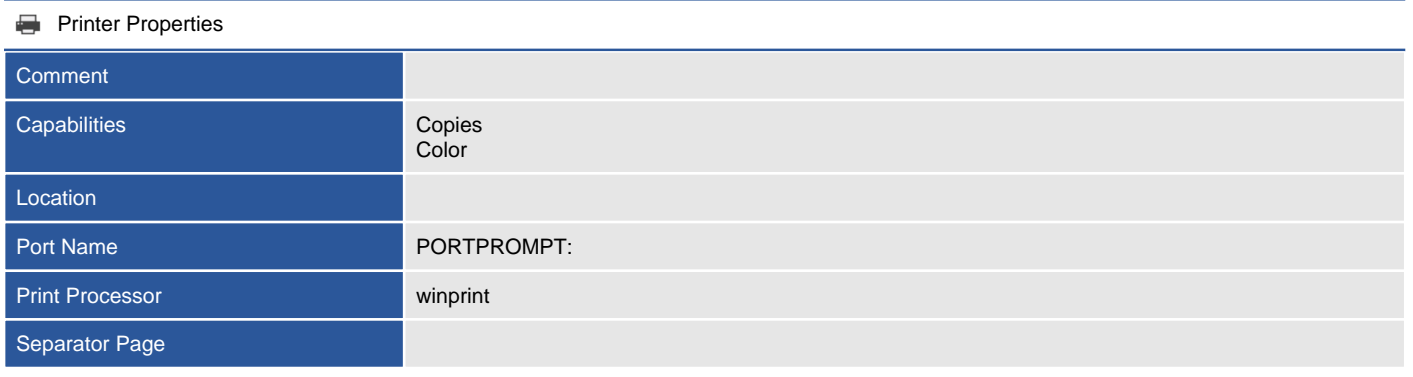

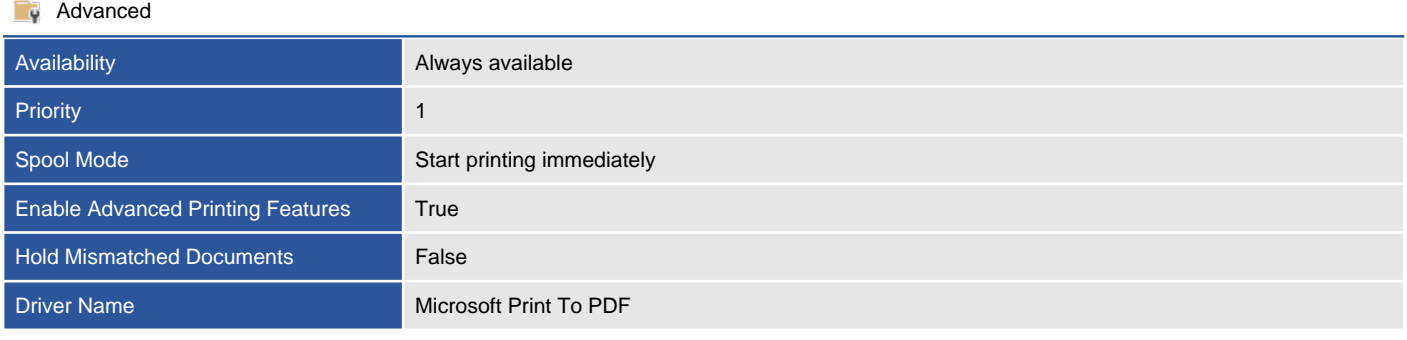

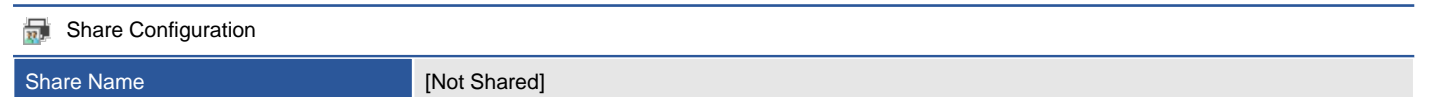

### **P**ermissions

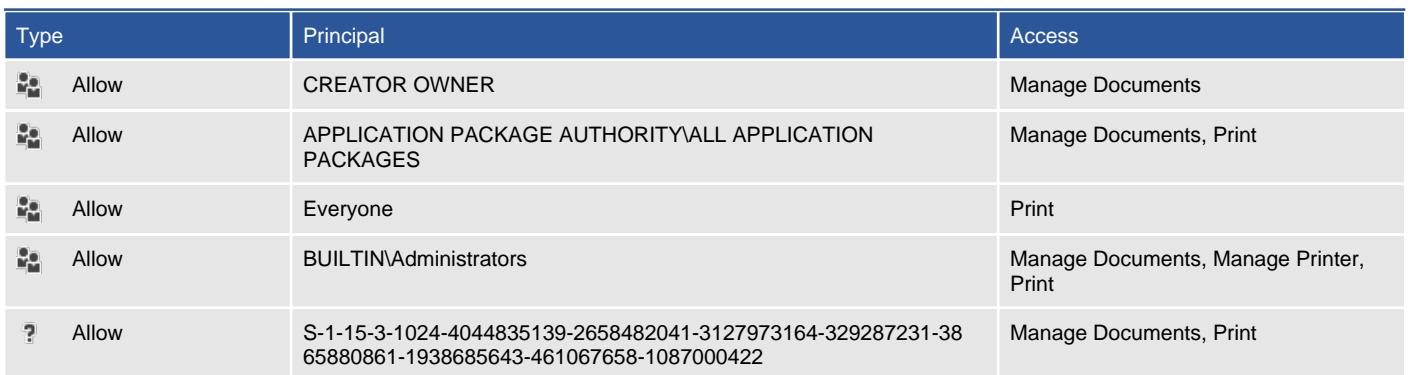

### Processors

Displays information about the processors found within this Windows machine as seen by the operating system.

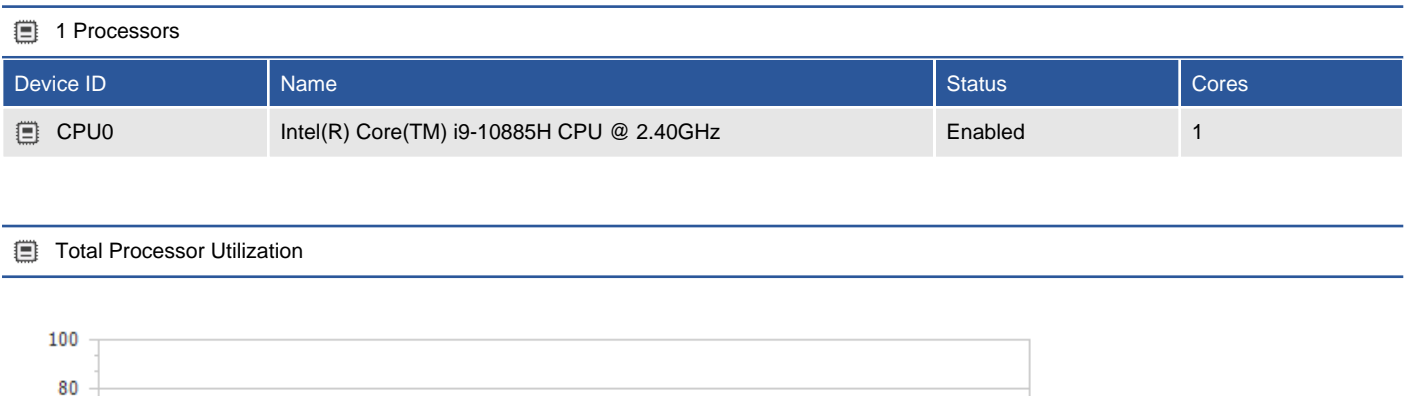

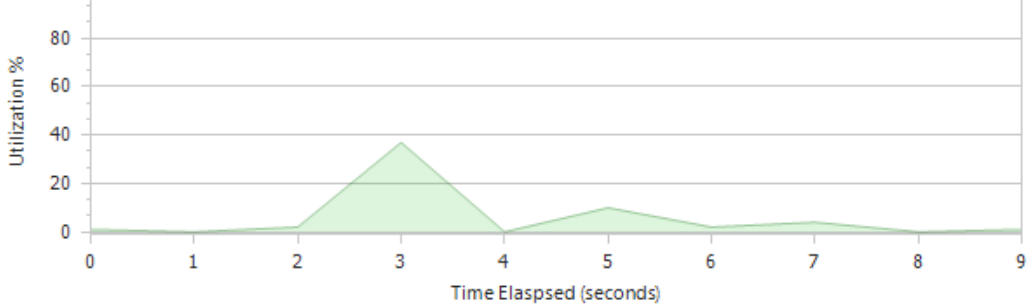

### Intel(R) Core(TM) i9-10885H CPU @ 2.40GHz

Displays information about the processors found within this Windows machine as seen by the operating system.

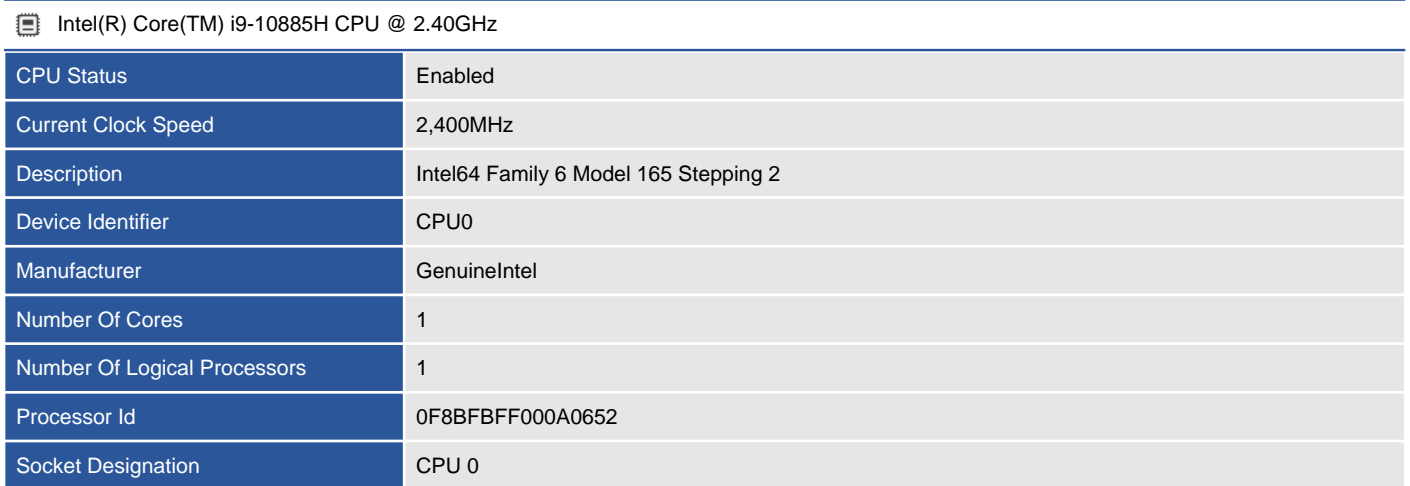

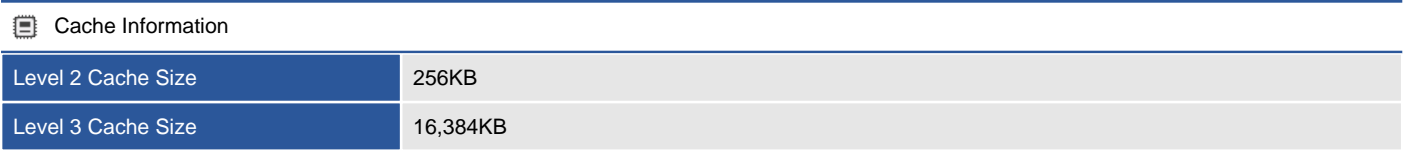

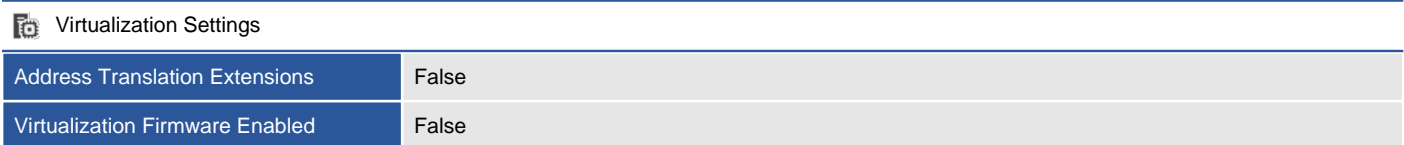

# Tape Libraries

Provides information about the tape drives and libraries connected to this machine.

### **D** 0 Connected Tape Libraries

There are no connected tape libraries.

# Trusted Platform Module (TPM)

A trusted platform module (TPM) is a security chip that securely creates and stores cryptographic keys and provides taper protection of the operating system and firmware.

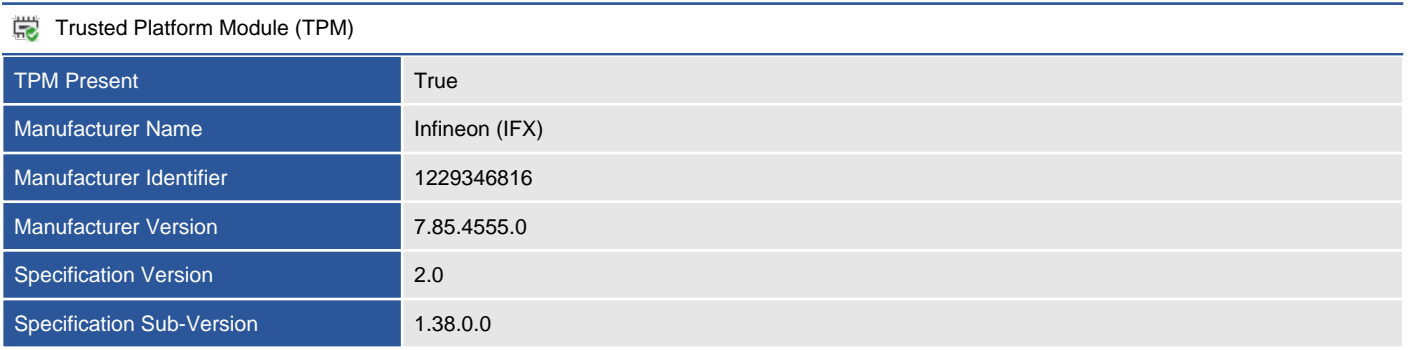

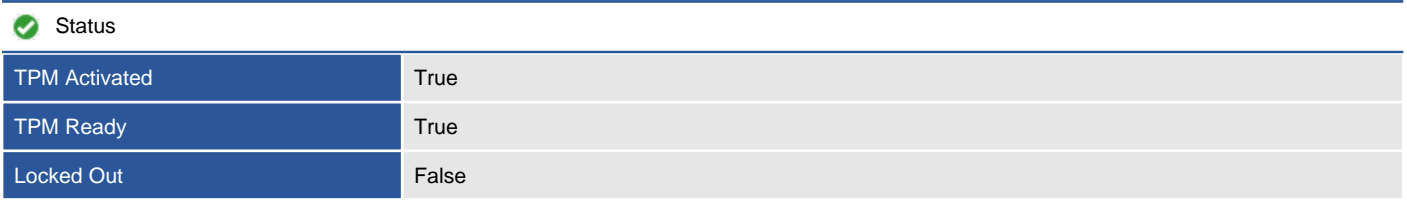

#### Advanced

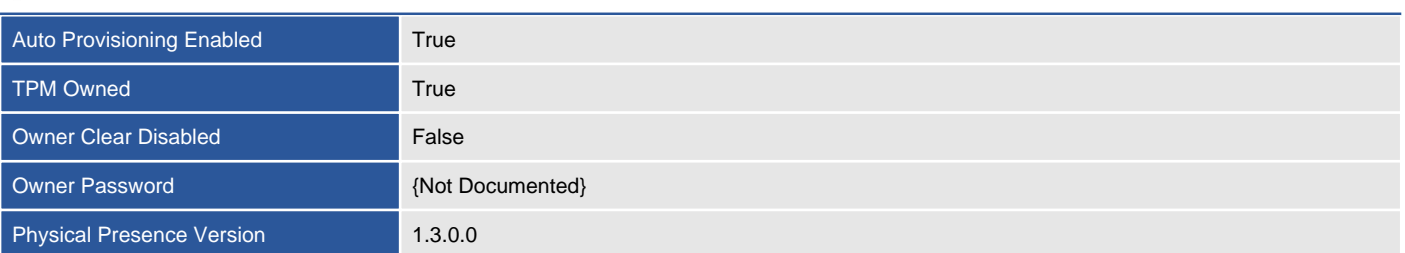

### Video Controllers

Video controllers, also known as video adapters or graphics cards, are the physical or virtual devices within the machine responsible for generating the display seen by the user.

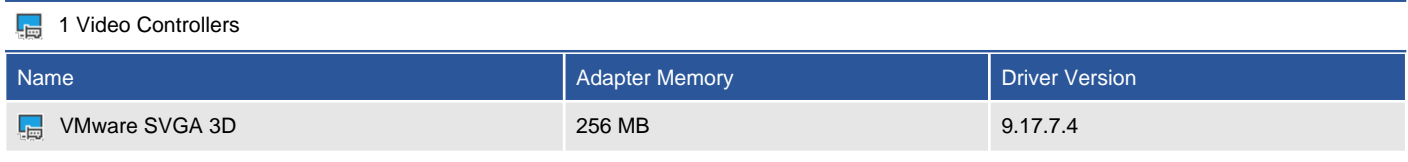

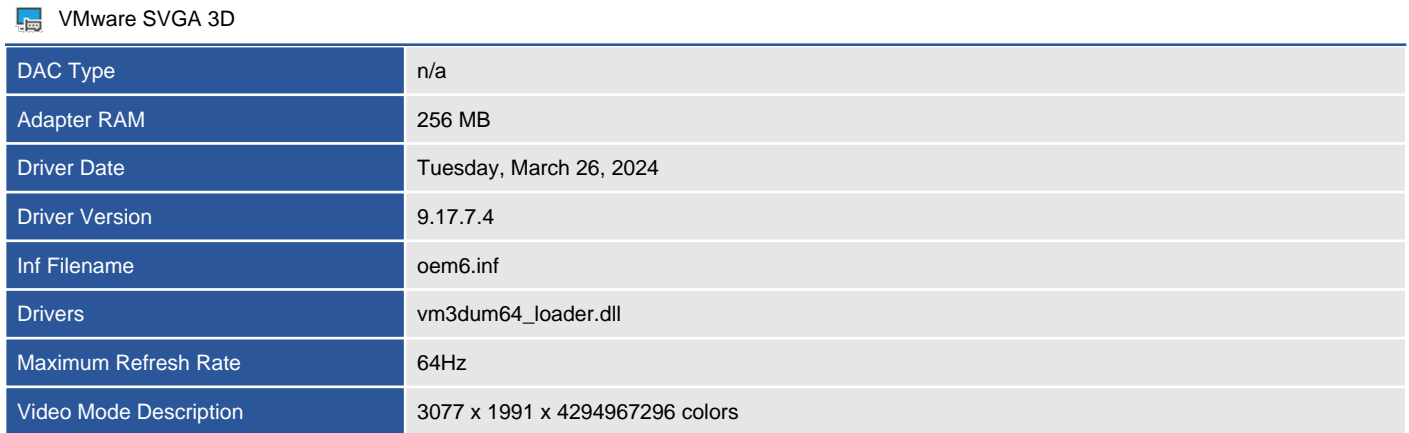

# **Networking**

Provides networking information for the Windows machine.

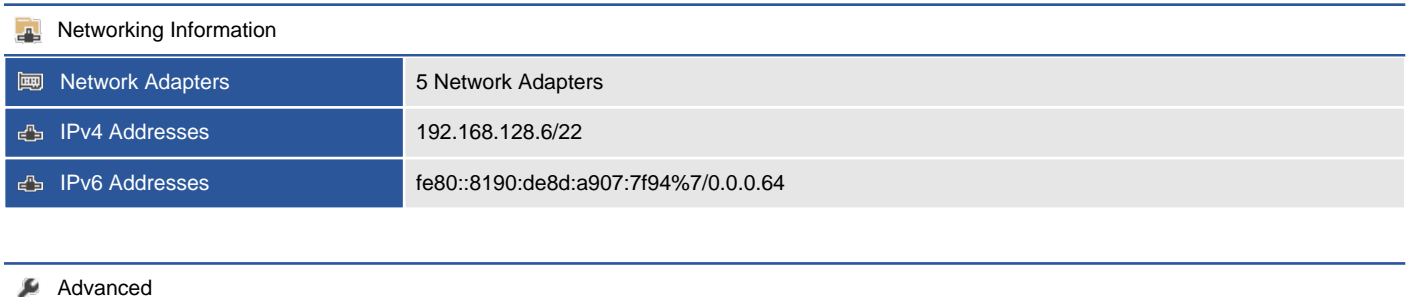

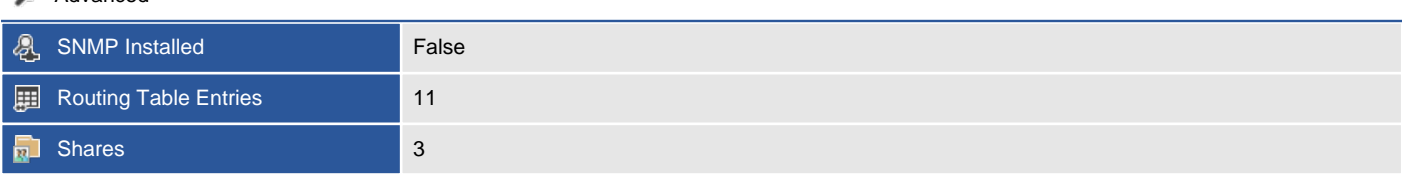

# Failover Clustering

A Microsoft failover cluster is a group of independent servers that work together to increase the availability of applications and services.

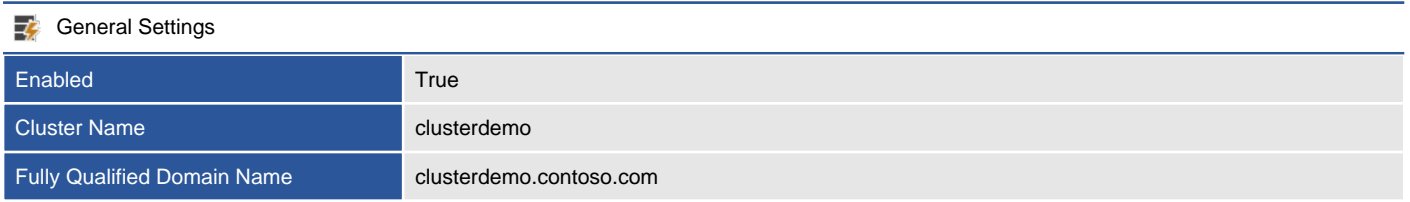

# Hosts File

The hosts file is a simple, text based file that is used to map IP addresses to host names.

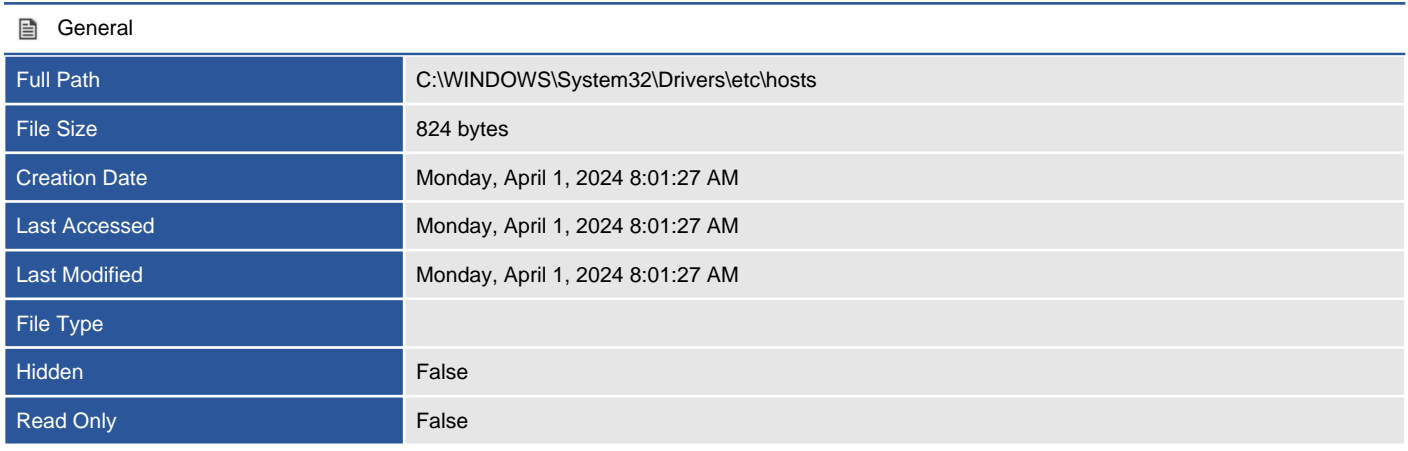

#### **Advanced**

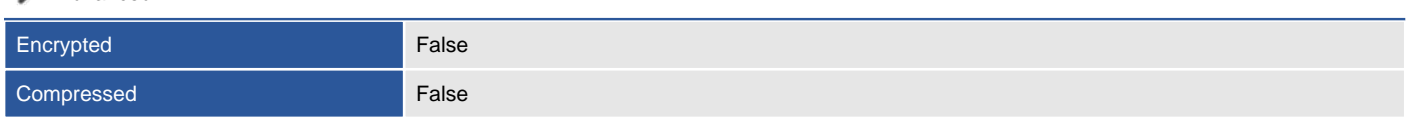

#### Security

Owner NT AUTHORITY\SYSTEM

#### **5 NTFS Permissions**

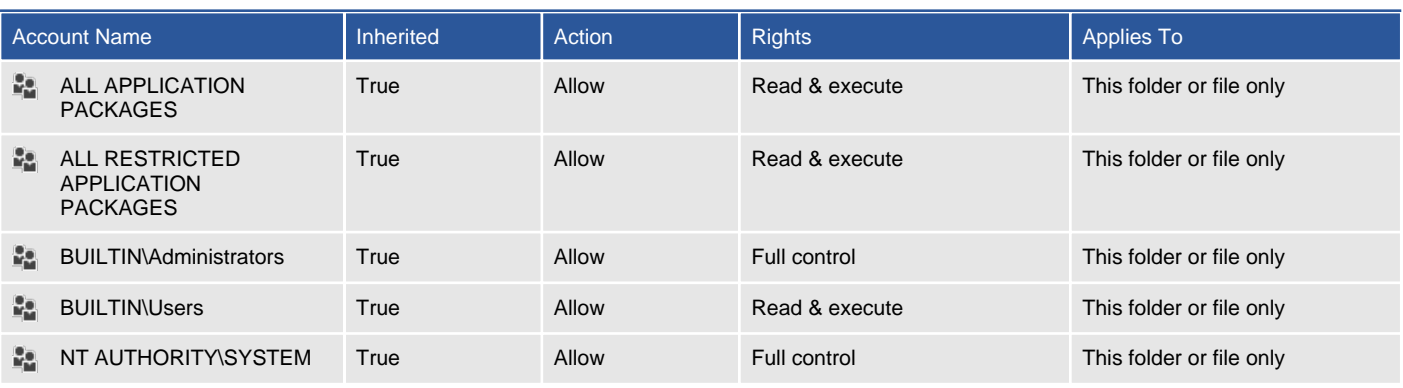

**D** 0 NTFS Audit Rules

There are no audit rules found.

#### File Contents

# Copyright (c) 1993-2009 Microsoft Corp. #

# This is a sample HOSTS file used by Microsoft TCP/IP for Windows.

# # This file contains the mappings of IP addresses to host names. Each # entry should be kept on an individual line. The IP address should # be placed in the first column followed by the corresponding host name. # The IP address and the host name should be separated by at least one # space. # # Additionally, comments (such as these) may be inserted on individual # lines or following the machine name denoted by a '#' symbol. # # For example: #  $\frac{4}{x}$  102.54.94.97 rhino.acme.com # source server<br> $\frac{4}{x}$  38.25.63.10 x.acme.com # x client host 38.25.63.10 x.acme.com # localhost name resolution is handled within DNS itself.  $#$  127.0.0.1 localhost<br> $#$  ::1 localhost localhost

# IPv4 Routing Table

The routing table lists the routes to particular network destinations and the metrics (distances or costs) associated with those routes.

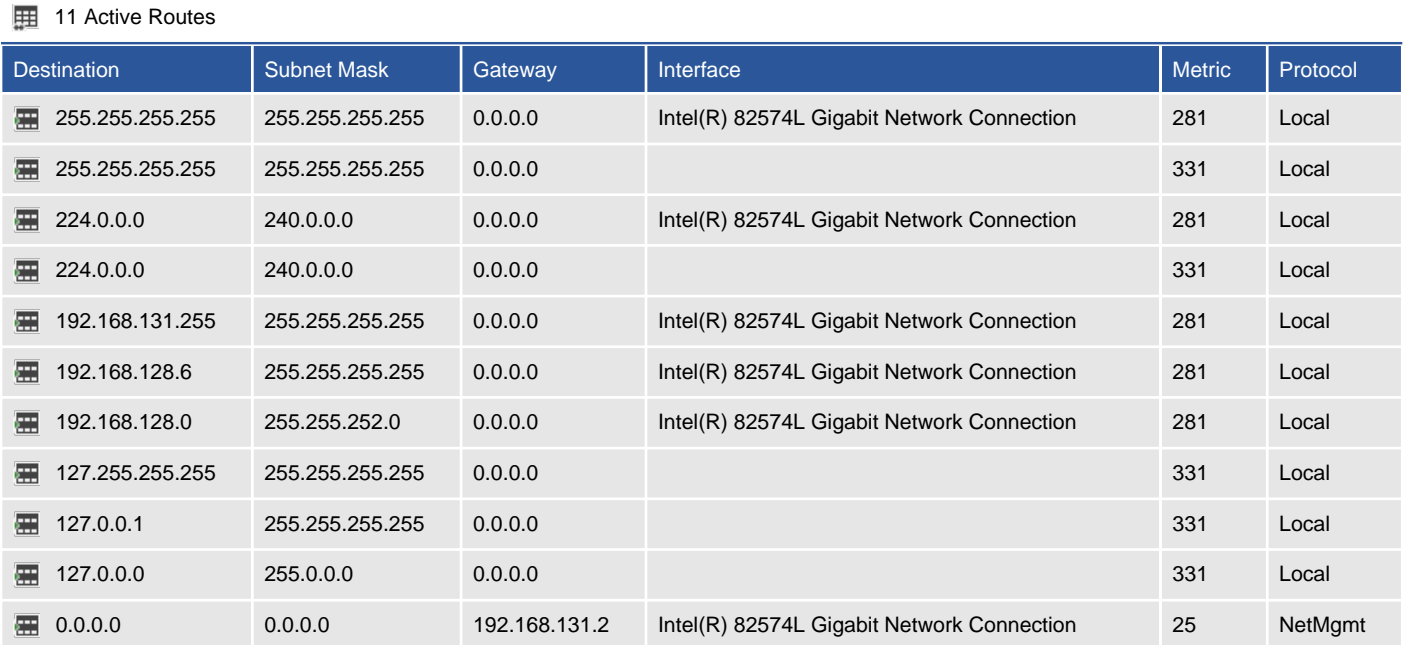

### Network Adapters

A network adapter, also known as network interface, is a physical or virtual device used to connect a device to the network. The network adapters included within this documentation may include both wired and wireless adapters.

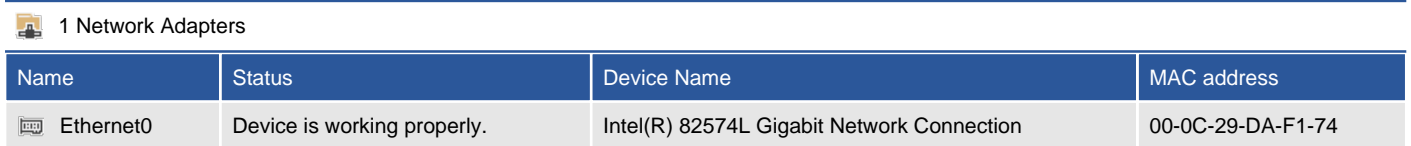

### Ethernet0

A network adapter, also known as network interface, is a physical or virtual device used to connect a device to the network.

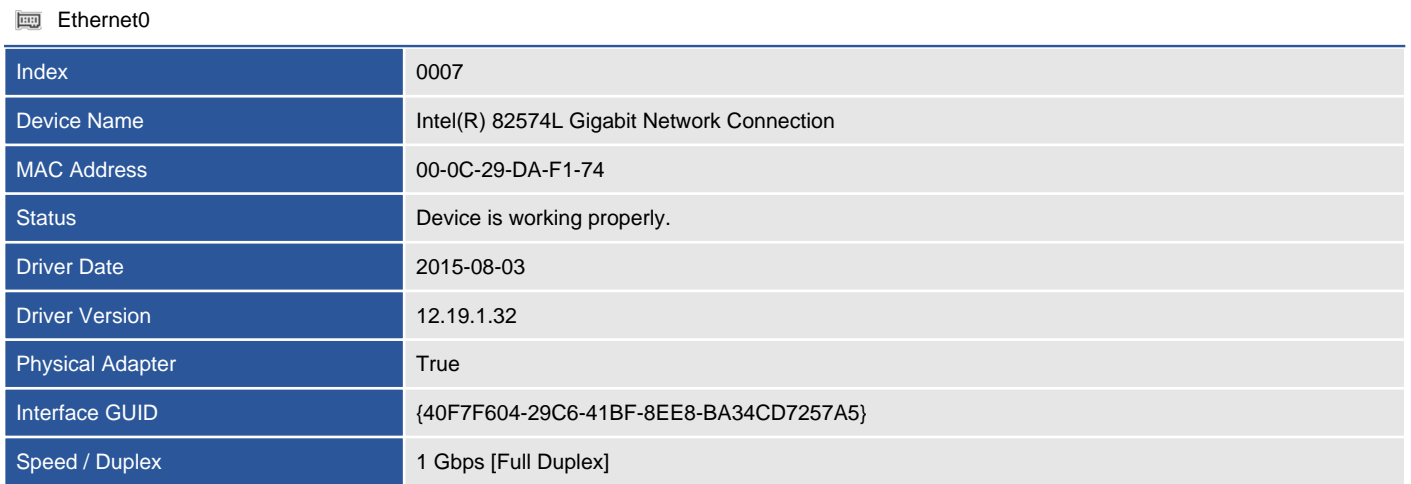

#### **Network Adapter Bindings**

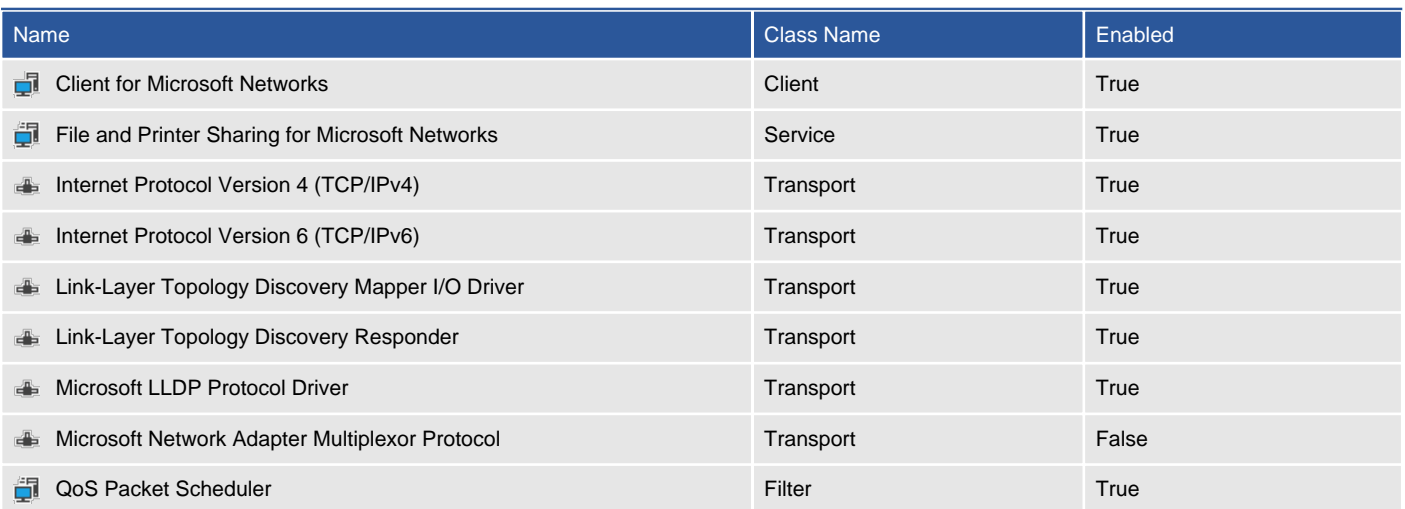

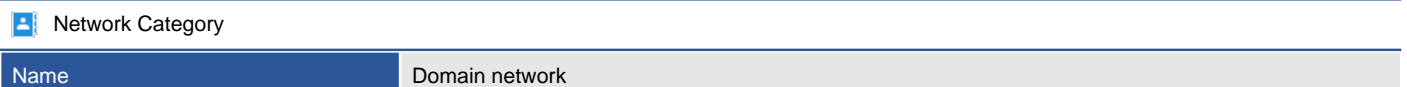

### **ID** IP Configuration

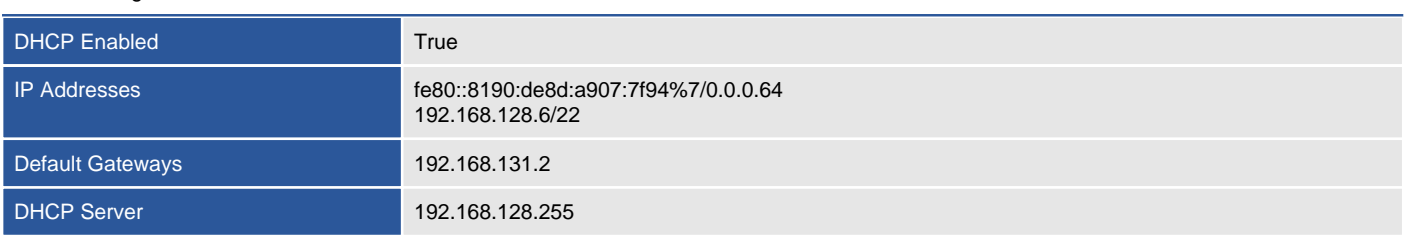

### DNS Settings

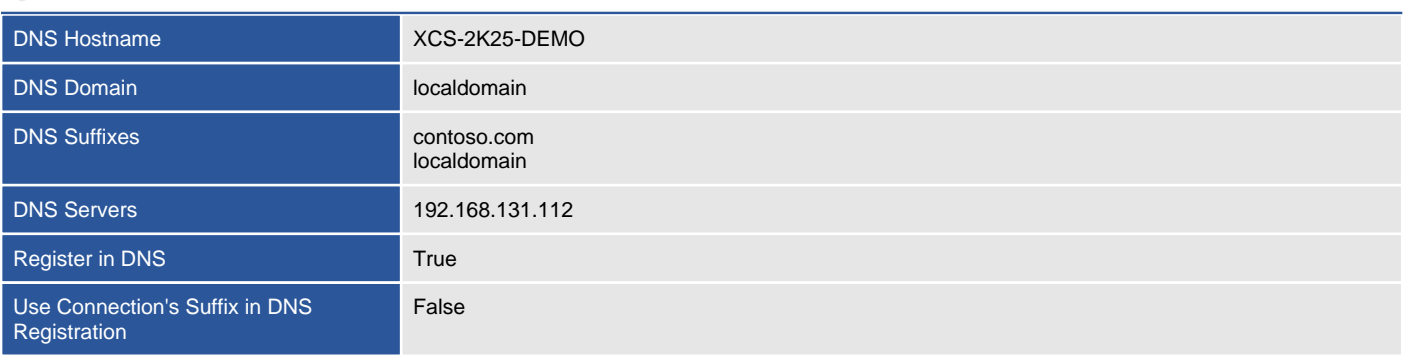

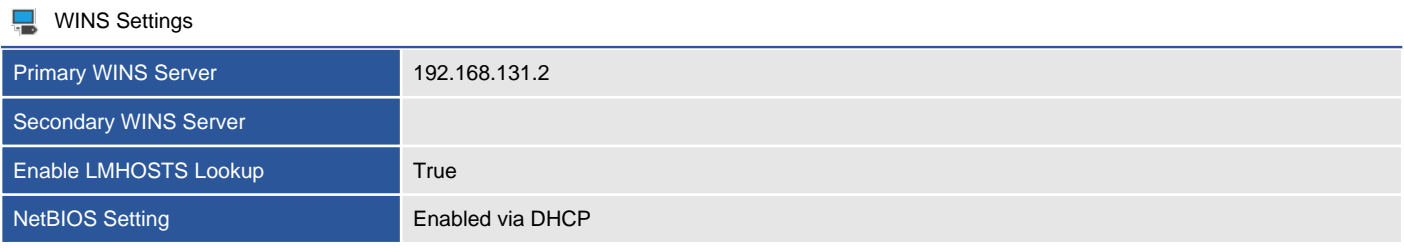

#### Advanced Properties

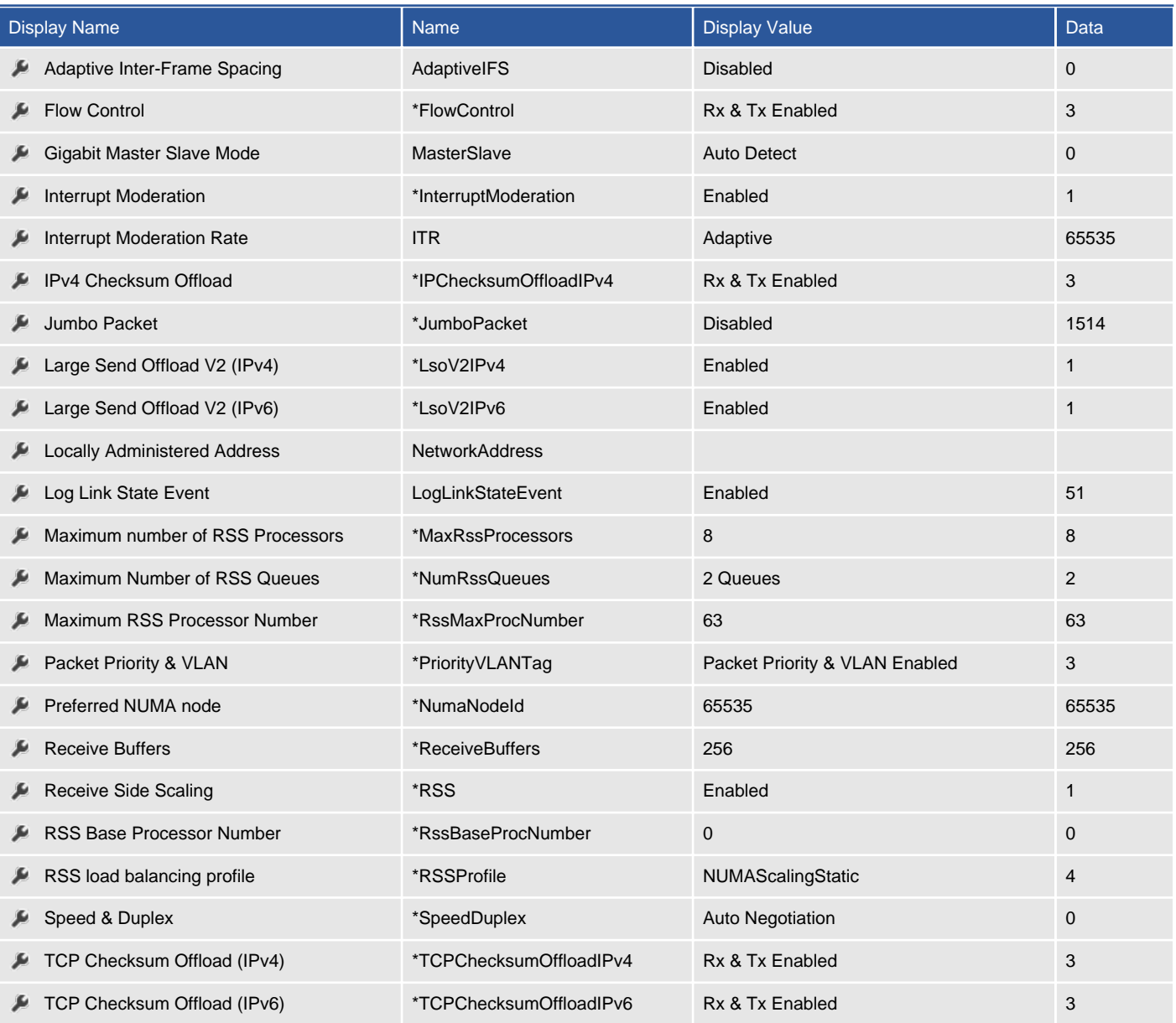

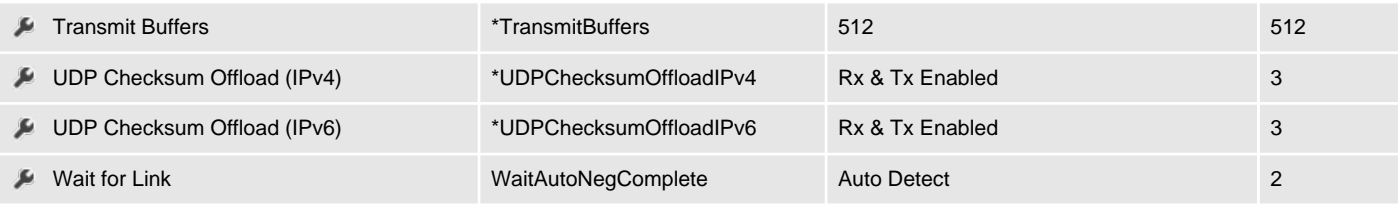

### Network Load Balancing

Microsoft network load balancing (NLB) increases the availability and scalability of Internet server applications such as web, FTP, firewall, and proxy.

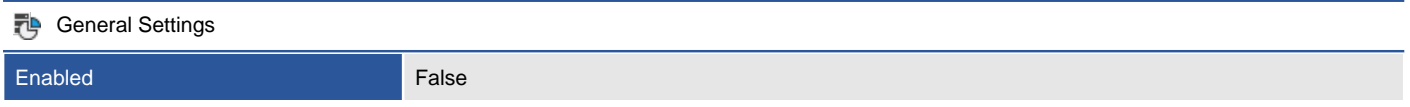

### Remote Assistance

Windows Remote Assistance allows a trusted expert to remotely take over a Windows machine.

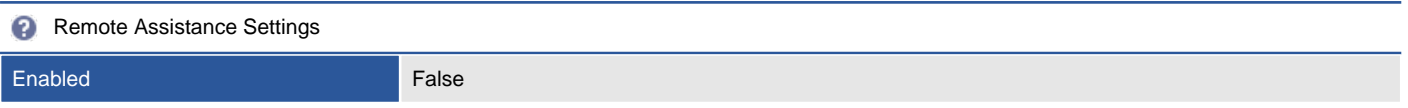

### Remote Desktop

Remote Desktop allows users running an appropriate version of the Remote Desktop client to connect to a remote machine and access the desktop or published applications using the Remote Desktop Protocol (RDP).

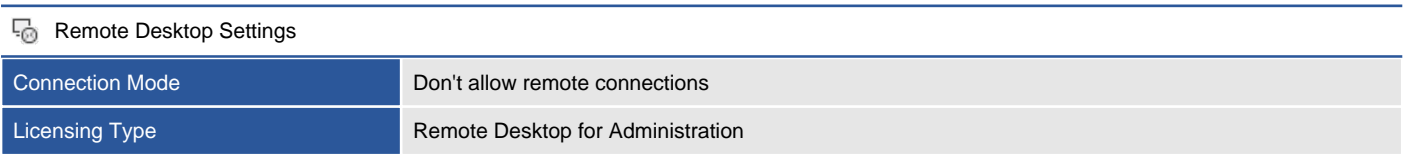

### SNMP Configuration

Simple Network Management Protocol (SNMP) is a UDP-based network protocol used by network monitoring and management systems. SNMP is protected by the use of passwords known as community strings and by allowing connections from specific hosts only. SNMP traps define the management hosts that will receive event messages from this machine.

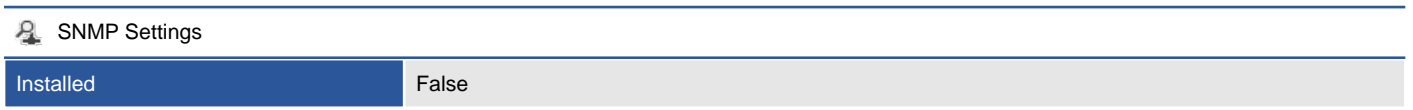

# Shares

Windows shares allow the sharing of files and printers over a network using the Server Message Block (SMB) protocol, also known as Common Internet File System (CIFS).

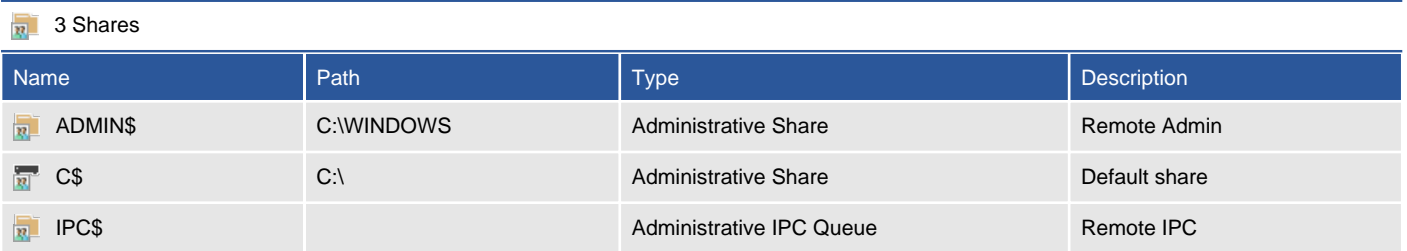

### ADMIN\$

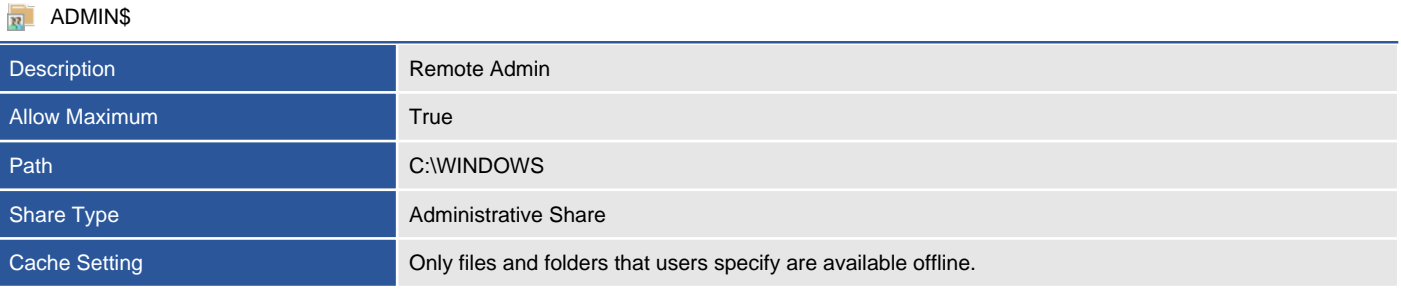

### Security

Owner NT SERVICE\TrustedInstaller

#### 9 NTFS Permissions

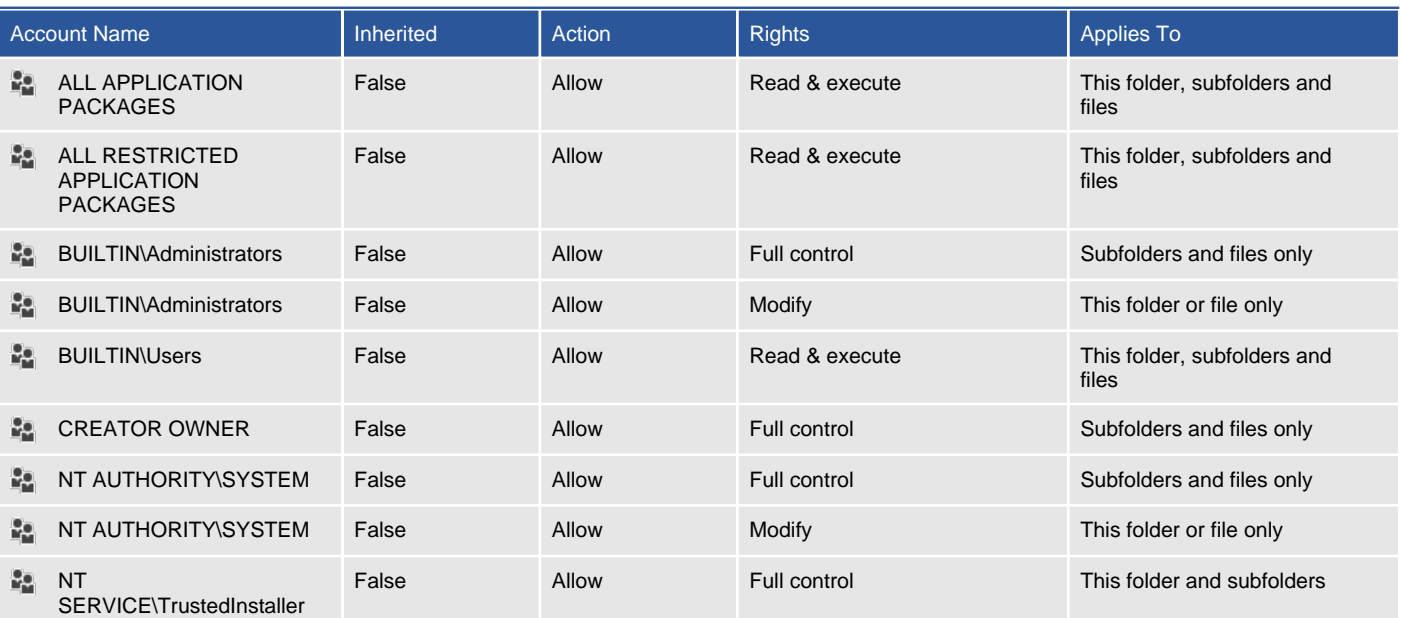

### **D** 0 NTFS Audit Rules

There are no audit rules found.

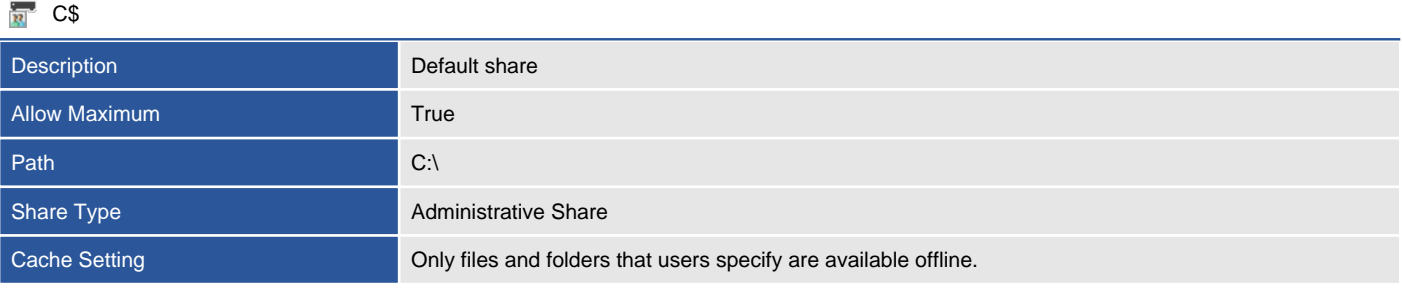

### Security

Owner NT SERVICE\TrustedInstaller

### 7 NTFS Permissions

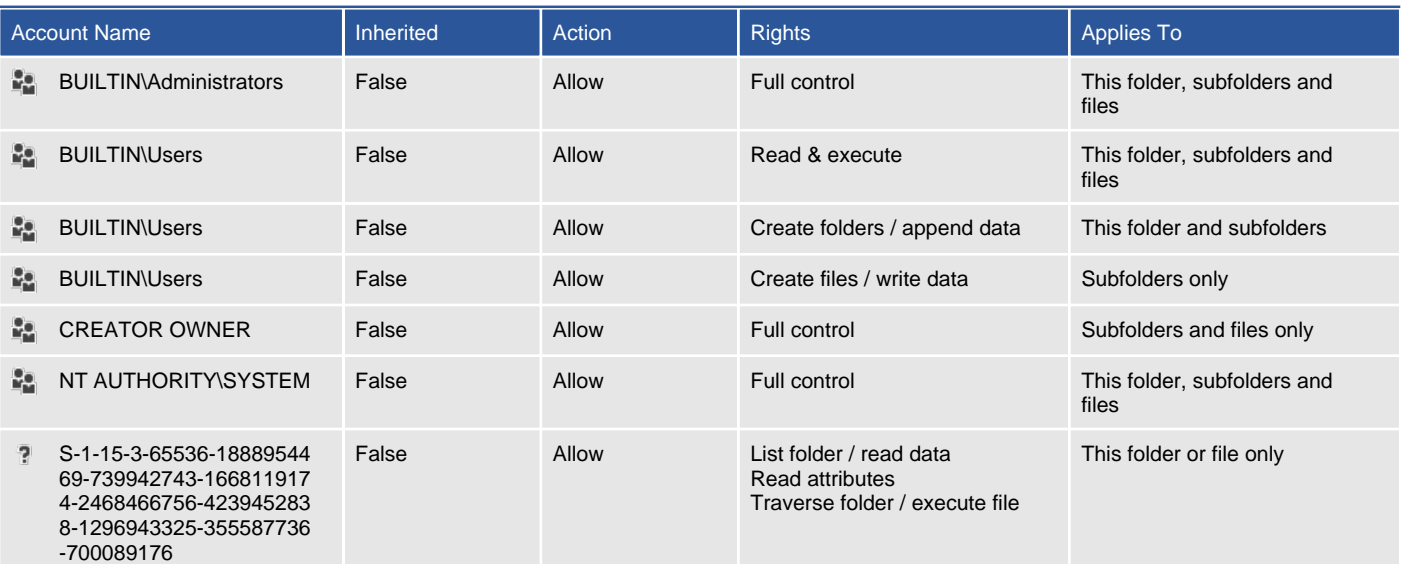

**D** 0 NTFS Audit Rules

There are no audit rules found.

### IPC\$

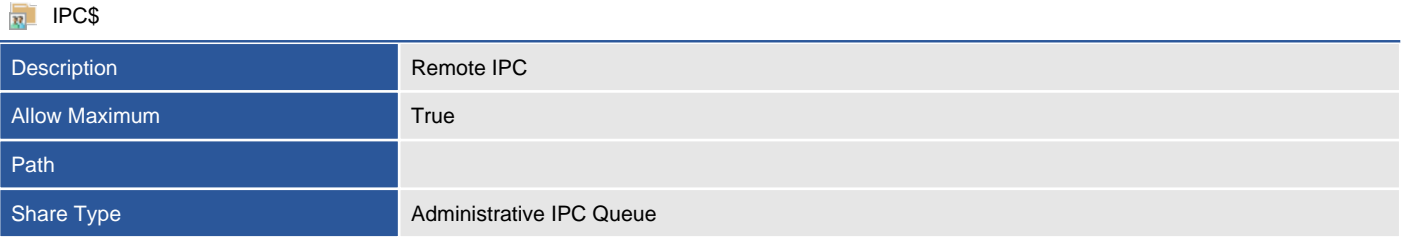

# Security

Provides details of the key built-in security accounts on this machine.

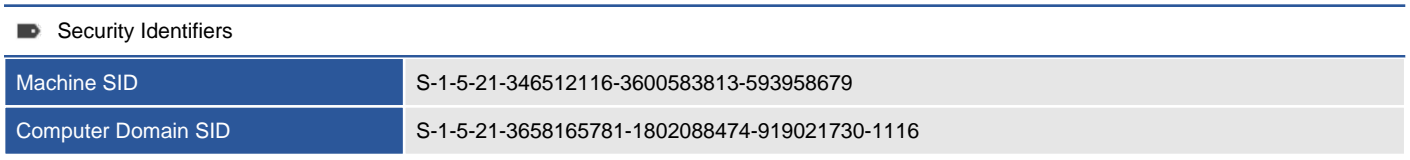

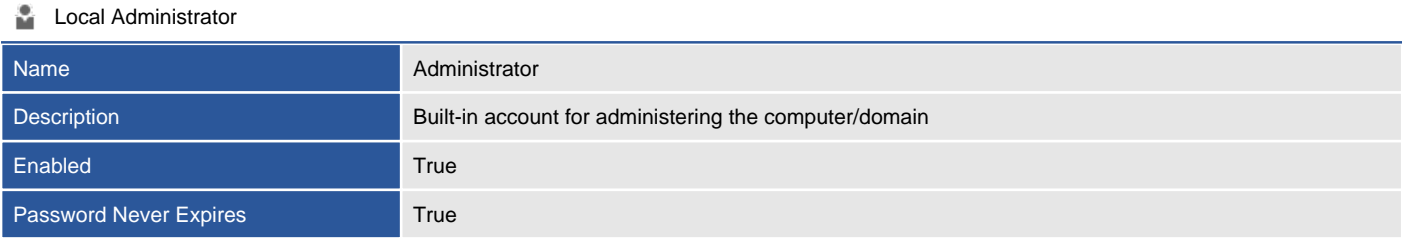

#### **Guest Account**

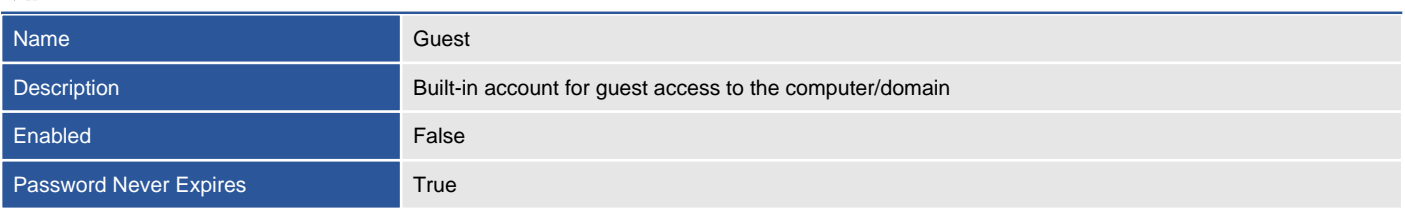

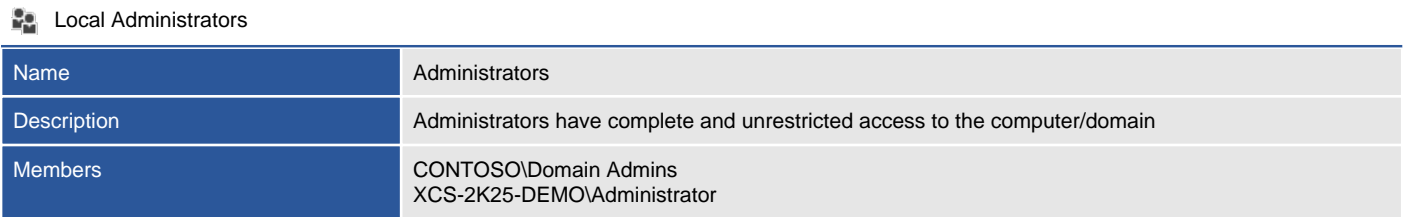

# Advanced Audit Policy

Advanced Audit Policy in Windows 7, Windows Server 2008 R2 and above increase the nine basic audit categories available in previous versions of Windows helping with audit compliance and security monitoring.

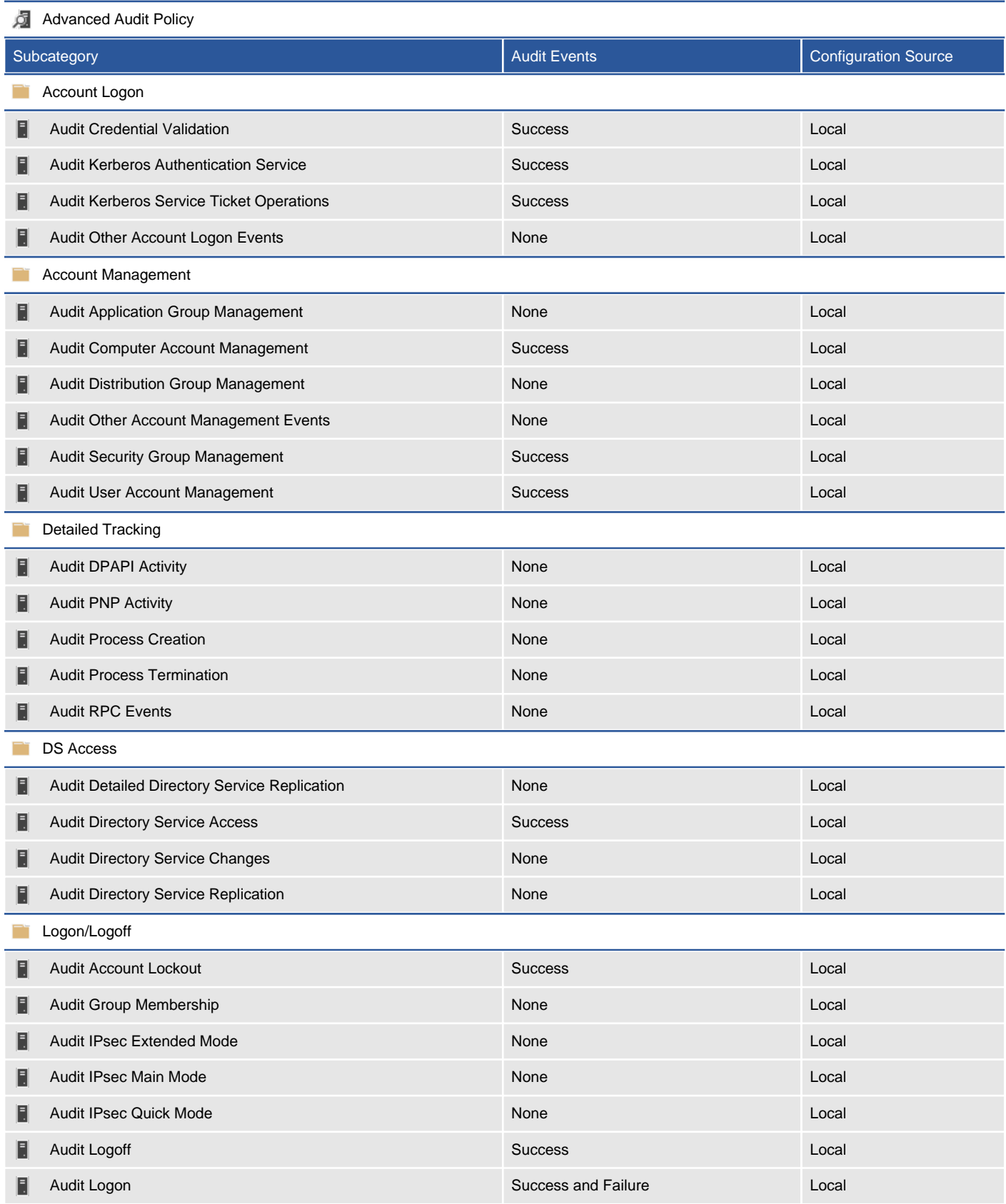
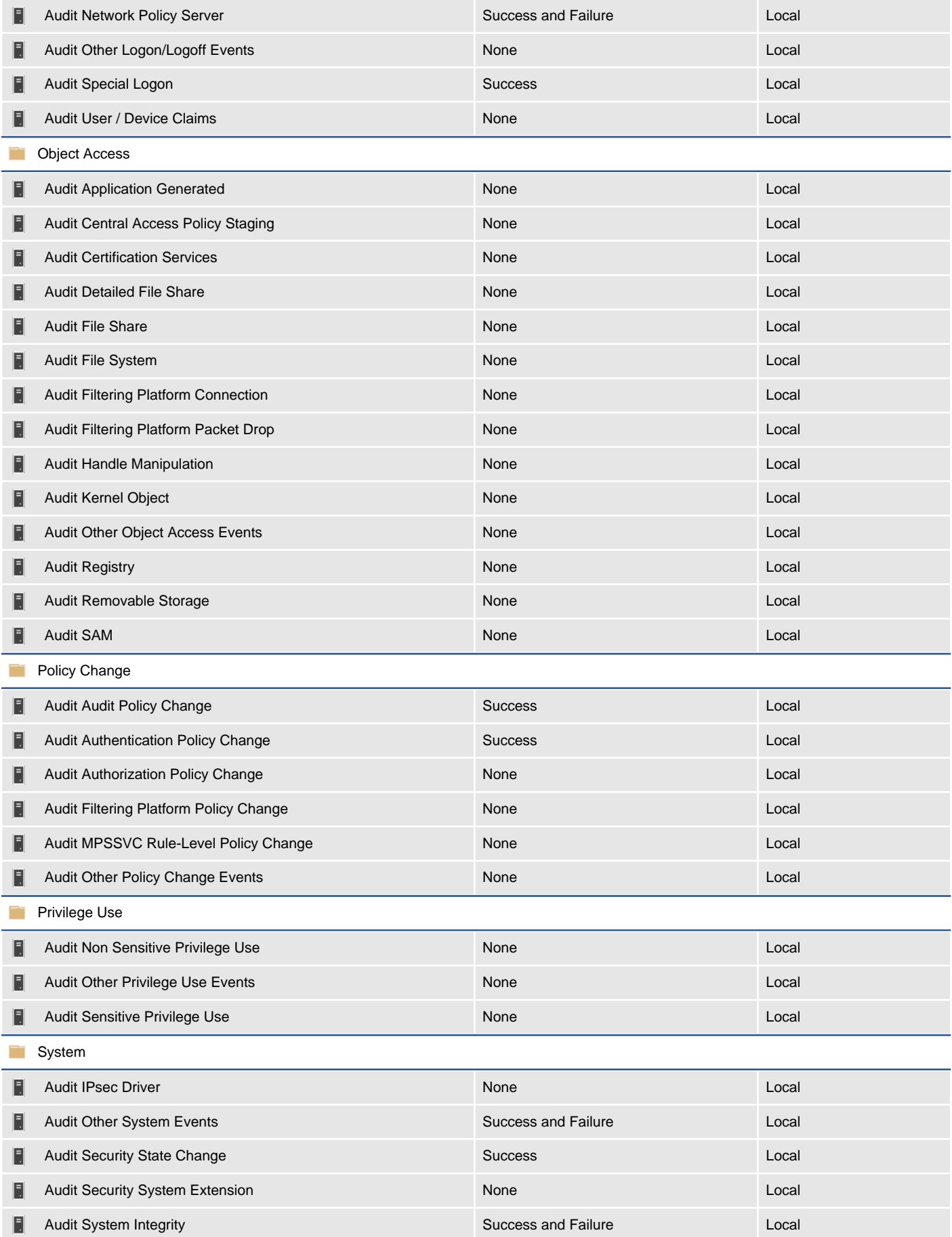

# Audit Policy

The audit policy determines what categories of information should be recorded to the Windows Security event log.

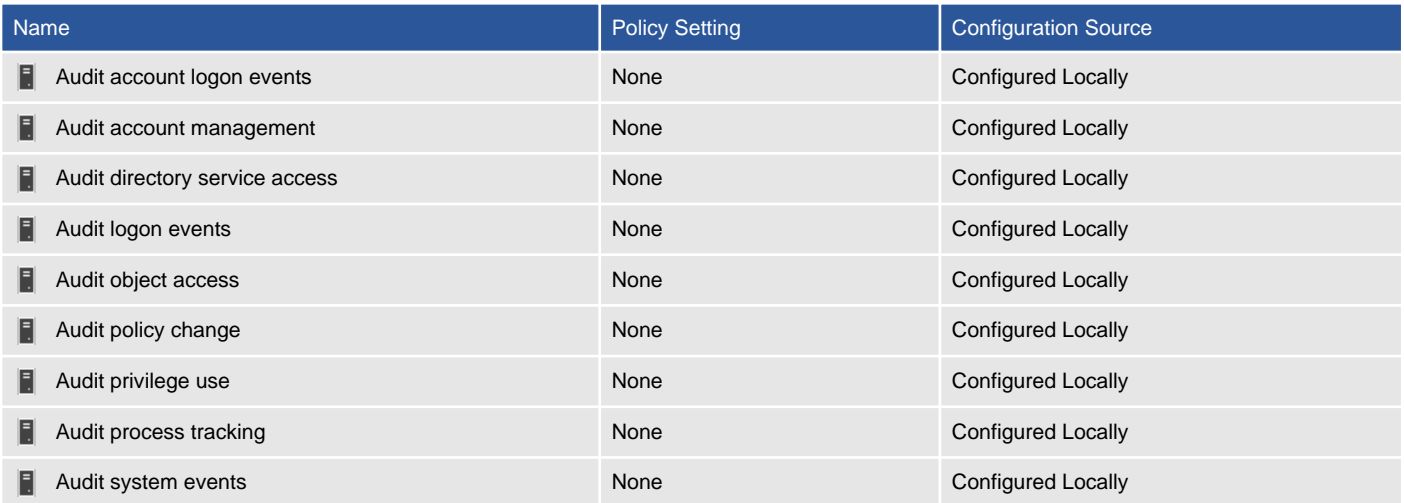

## Certificate Stores

Provides details of the SSL certificates installed on this machine for the computer account.

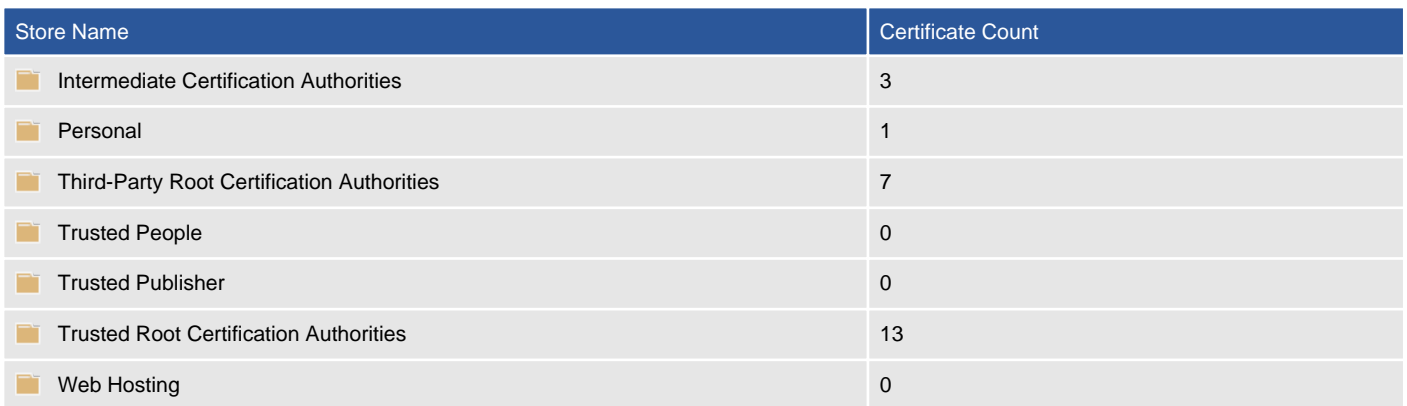

## Personal

Certificates associated with private keys to which you have access. These are the certificates that have been issued to you or to the computer or service for which you are managing certificates.

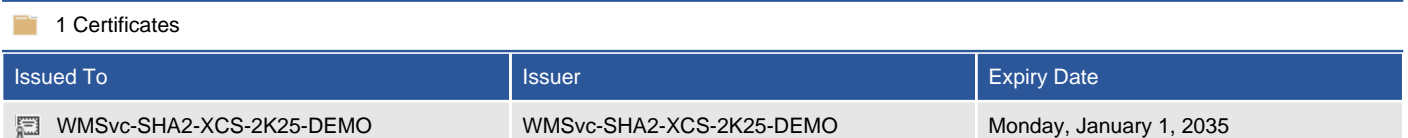

### WMSvc-SHA2-XCS-2K25-DEMO

Provides details of the X.509 certificate.

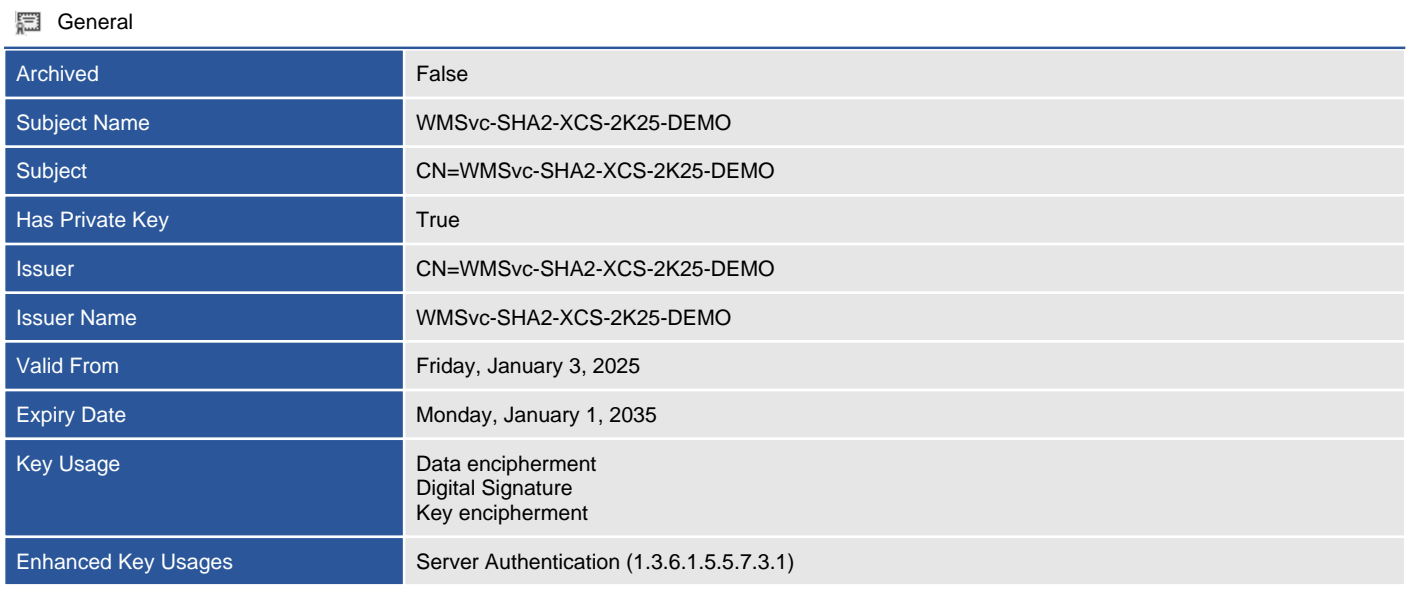

### Certificate Details

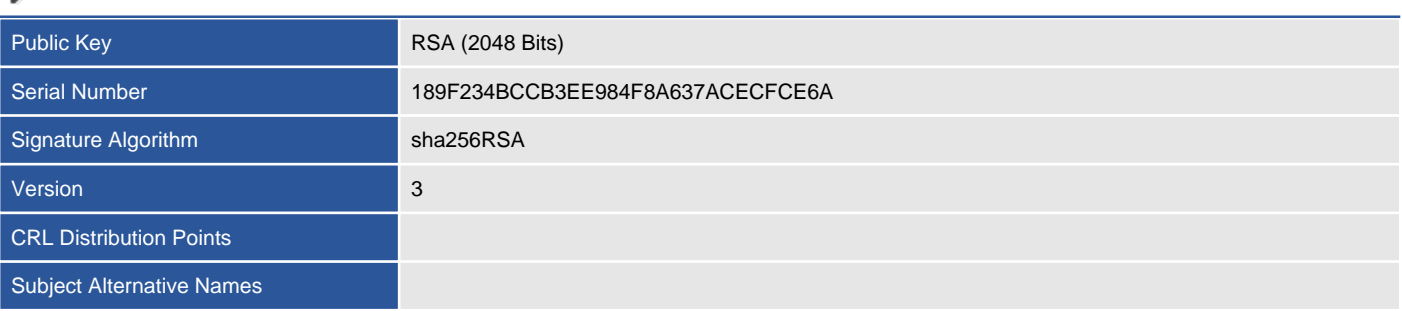

### **Properties**

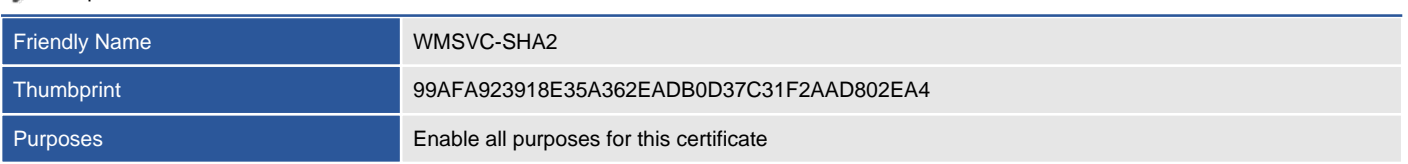

### Web Hosting

The Web Hosting certificate store contains information about the web hosting certificates that are installed on a computer. This is a new store available in Windows 8, Windows Server 2012 and above.

There are no certificates in this store.

## Local Account Policies

Local account policies define the password complexity and account lockout policies that are effective on an individual machine. These policies can be configured locally or via a Group Policy Object (GPO).

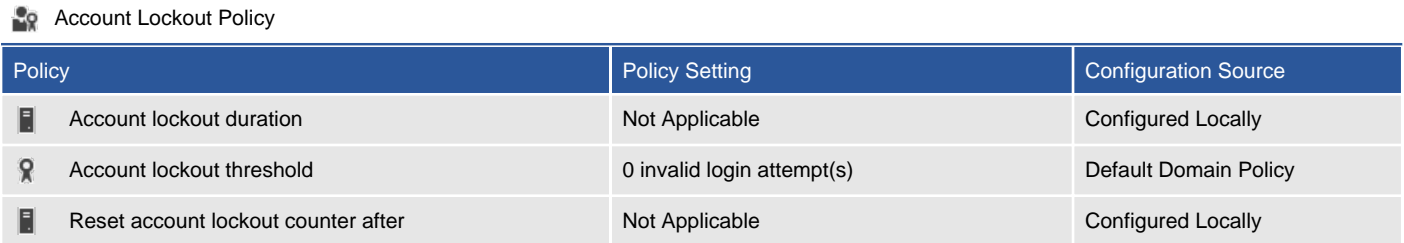

#### **FILE** Password Policy

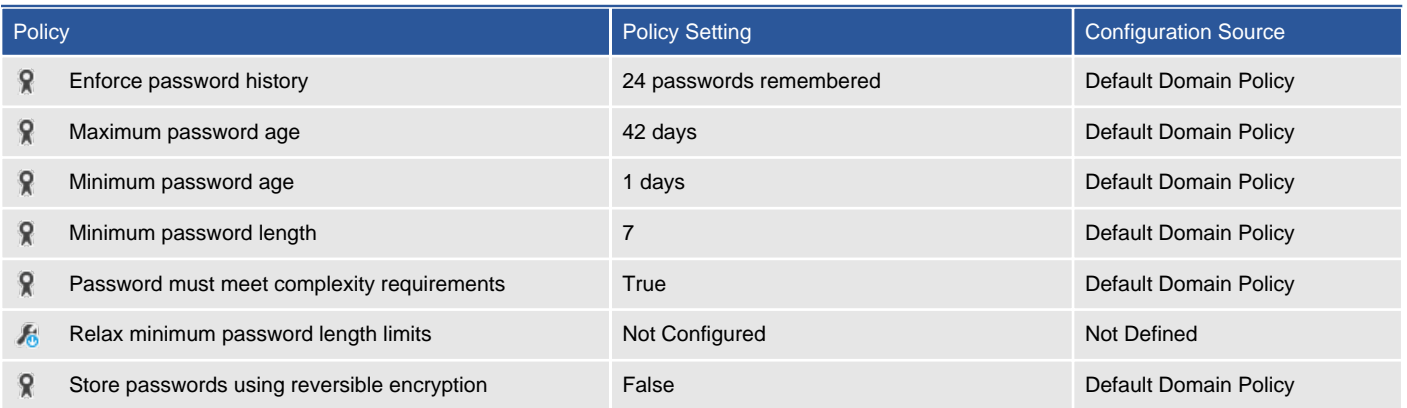

# LAPS Settings

The Local Administrator Password Solution (LAPS) provides the ability to automatically update local administrator account passwords for domain joined computers.

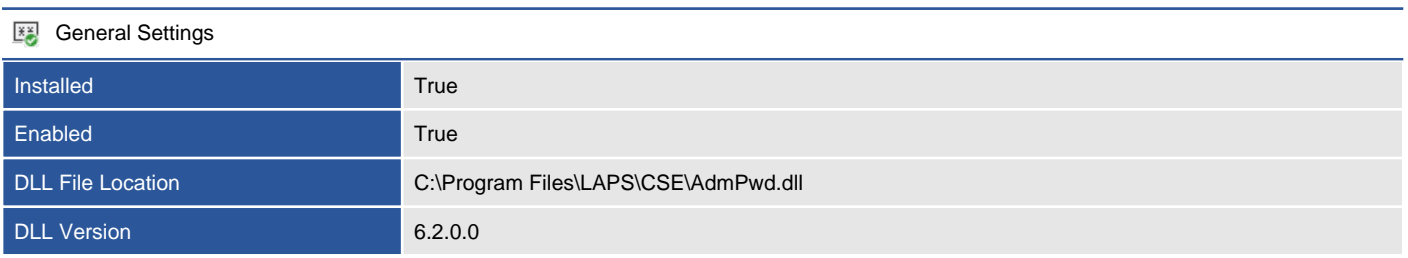

### **Policy Settings**

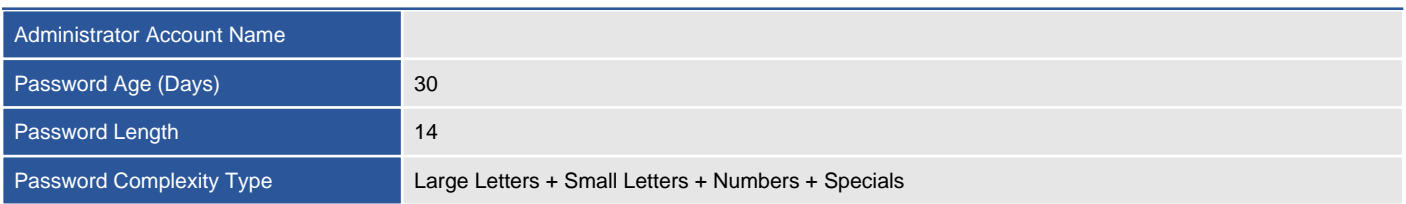

# Local Users

A local user account is available only on the computer where the local account is defined and is stored in the machine's SAM (security accounts manager) database.

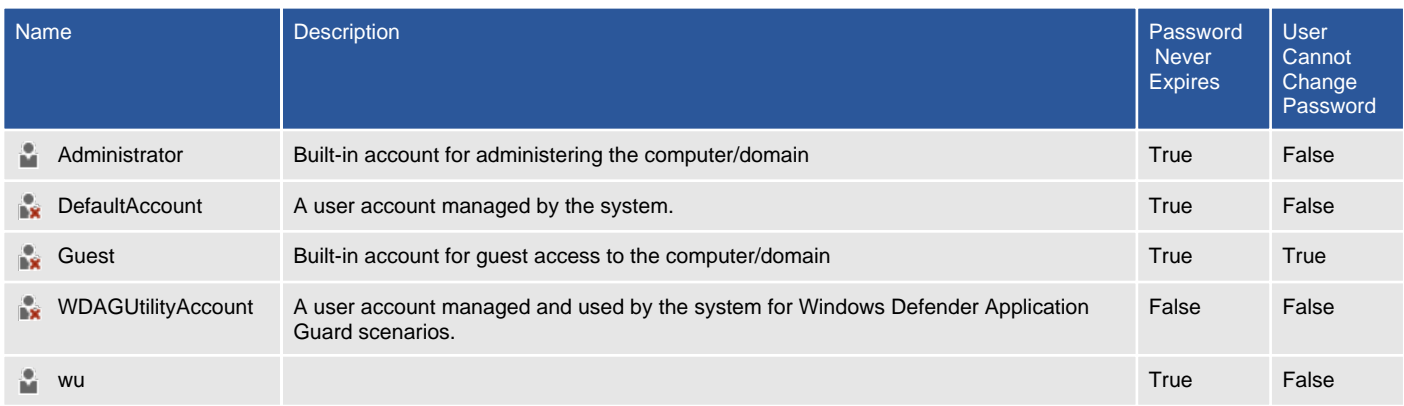

## Administrator

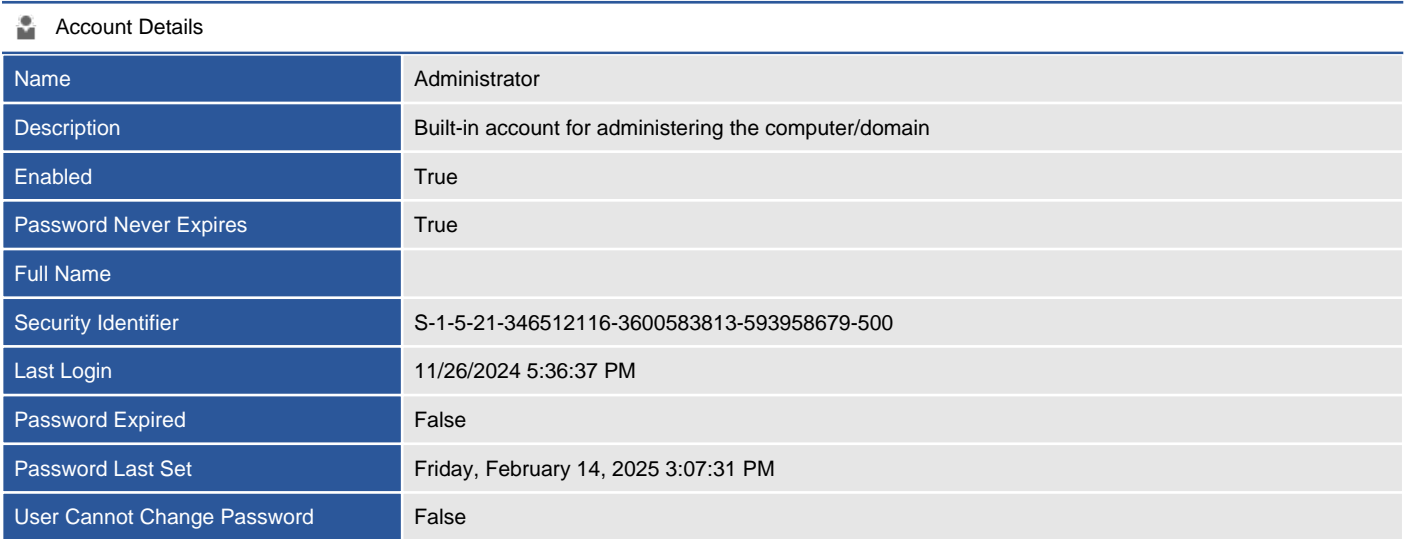

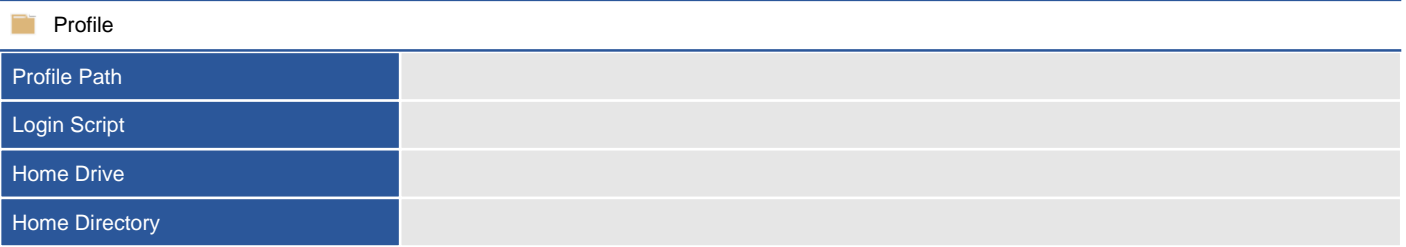

## **DefaultAccount**

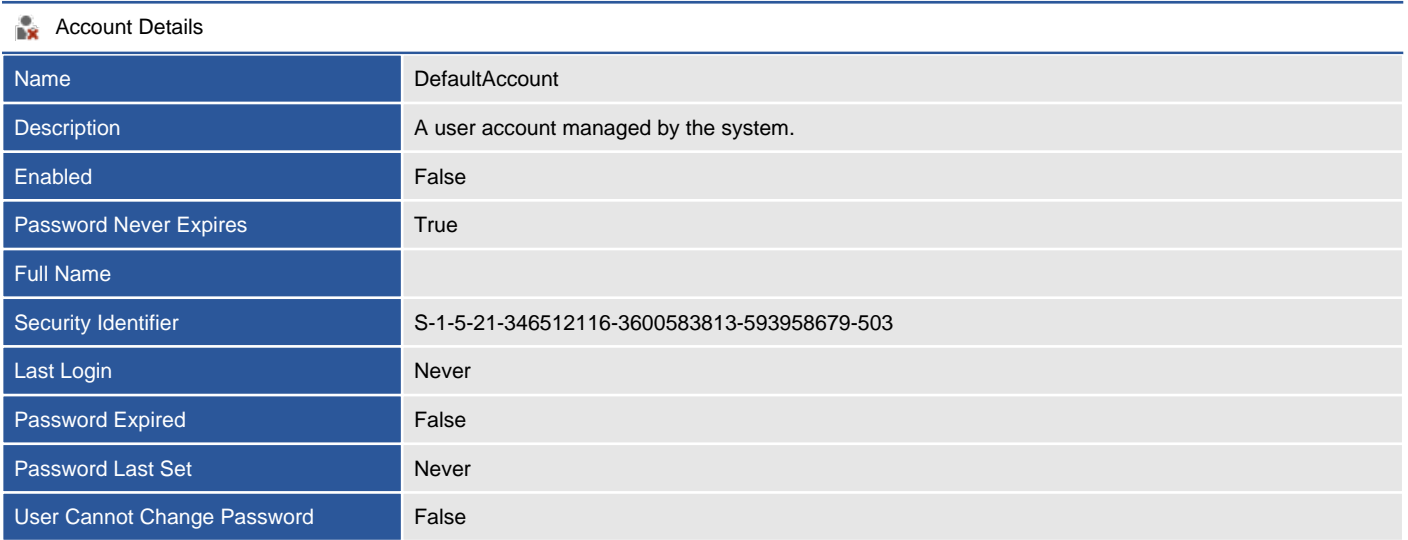

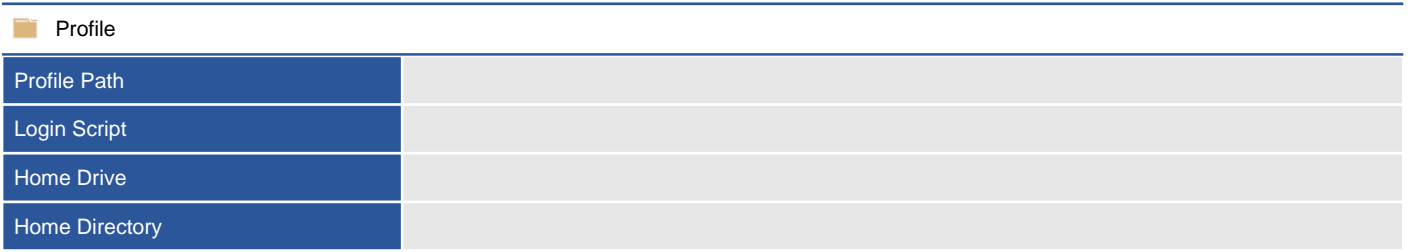

### Guest

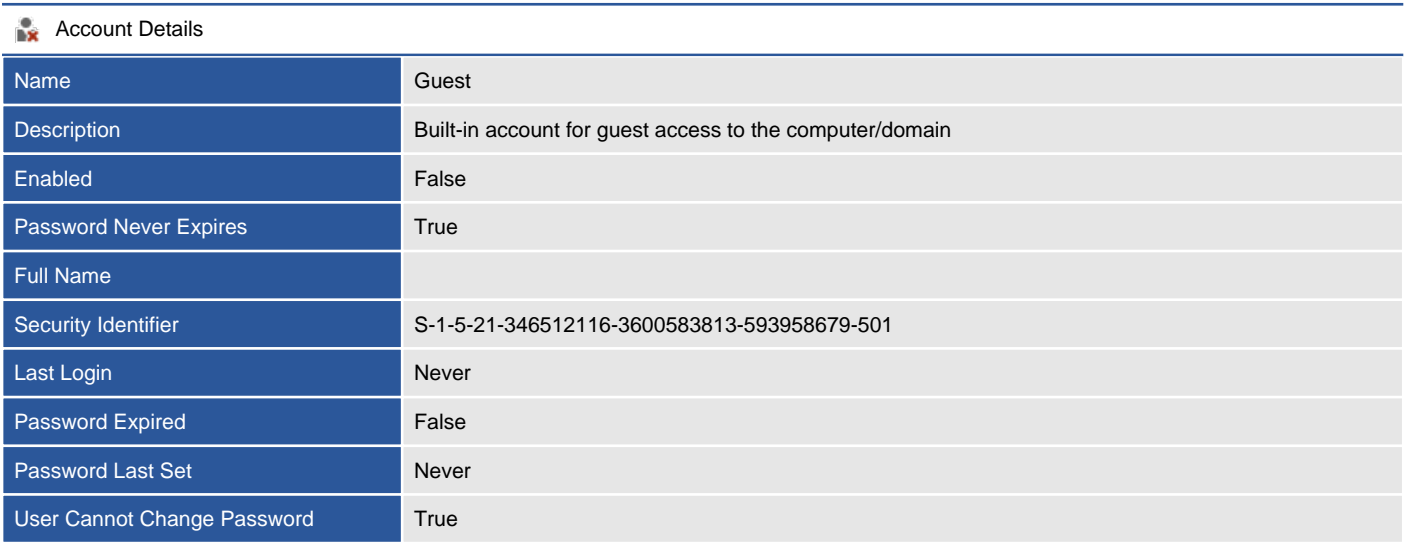

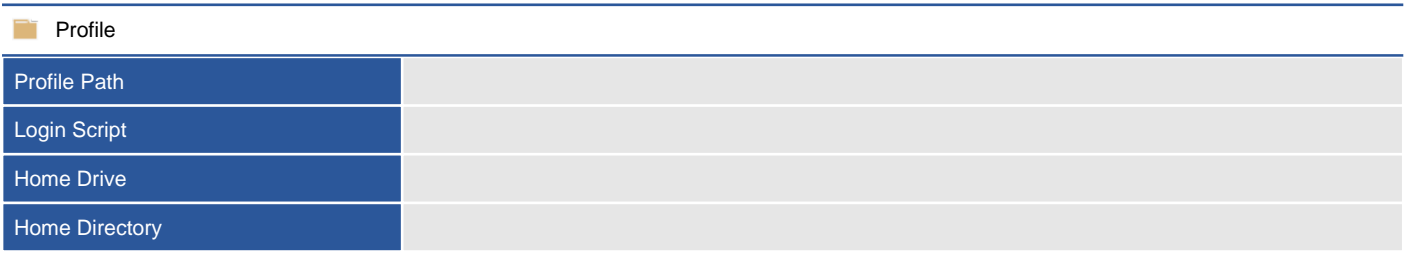

## WDAGUtilityAccount

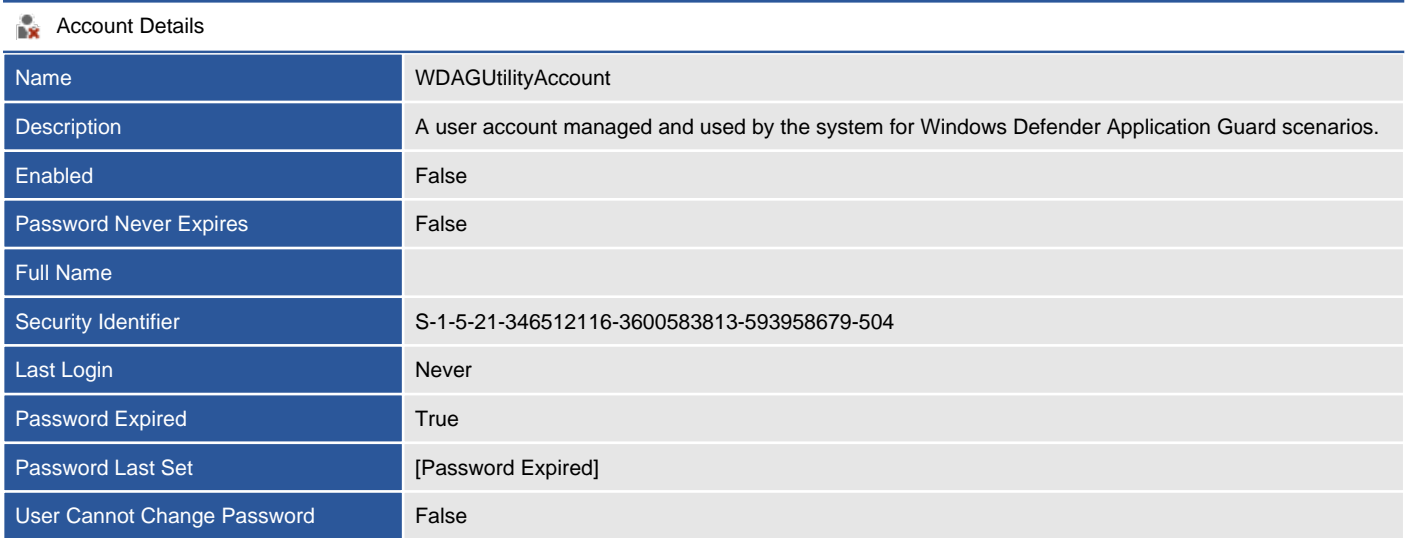

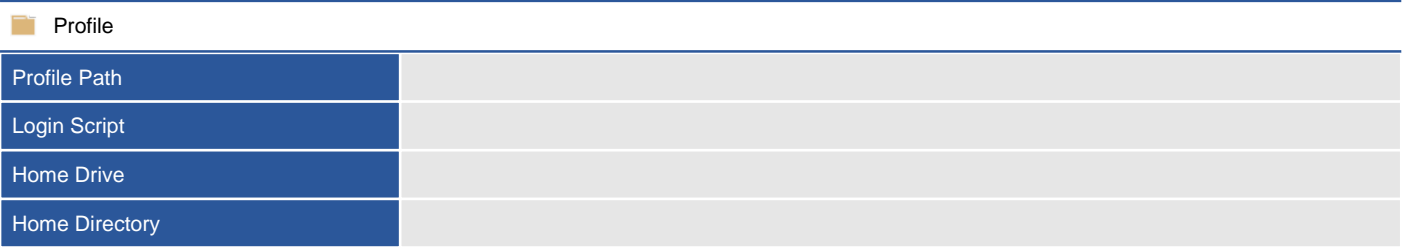

### wu

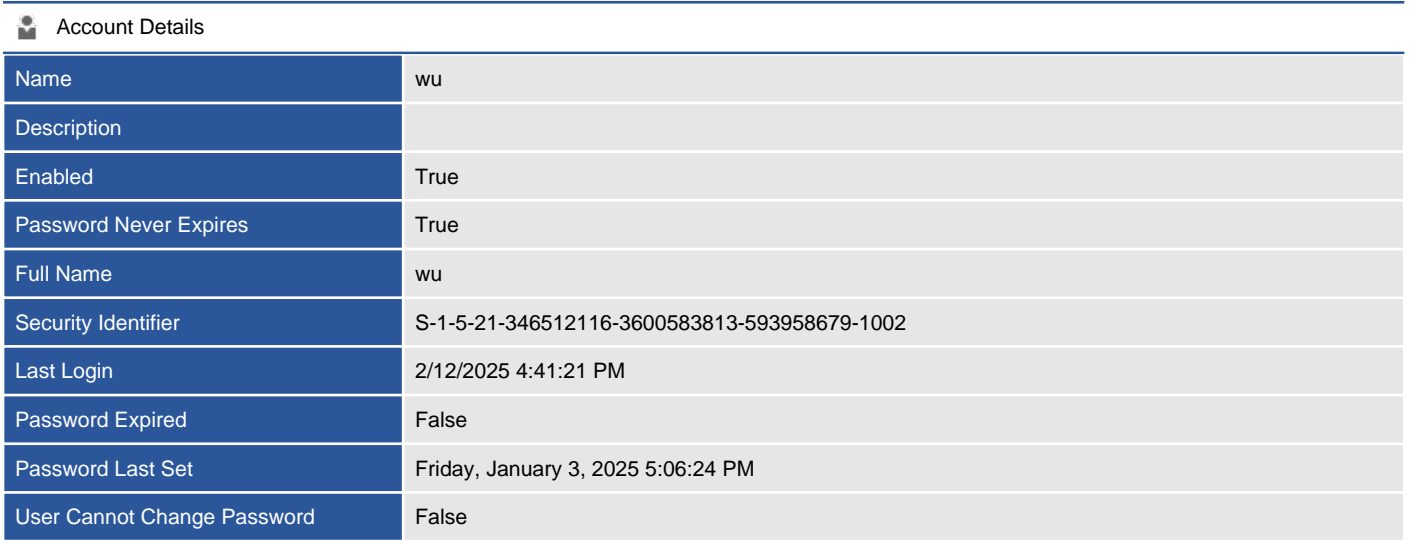

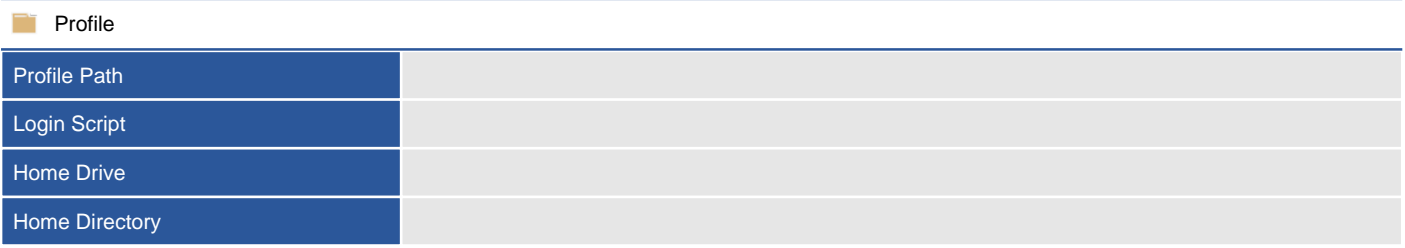

# Local Groups

A local group account is available only on the computer where the local group is defined and is stored in the machine's SAM (security accounts manager) database. It can contain both local users and domain users and groups and can be used to assign security to resources on the local machine.

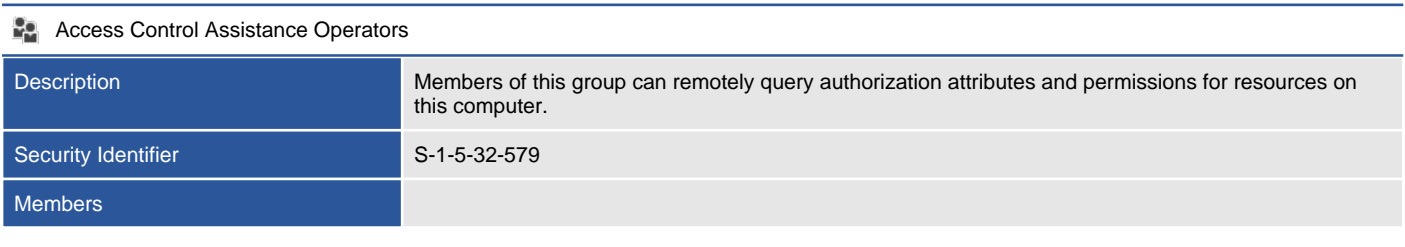

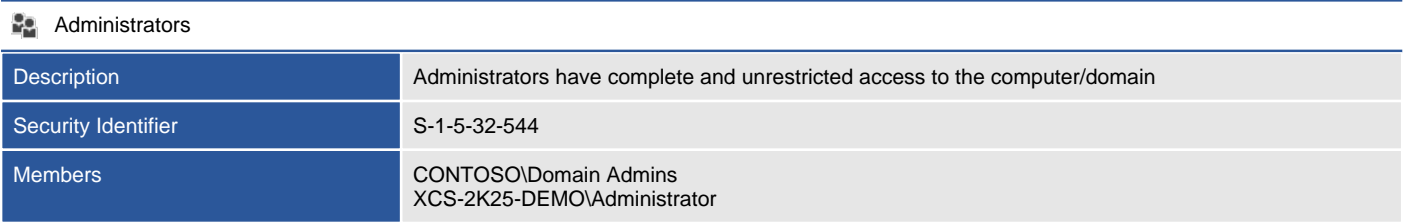

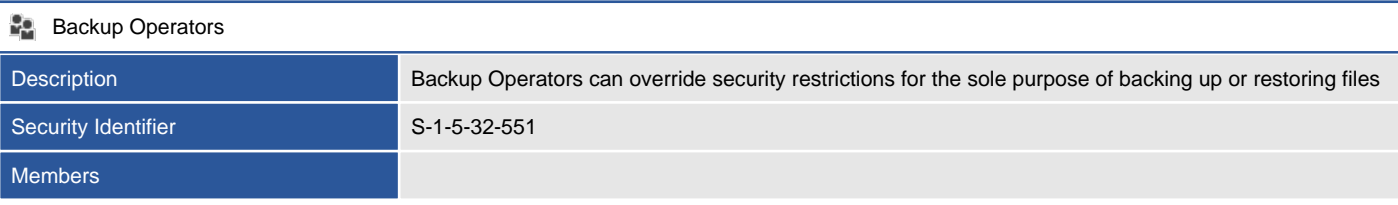

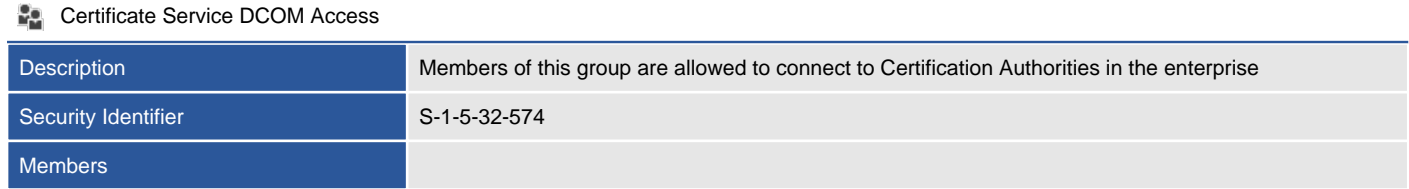

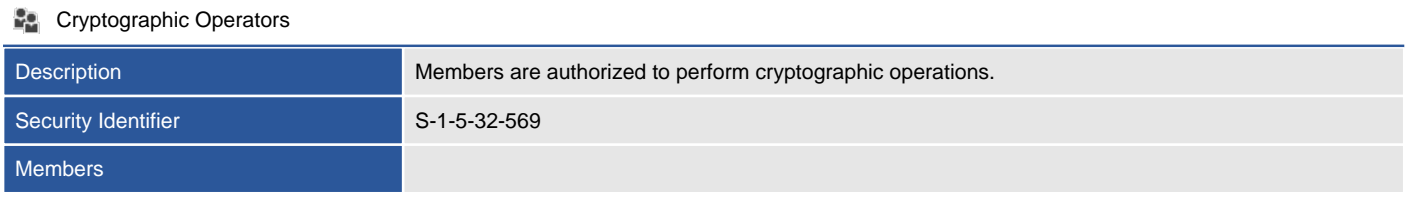

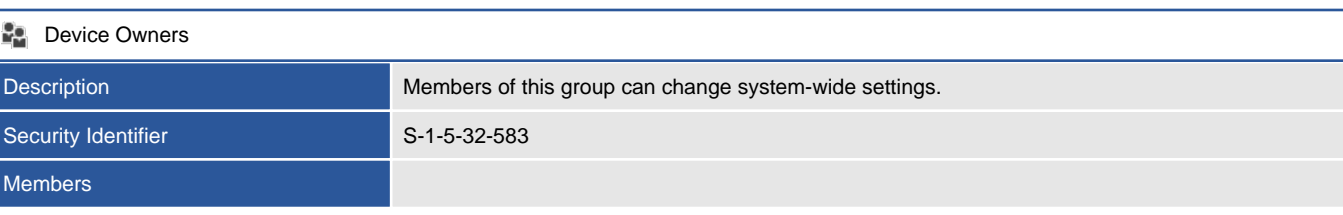

### **Distributed COM Users** Description Members are allowed to launch, activate and use Distributed COM objects on this machine.

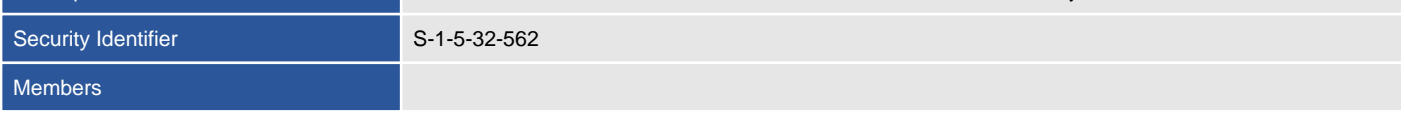

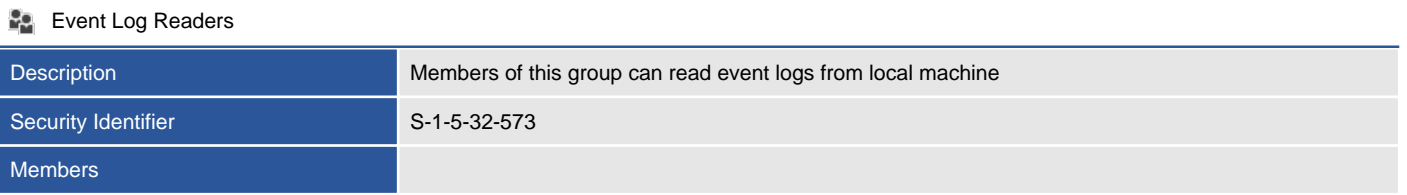

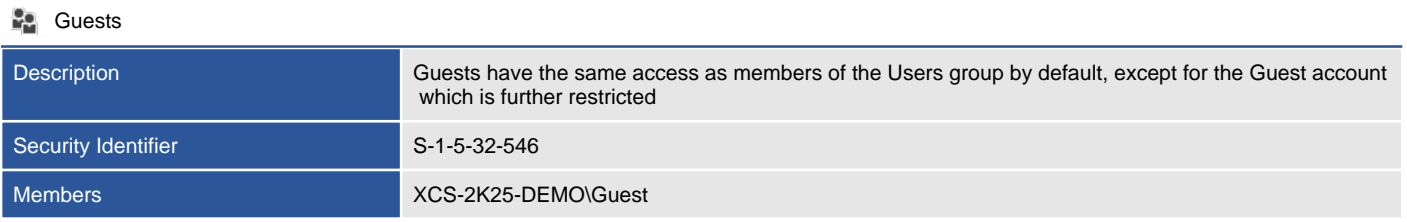

### **Hyper-V Administrators**

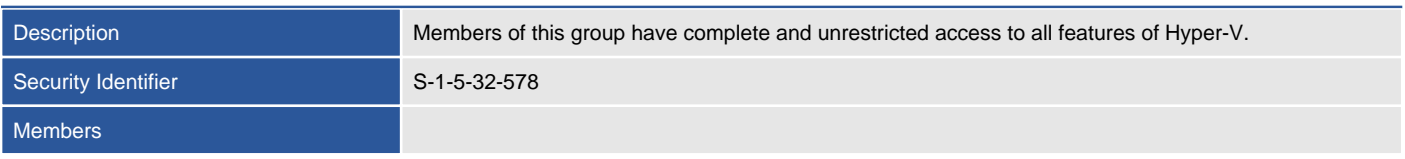

### **IS\_IUSRS**

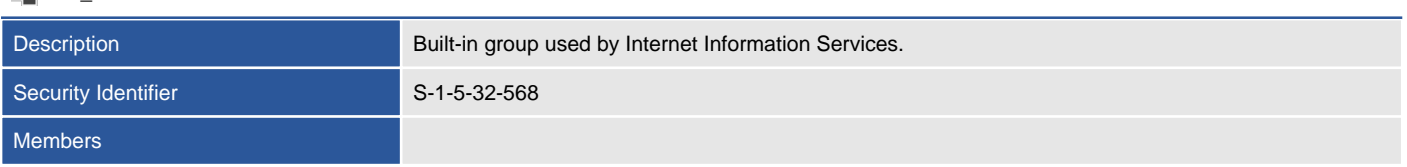

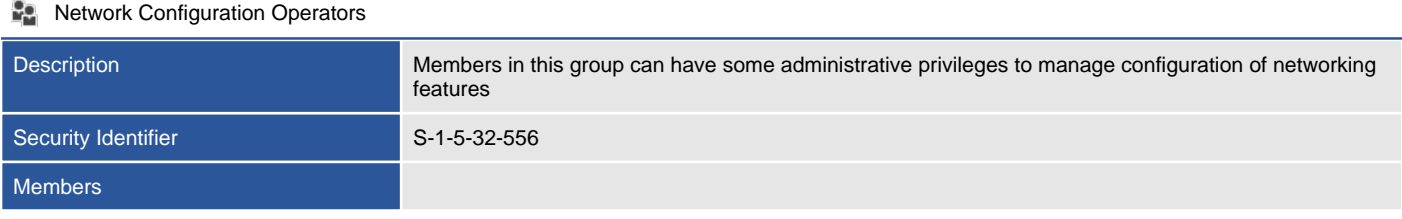

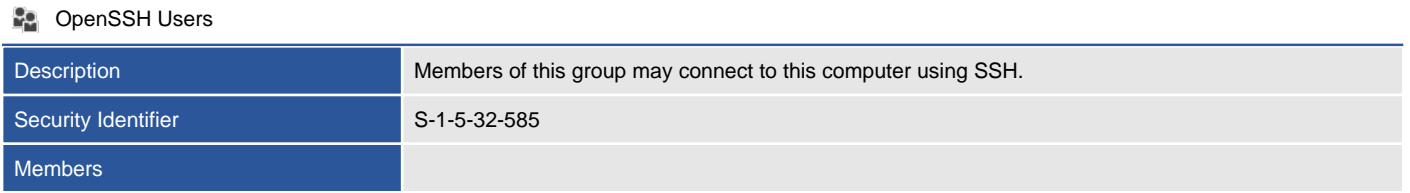

### **Performance Log Users**

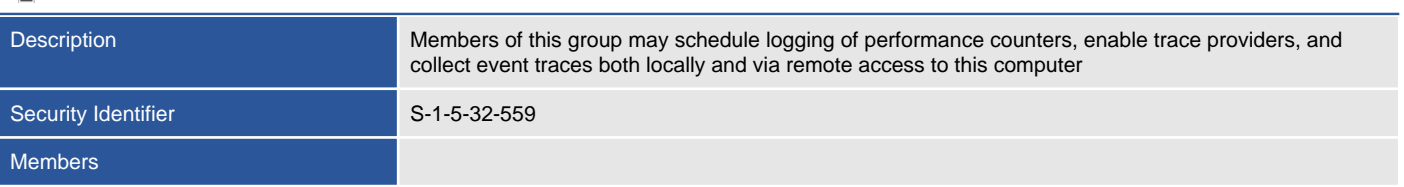

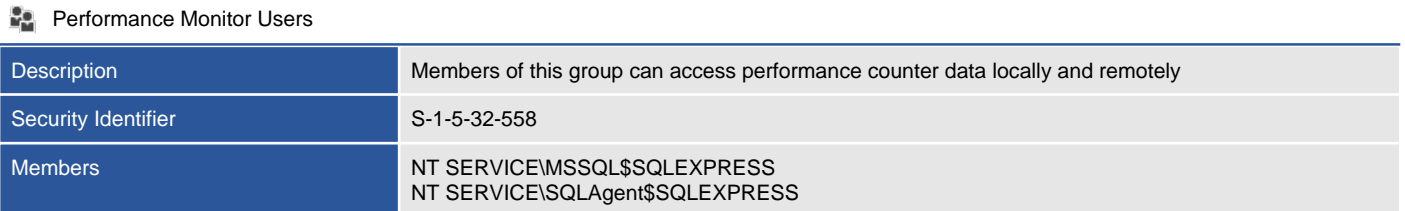

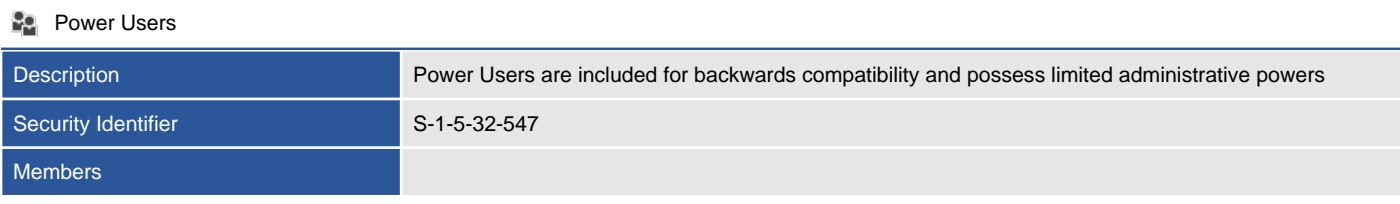

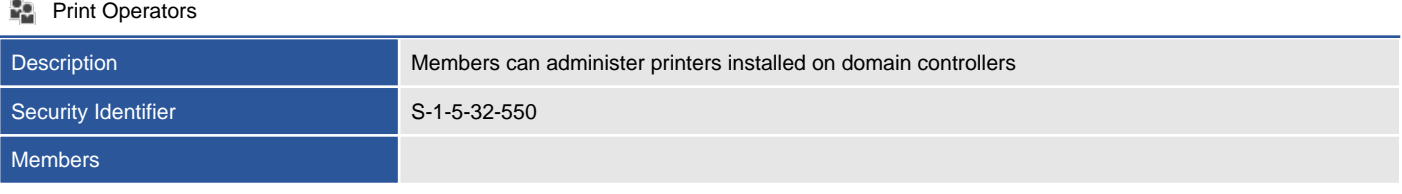

### **RDS** Endpoint Servers

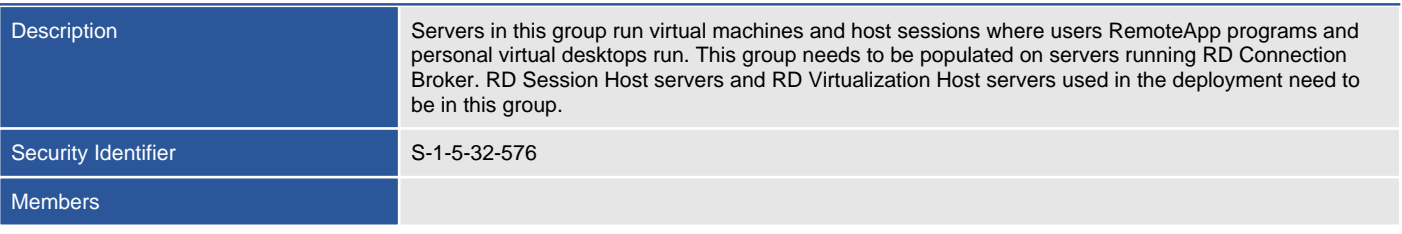

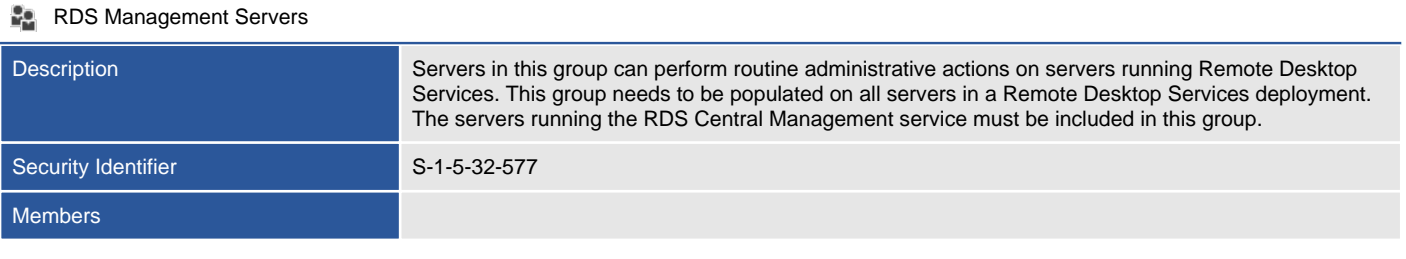

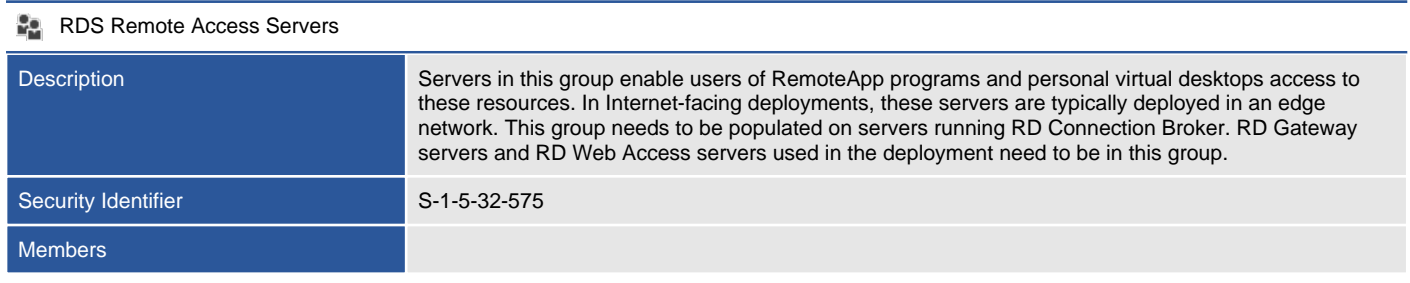

### **Remote Desktop Users**

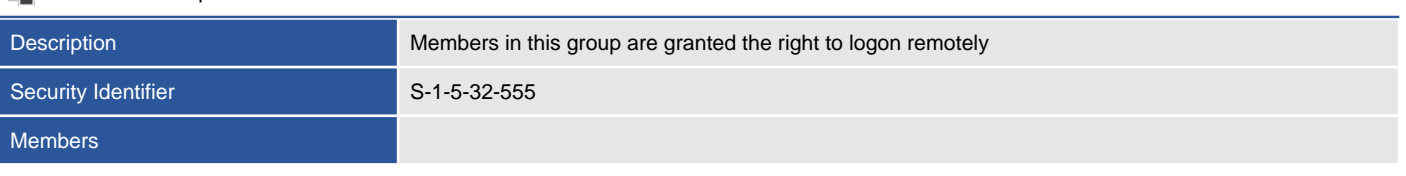

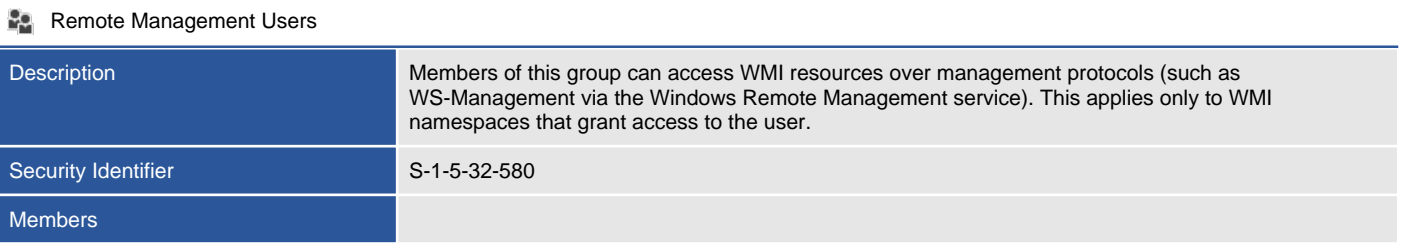

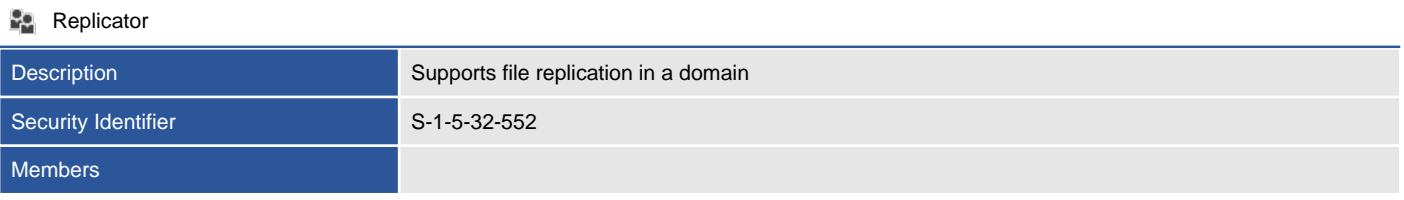

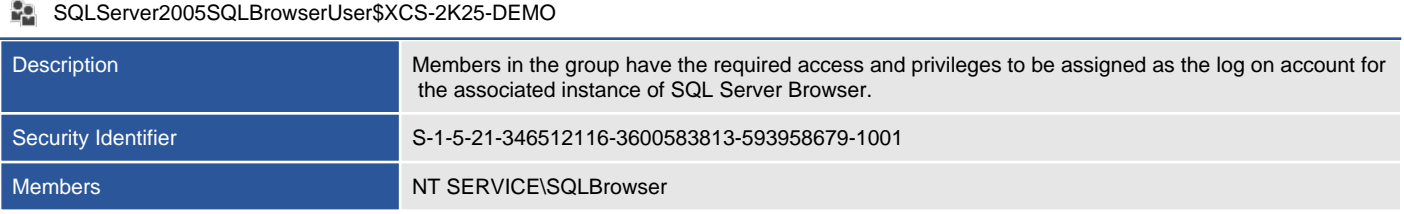

#### Storage Replica Administrators

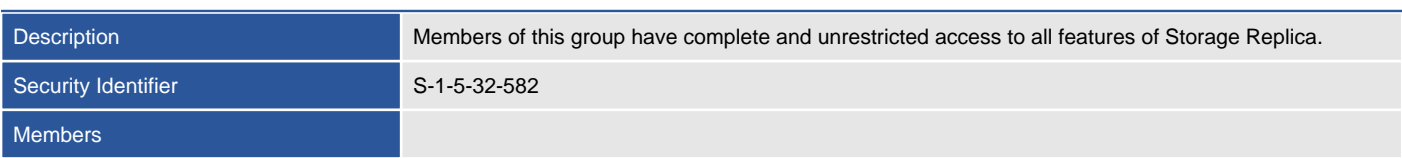

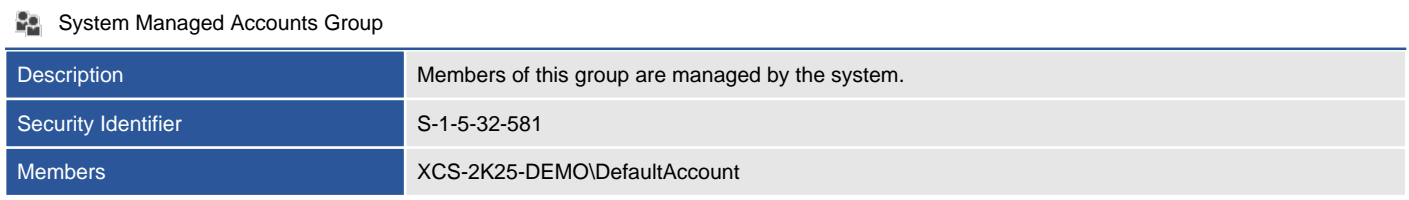

### User Mode Hardware Operators

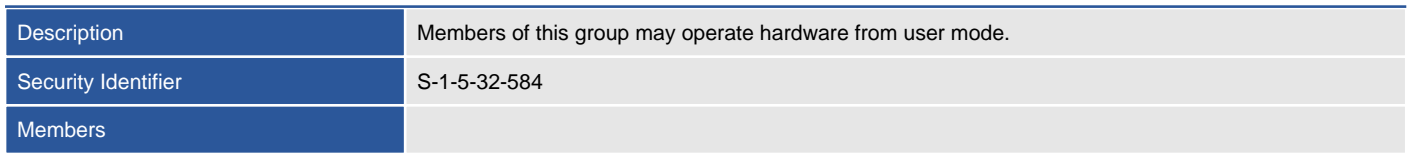

### **Le** Users

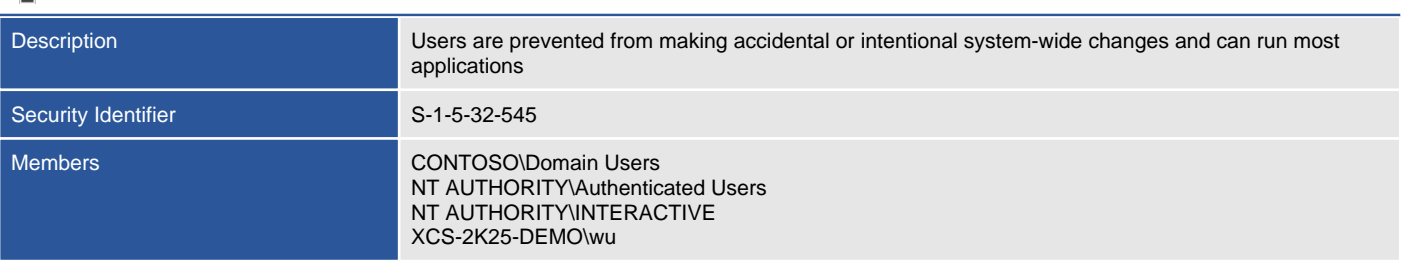

# Security Options

Security Options are security policy settings that control the behavior of the local computer.

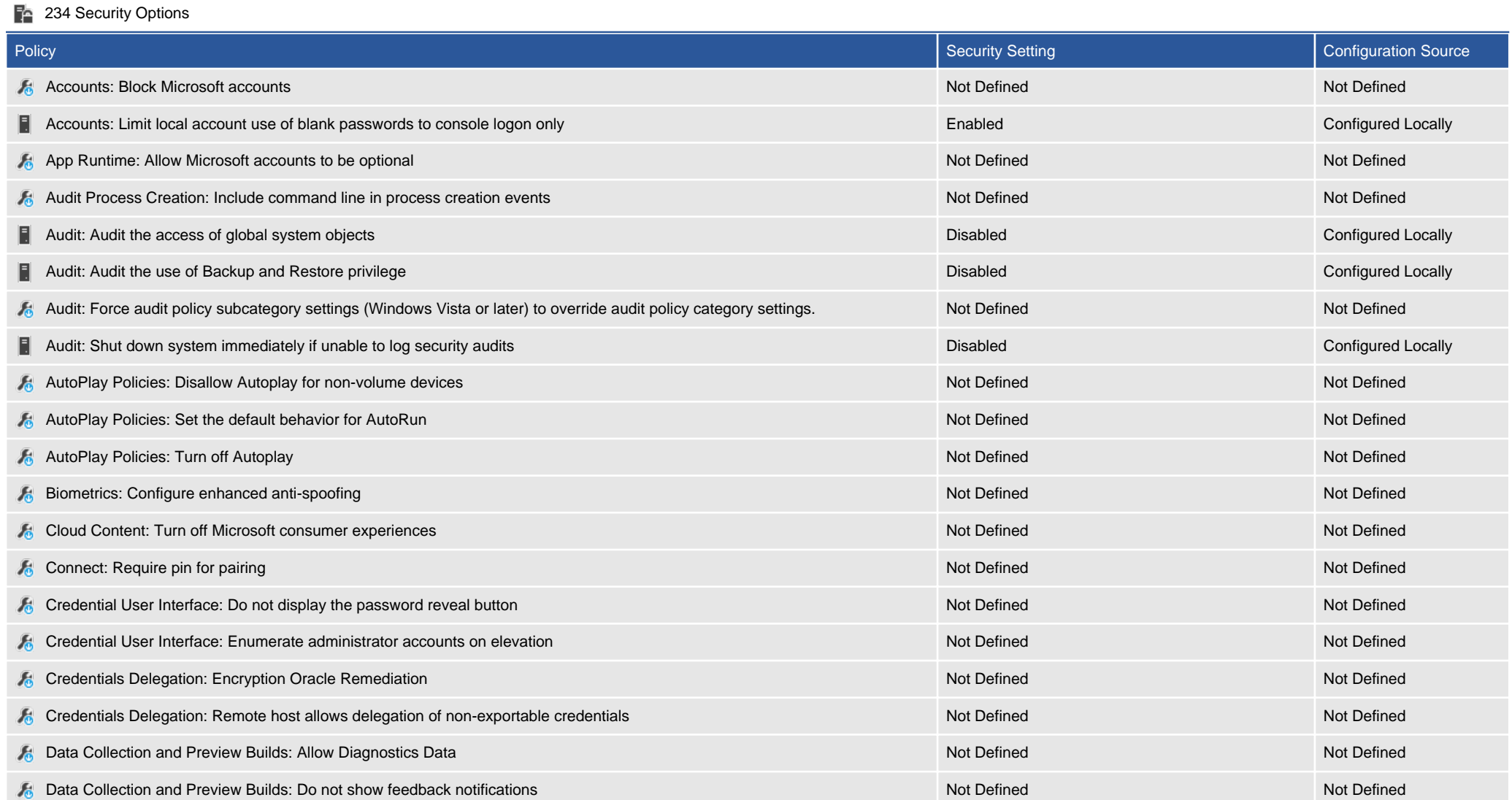

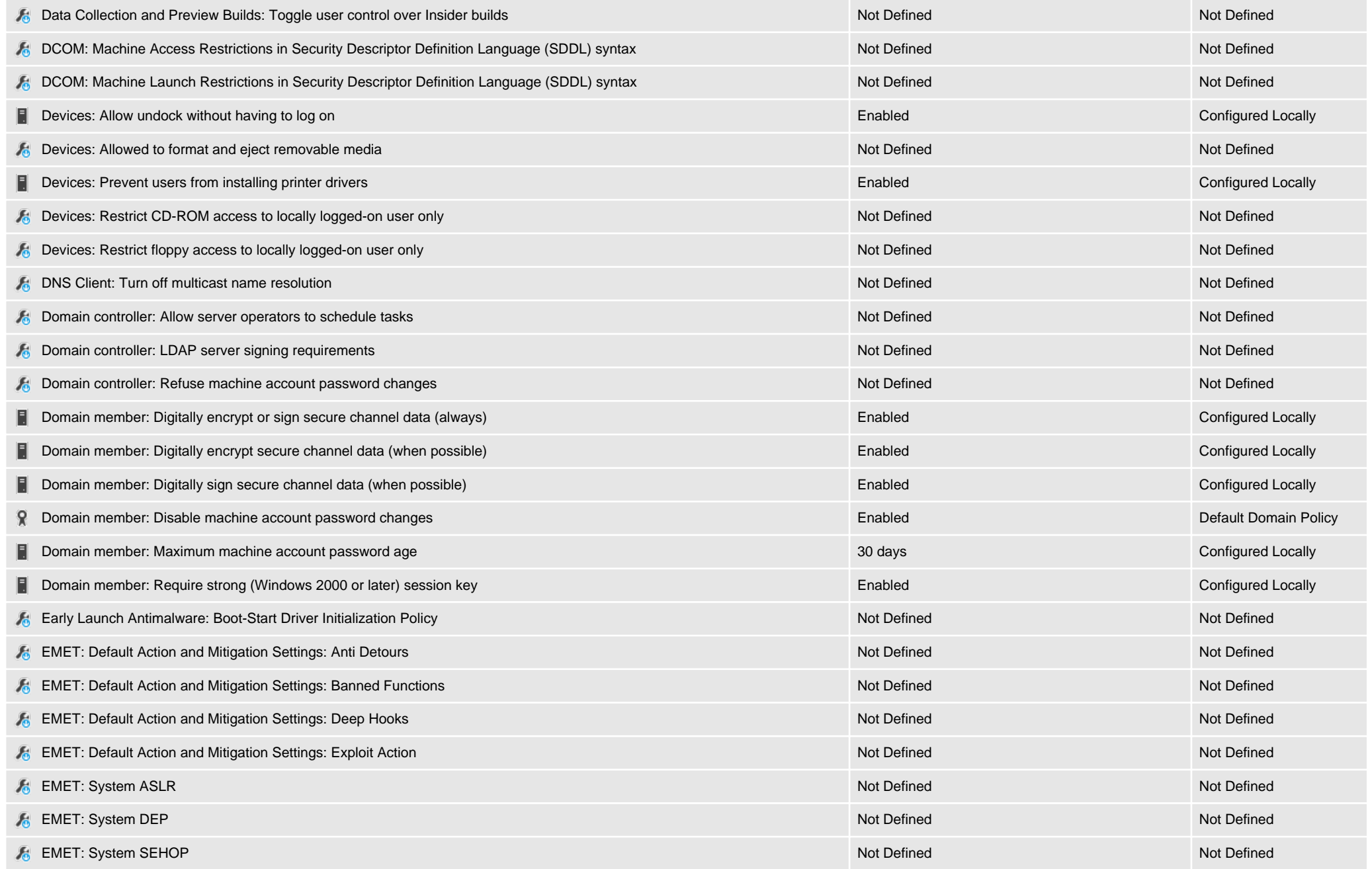

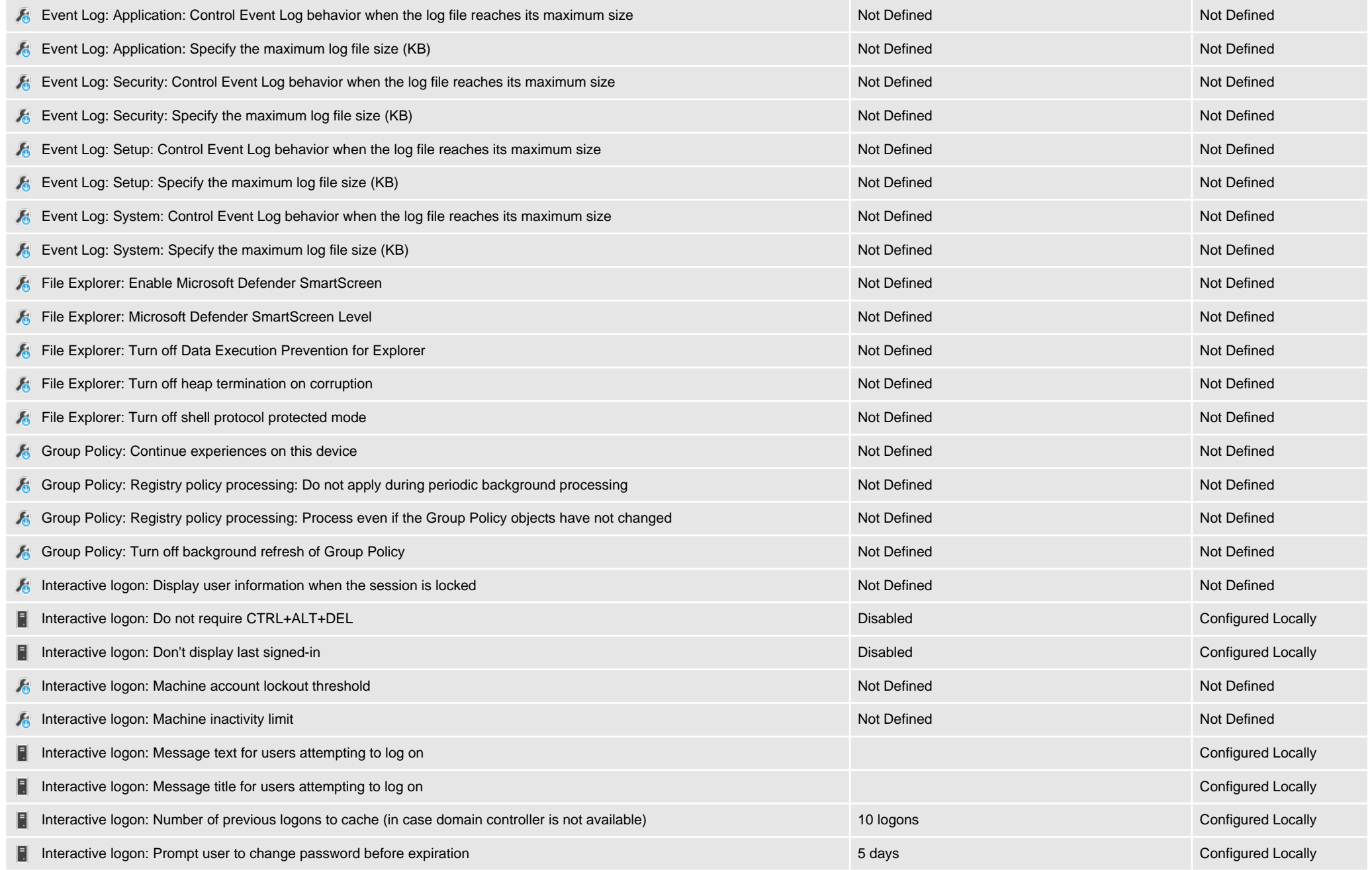

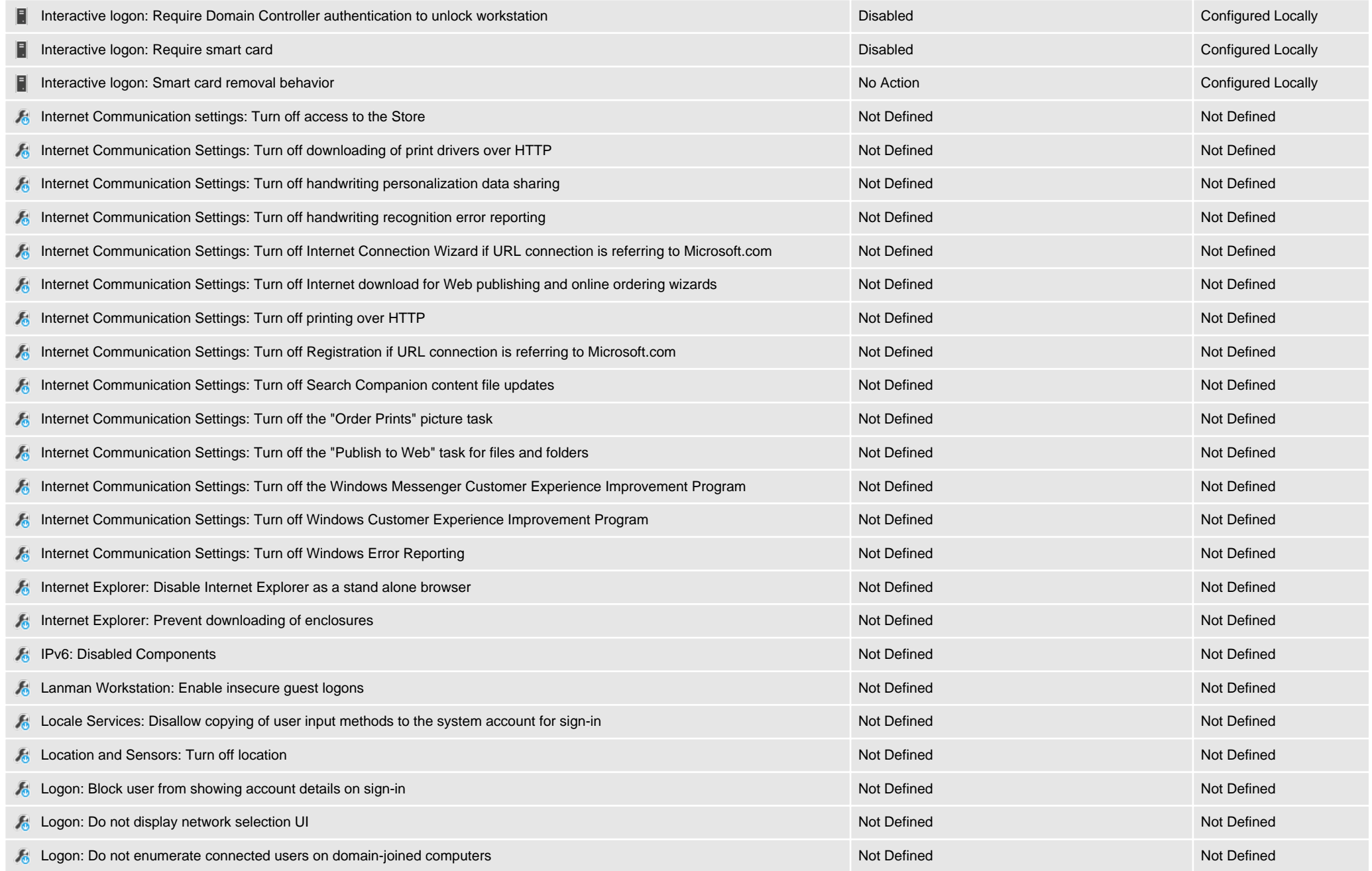

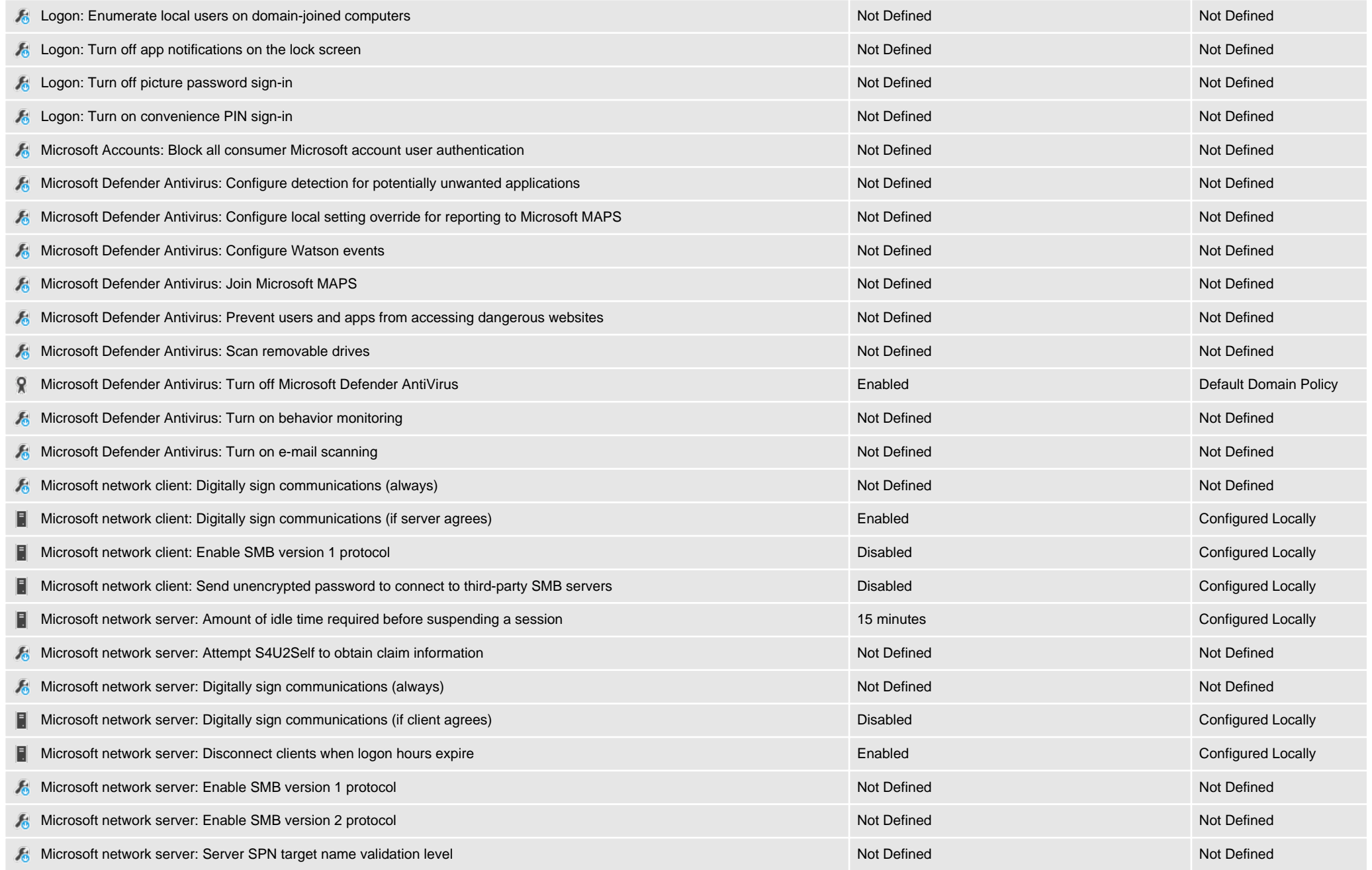

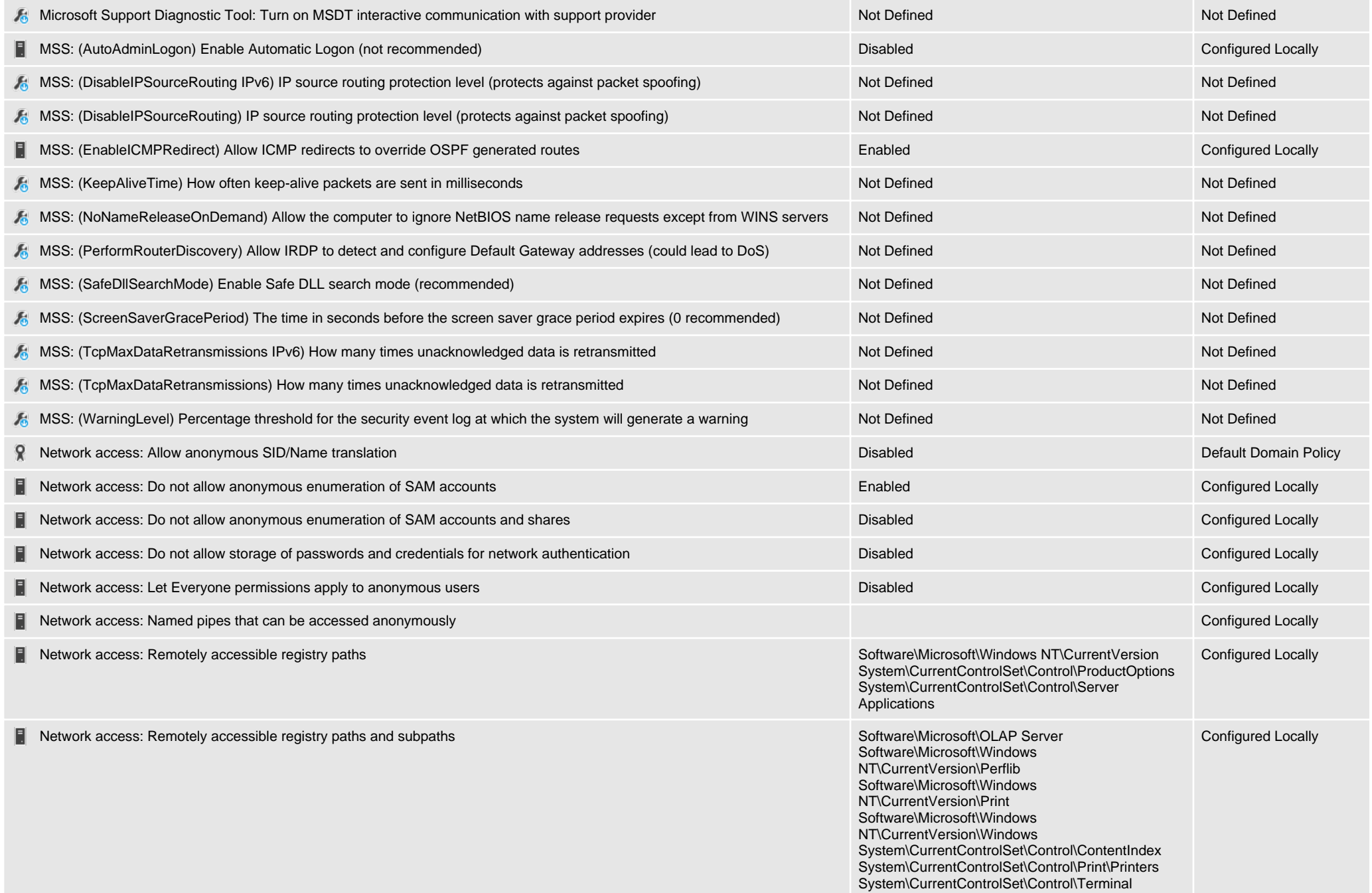

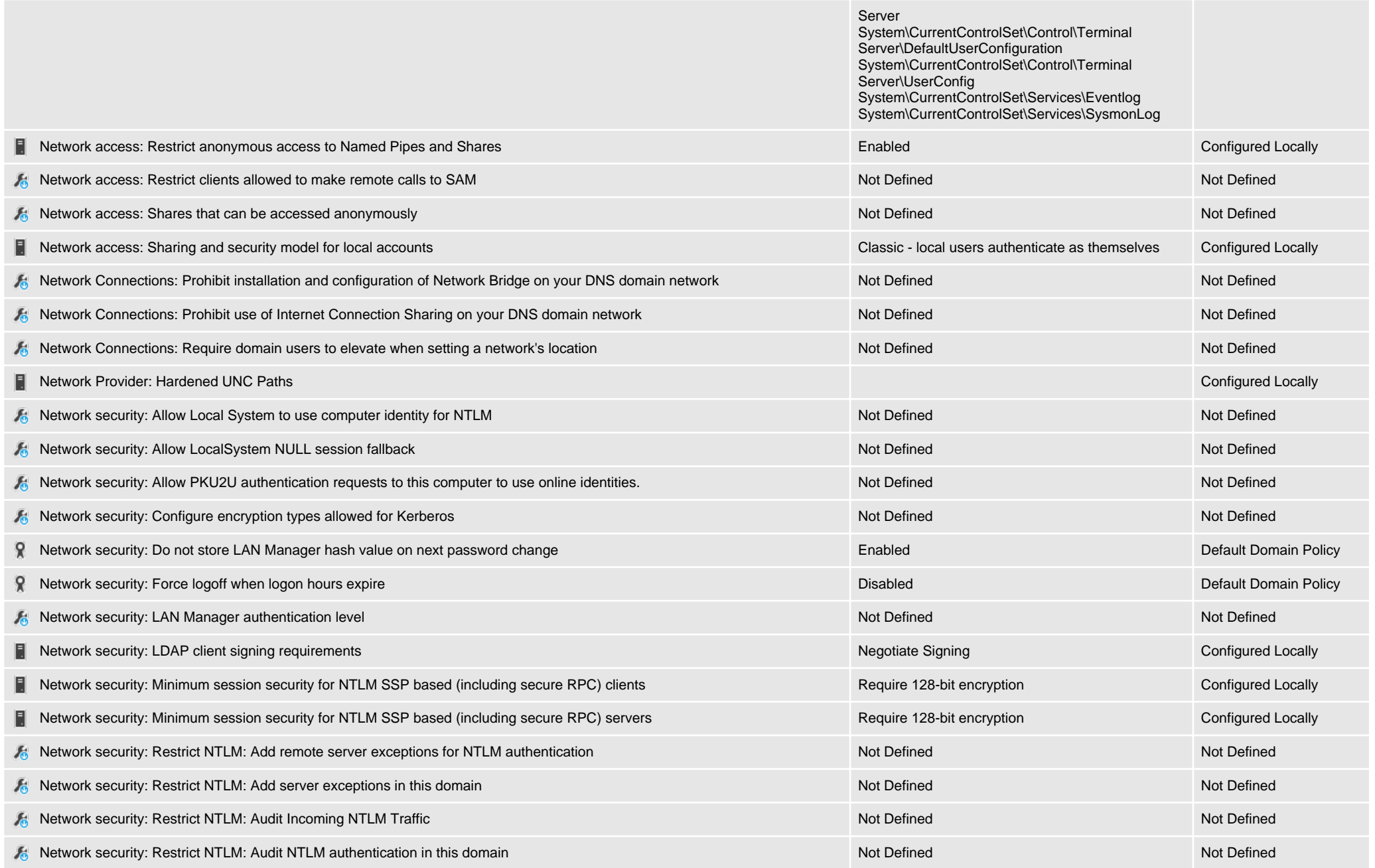

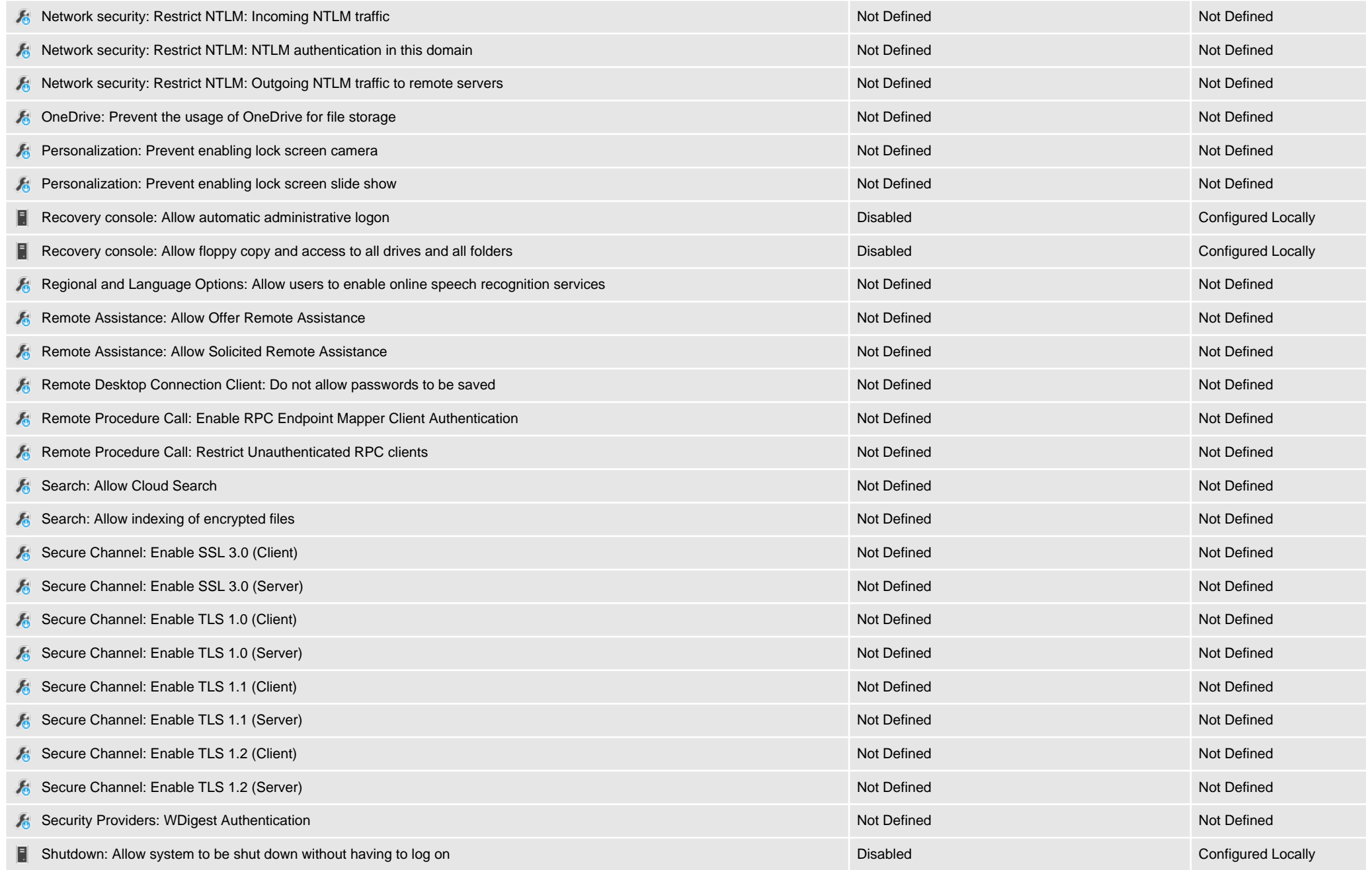

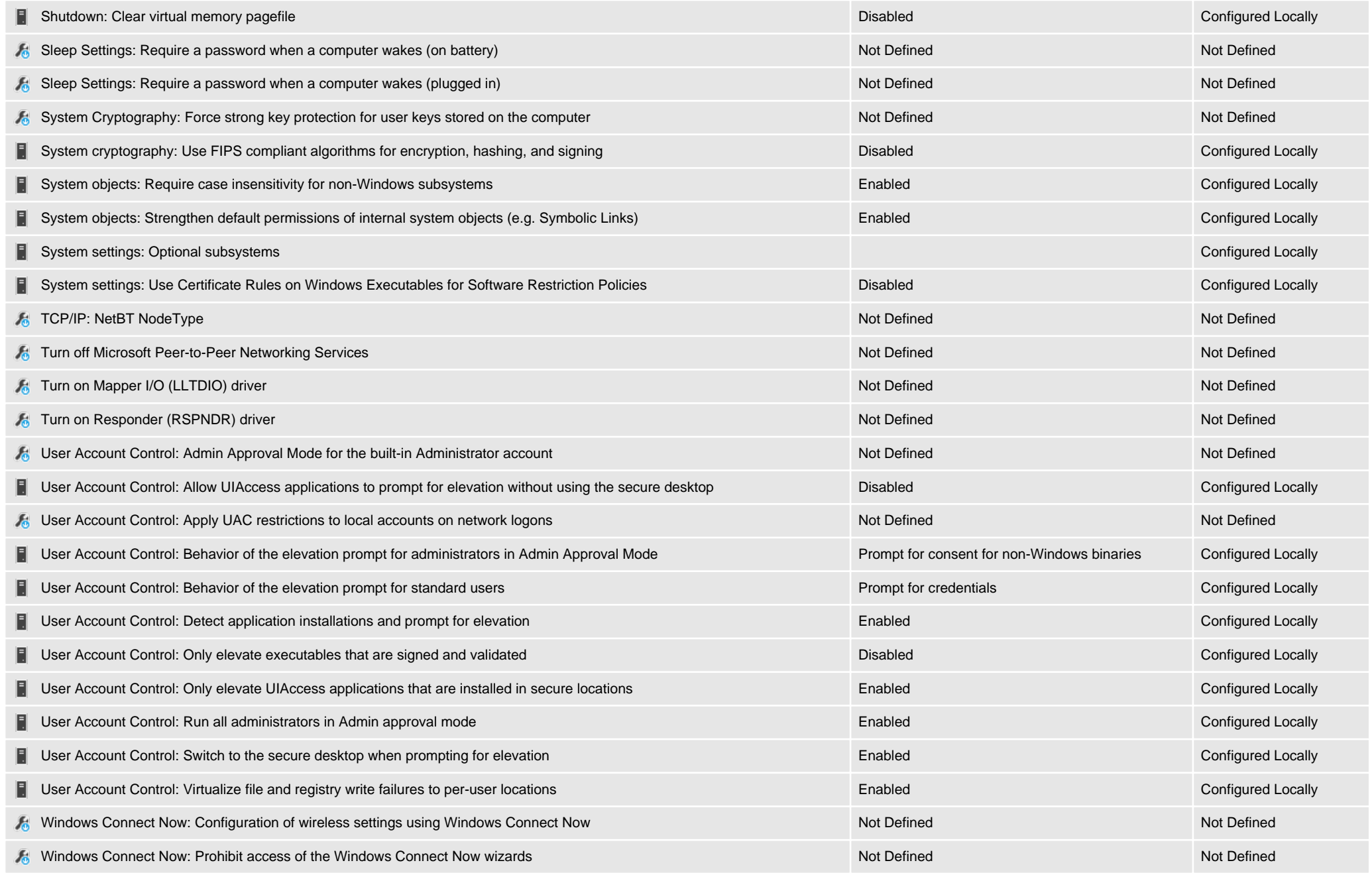

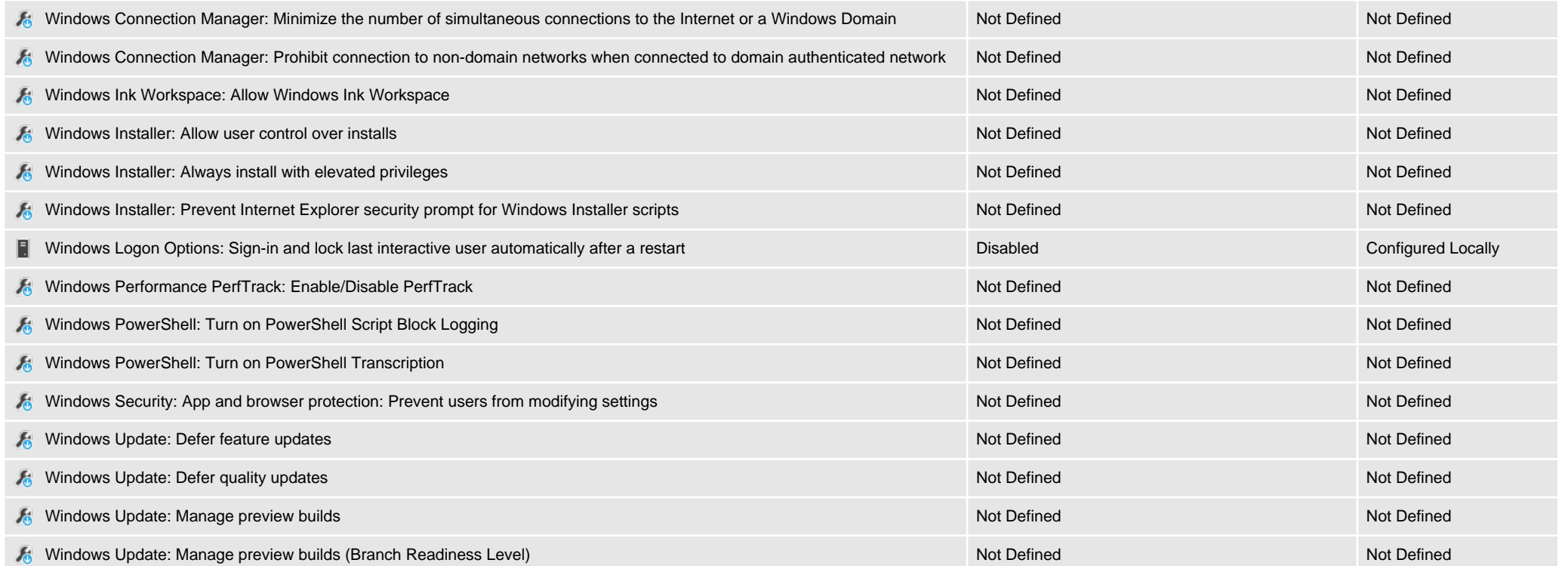

## User Rights Assignment

User Rights Assignment covers both the privileges and user rights that have been assigned to user accounts. Privileges determine the type of system operations that a user account can perform whereas account rights determine the type of logon that a user account can perform - for example logon as a service.

#### 44 User Rights

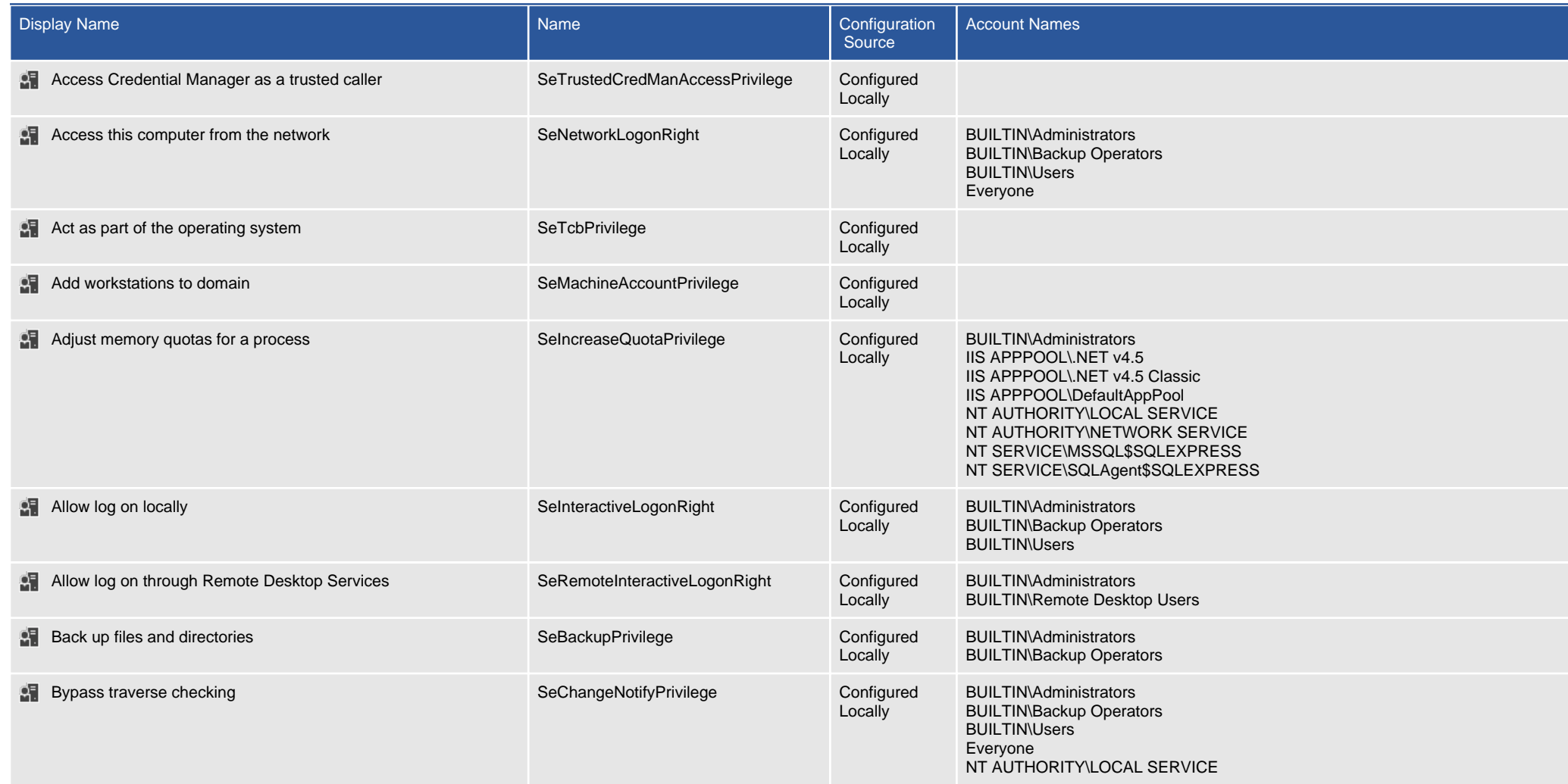

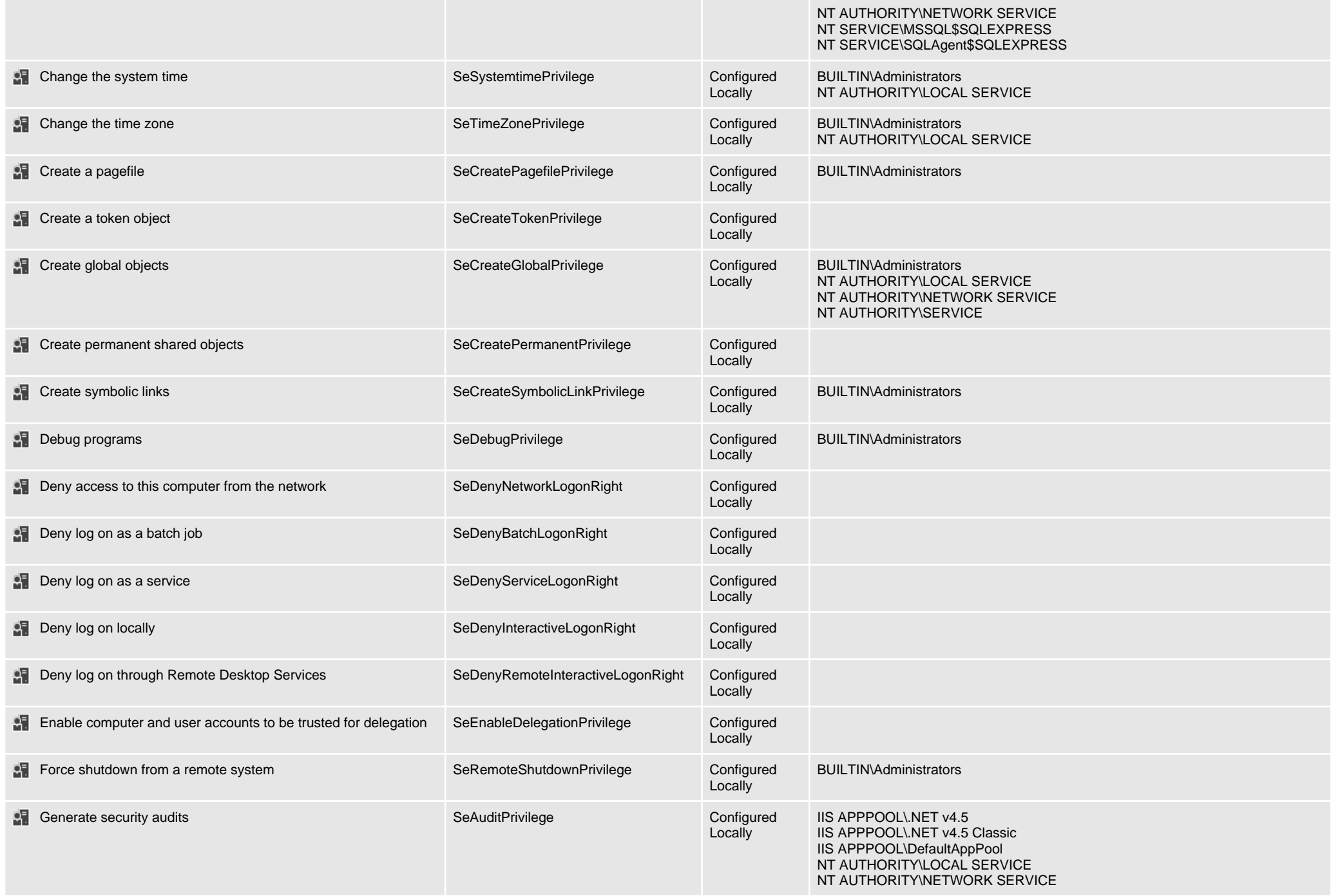

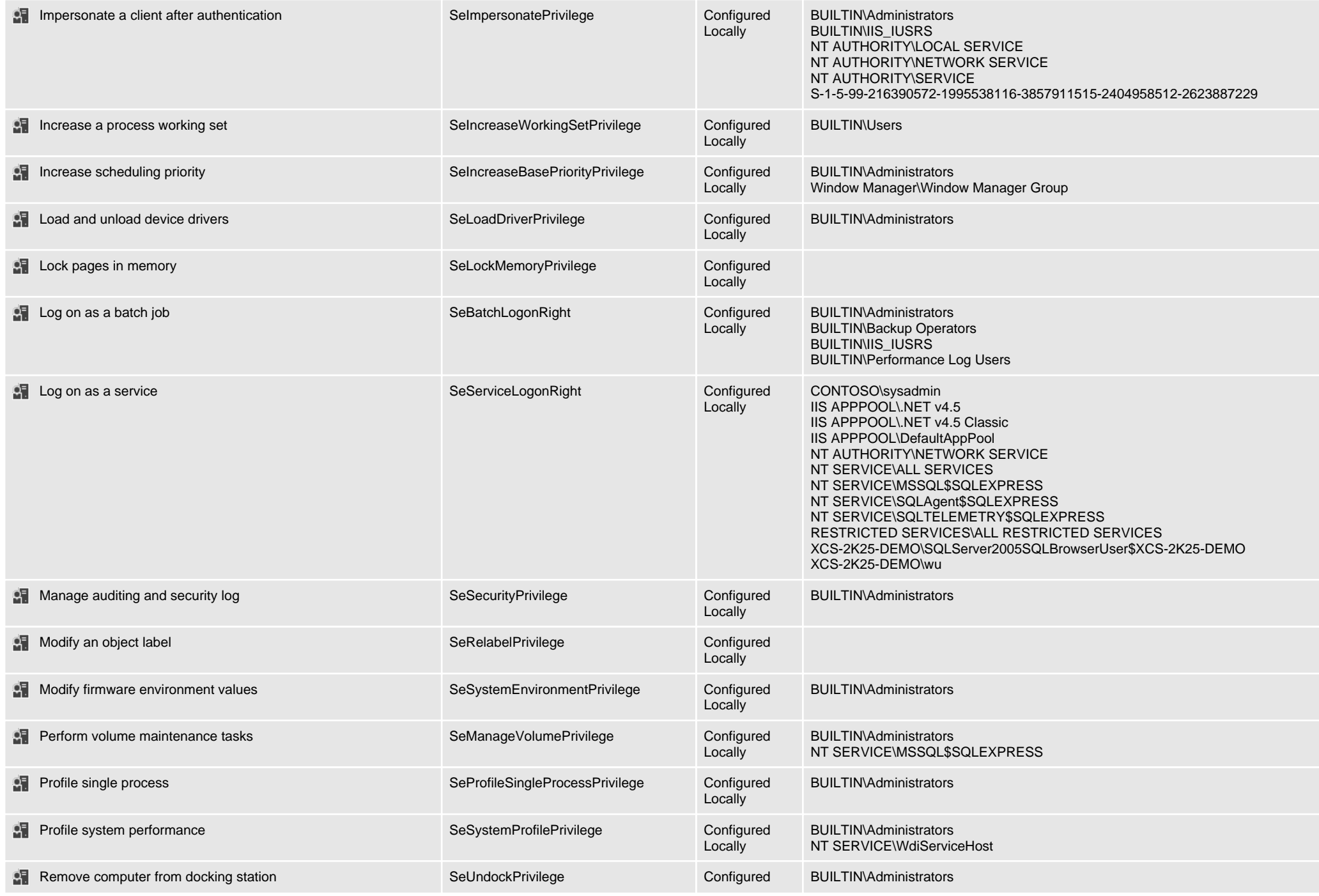

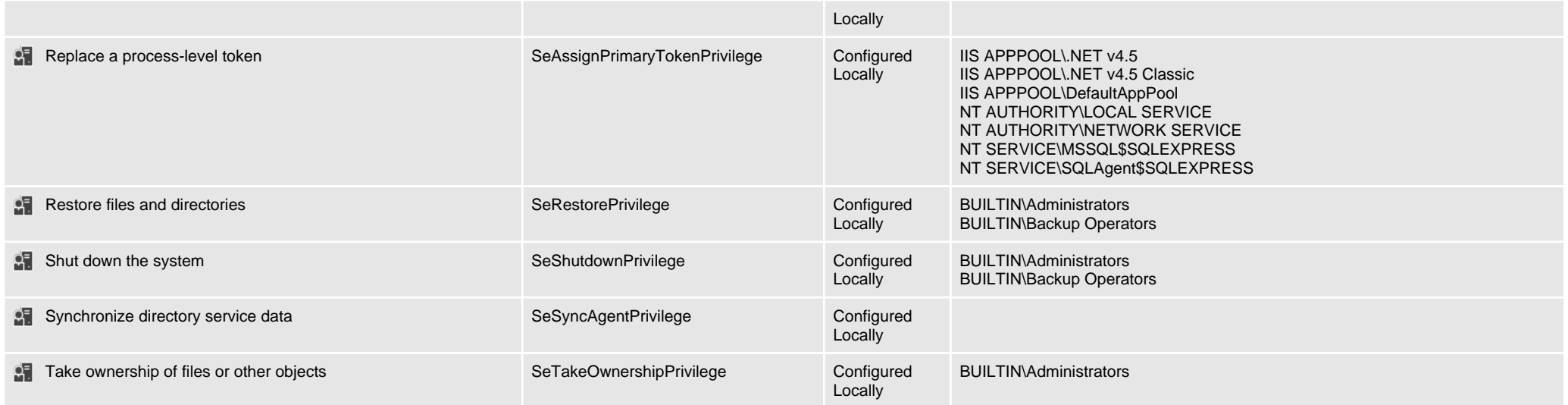

# Windows Firewall

Windows Firewall with Advanced Security is a stateful firewall integrated into Windows operating systems which blocks unauthorized network traffic flowing into or out of the local computer.

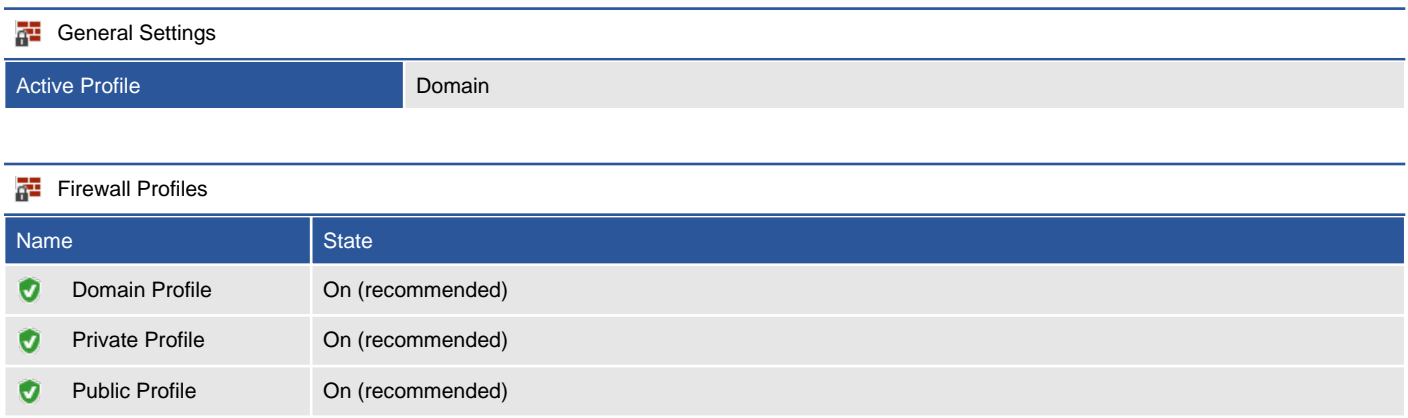

## Domain Profile

The domain profile applies to networks where the host system can authenticate to a domain controller.

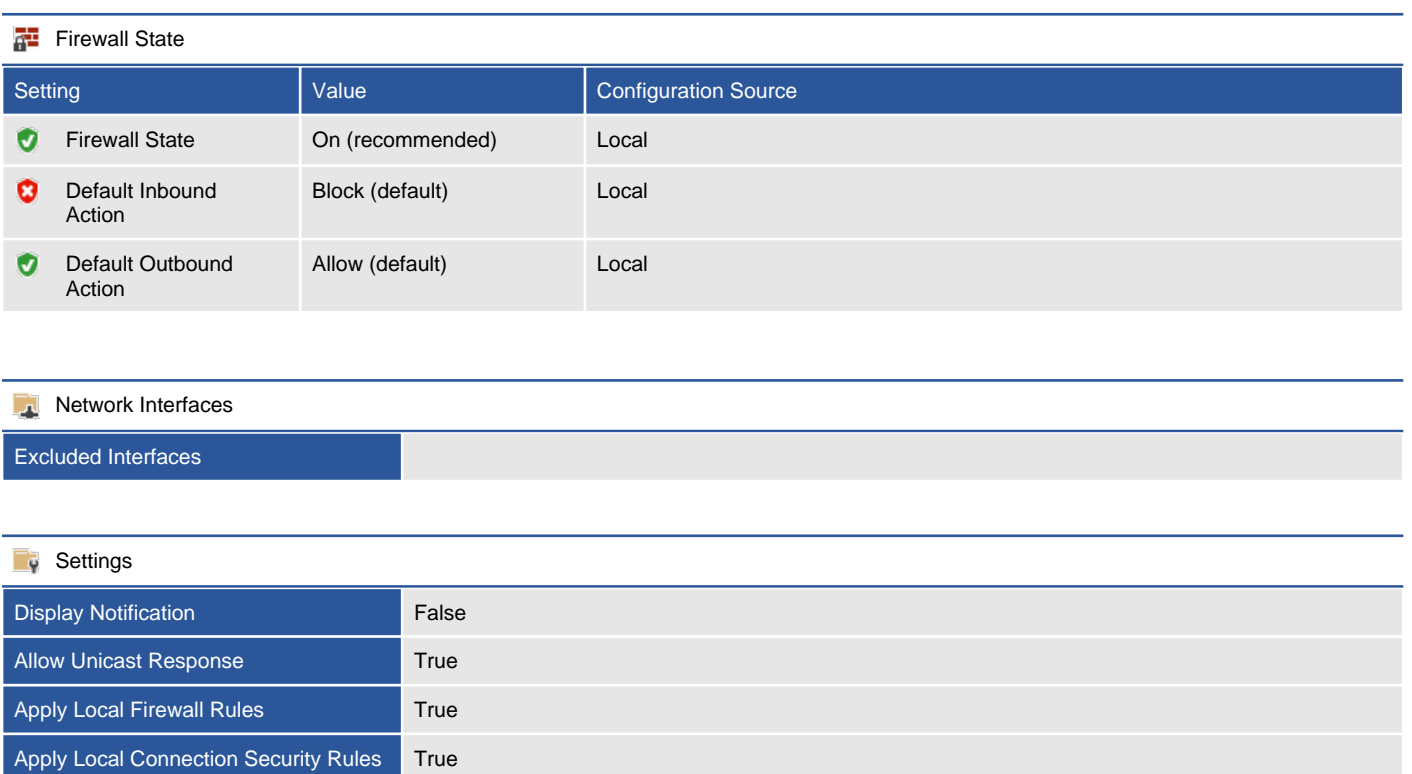

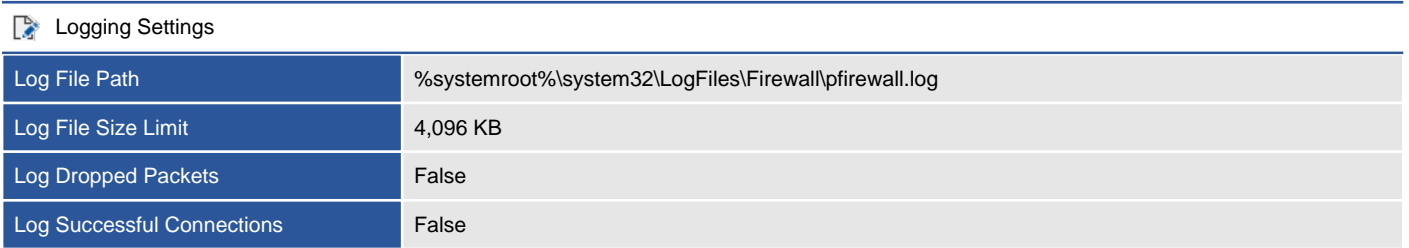

## Private Profile

The private profile is a user-assigned profile and is used to designate private or home networks.

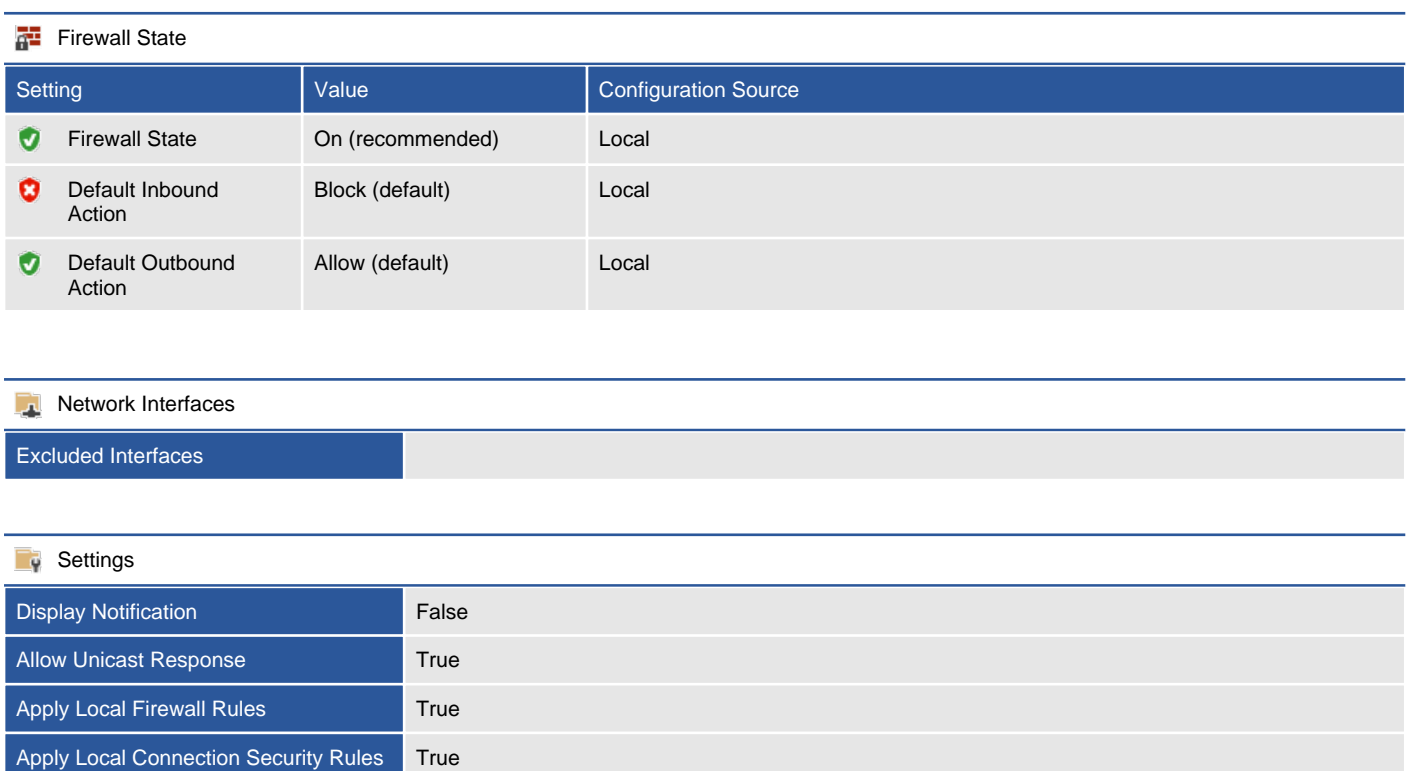

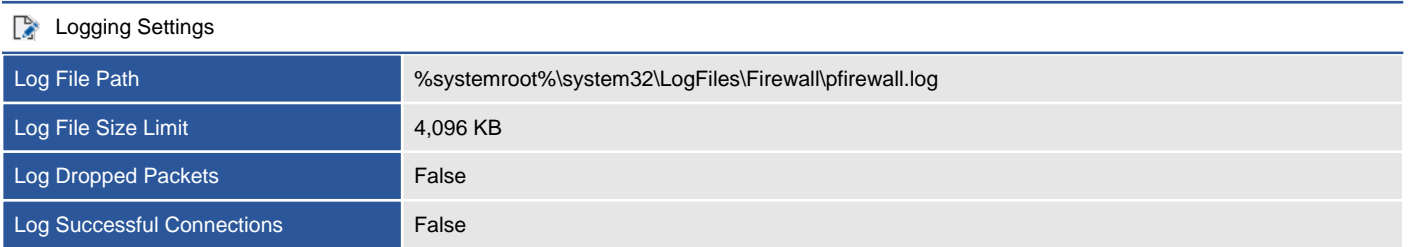
### Public Profile

The public profile is used to designate public networks such as Wi-Fi hotspots at coffee shops, airports, and other locations.

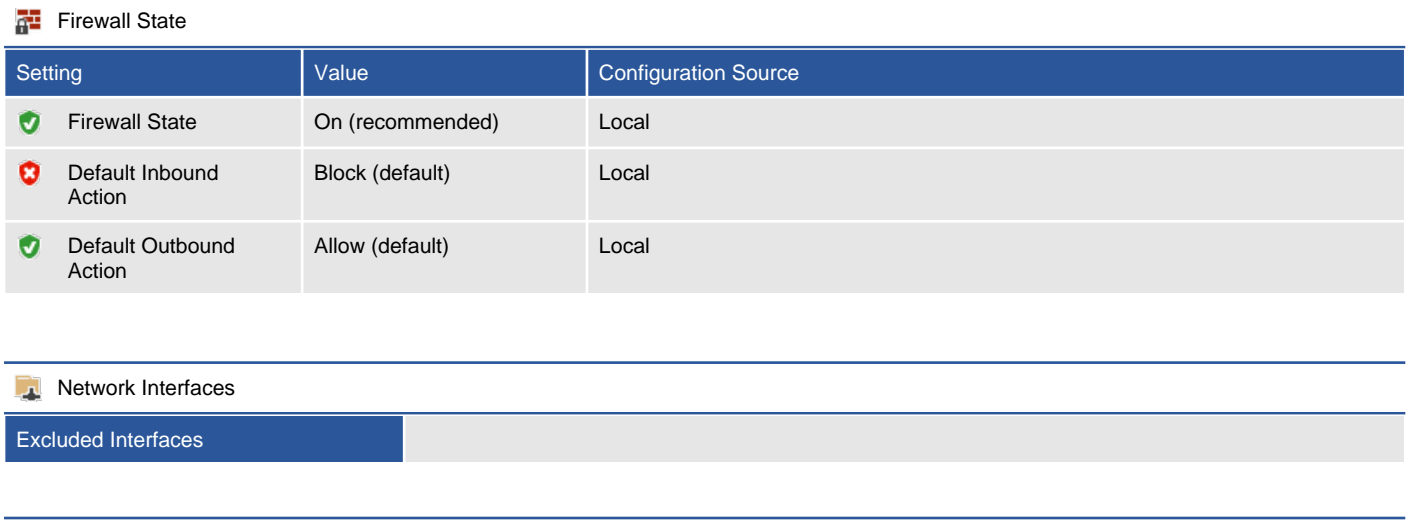

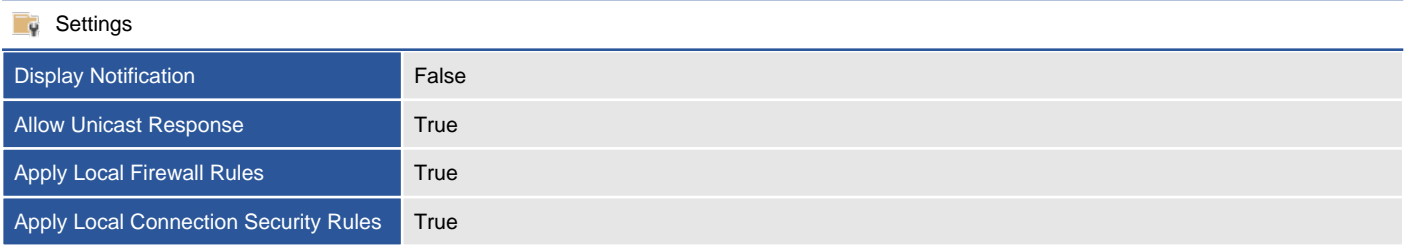

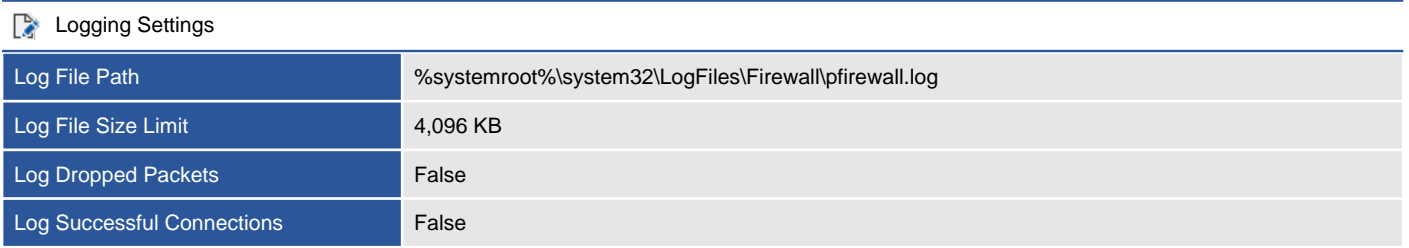

### Inbound Rules

Inbound rules determine what action should be taken by the firewall when inspecting traffic coming into the machine from external sources. Only enabled rules are displayed.

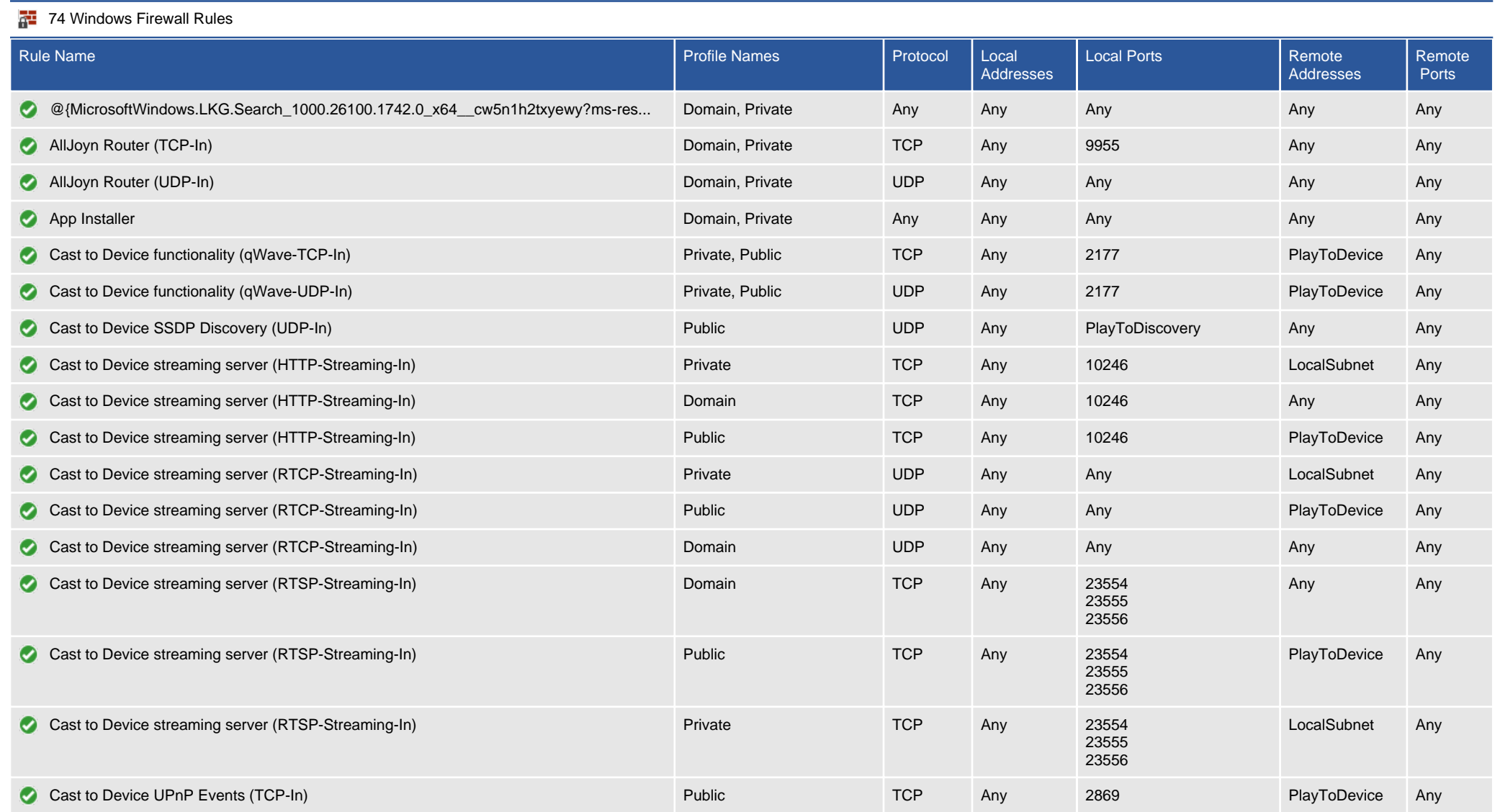

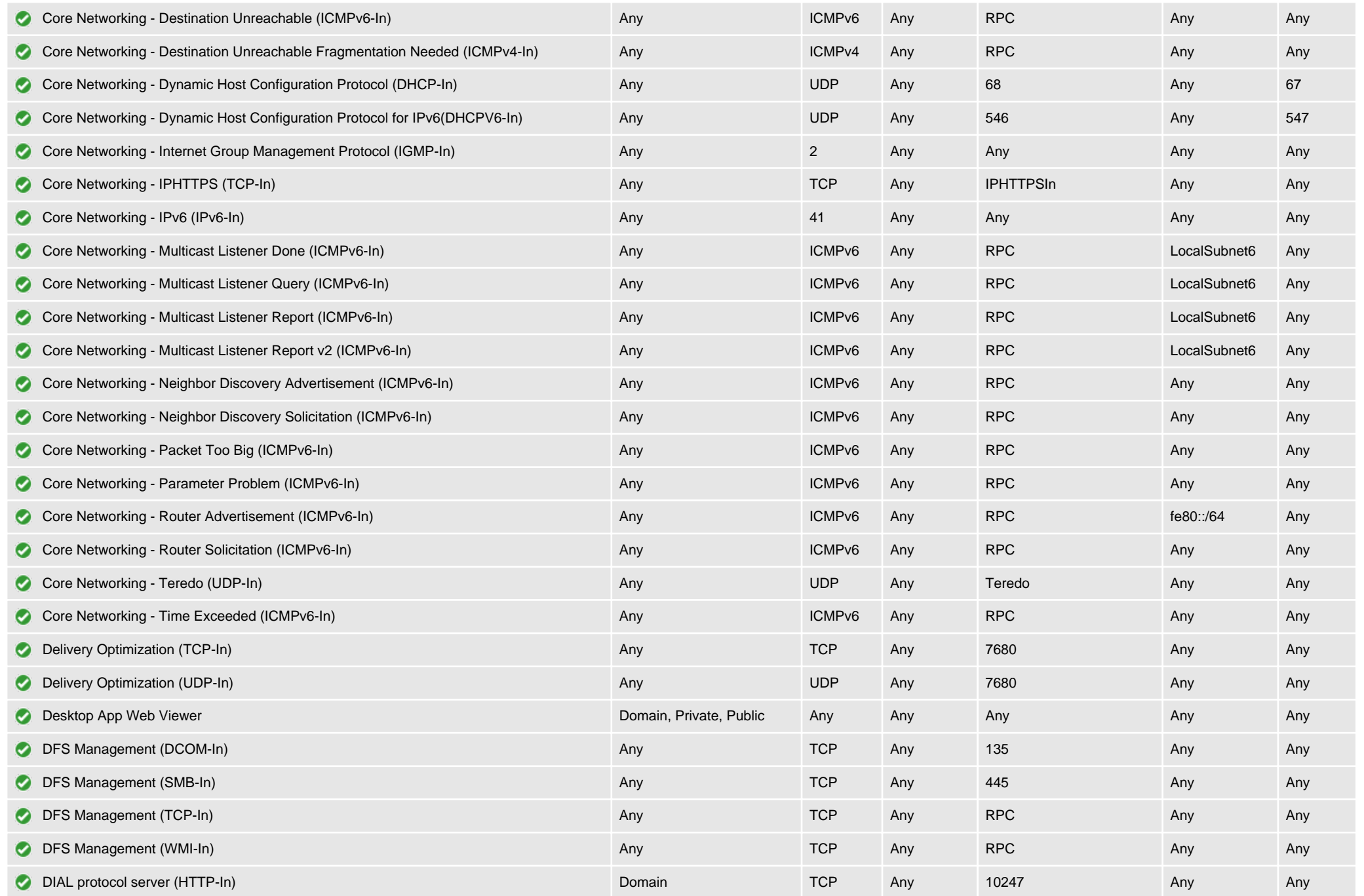

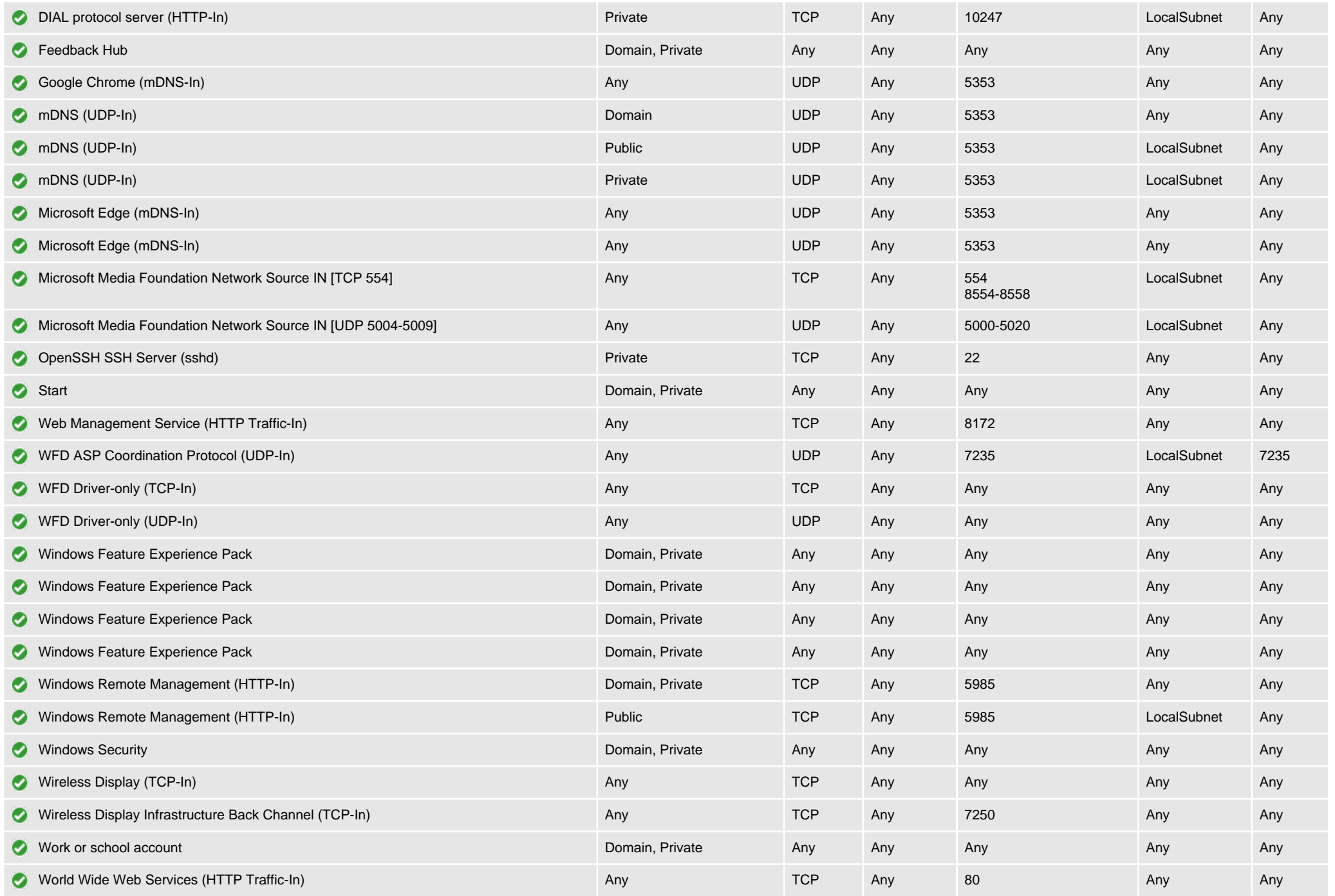

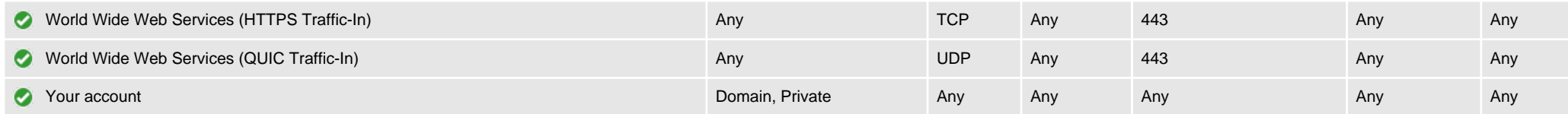

### Outbound Rules

Outbound rules determine what action should be taken by the firewall when inspecting traffic coming from the machine going to external sources. Only enabled rules are displayed.

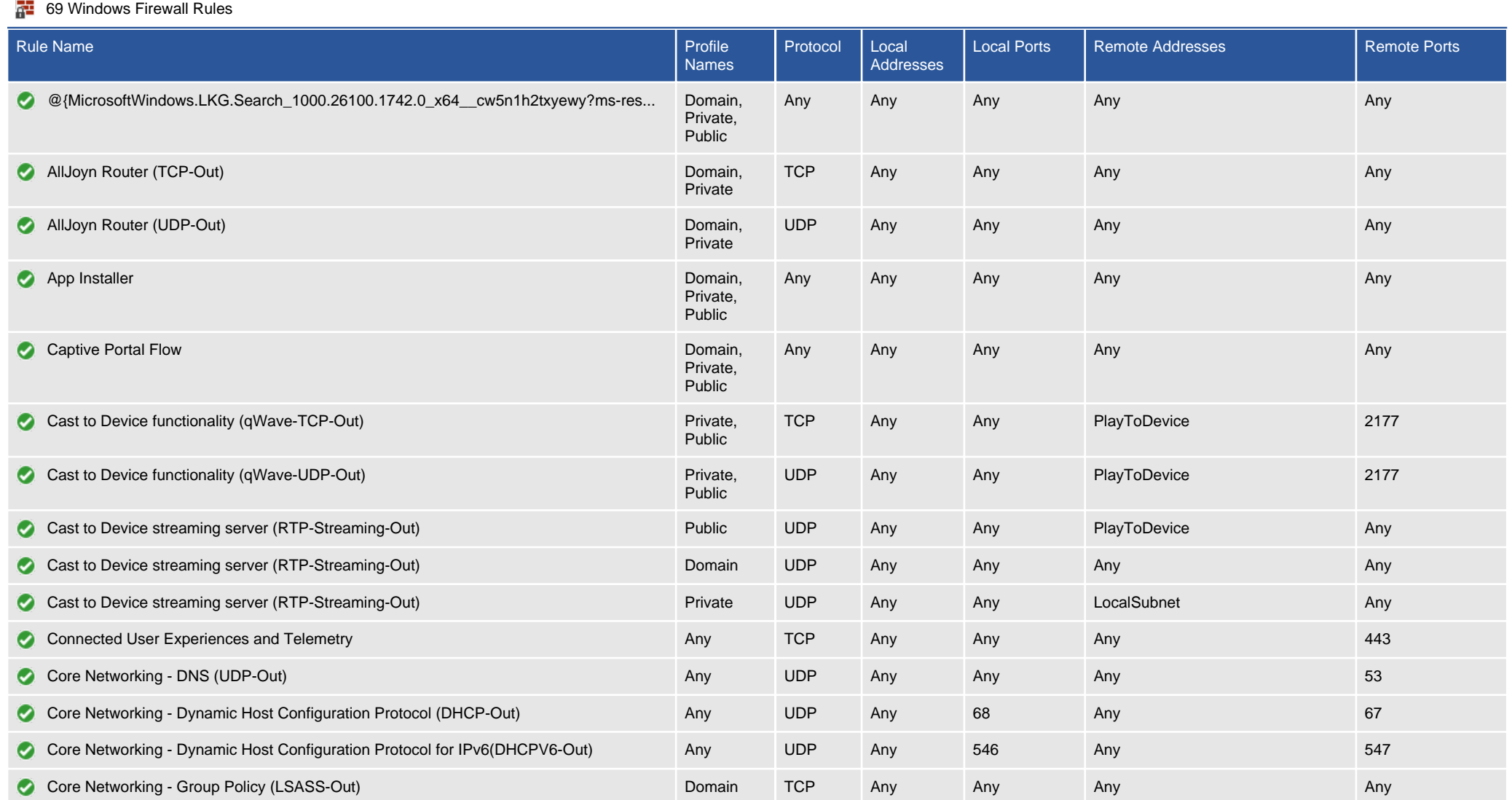

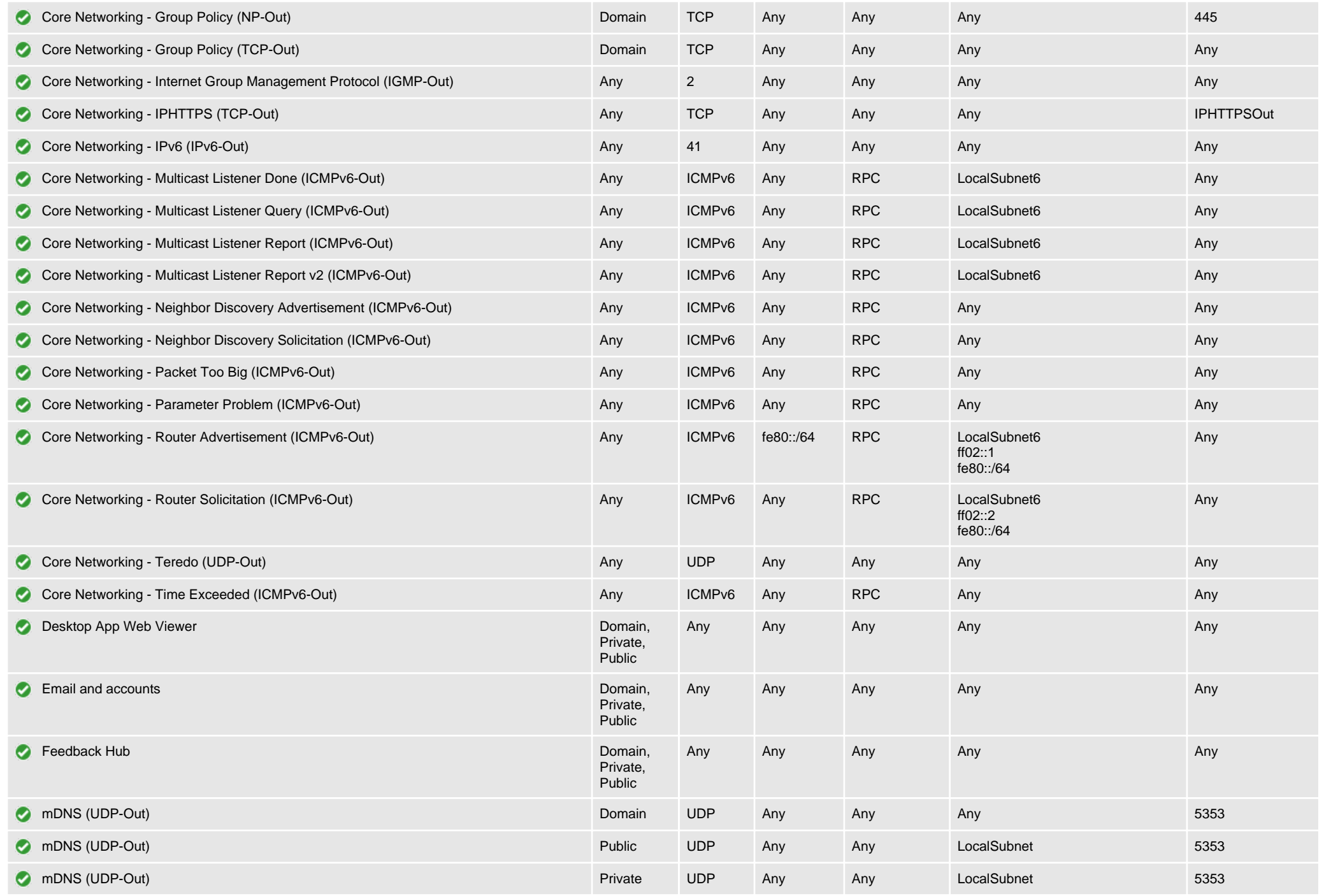

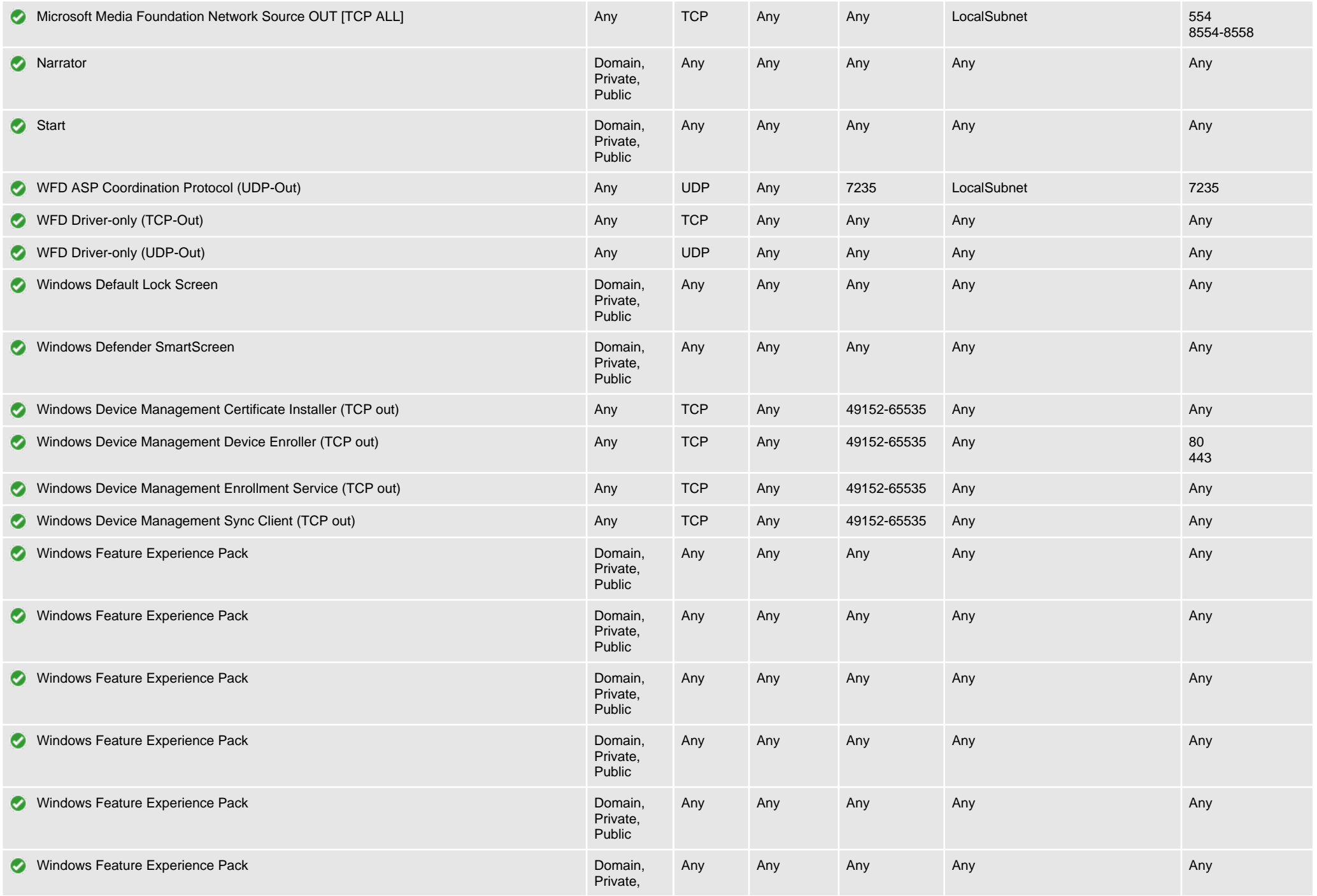

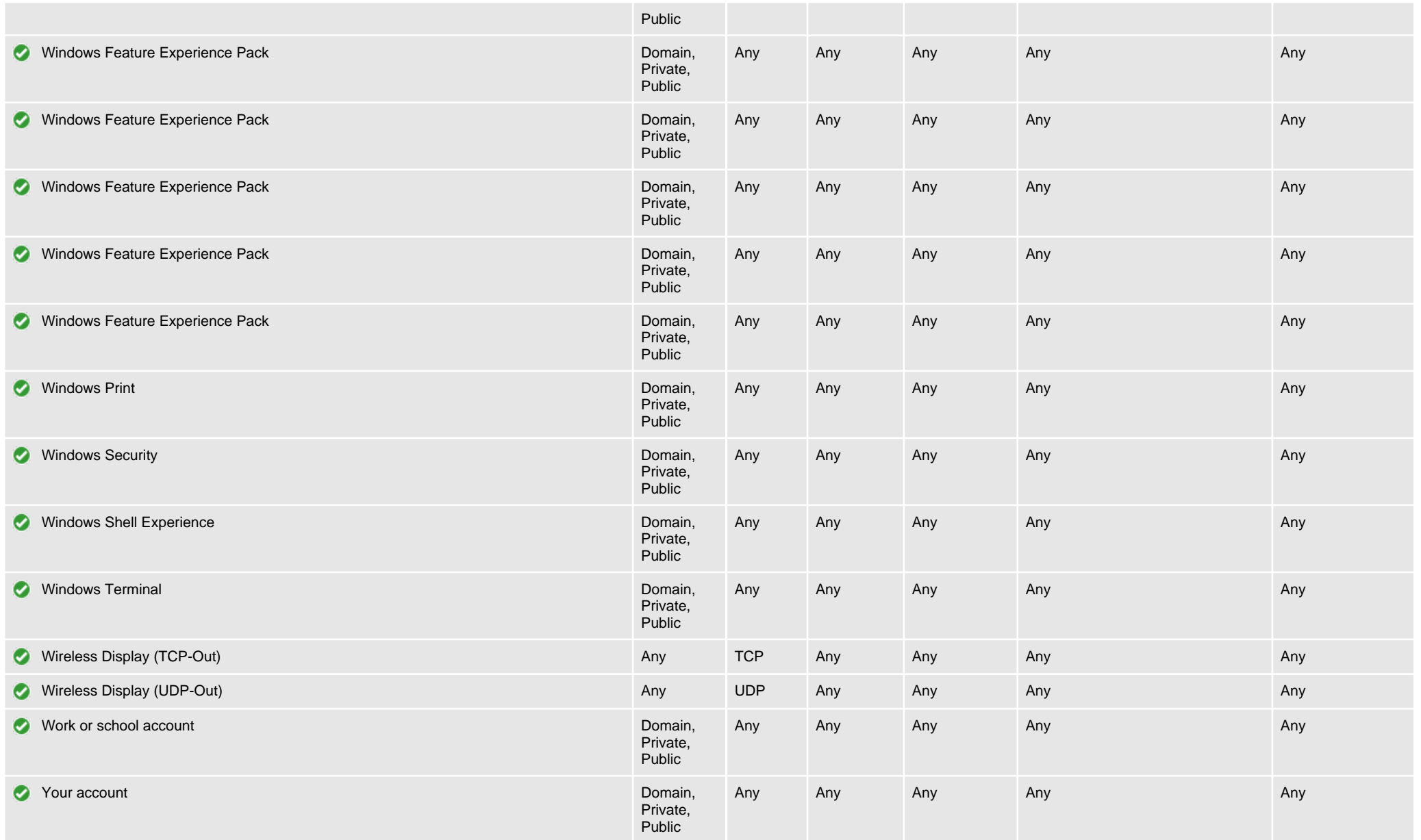

# Windows Patches

This section provides information about the system-wide updates (commonly referred to as a quick-fix engineering (QFE) updates) installed on this machine.

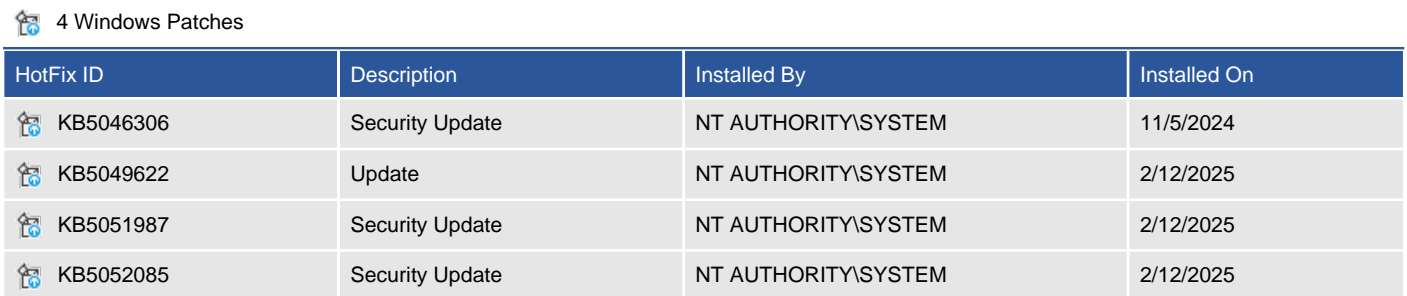

# Windows Update Configuration

Windows Update is a service provided by Microsoft that provides updates for the Windows operating system and installed components. It can be expanded to provide support for other Microsoft software and is then referred to as "Microsoft Update".

The system can be configured either directly or using Group Policy, and updates can be obtained directly from Microsoft over an internet connection or from a Windows Software Update (WSUS) Server installed on the intranet.

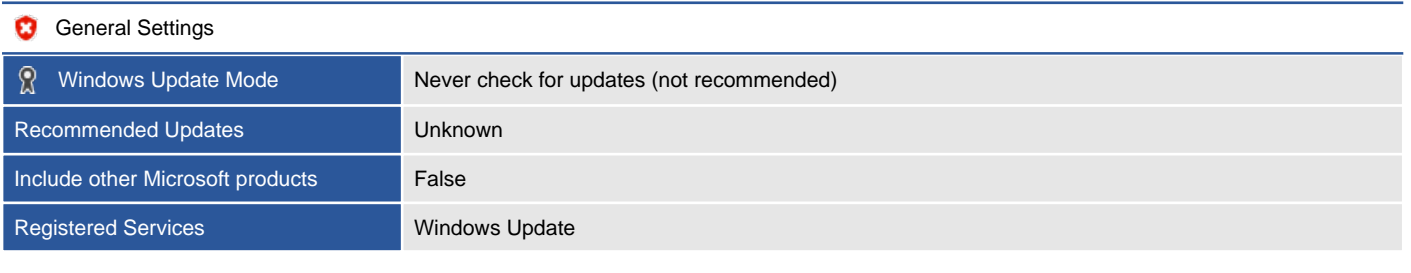

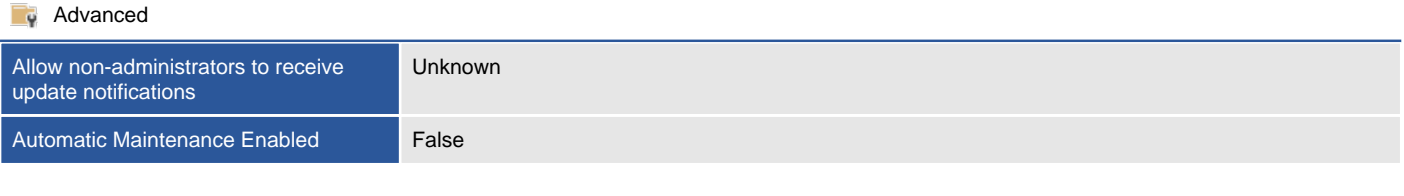

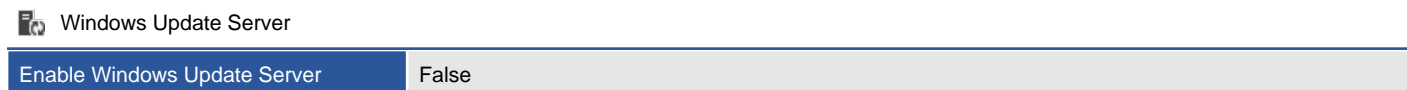

# Windows Update History

Windows Update is a service provided by Microsoft that provides updates for the Windows operating system and installed components. This section provides historical information about the updates that have been installed on this machine.

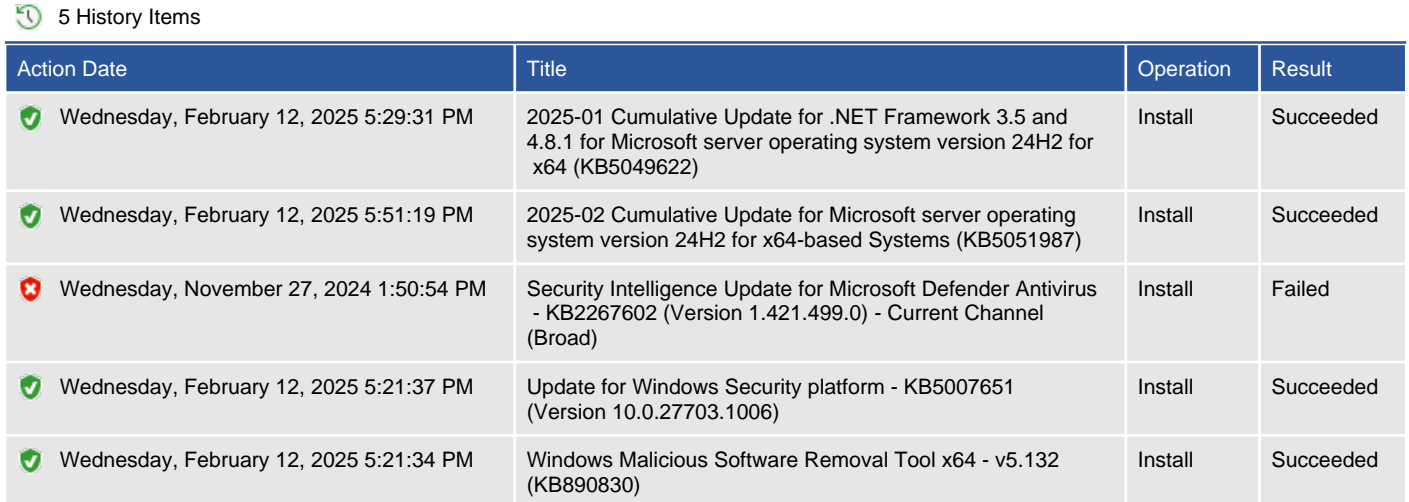

# Software

Provides information about the software and operating system configuration of this machine.

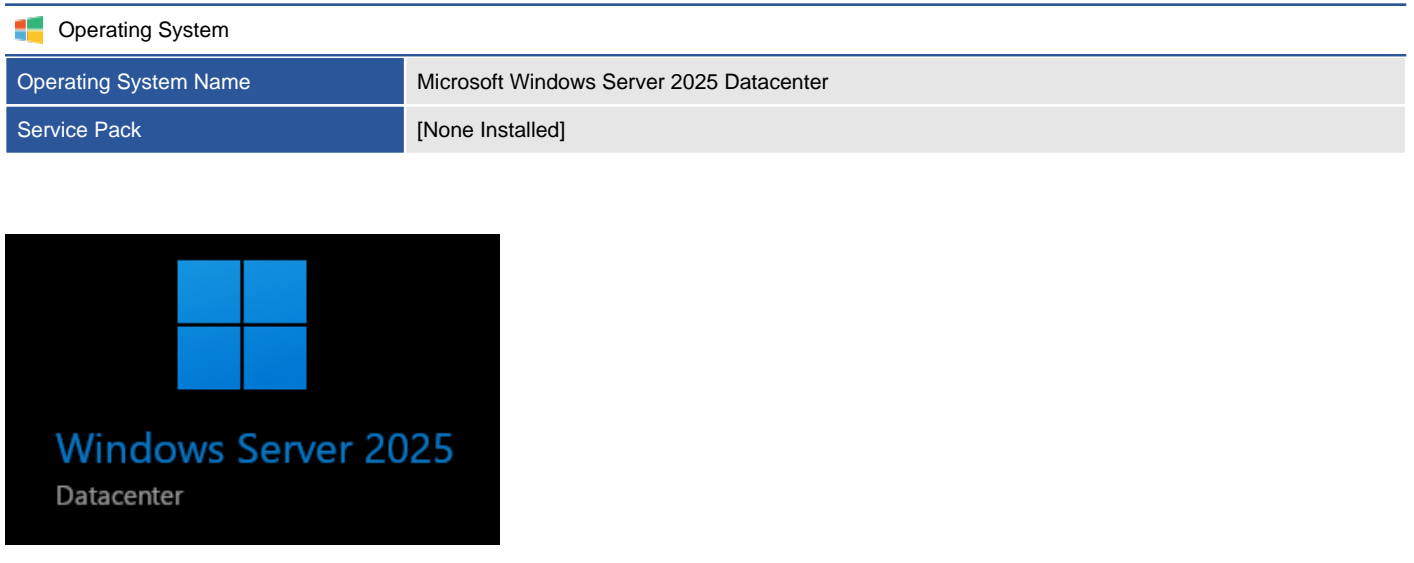

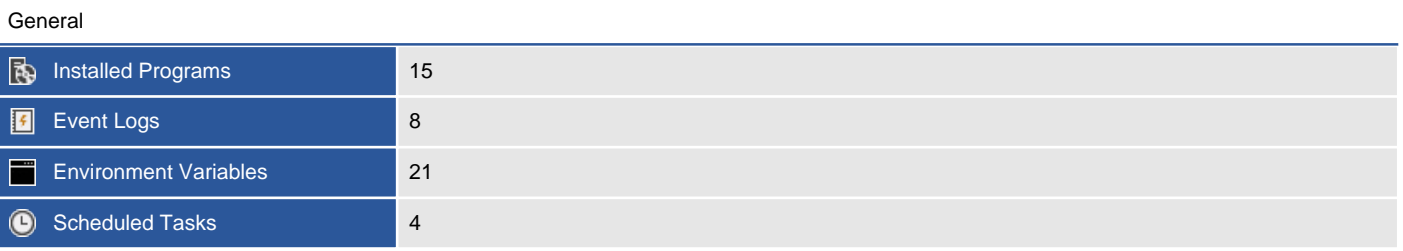

# .NET Framework

The .NET Framework is a software framework developed by Microsoft that runs primarily on Microsoft Windows.

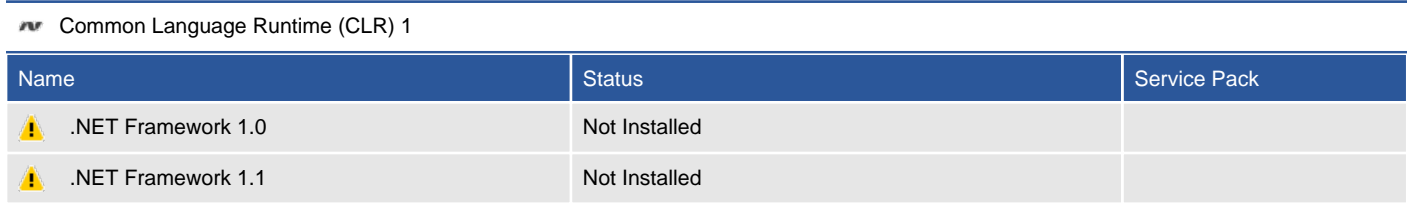

#### **AVE** Common Language Runtime (CLR) 2

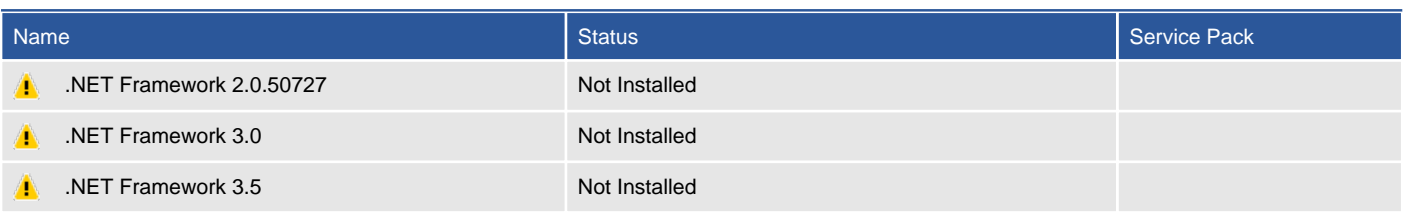

#### **AVE** Common Language Runtime (CLR) 4

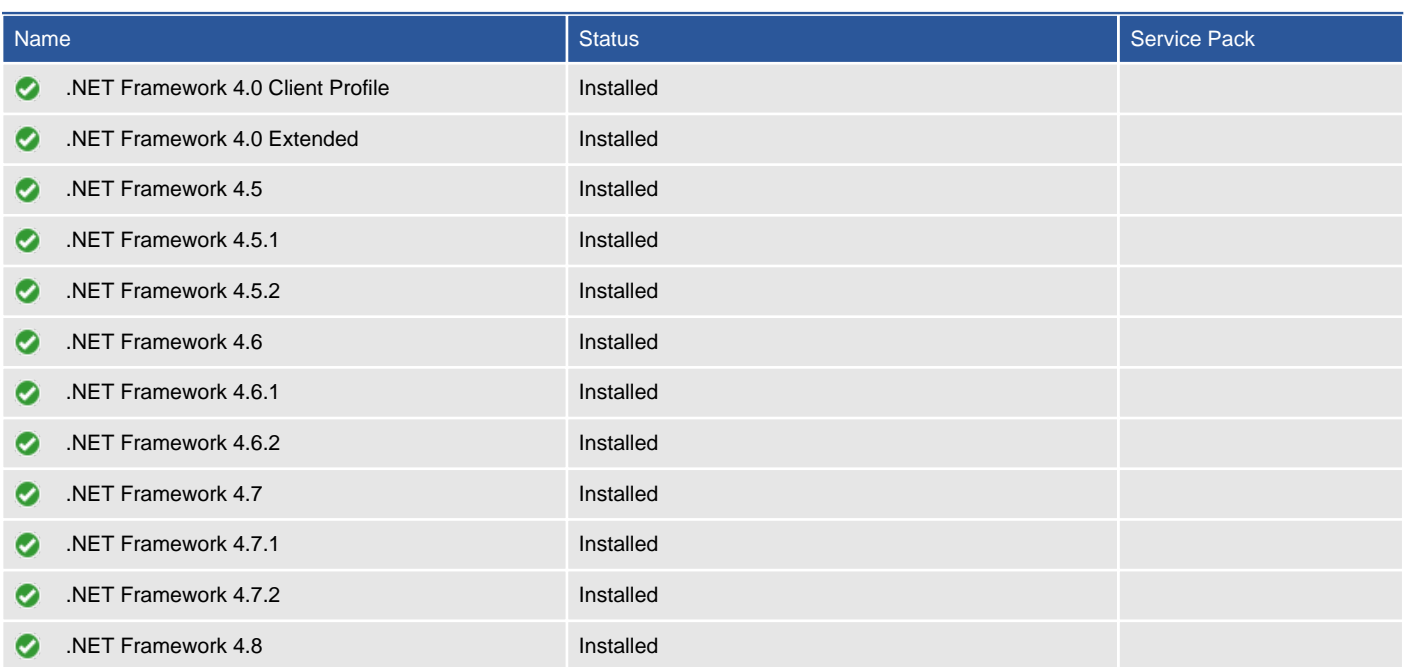

# Documented Files

Provides information about the files that have been configured to be documented on the XIA Configuration Client.

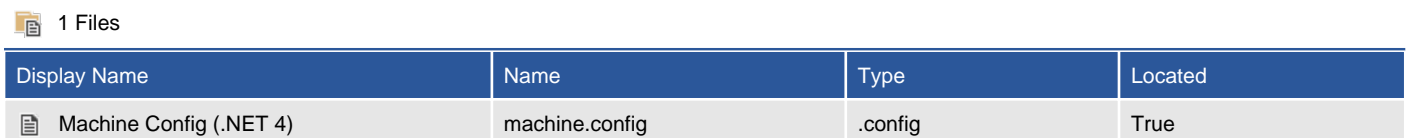

### Machine Config (.NET 4)

Provides information about the files that have been configured to be documented on the XIA Configuration Client.

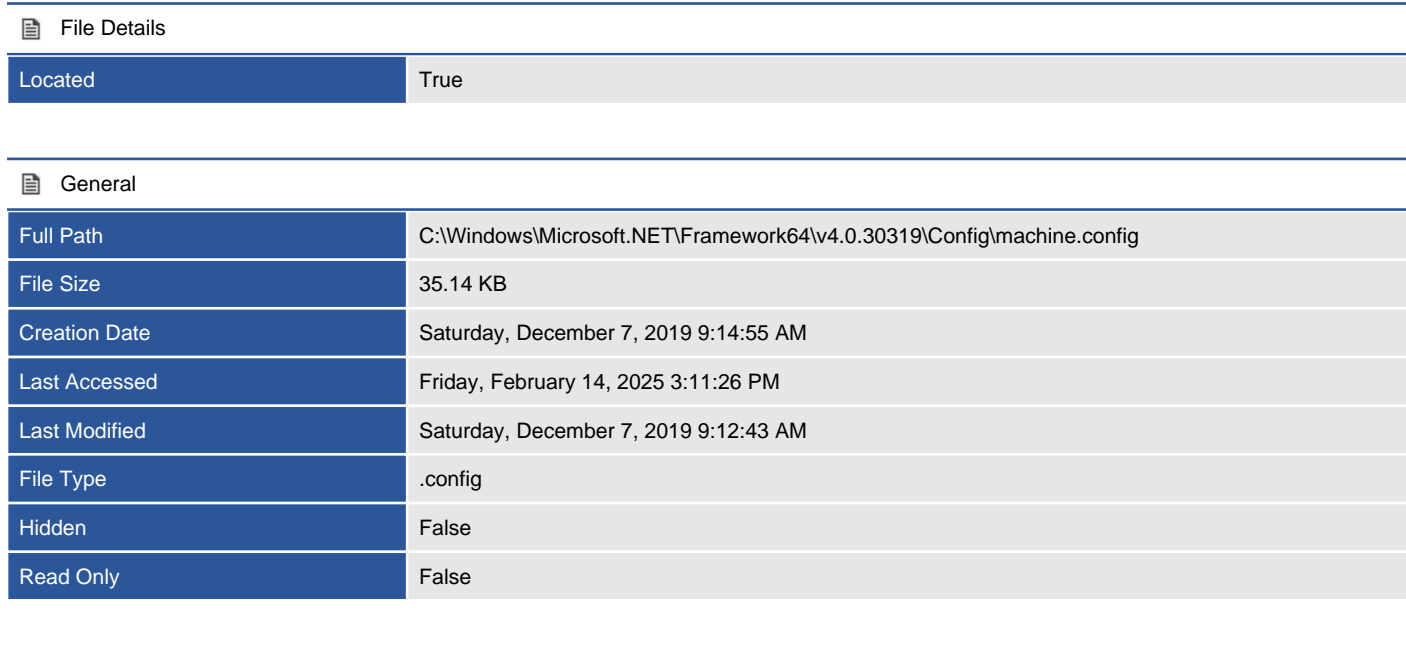

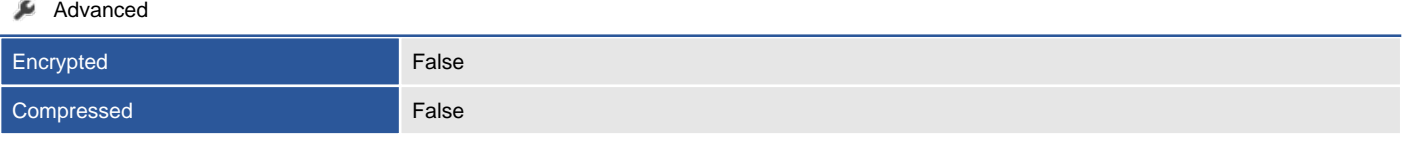

#### Security

Owner NT AUTHORITY\SYSTEM

#### 6 NTFS Permissions

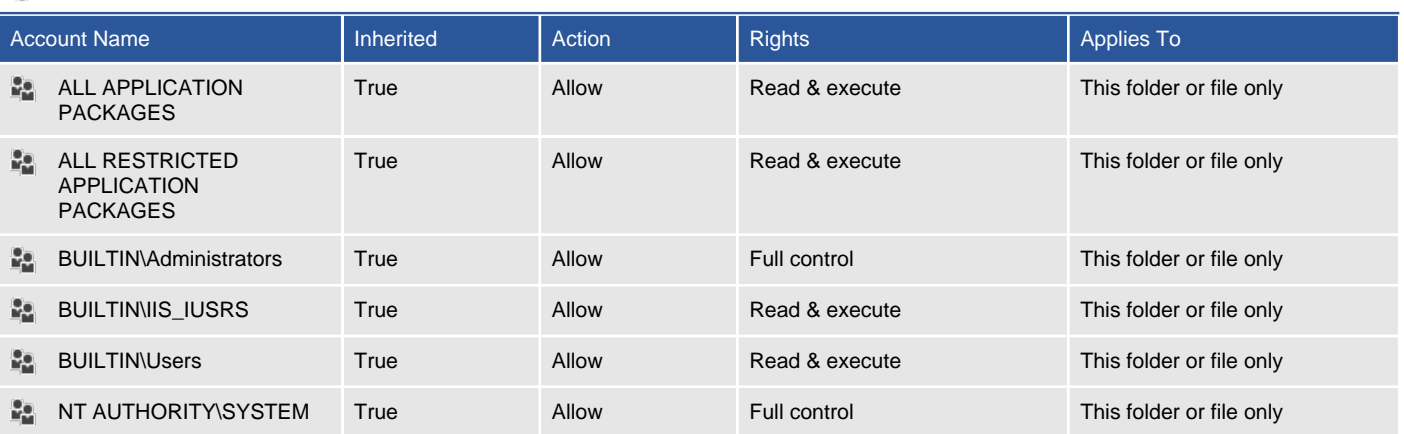

#### **D** 0 NTFS Audit Rules

There are no audit rules found.

 <?xml version="1.0" encoding="UTF-8" ?> <!-- Please refer to machine.config.comments for a description and the default values of each configuration section. For a full documentation of the schema please refer to http://go.microsoft.com/fwlink/?LinkId=42127 To improve performance, machine.config should contain only those settings that differ from their defaults. --> <configuration> <configSections> <section name="appSettings" type="System.Configuration.AppSettingsSection, System.Configuration, Version=4.0.0.0, Culture=neutral, PublicKeyToken=b03f5f7f11d50a3a" restartOnExternalChanges="false" requirePermission="false" /> </configSections> </configuration>

# Event Logs

Event logging provides a standard, centralized way for applications and the operating system to record important software and hardware events.

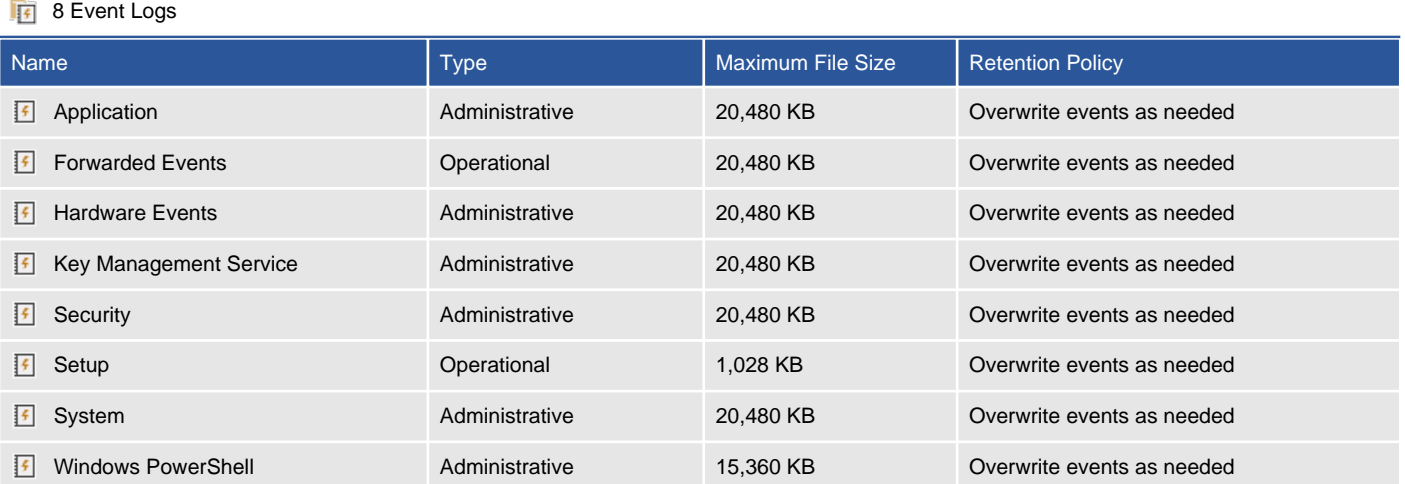

### Application

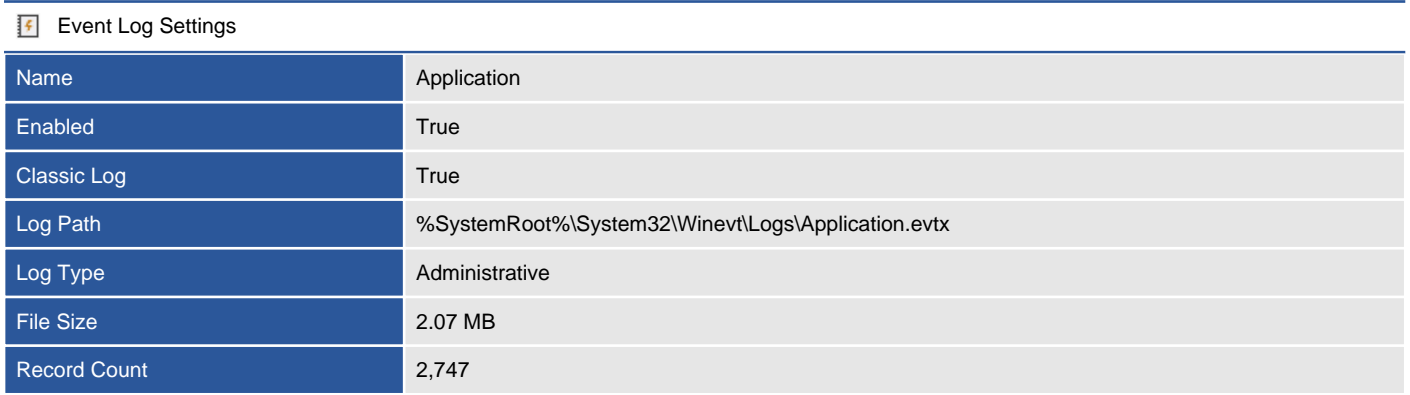

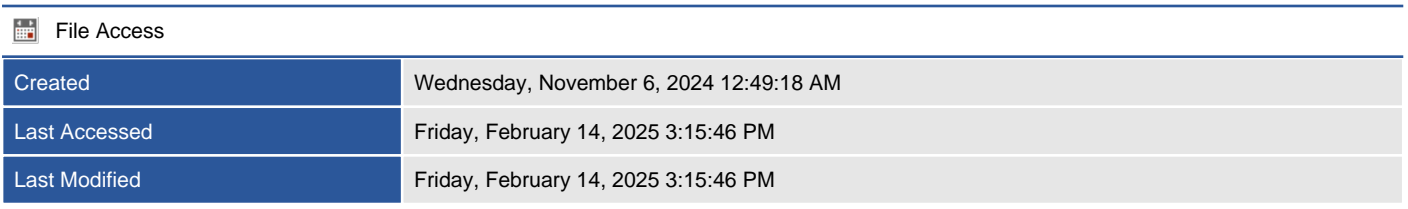

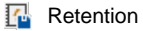

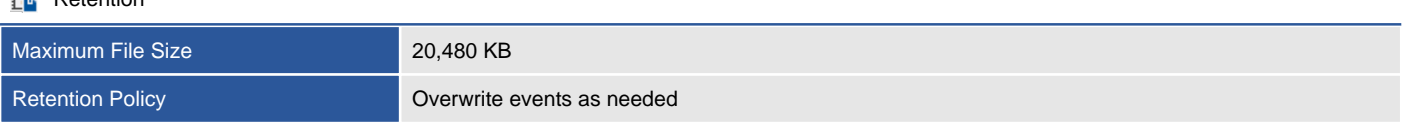

### Application

Provides information about the recent events written to this event log.

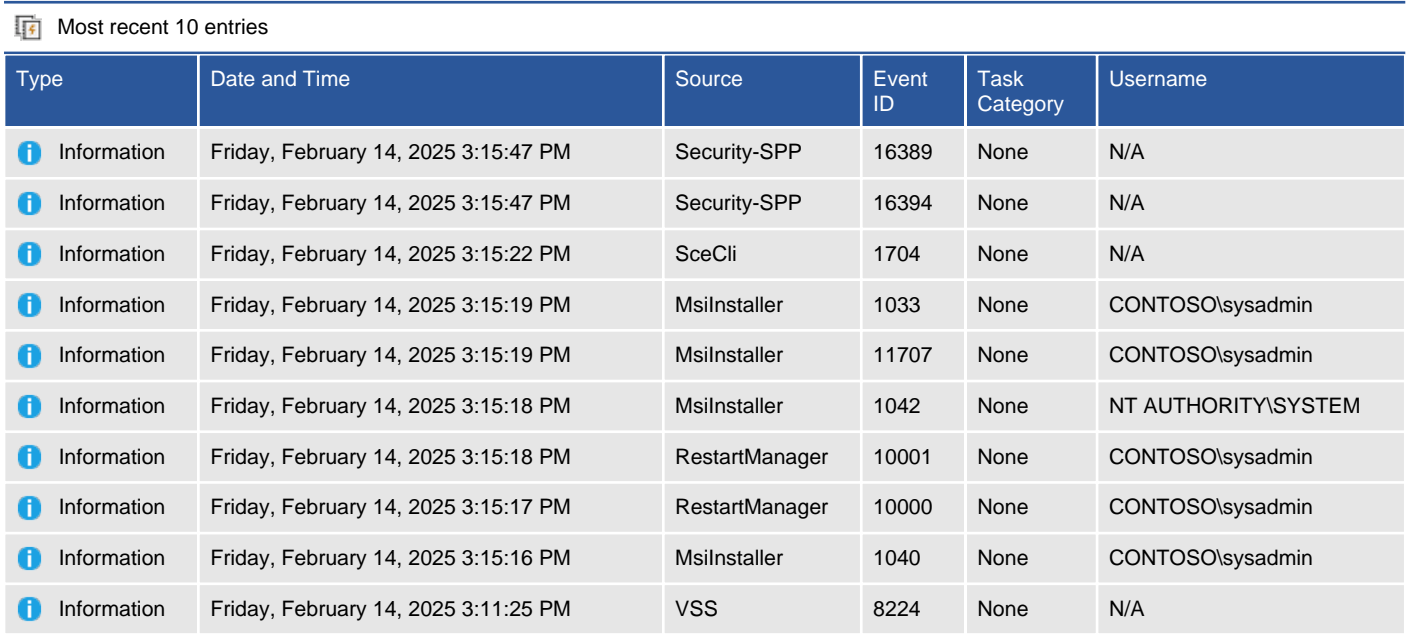

### Forwarded Events

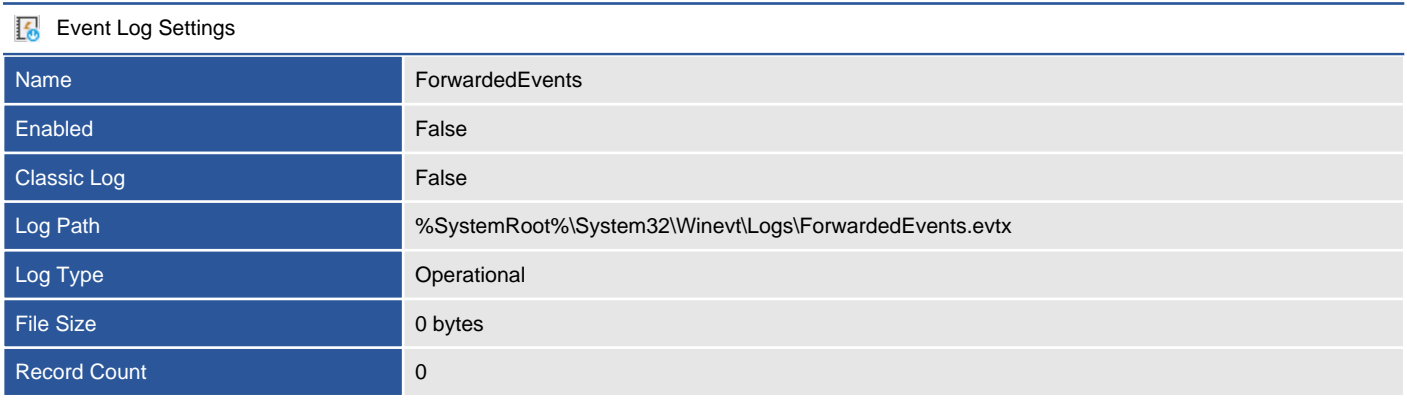

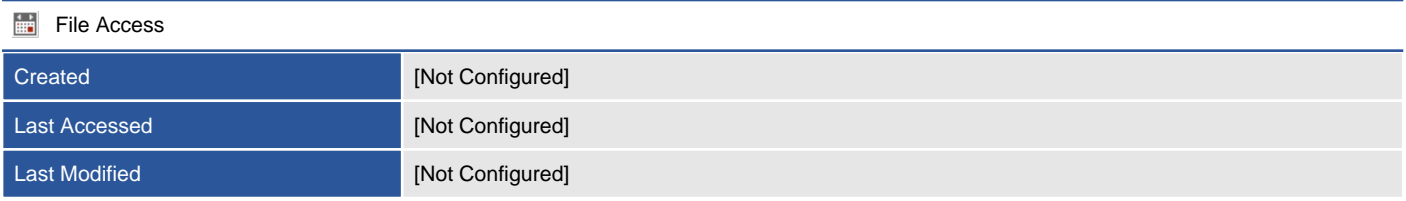

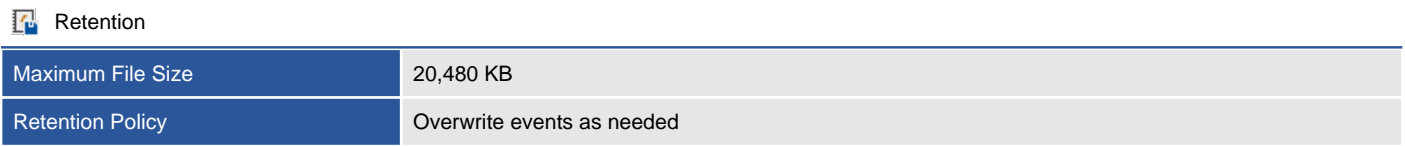

### Forwarded Events

Provides information about the recent events written to this event log.

#### Most recent 0 entries

There are no event log entries found.

### Hardware Events

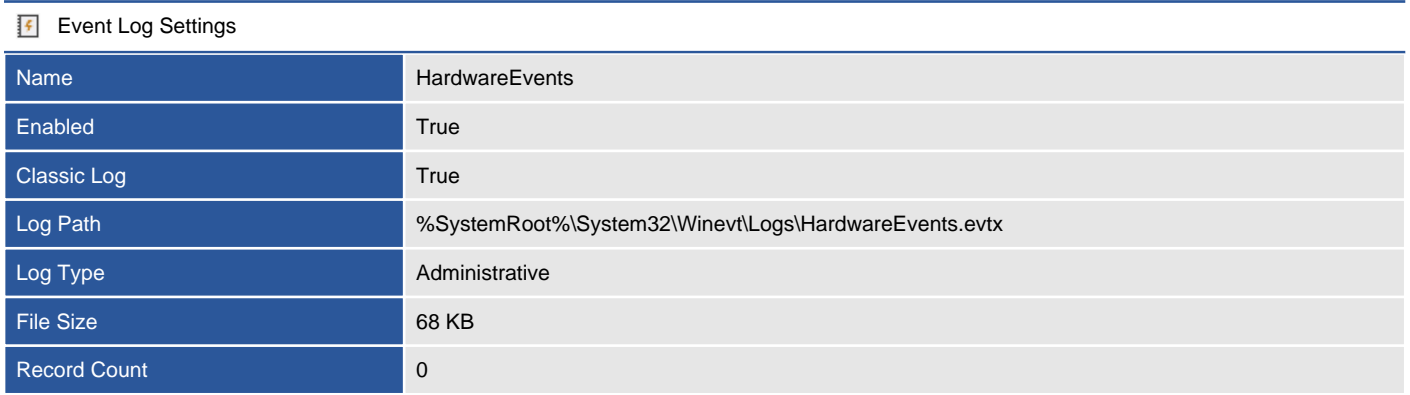

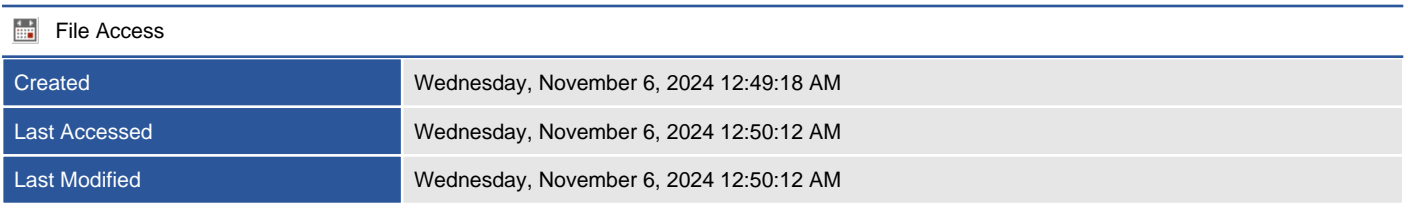

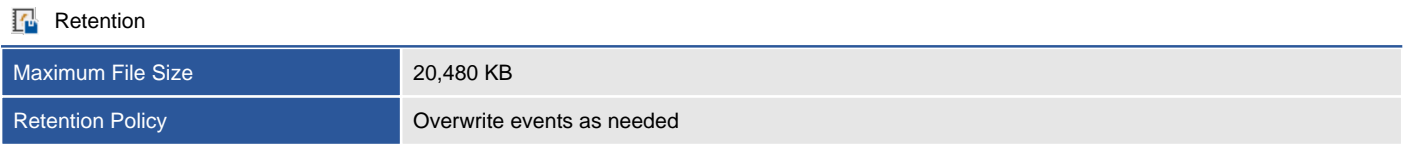

### Hardware Events

Provides information about the recent events written to this event log.

#### Most recent 0 entries

There are no event log entries found.

### Key Management Service

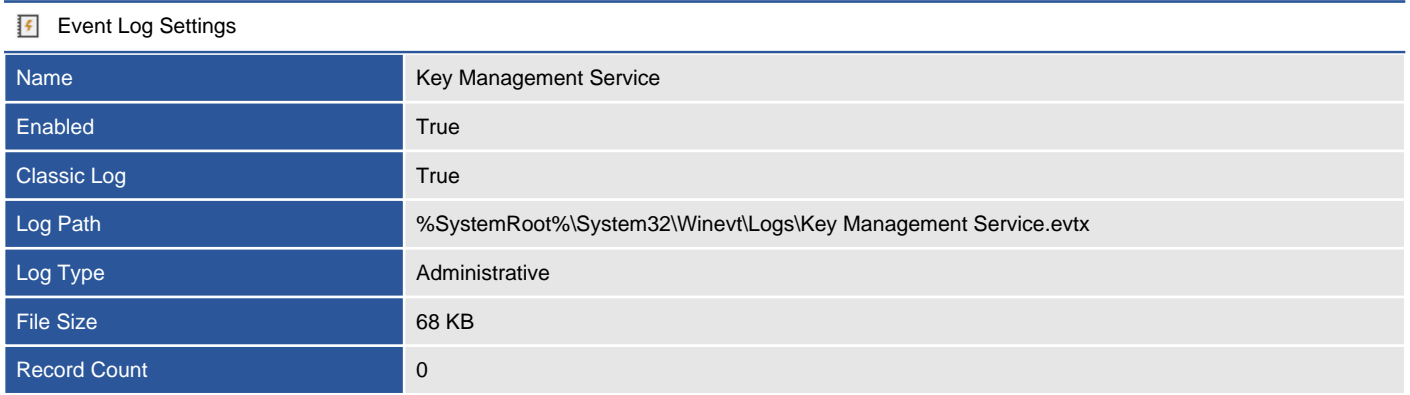

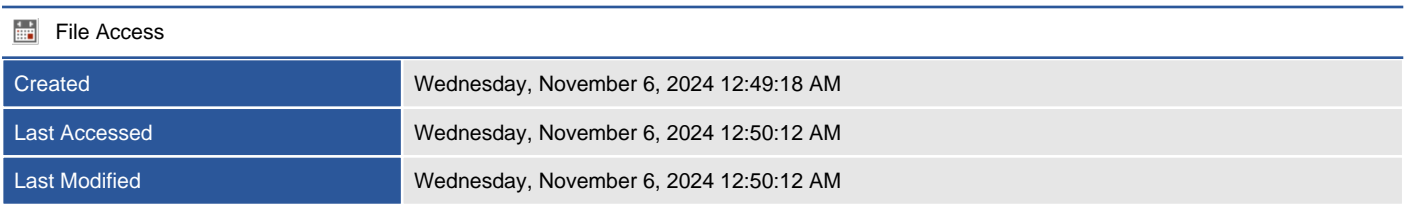

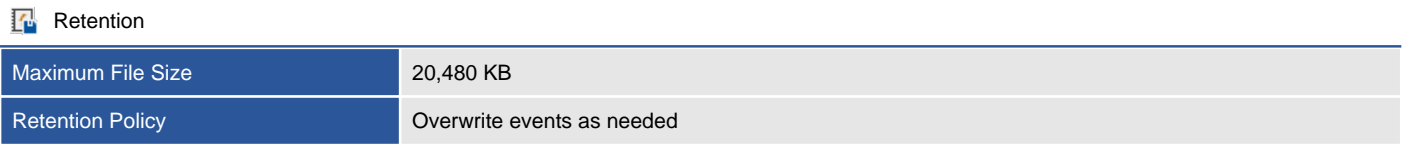

### Key Management Service

Provides information about the recent events written to this event log.

#### $\sqrt{\frac{1}{2}}$  Most recent 0 entries

There are no event log entries found.

### **Security**

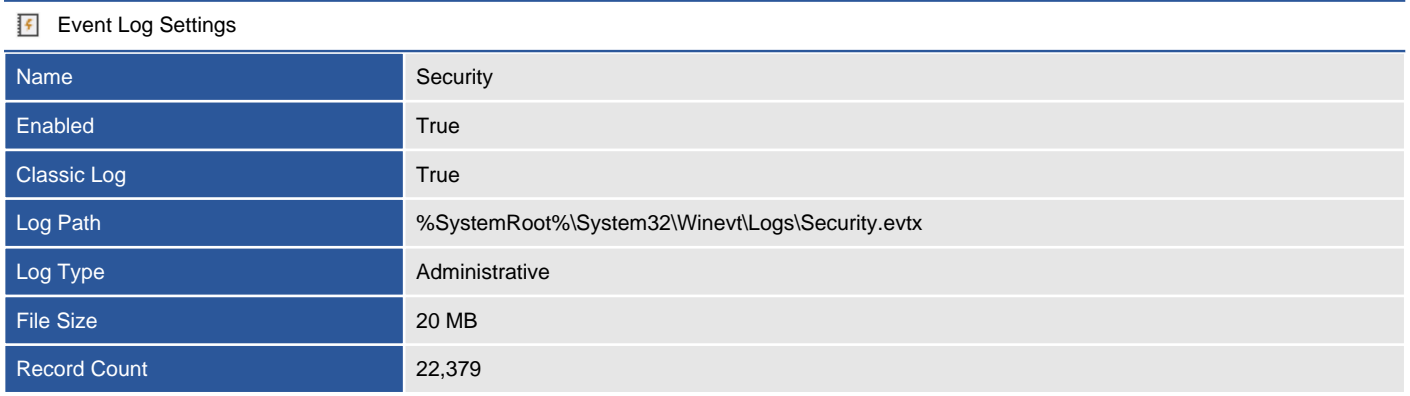

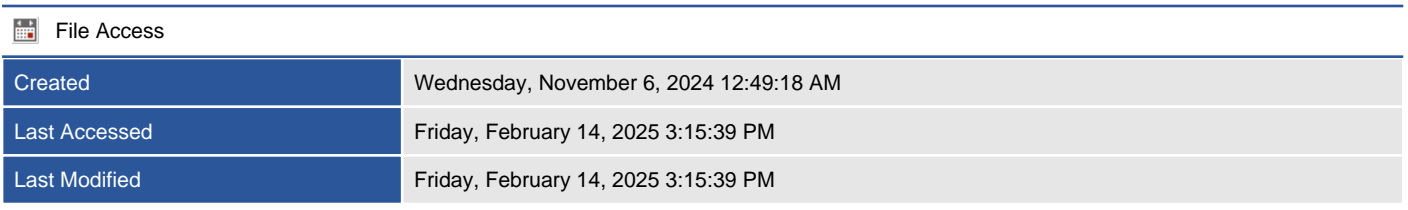

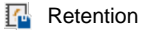

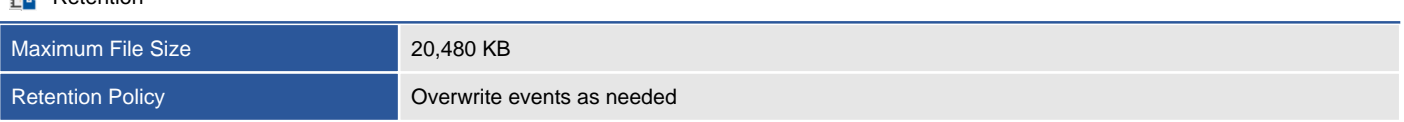

### Security

Provides information about the recent events written to this event log.

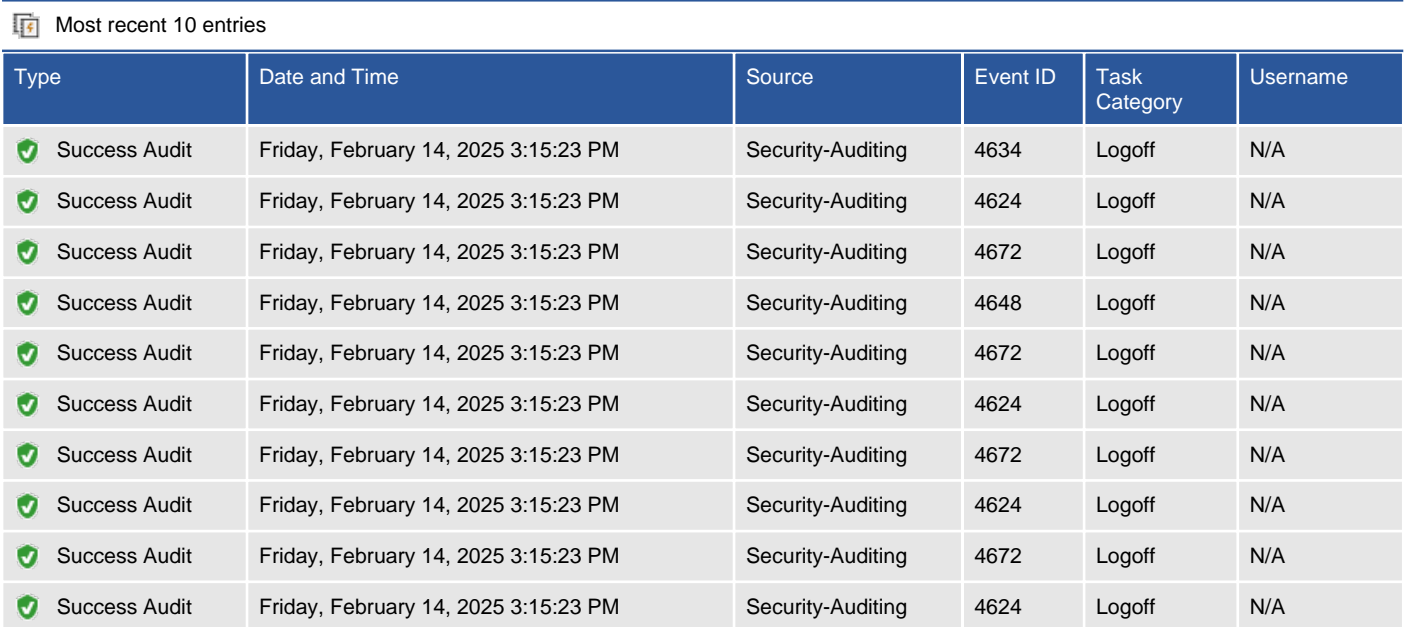

### Setup

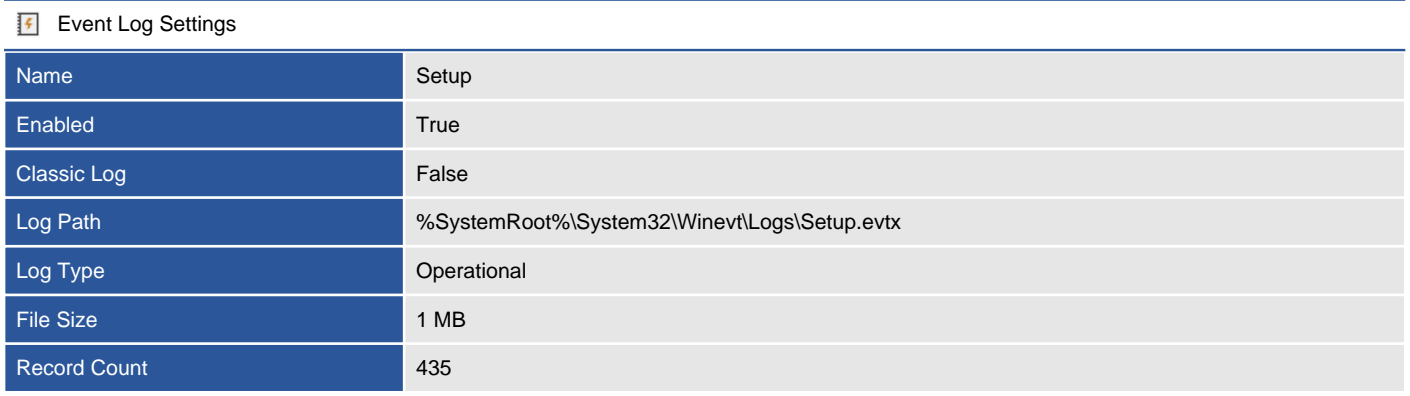

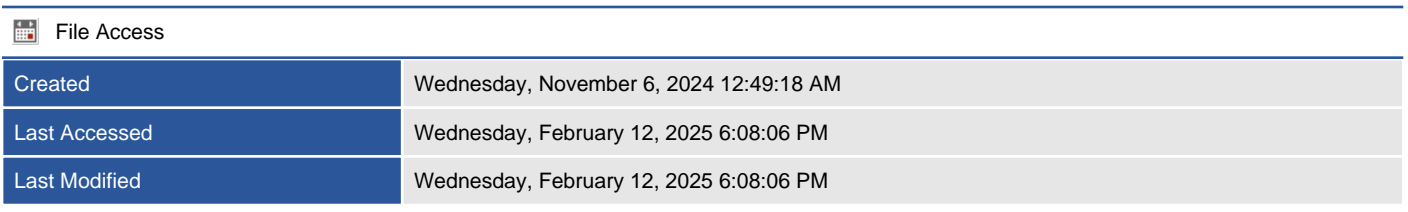

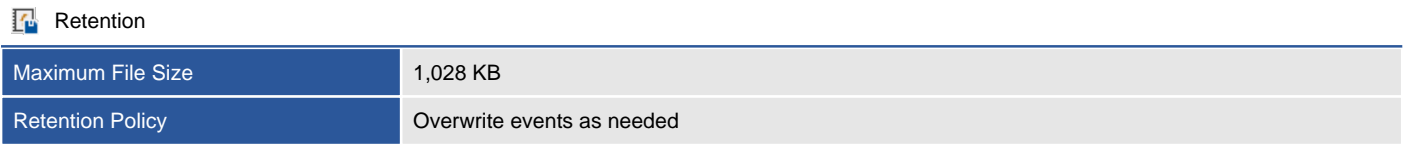

### Setup

Provides information about the recent events written to this event log.

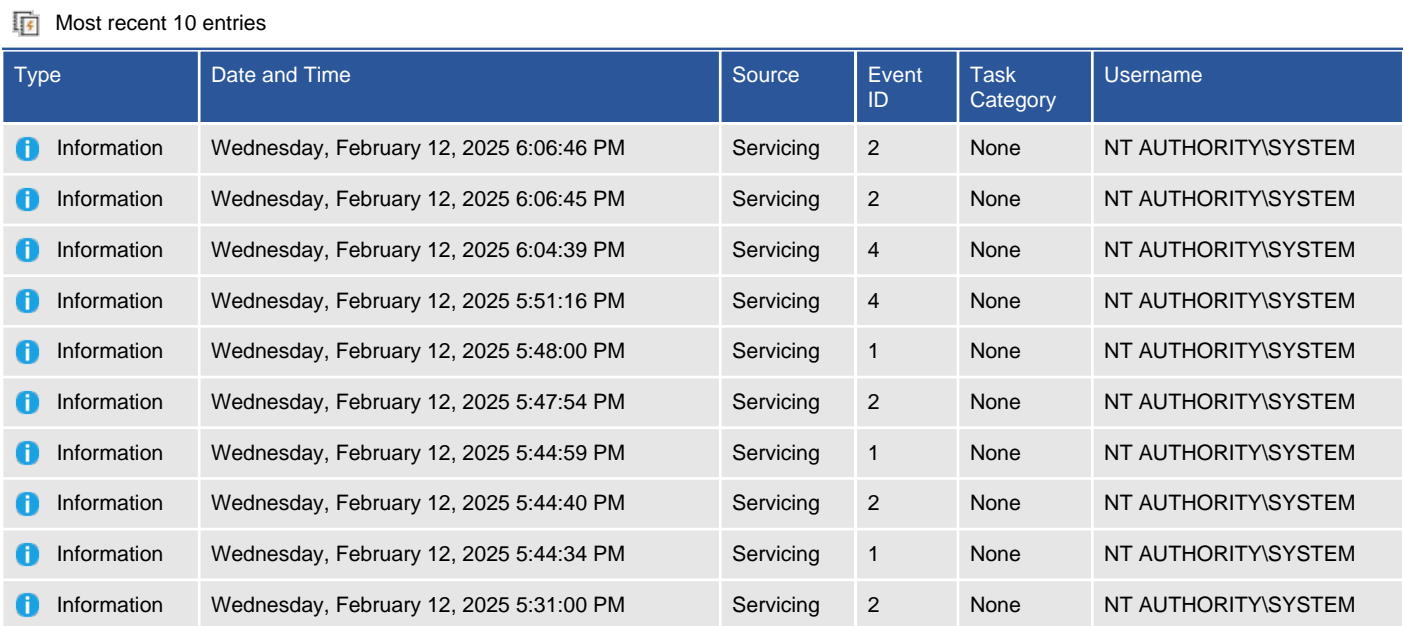

### System

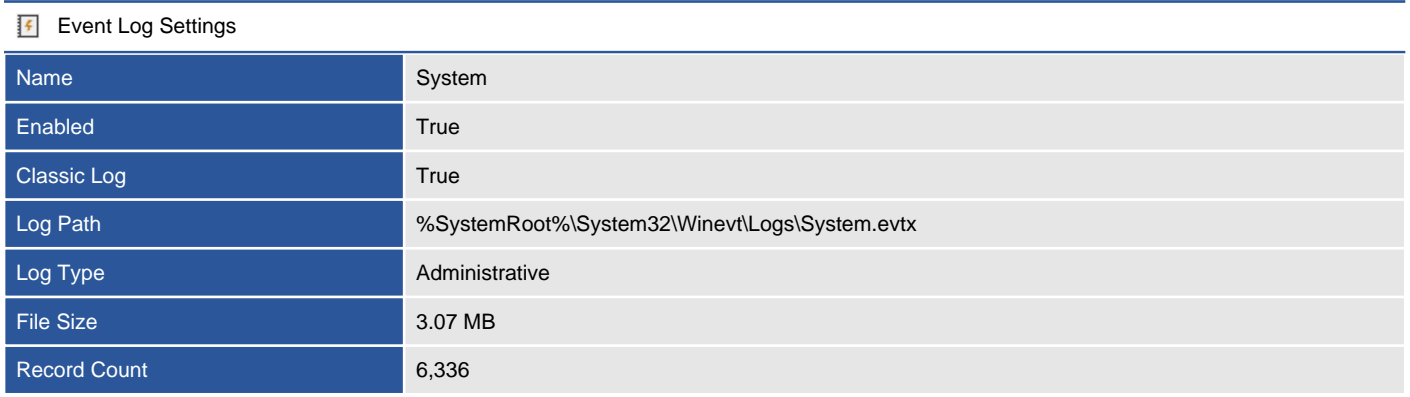

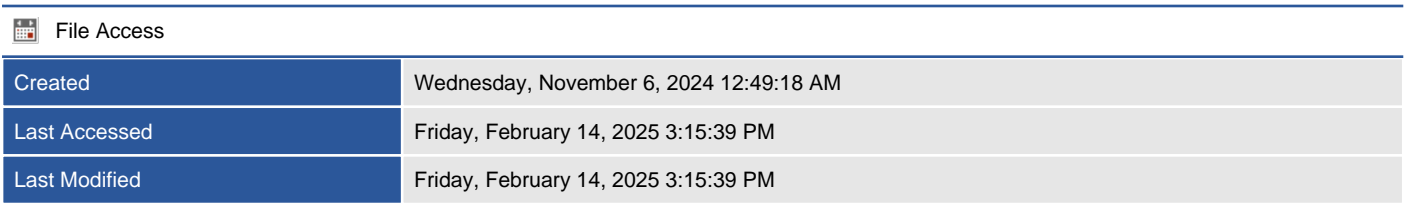

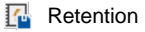

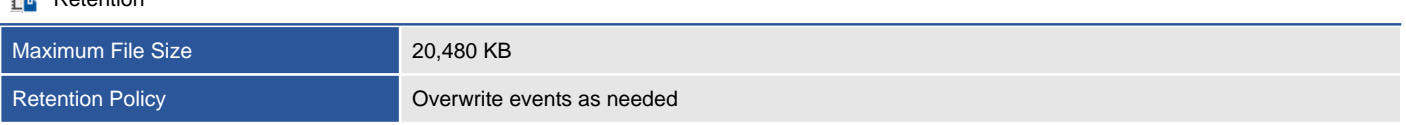

### System

Provides information about the recent events written to this event log.

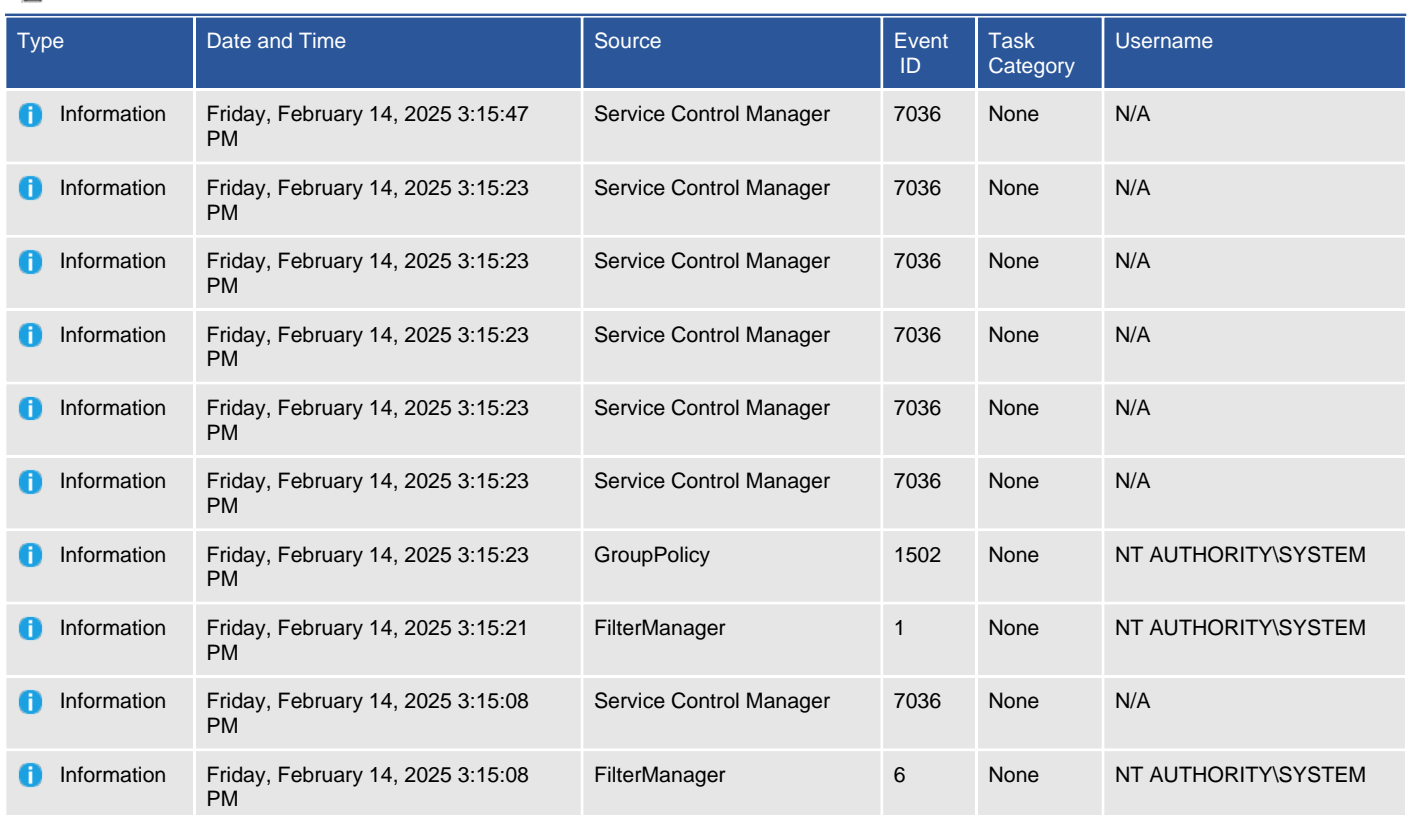

#### $\overline{\mathbb{F}}$  Most recent 10 entries

### Windows PowerShell

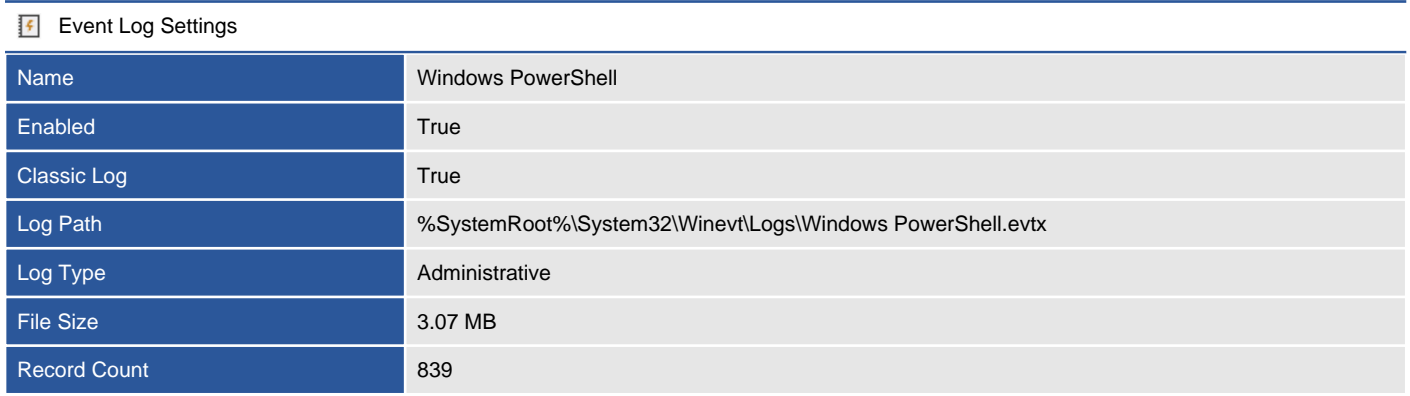

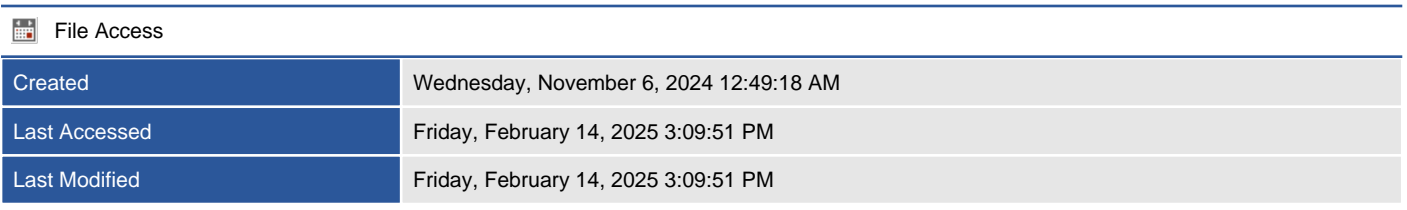

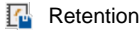

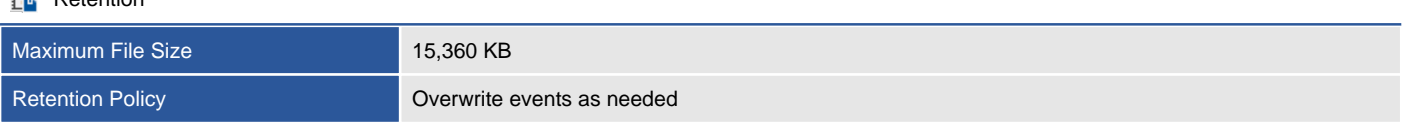

### Windows PowerShell

Provides information about the recent events written to this event log.

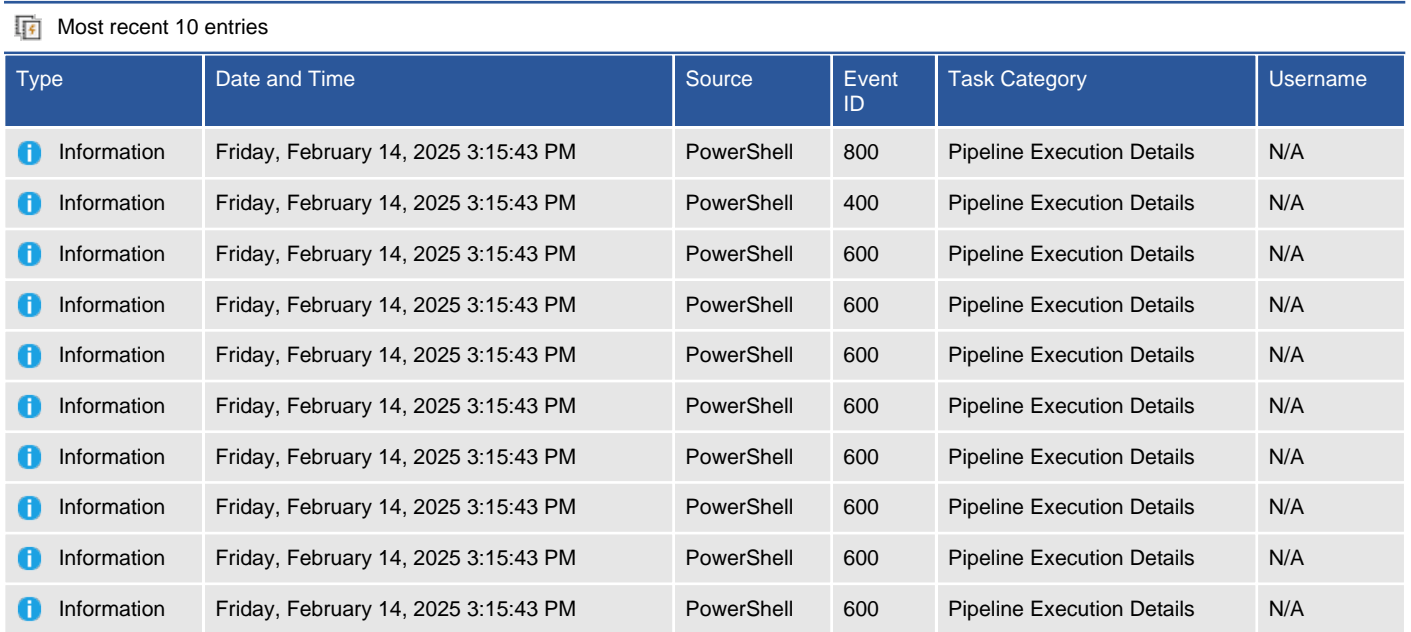

#### Page 142 of 190 Contoso Travel

## Environment Variables

Details the environmental variables found on this machine. Environmental variables can be accessed on Windows Machines by using the SET command at a command prompt. Variables can be user based or SYSTEM variables which are accessible to all users.

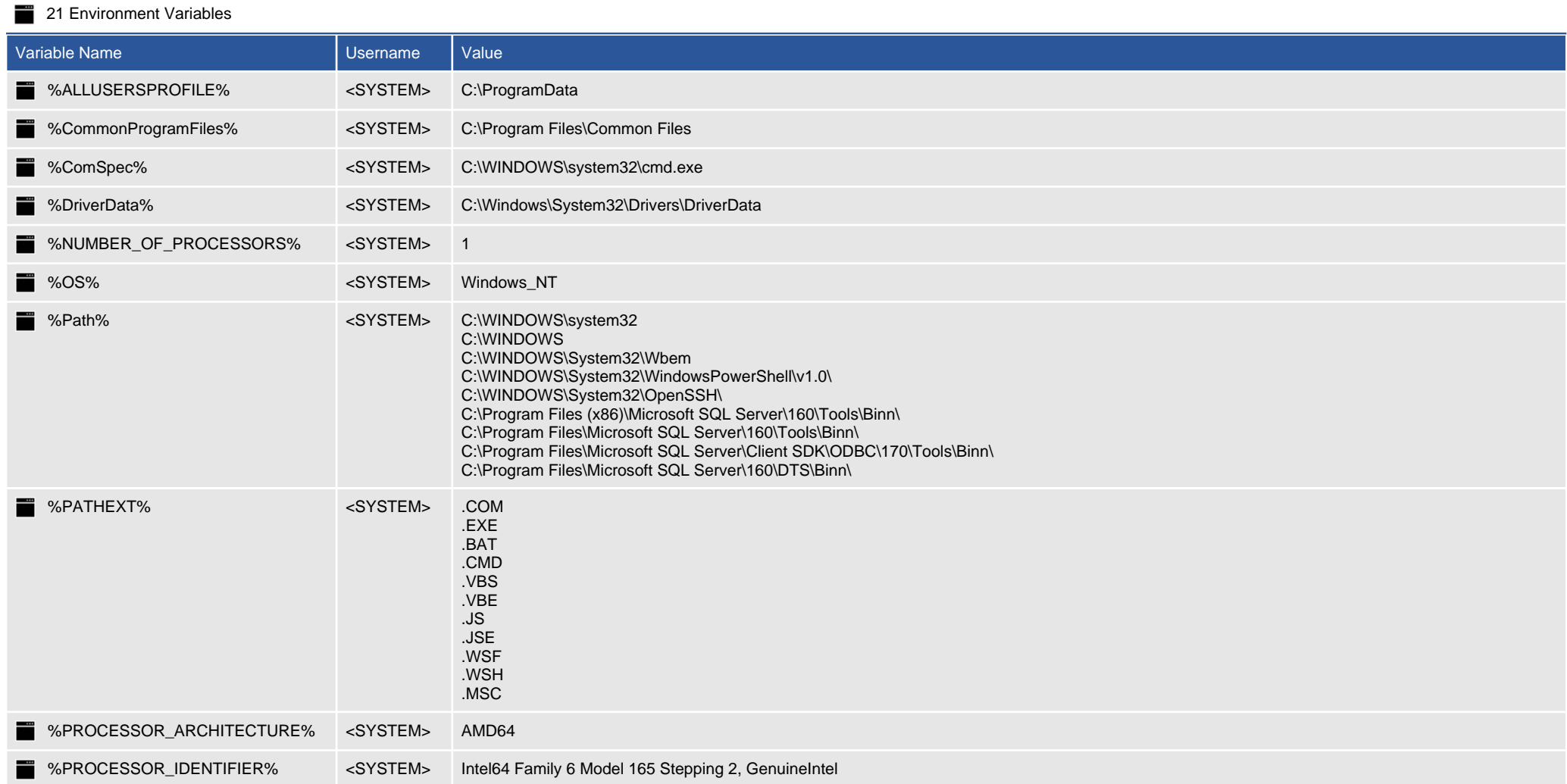

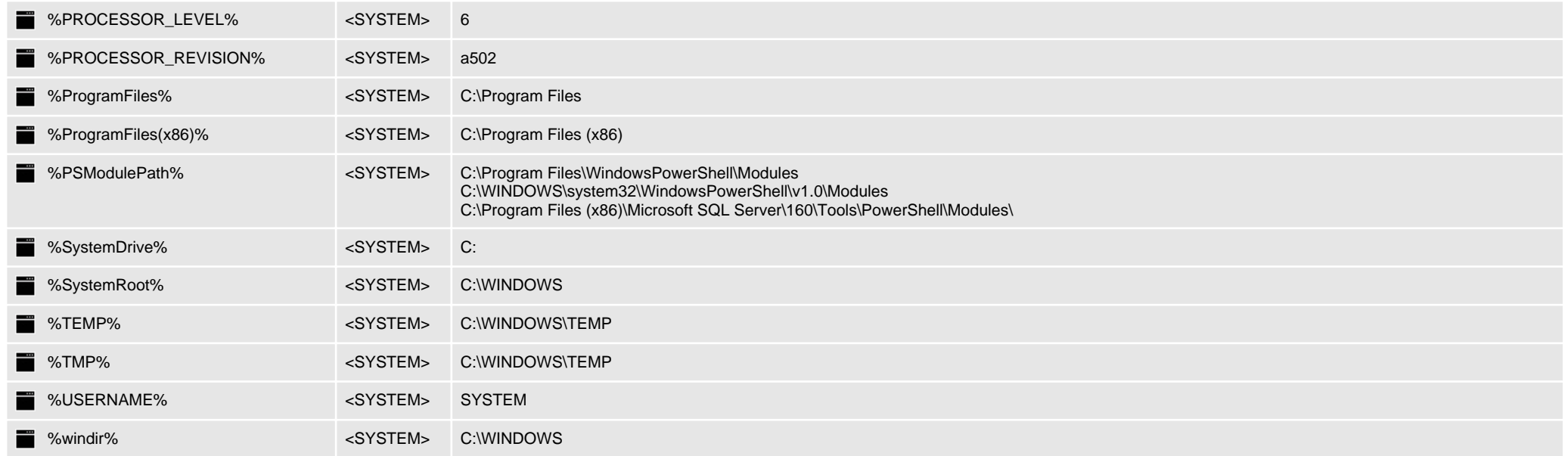
## Installed Software

Provides information about the programs installed on this Windows machine.

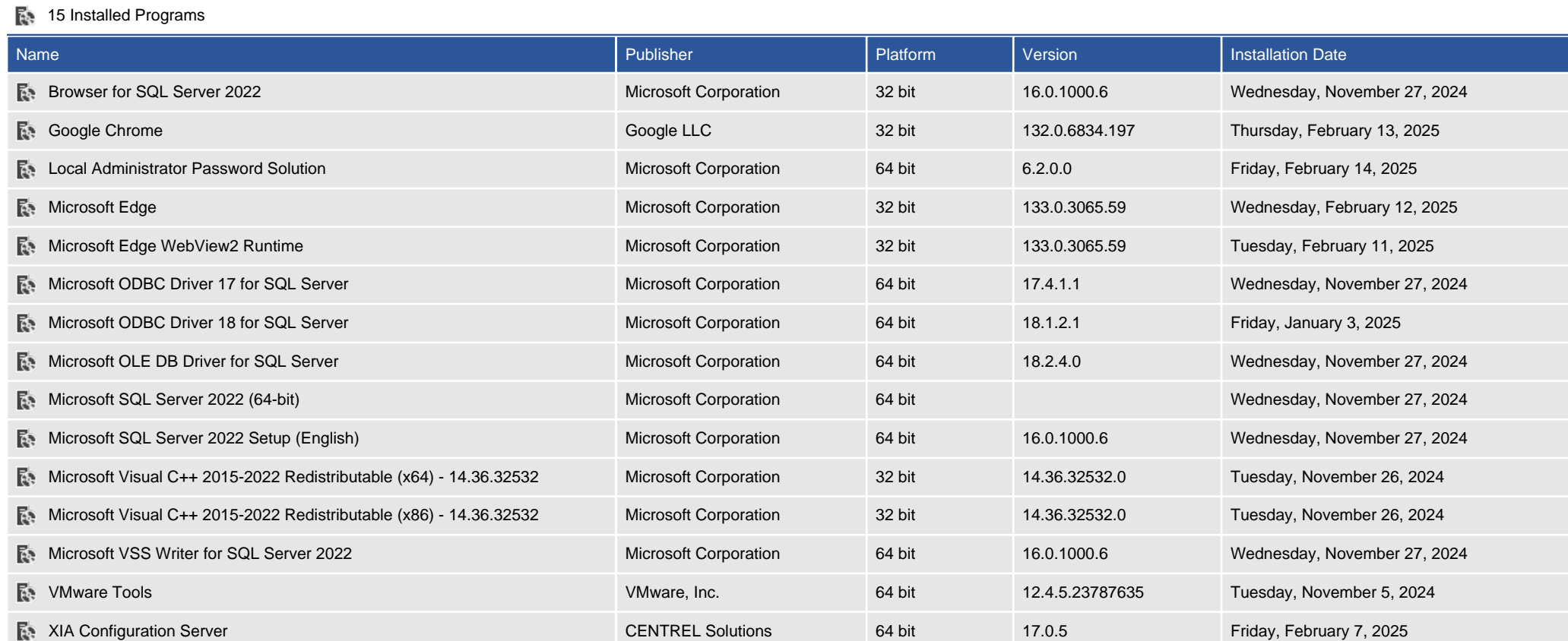

# Internet Settings

This section provides information about the Internet Settings for the machine including the system level proxy settings.

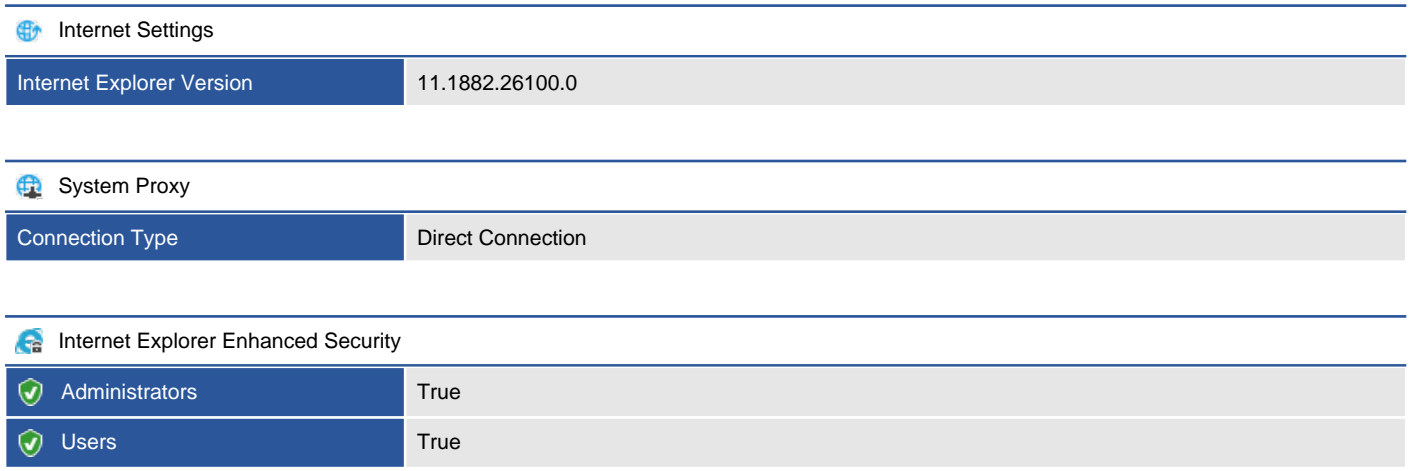

# ODBC Configuration

Open Database Connectivity (ODBC) is a standard interface for accessing data in an array of relational and non-relational database management systems (DBMS) without the need for independent software vendors and corporate developers to learn multiple application programming interfaces.

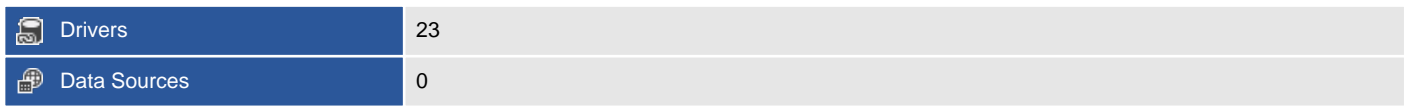

### ODBC Drivers

An ODBC driver provides the ability to translate commands between an ODBC client applications and the backend data source.

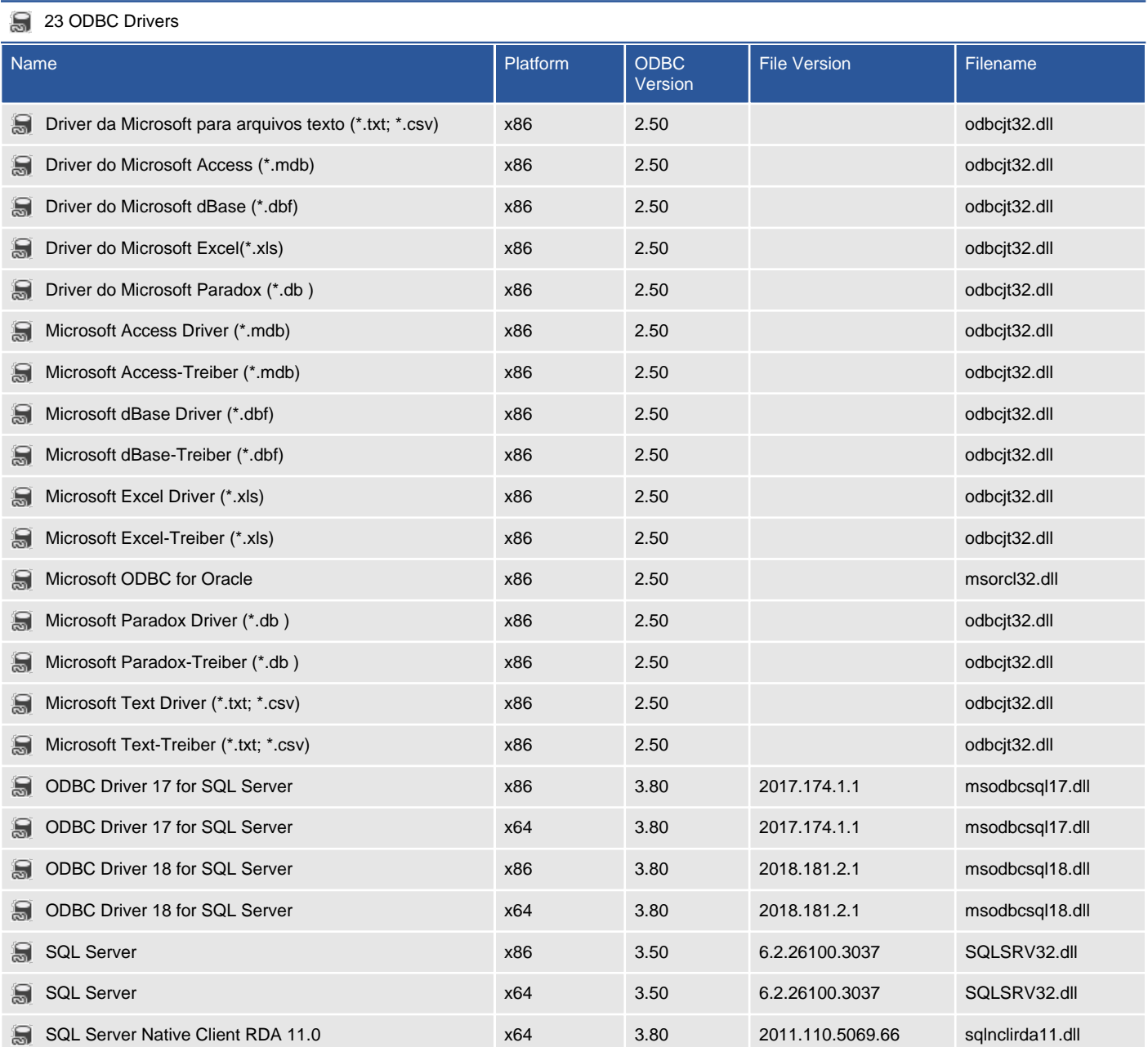

### Data Sources

A data source, also known as a data source name (DSN) provides the information required to connect to an ODBC compliant data source such as a Microsoft SQL server or Excel Spreadsheet. This information includes the ODBC driver to use, the location of the database file or server and other settings such as the connection credentials.

There are no ODBC system data sources found on this machine.

# Operating System

Provides details about the general operating system configuration.

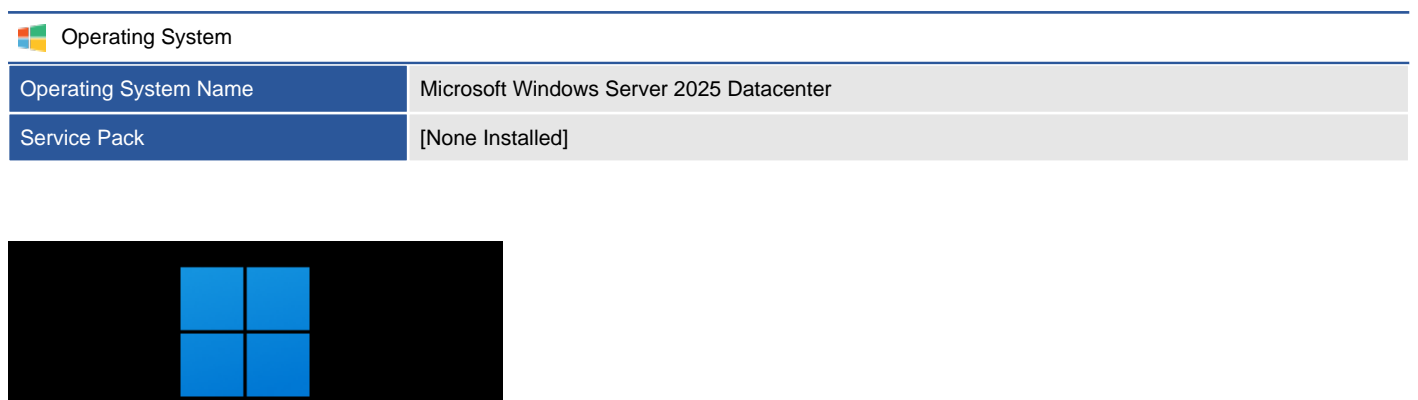

**Windows Server 2025** Datacenter

### **B** License and Activation

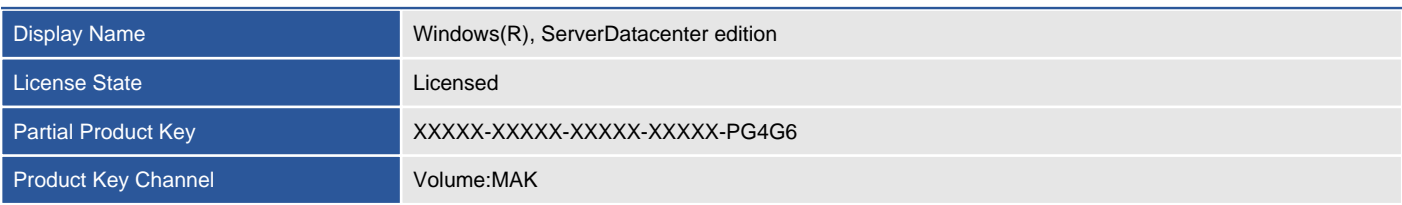

### General

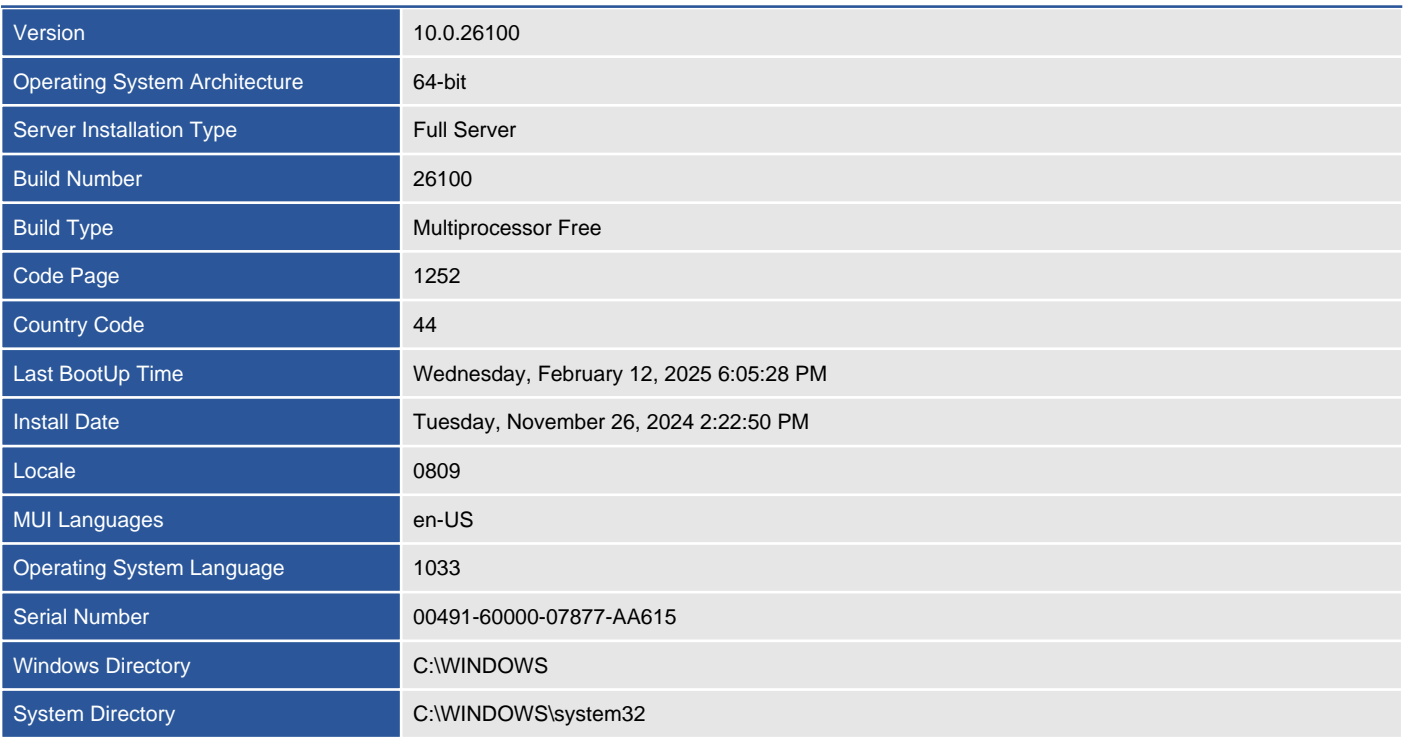

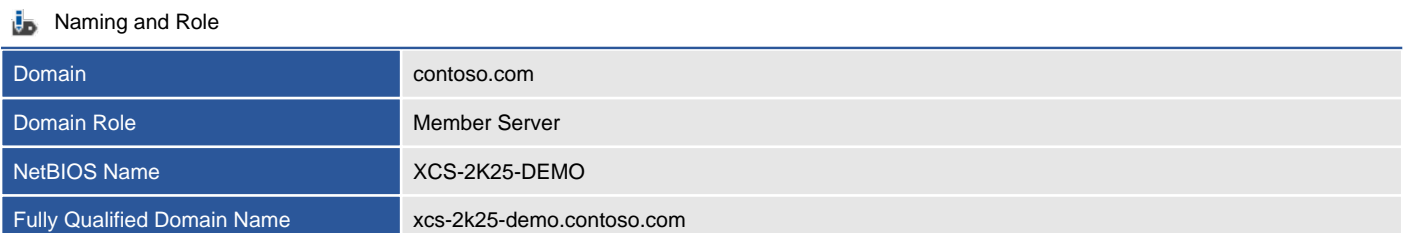

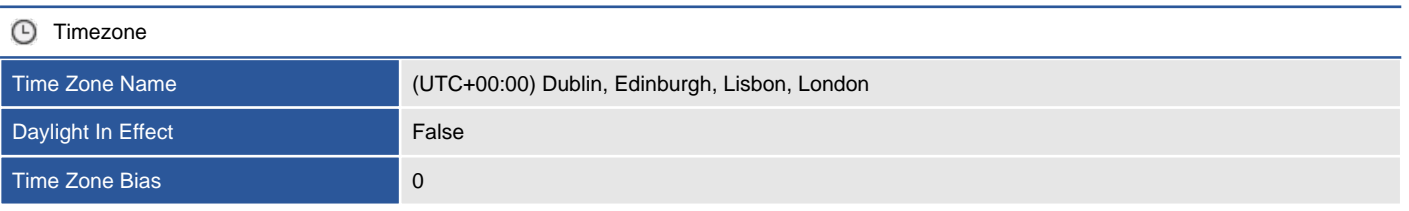

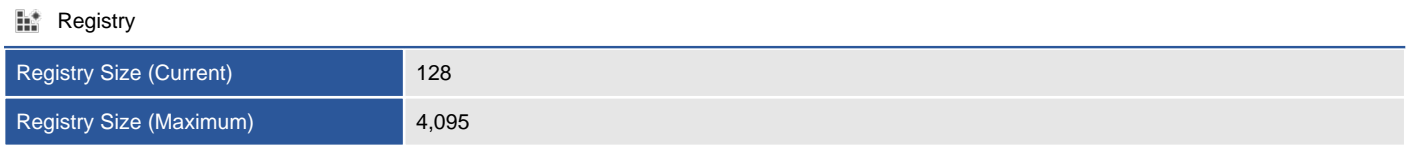

**D** Page Files

Automatically manage paging file size for all drives

# PowerShell Settings

Windows PowerShell is a task-based command-line shell and scripting language built on the .NET Framework designed specifically for system administration.

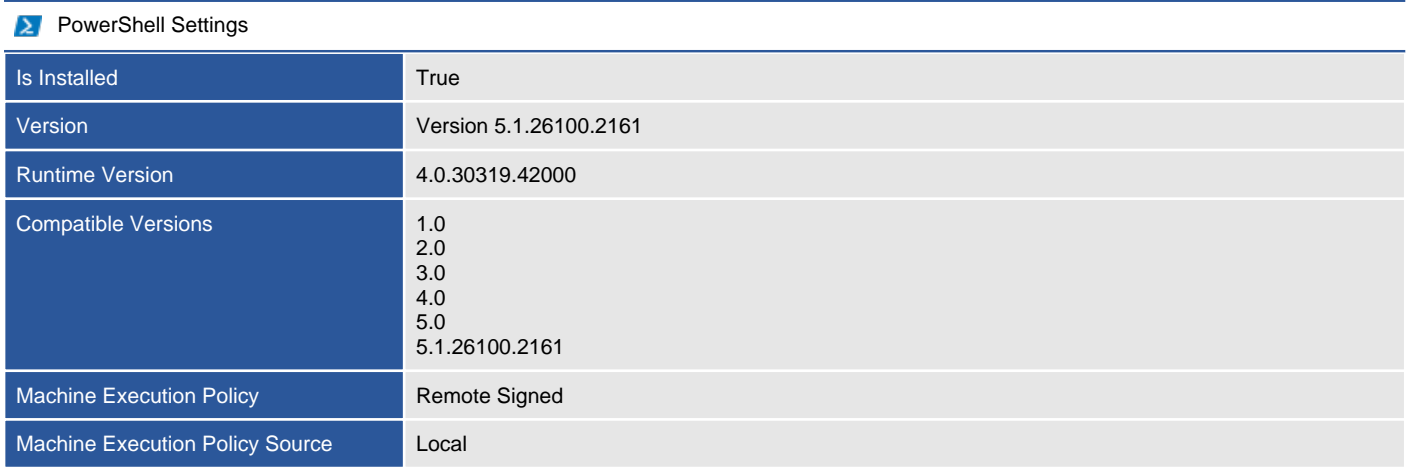

#### **Permissions**

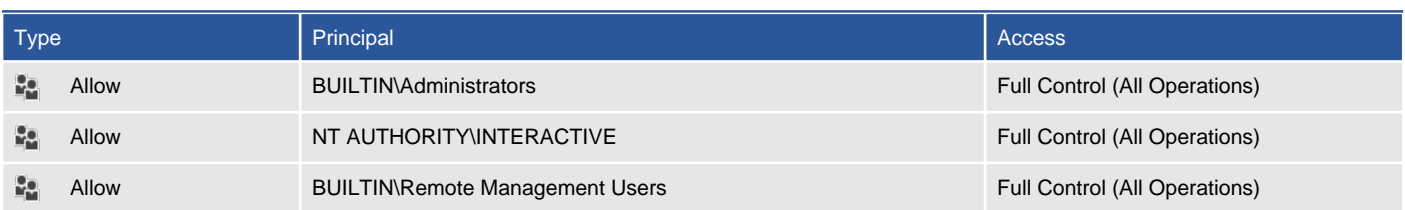

#### **Audit Rules**

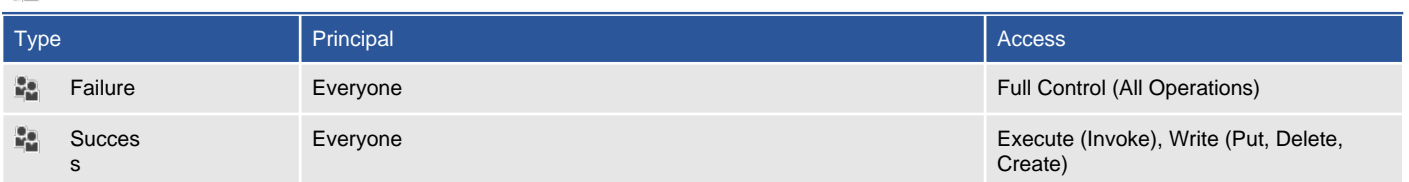

# Registry

The Windows registry is a hierarchical database that contains configuration data for the operating system, applications, and services.

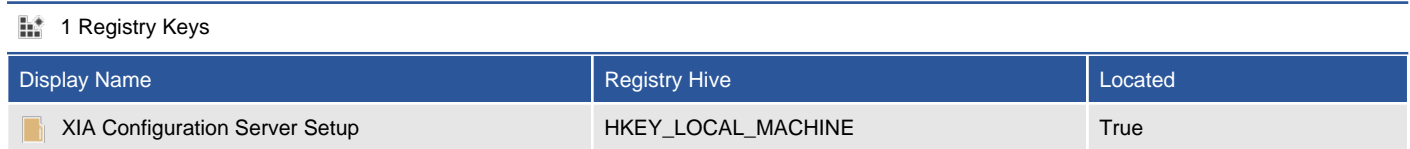

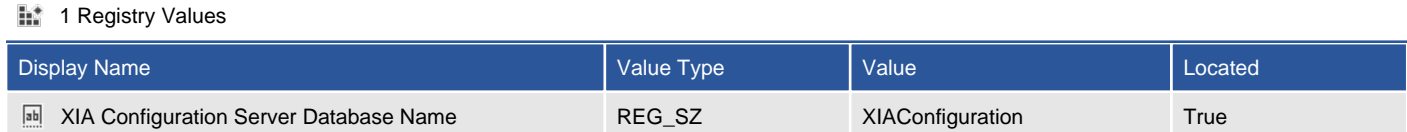

### XIA Configuration Server Setup

The Windows registry is a hierarchical database that contains configuration data for the operating system, applications, and services. A registry key is a container which stores registry values.

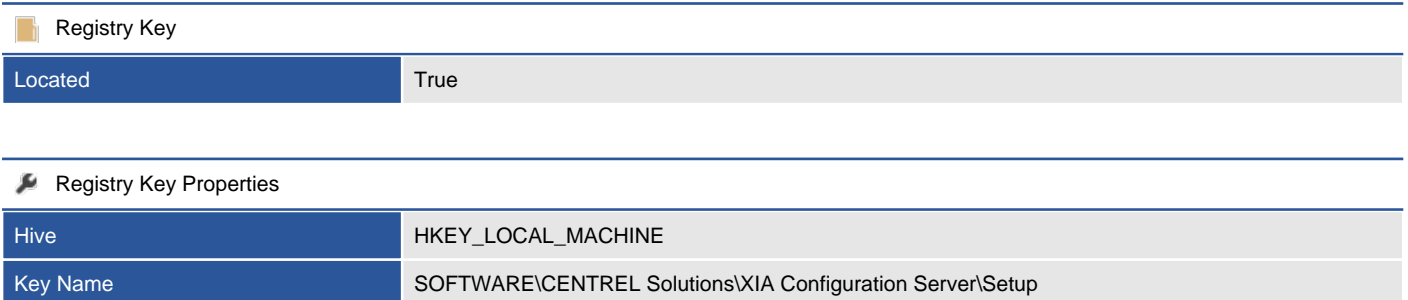

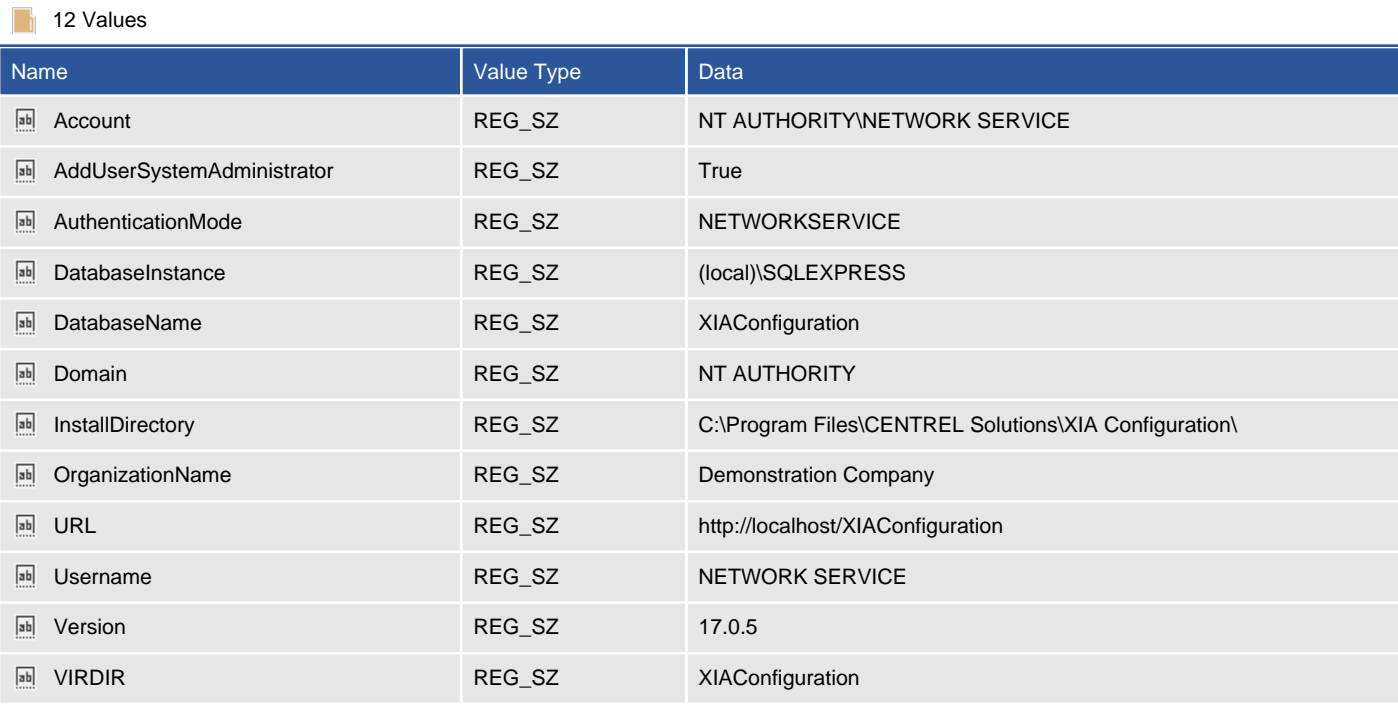

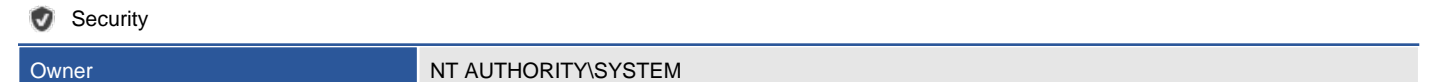

### **6** Registry Permissions

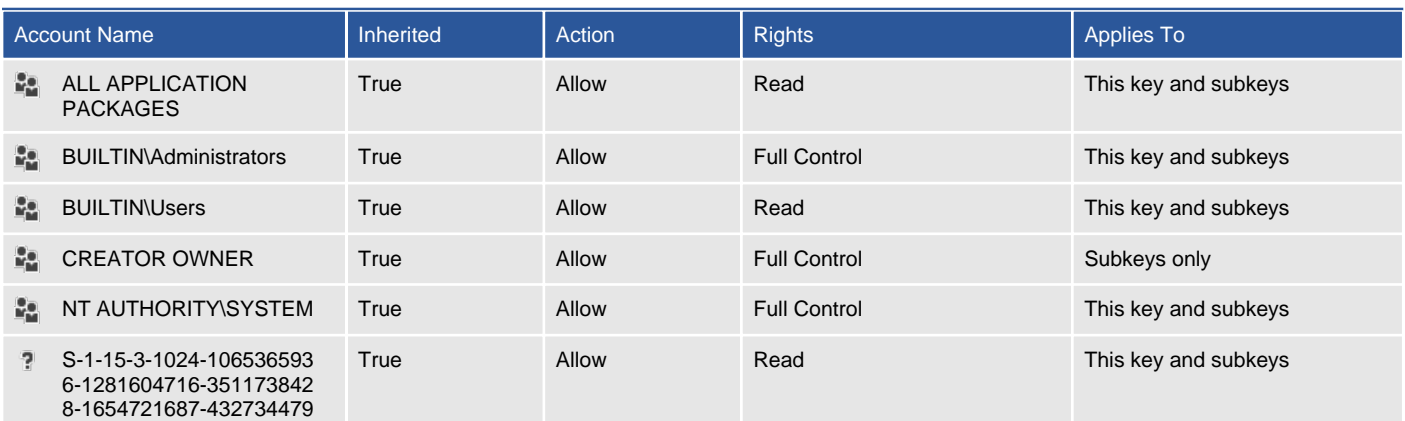

### **D** 0 Registry Audit Rules

There are no audit rules found.

### XIA Configuration Server Database Name

The Windows registry is a hierarchical database that contains configuration data for the operating system, applications, and services. A registry value stores an individual value within a registry key.

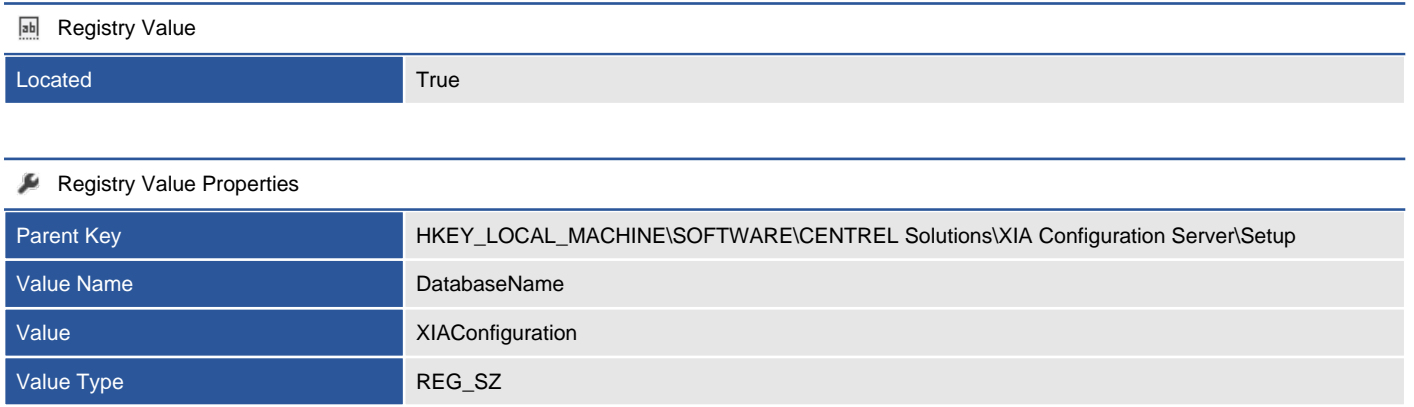

## Server Roles and Features

Provides information about the Windows server roles and features such as "DNS Server" enabled on this machine. Server features are found on Windows Server 2008 and above only.

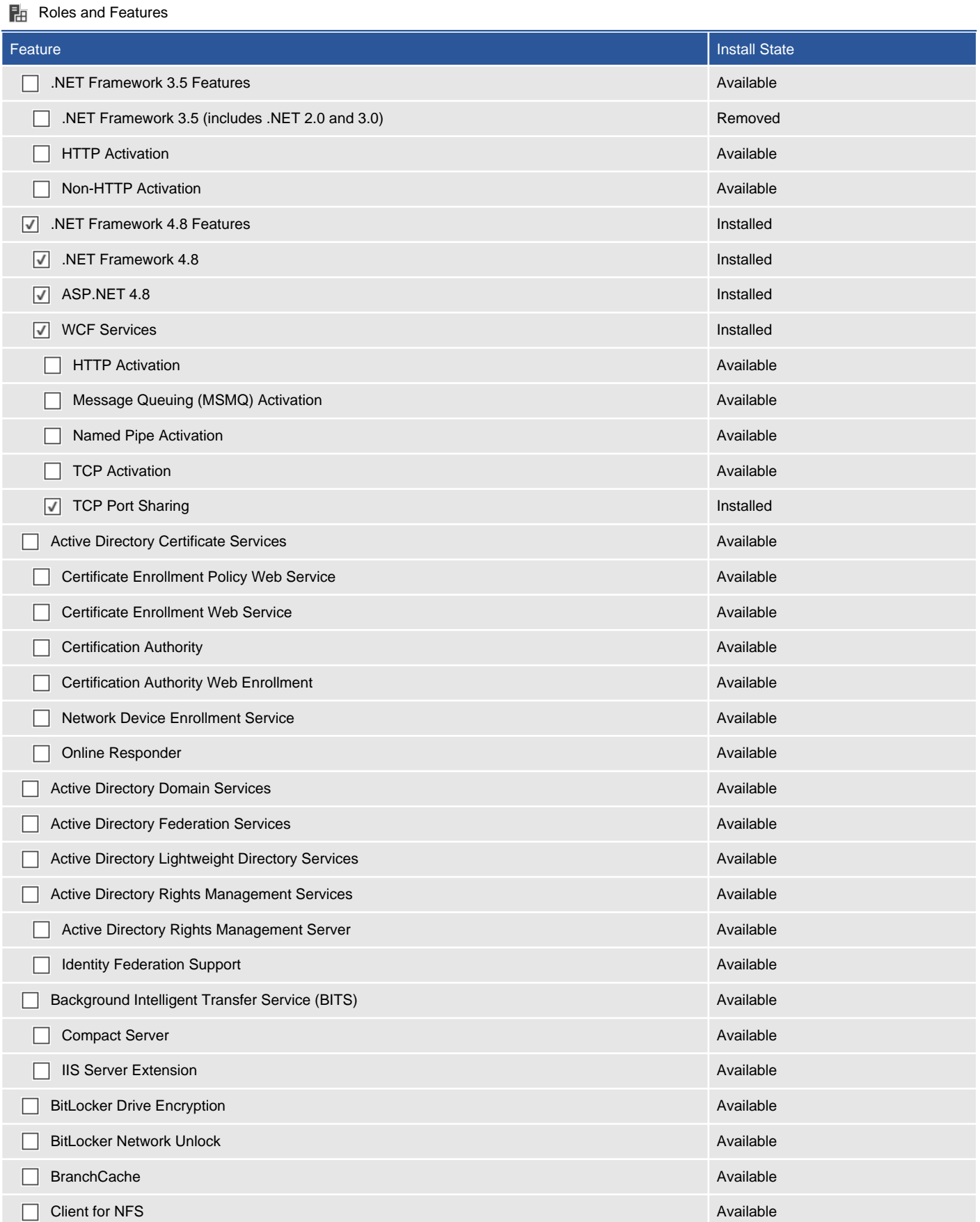

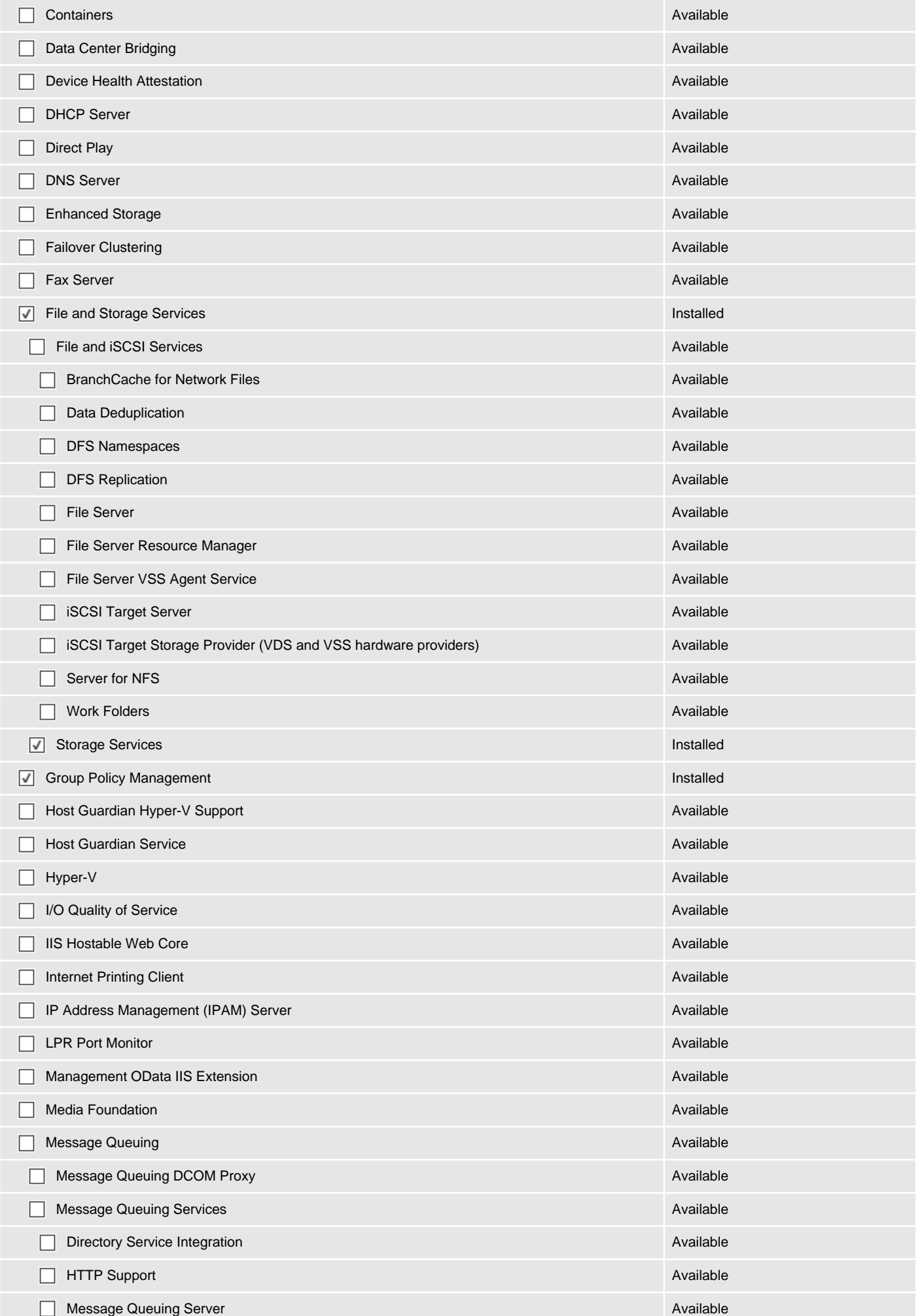

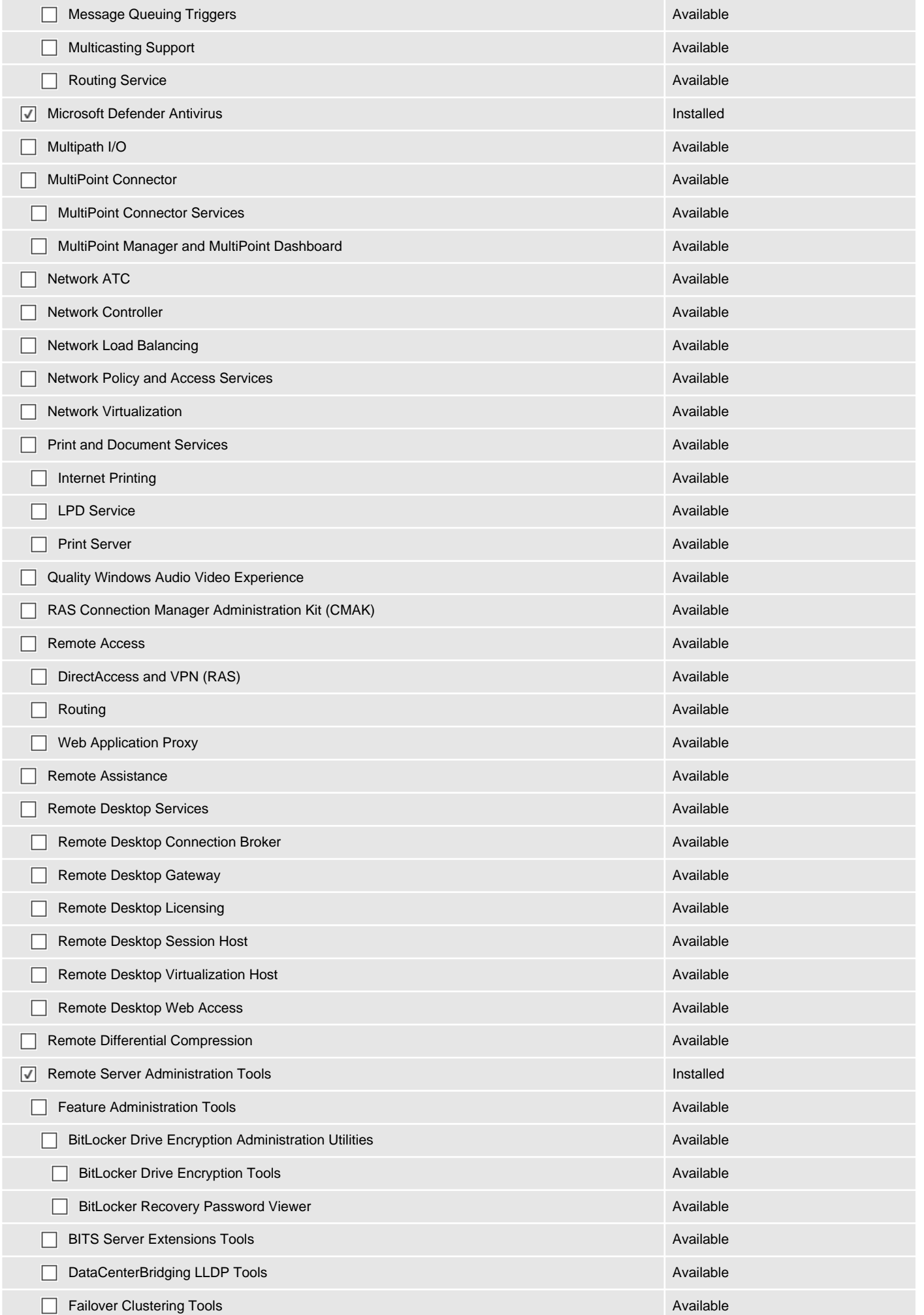

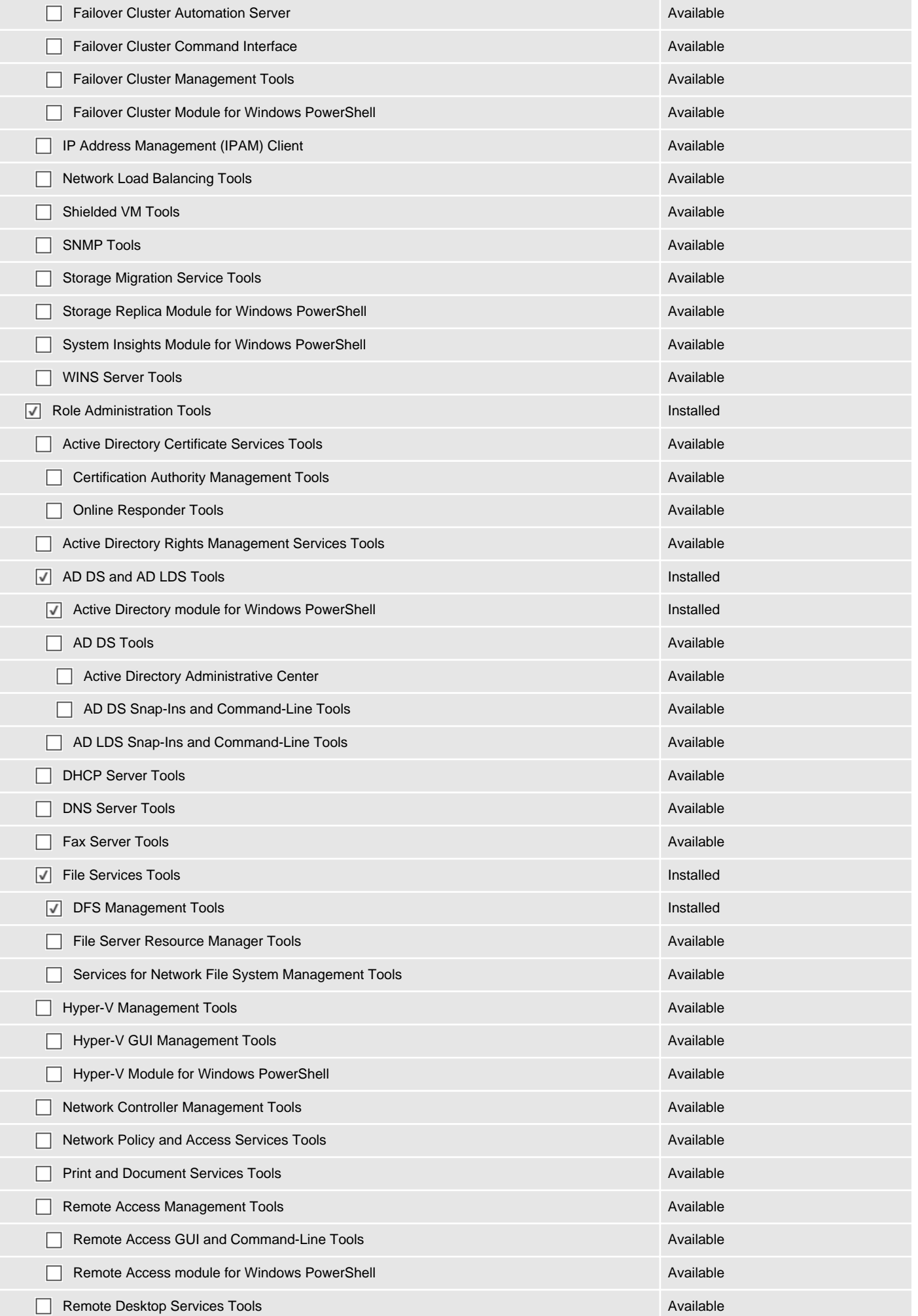

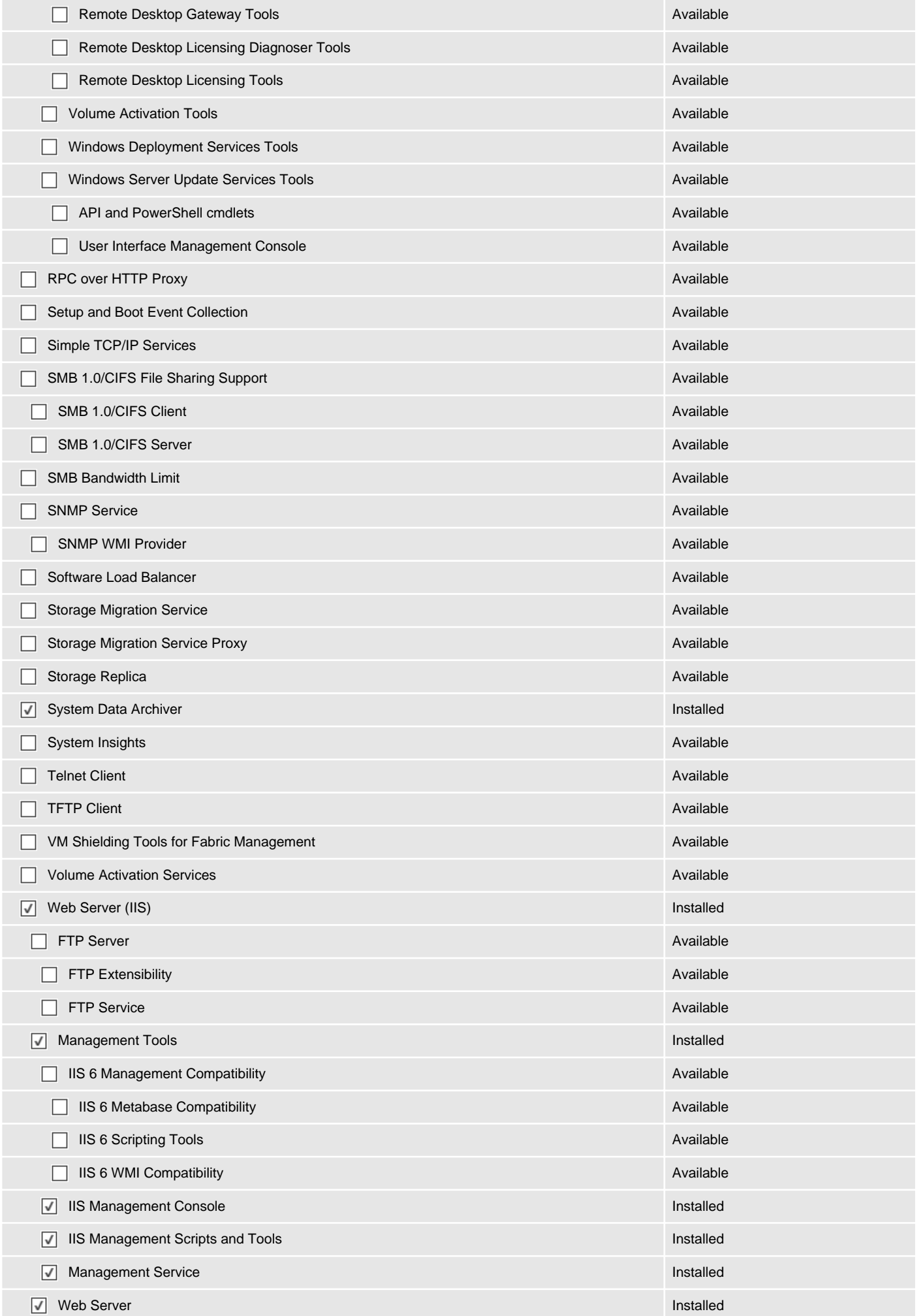

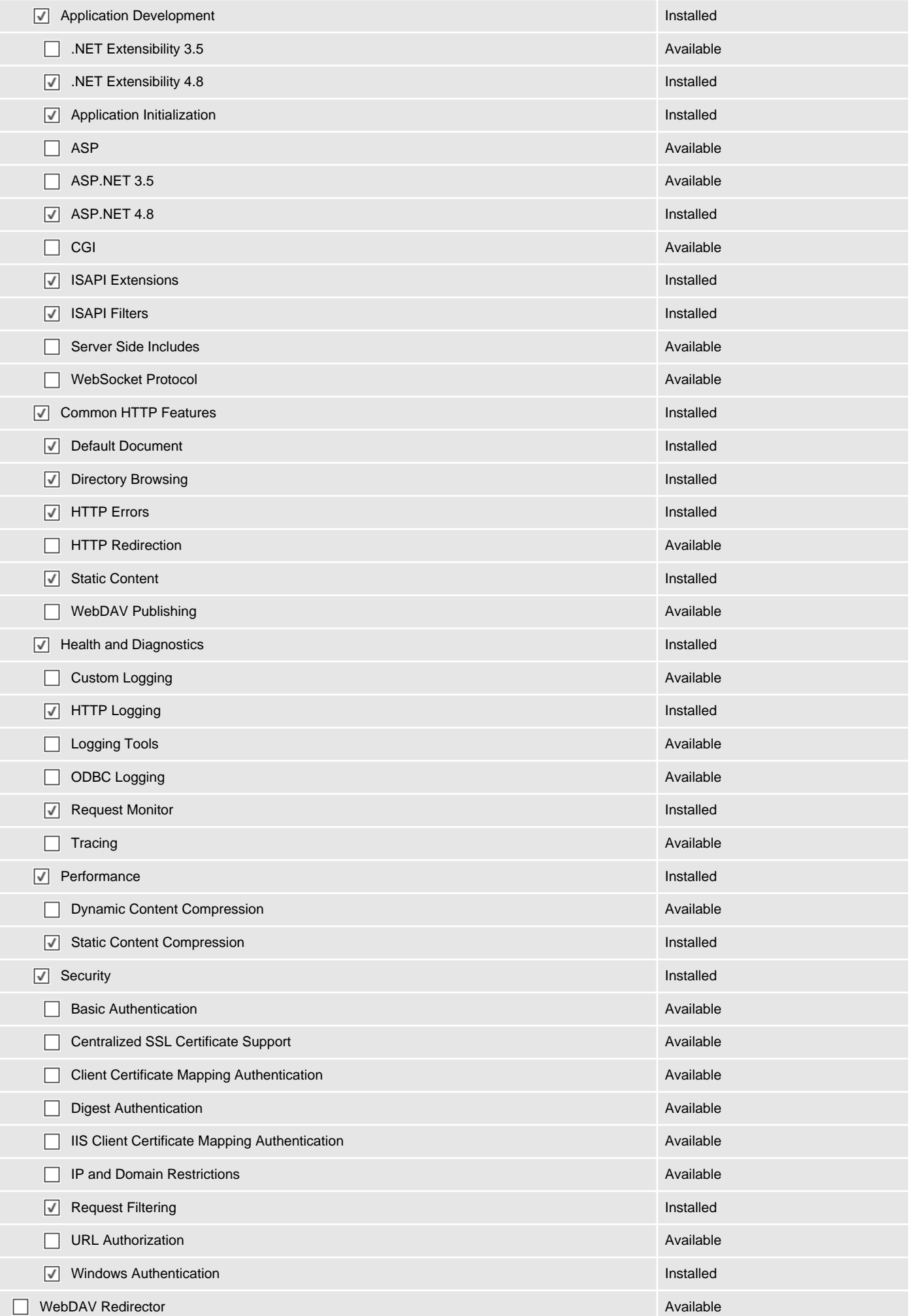

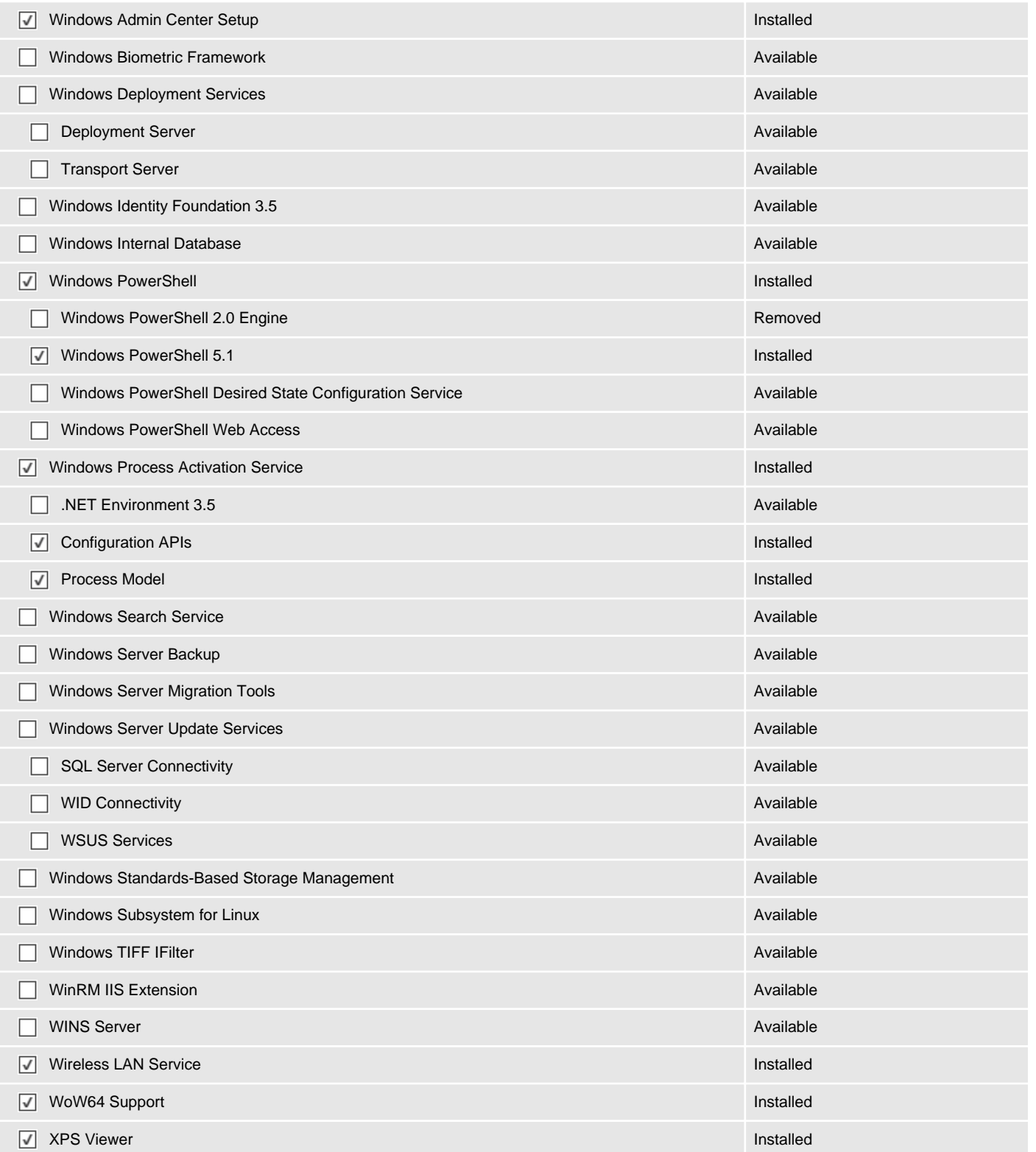

# Startup Commands

Provides information about the commands configured to run at startup for the users of this Windows machine.

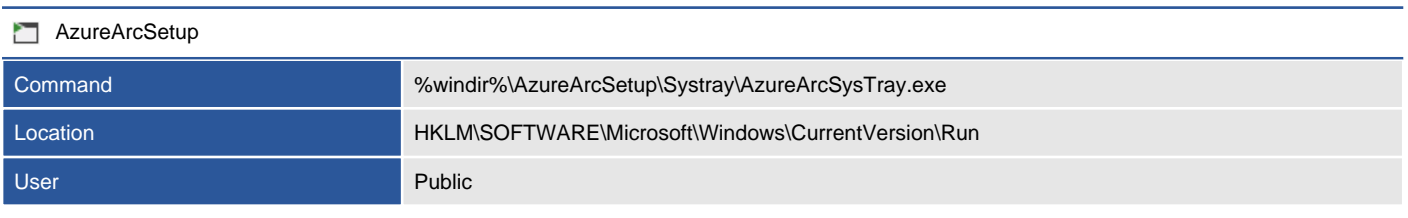

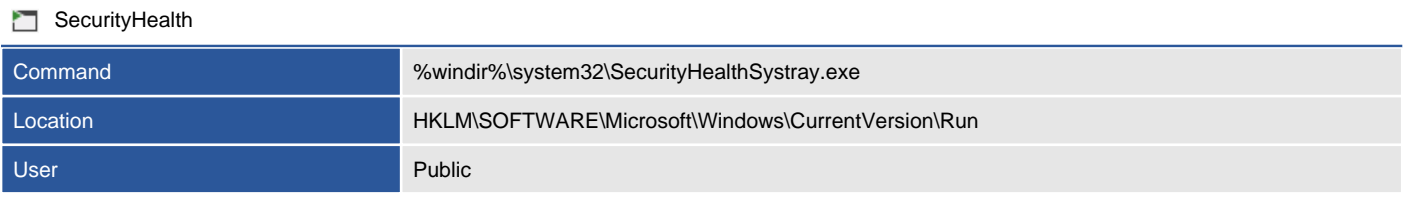

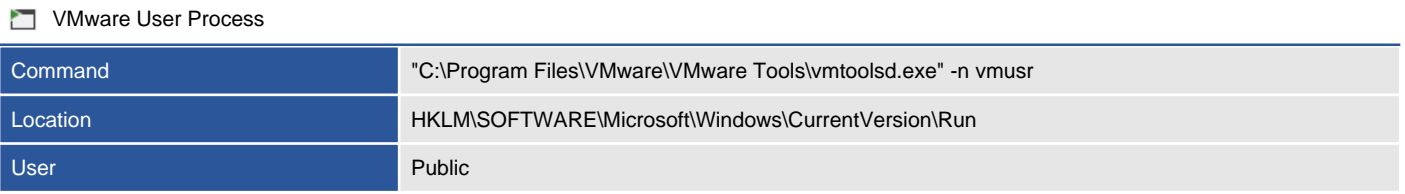

# Task Scheduler Library

The Task Scheduler Library automates tasks that perform actions at a specific time or when a certain event occurs and replaces Scheduled Tasks on previous versions of Windows.

#### <sup>6</sup> 4 Scheduled Tasks

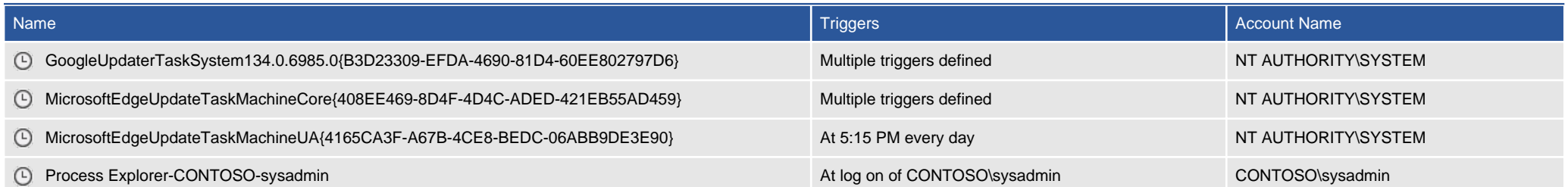

## GoogleUpdaterTaskSystem134.0.6985.0{B3D23309-EFDA-4690-81D4-60EE802 797D6}

GoogleUpdater Task System 134.0.6985.0

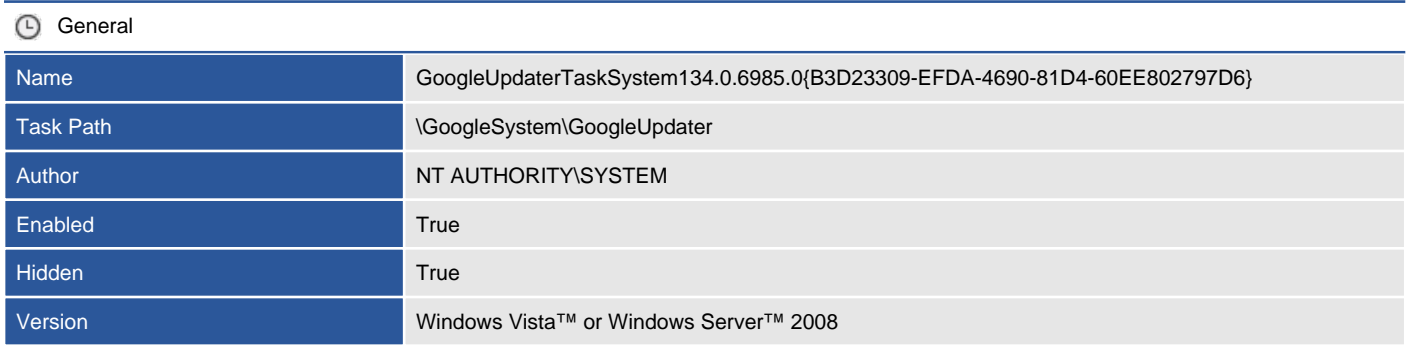

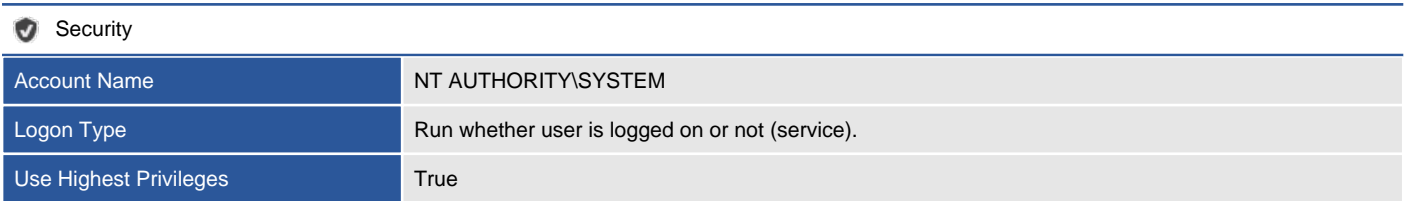

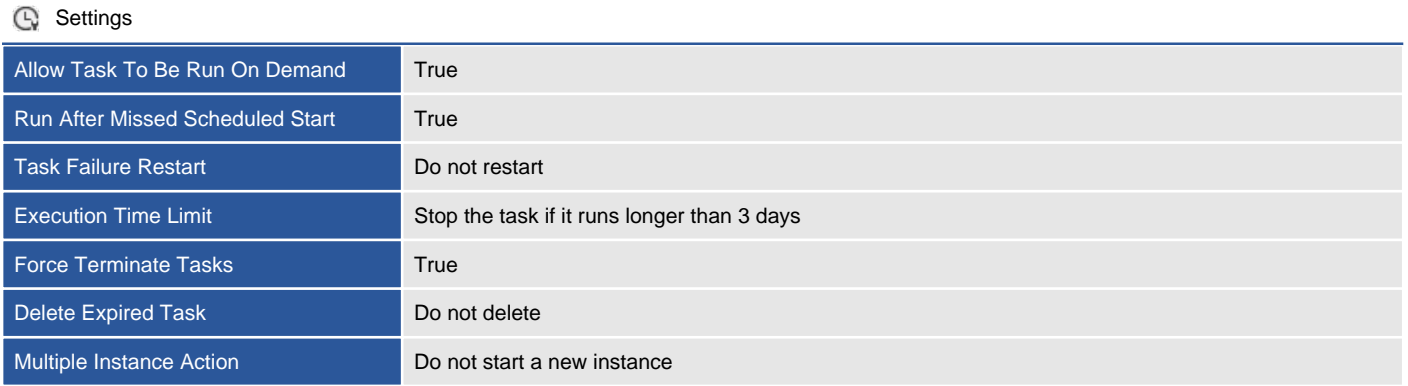

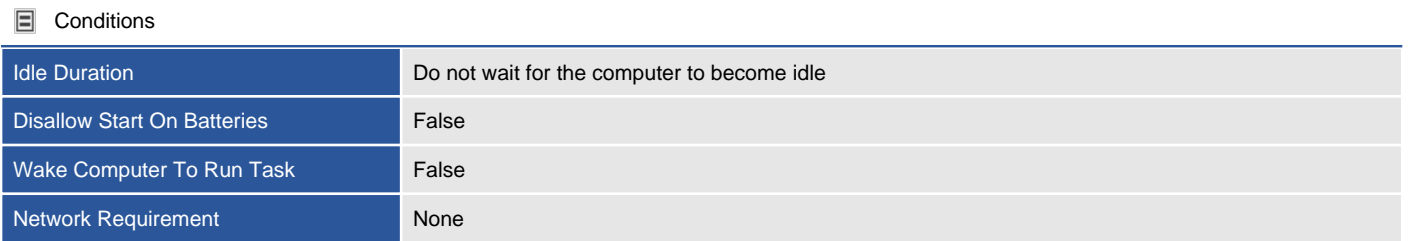

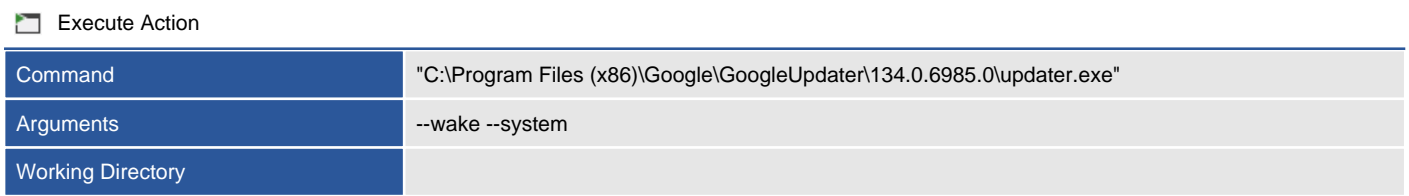

### **At log on**

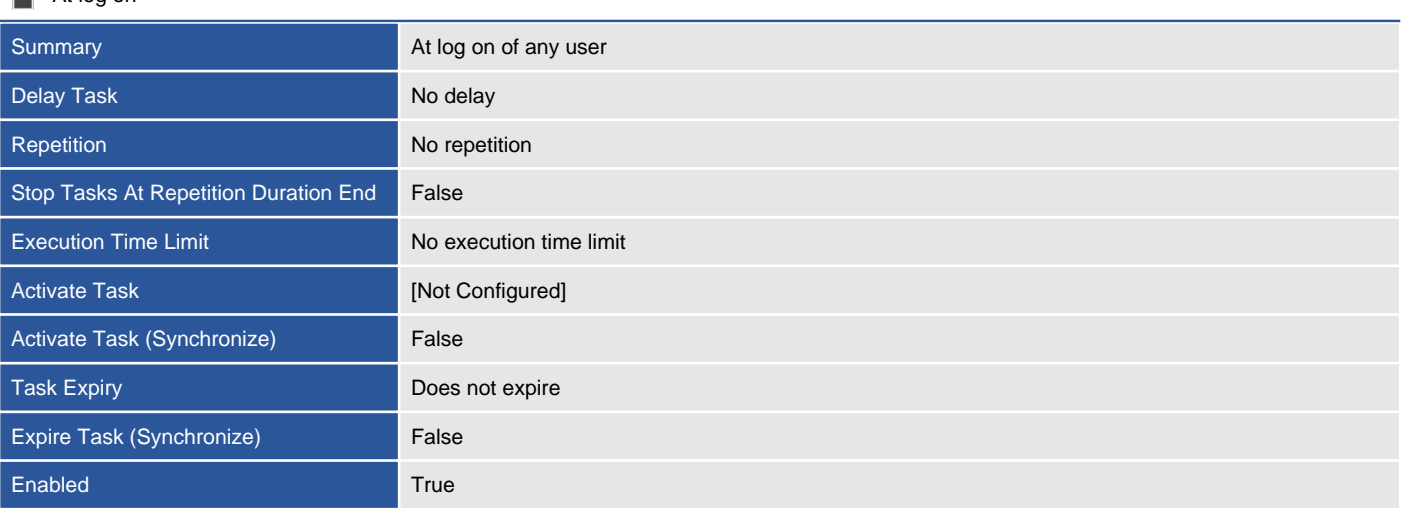

### **Det** On specified schedule

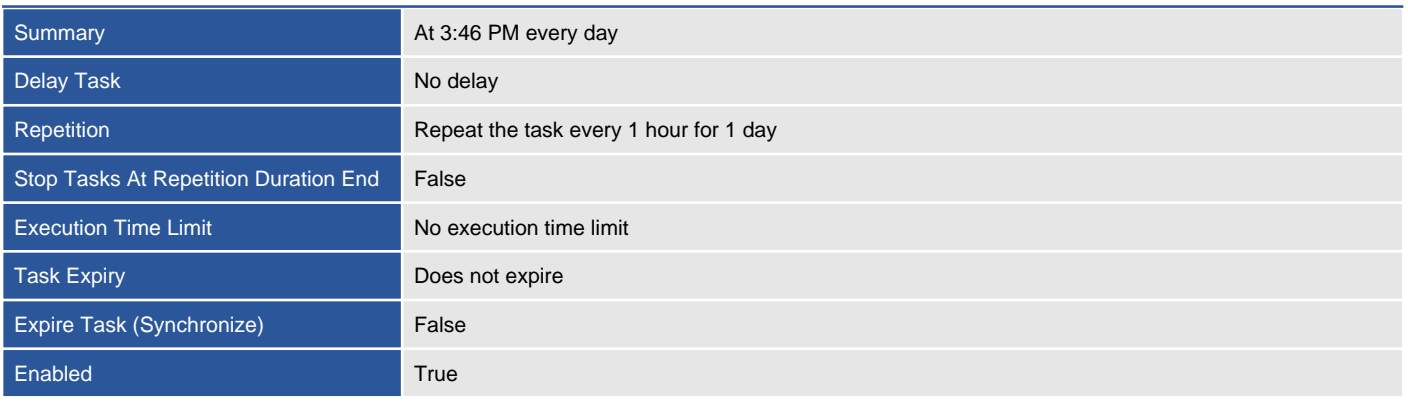

## MicrosoftEdgeUpdateTaskMachineCore{408EE469-8D4F-4D4C-ADED-421EB5 5AD459}

Keeps your Microsoft software up to date. If this task is disabled or stopped, your Microsoft software will not be kept up to date, meaning security vulnerabilities that may arise cannot be fixed and features may not work. This task uninstalls itself when there is no Microsoft software using it.

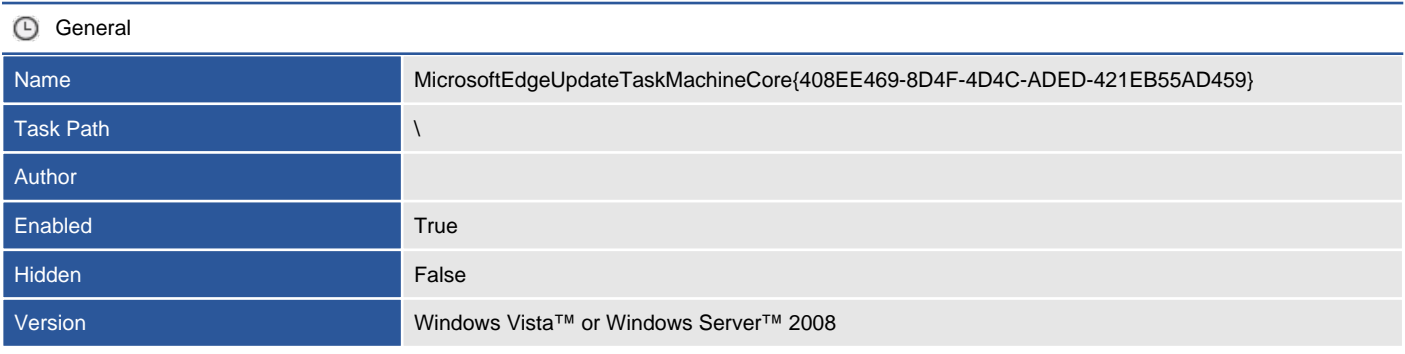

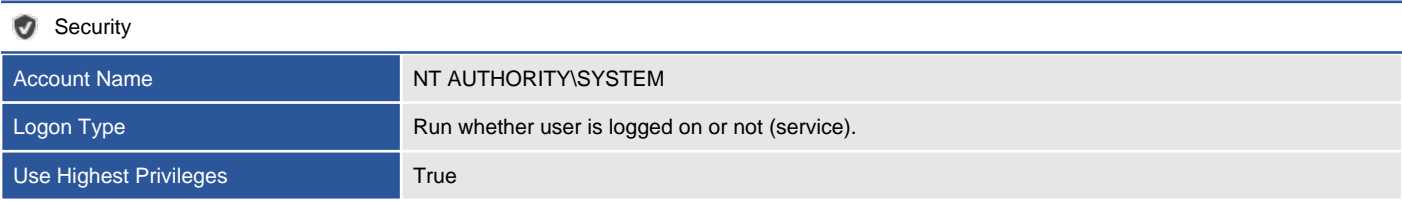

**C** Settings

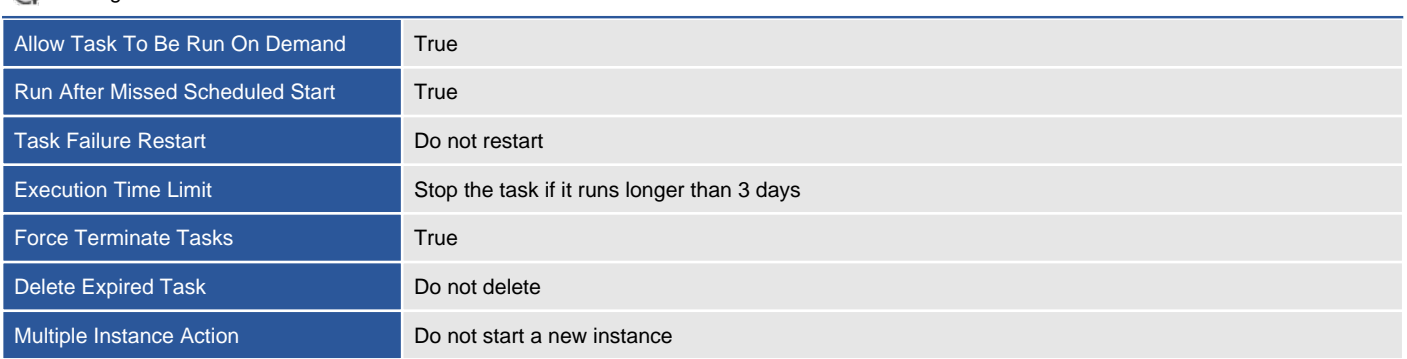

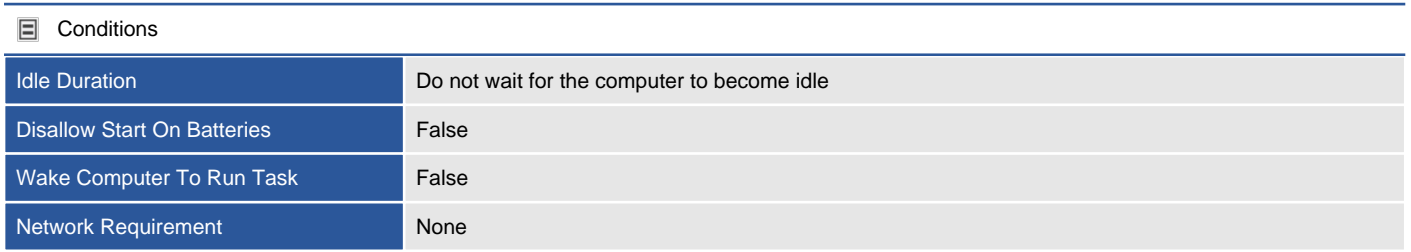

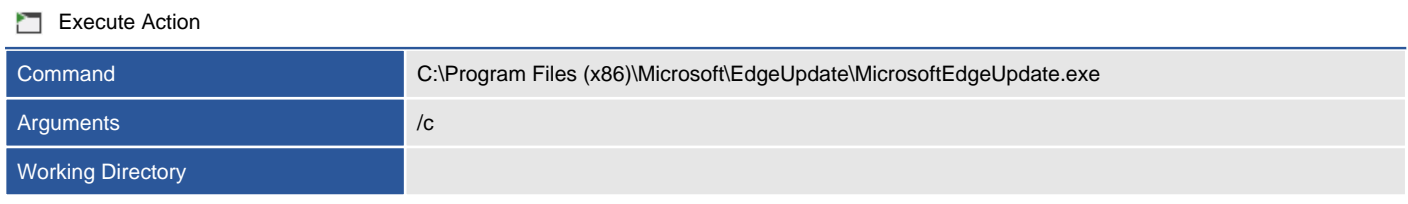

### **At log on**

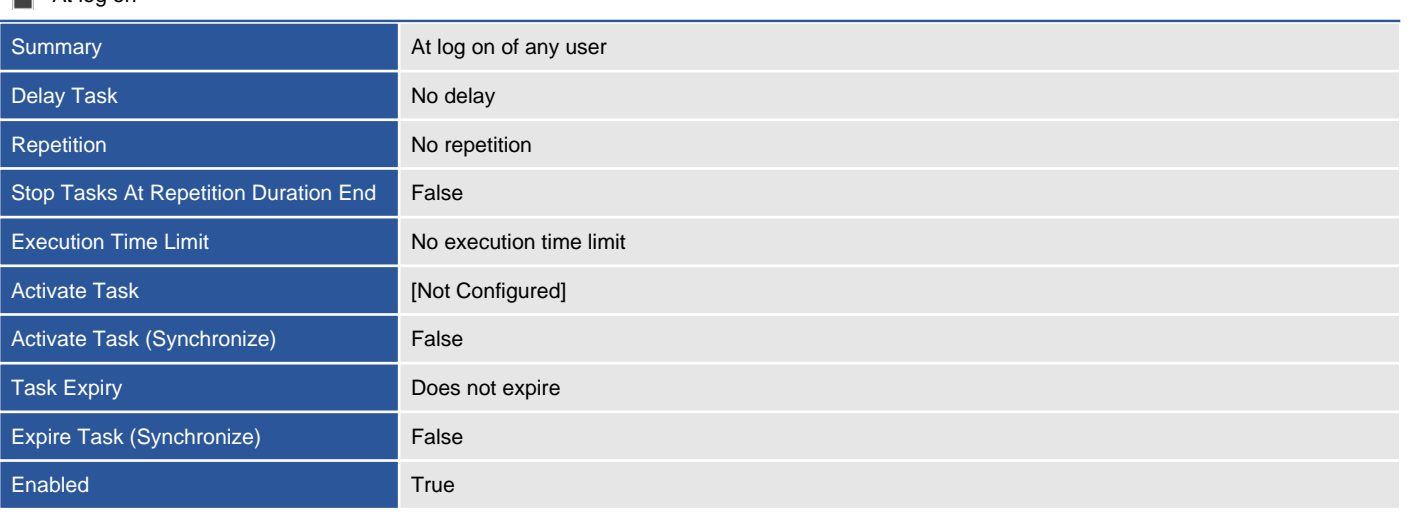

### **Det** On specified schedule

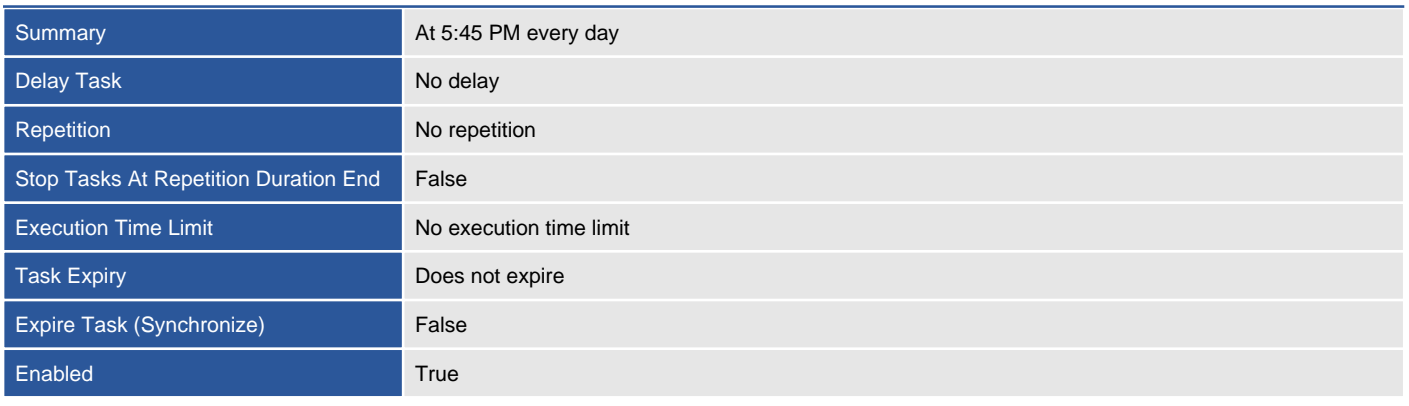

## MicrosoftEdgeUpdateTaskMachineUA{4165CA3F-A67B-4CE8-BEDC-06ABB9D E3E90}

Keeps your Microsoft software up to date. If this task is disabled or stopped, your Microsoft software will not be kept up to date, meaning security vulnerabilities that may arise cannot be fixed and features may not work. This task uninstalls itself when there is no Microsoft software using it.

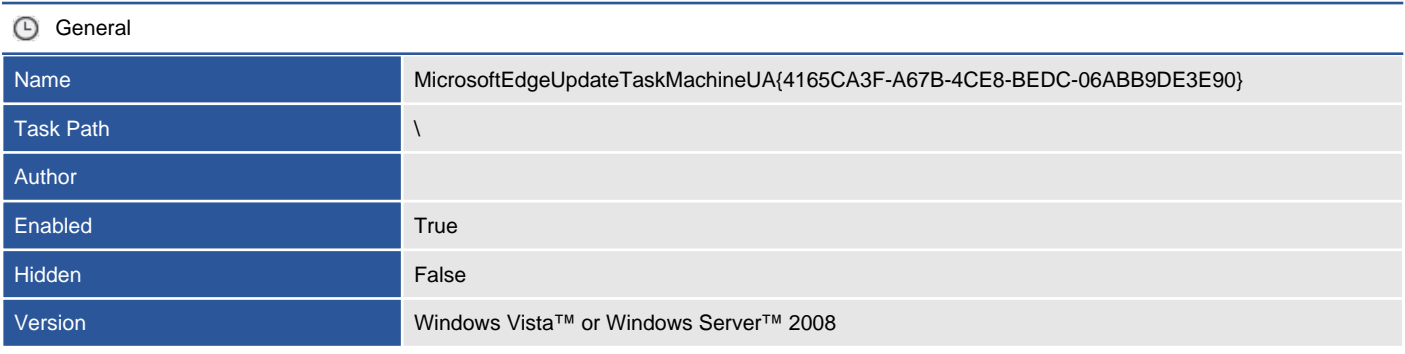

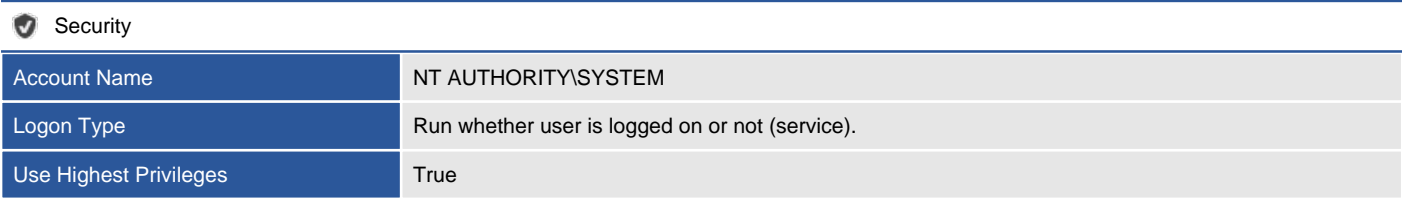

**C** Settings

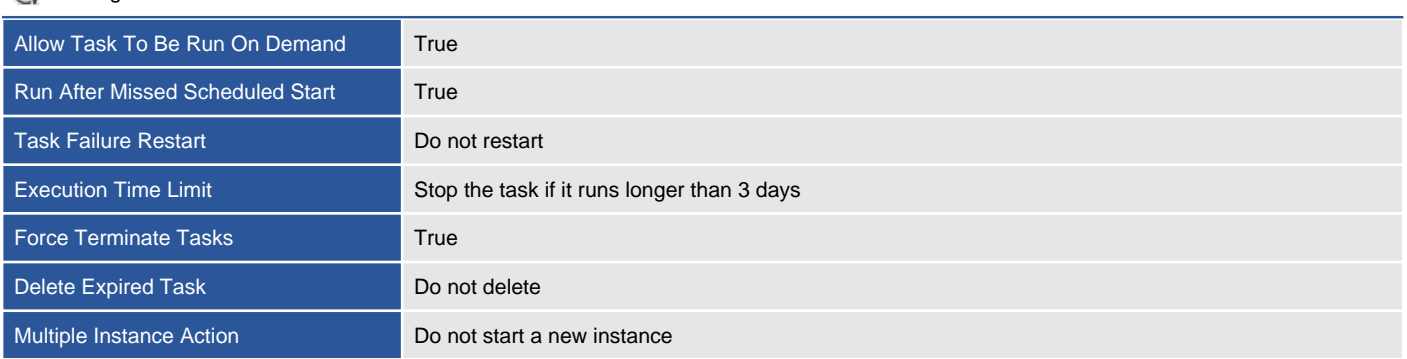

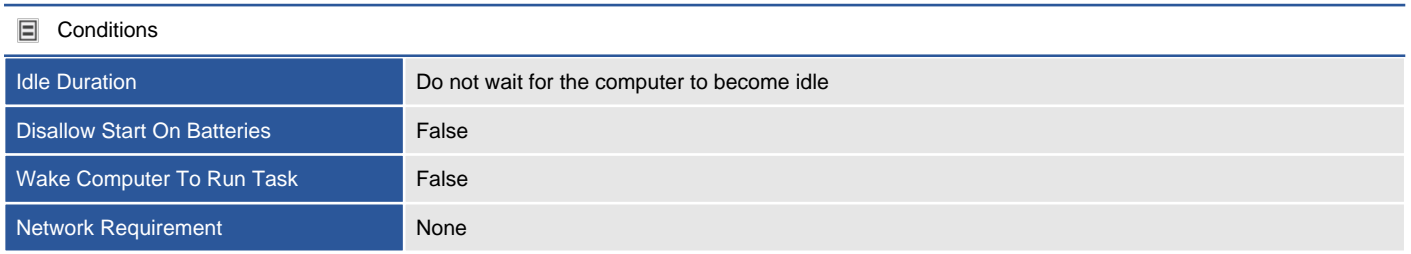

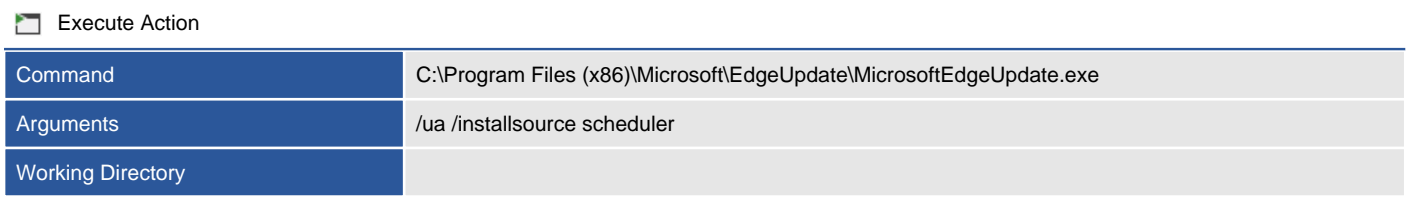

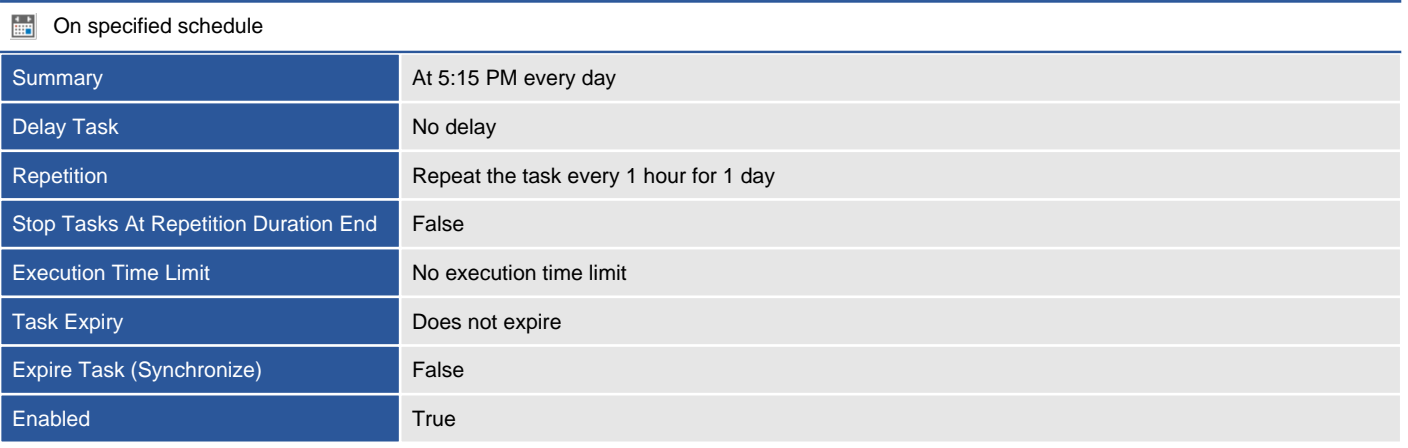

### Process Explorer-CONTOSO-sysadmin

Scheduled tasks can be used to schedule commands, programs, or scripts to run at specific times.

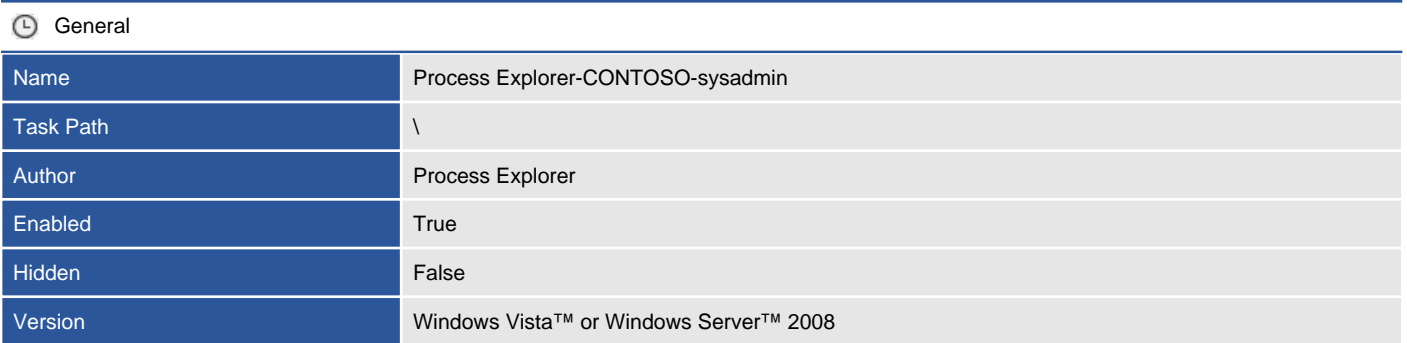

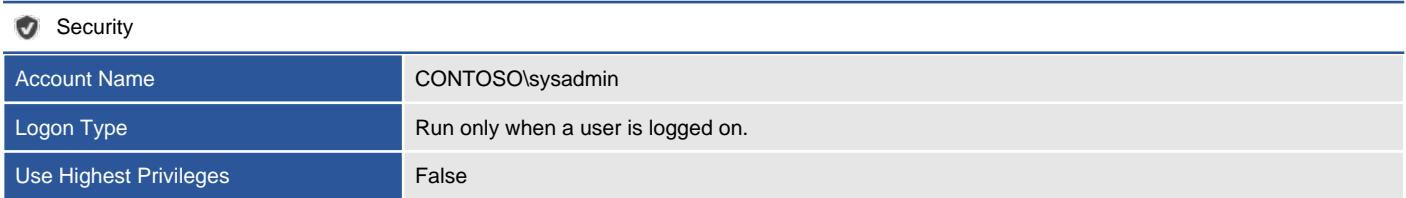

### Settings

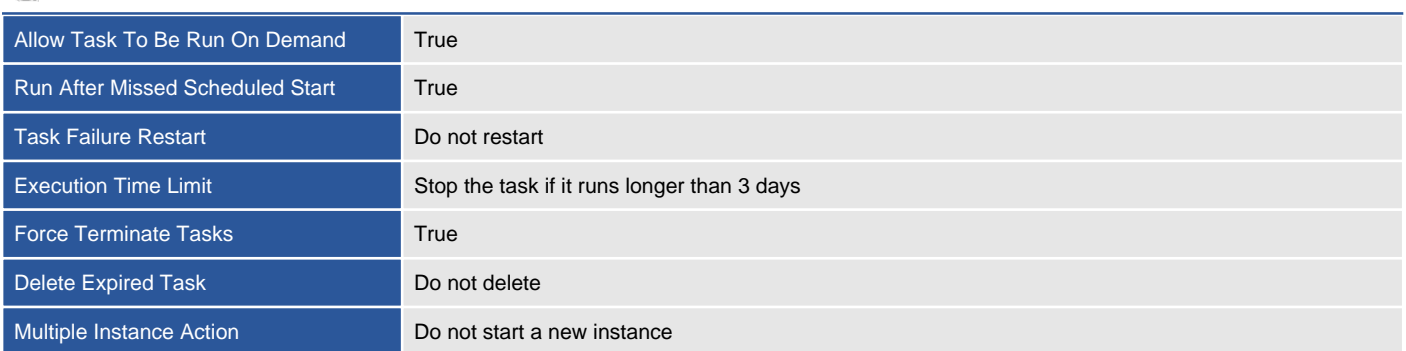

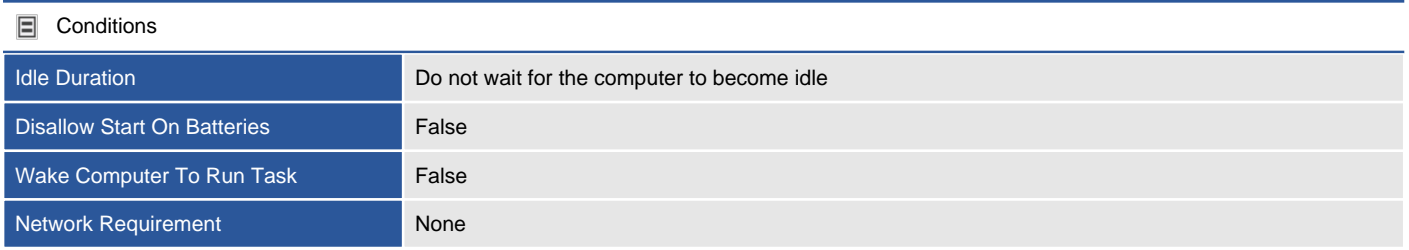

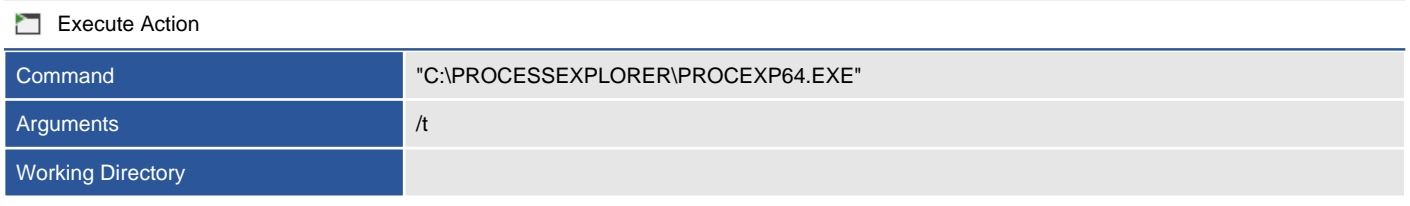

#### $\bullet$ At log on

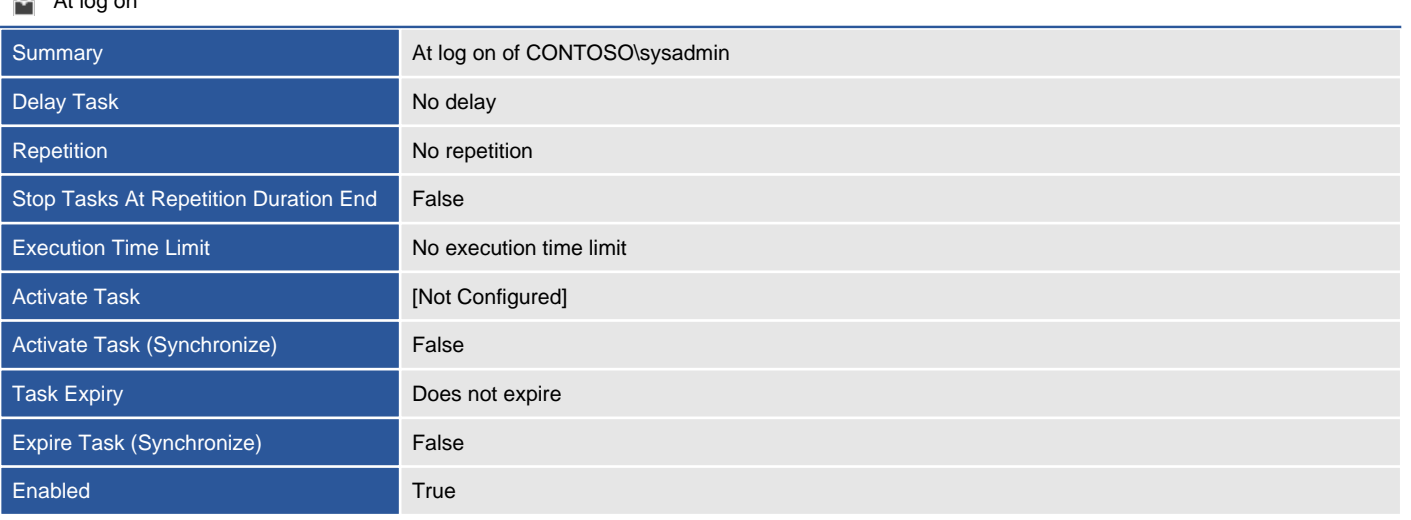

# Windows Remote Management (WinRM)

Windows Remote Management (WinRM) is the Microsoft implementation of the WS-MAN management protocol, and the underlying communication technology used by PowerShell remoting.

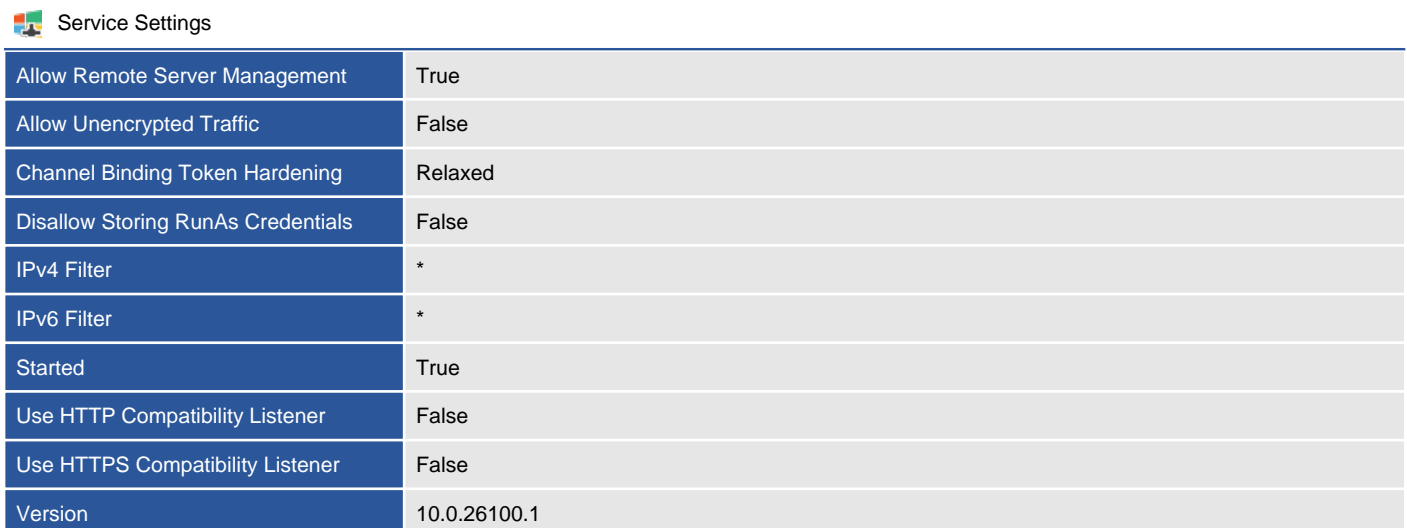

### Service Authentication Settings Allow Basic Authentication **False** Allow CredSSP Authentication False Allow Kerberos Authentication **True** Allow Negotiate Authentication **True**

#### Listener Listener\_1084132640

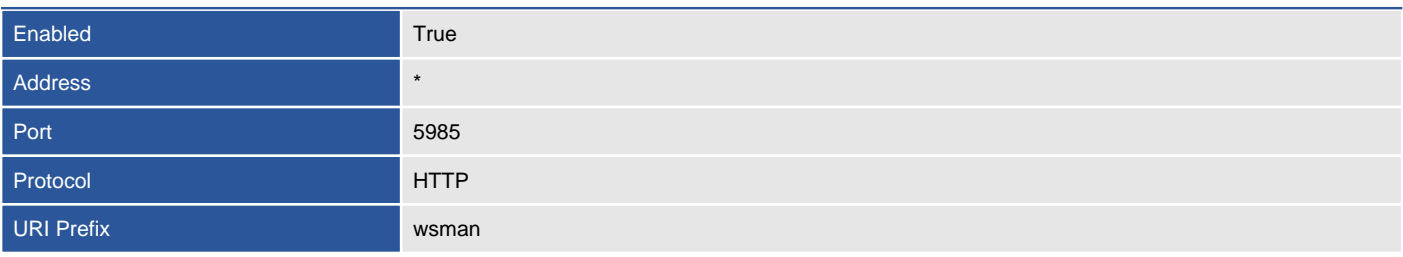

### **Client Settings**

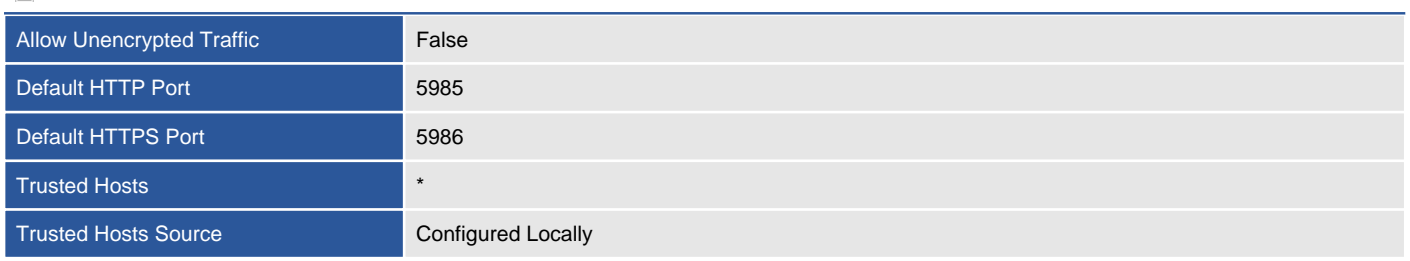

### **Client Authentication Settings**

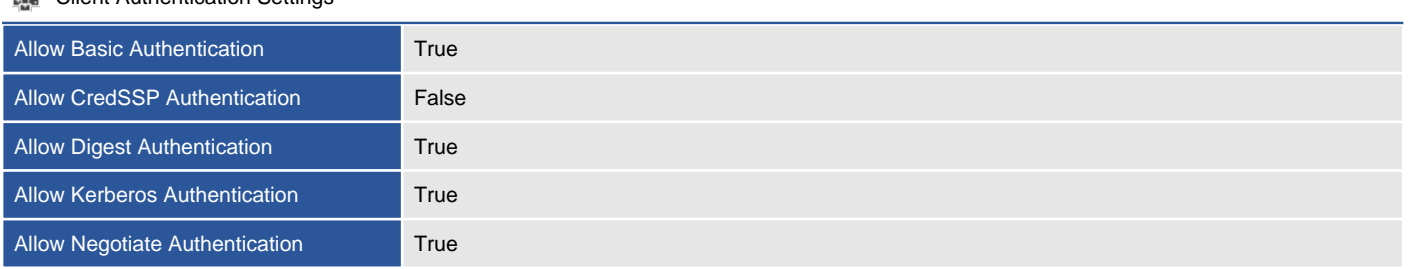

### **Windows Remote Shell**

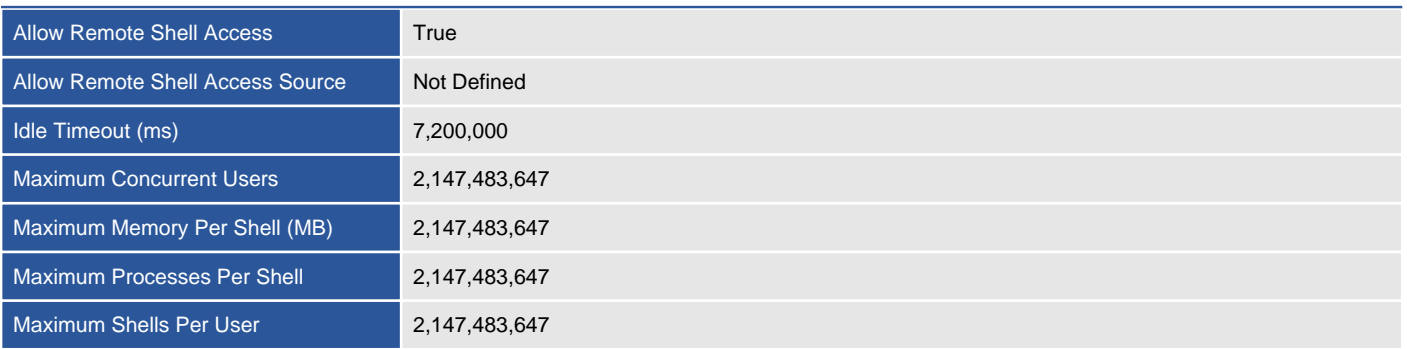

## Windows Services

Displays the configuration of the Windows services on this machine

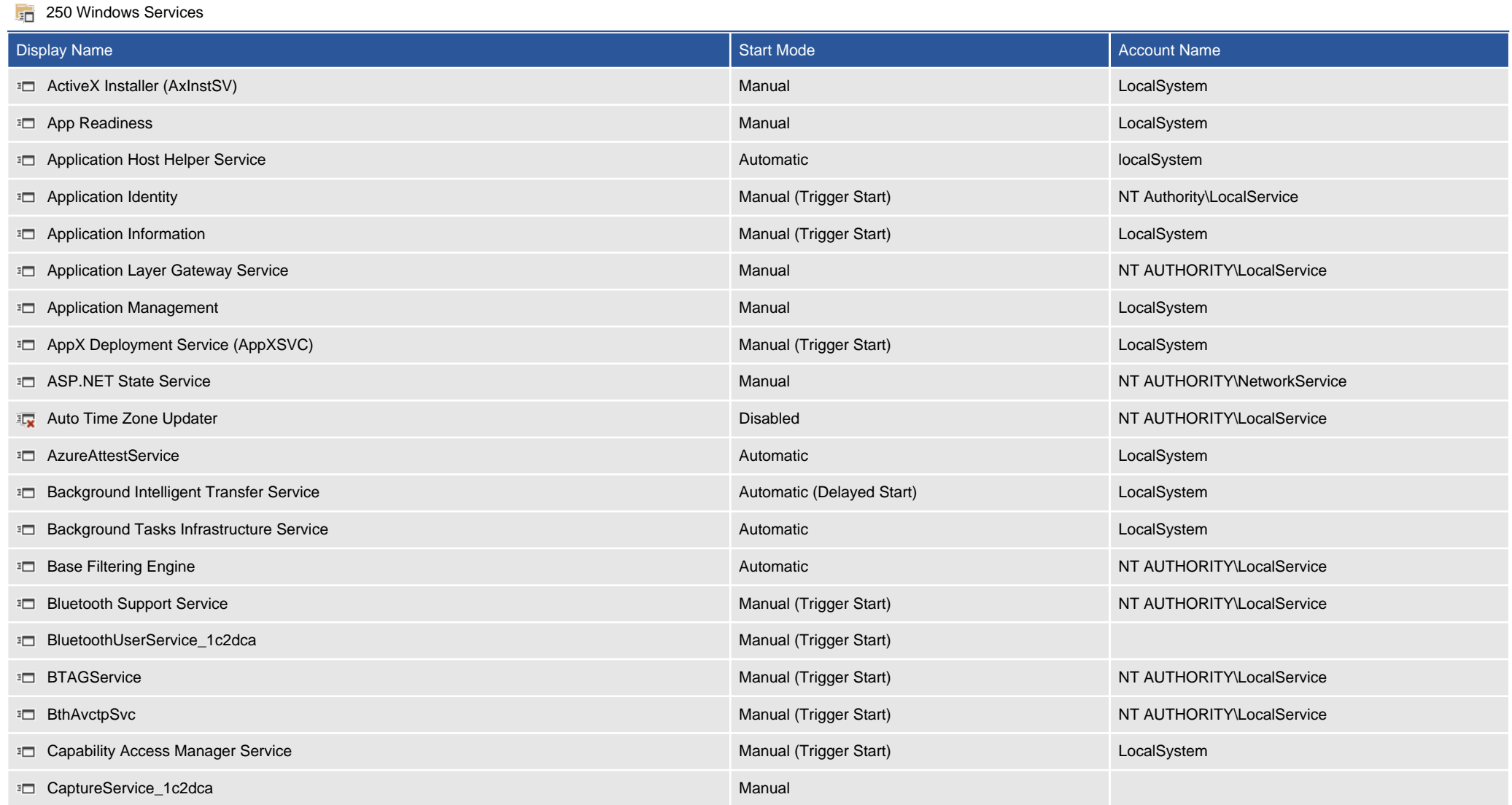

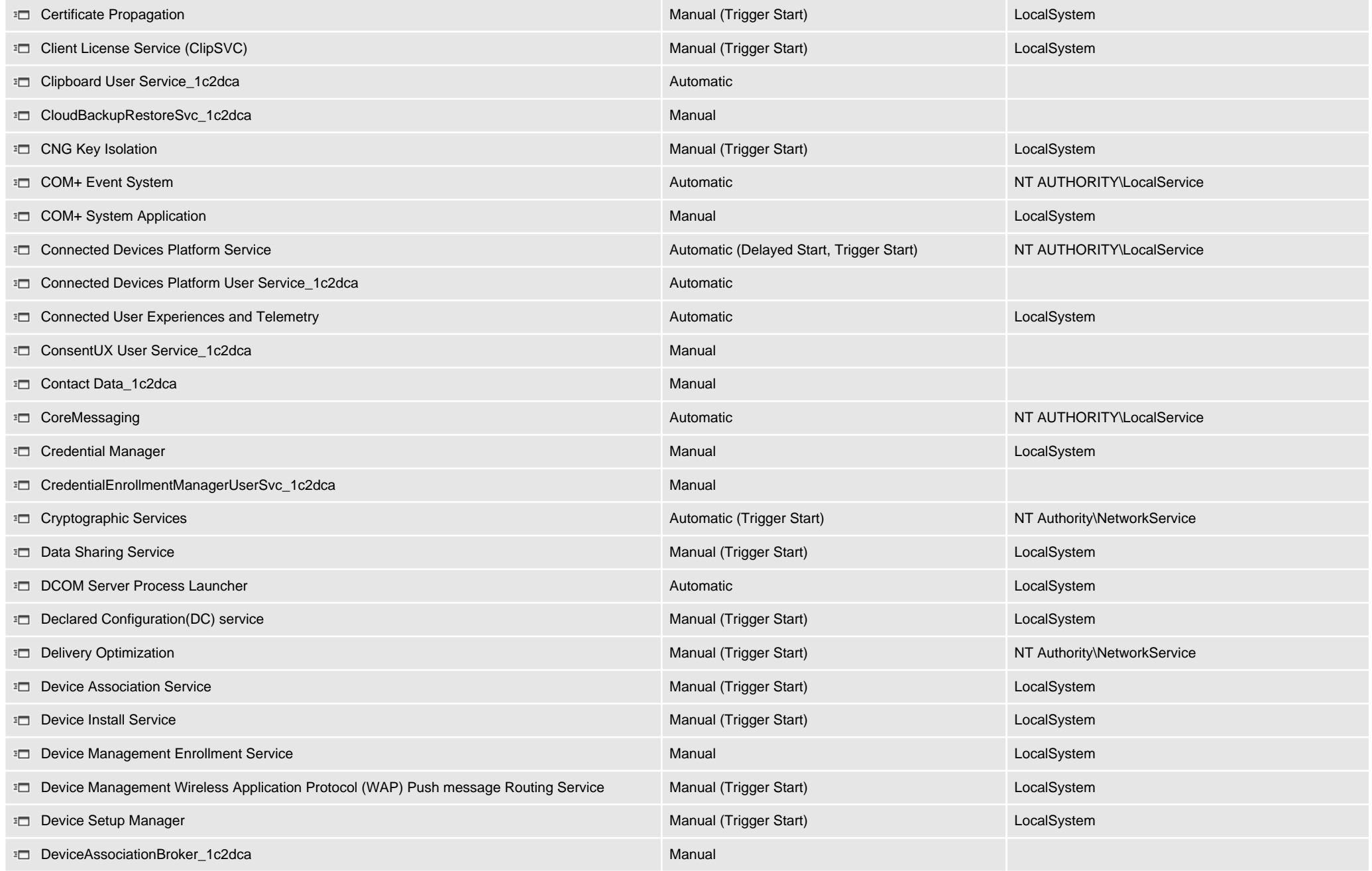

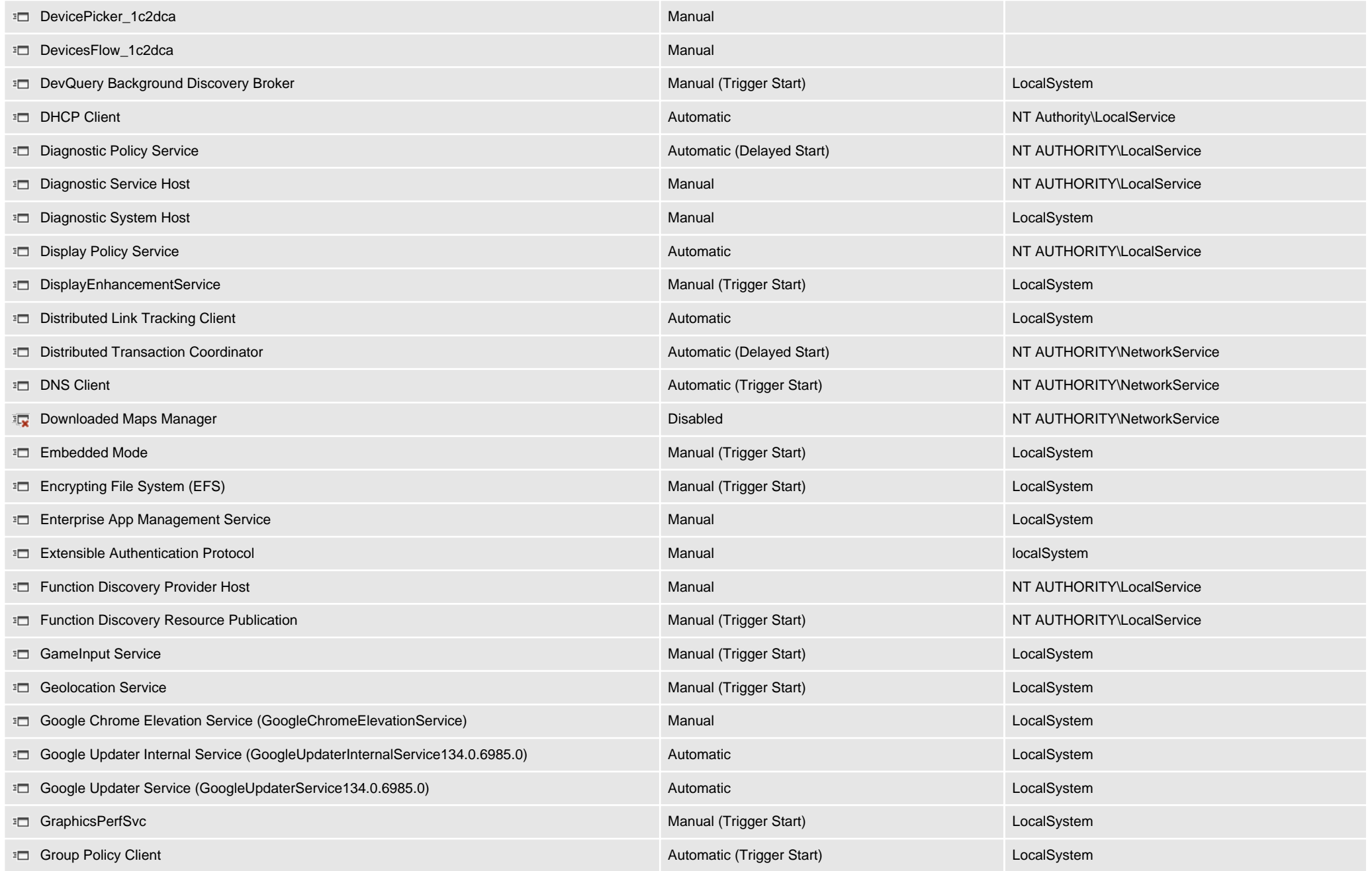

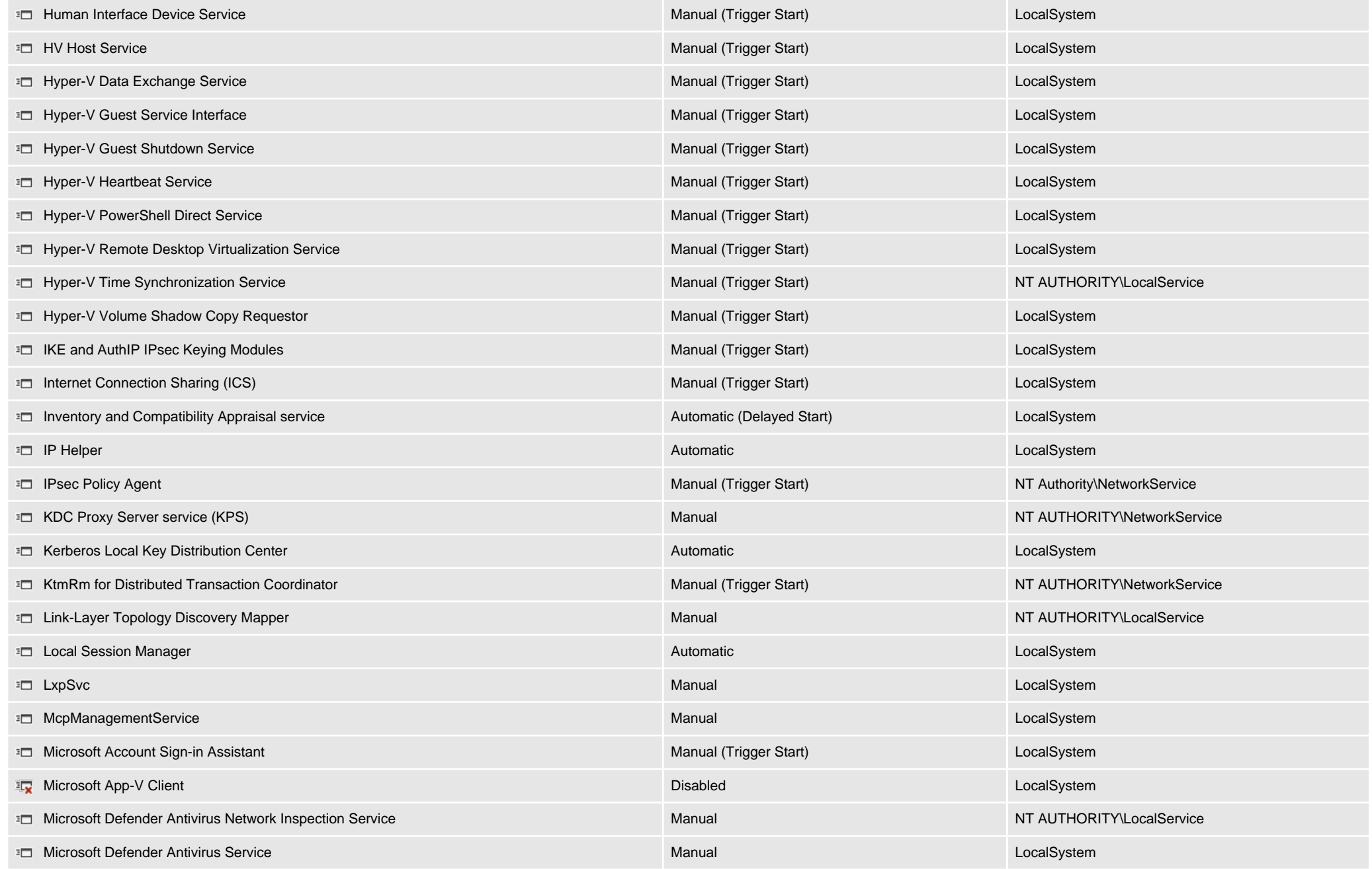

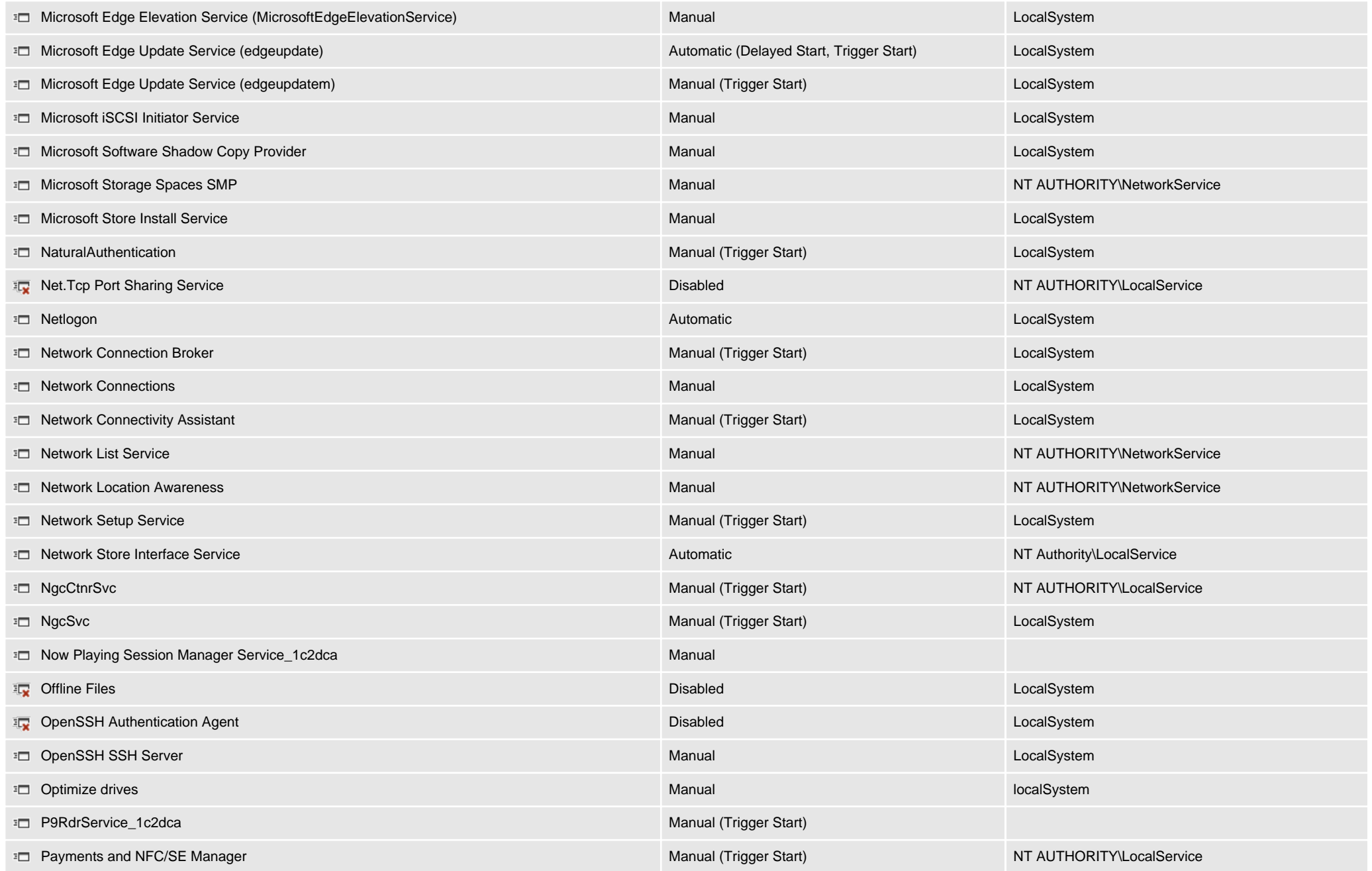
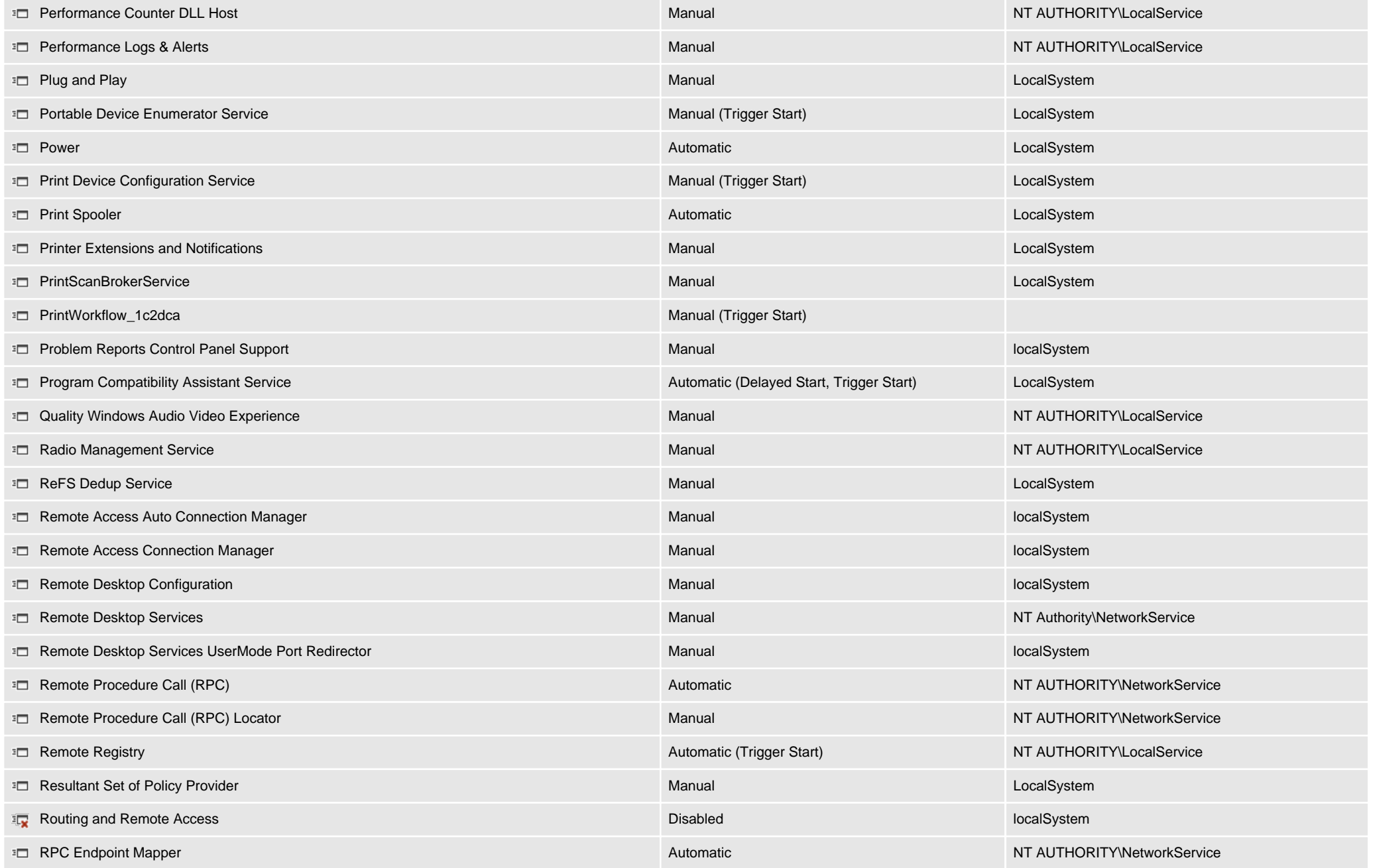

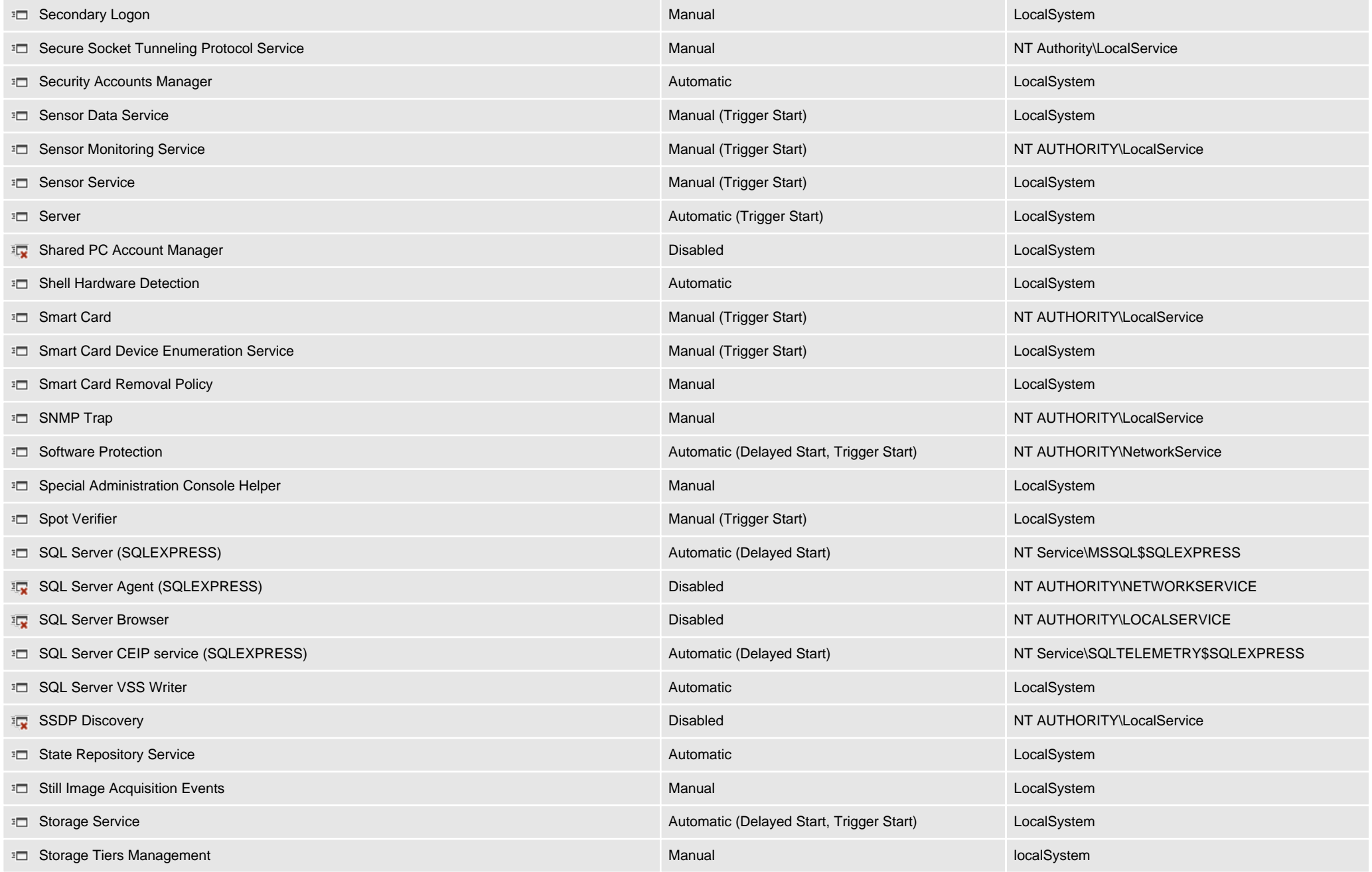

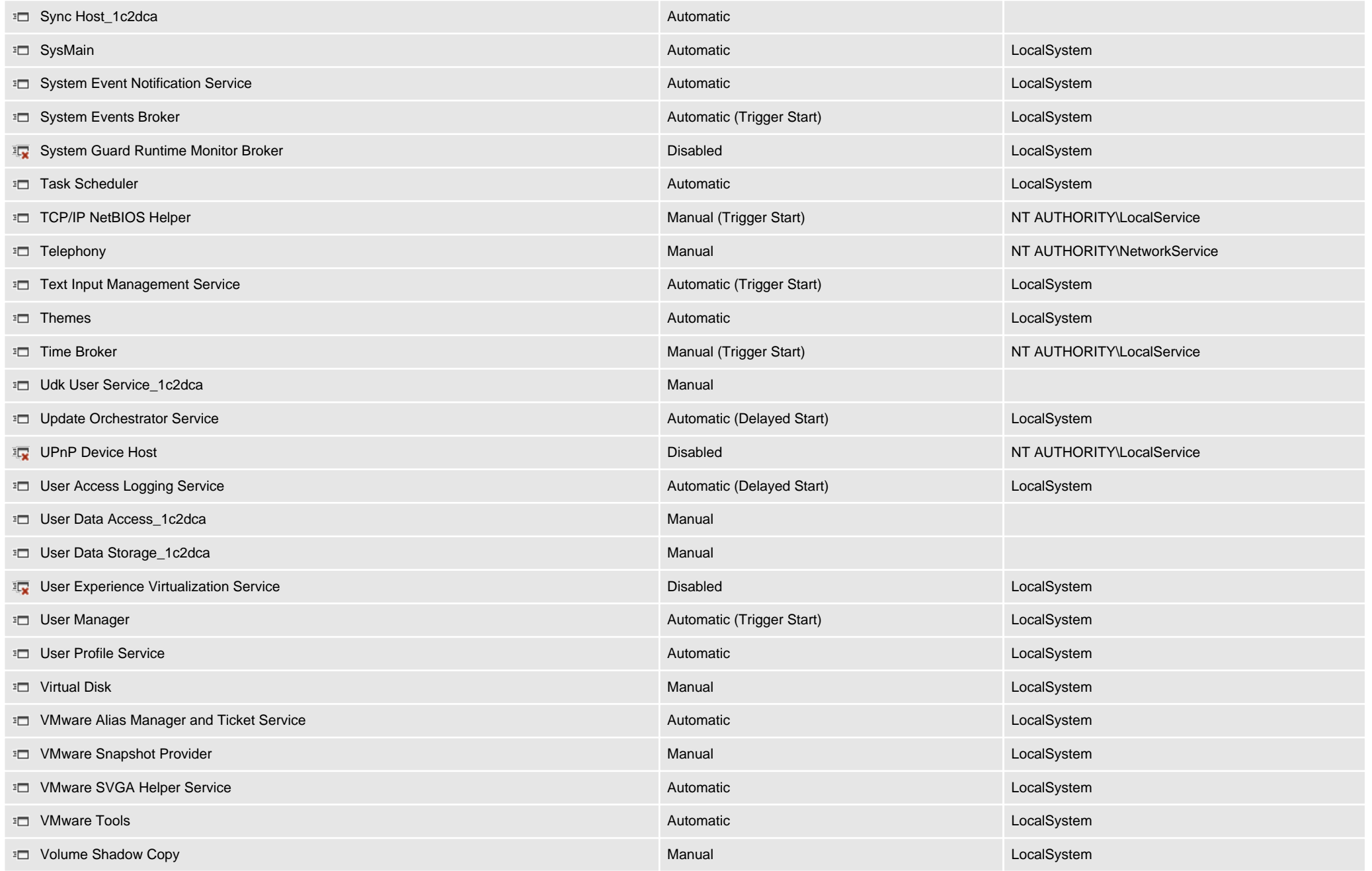

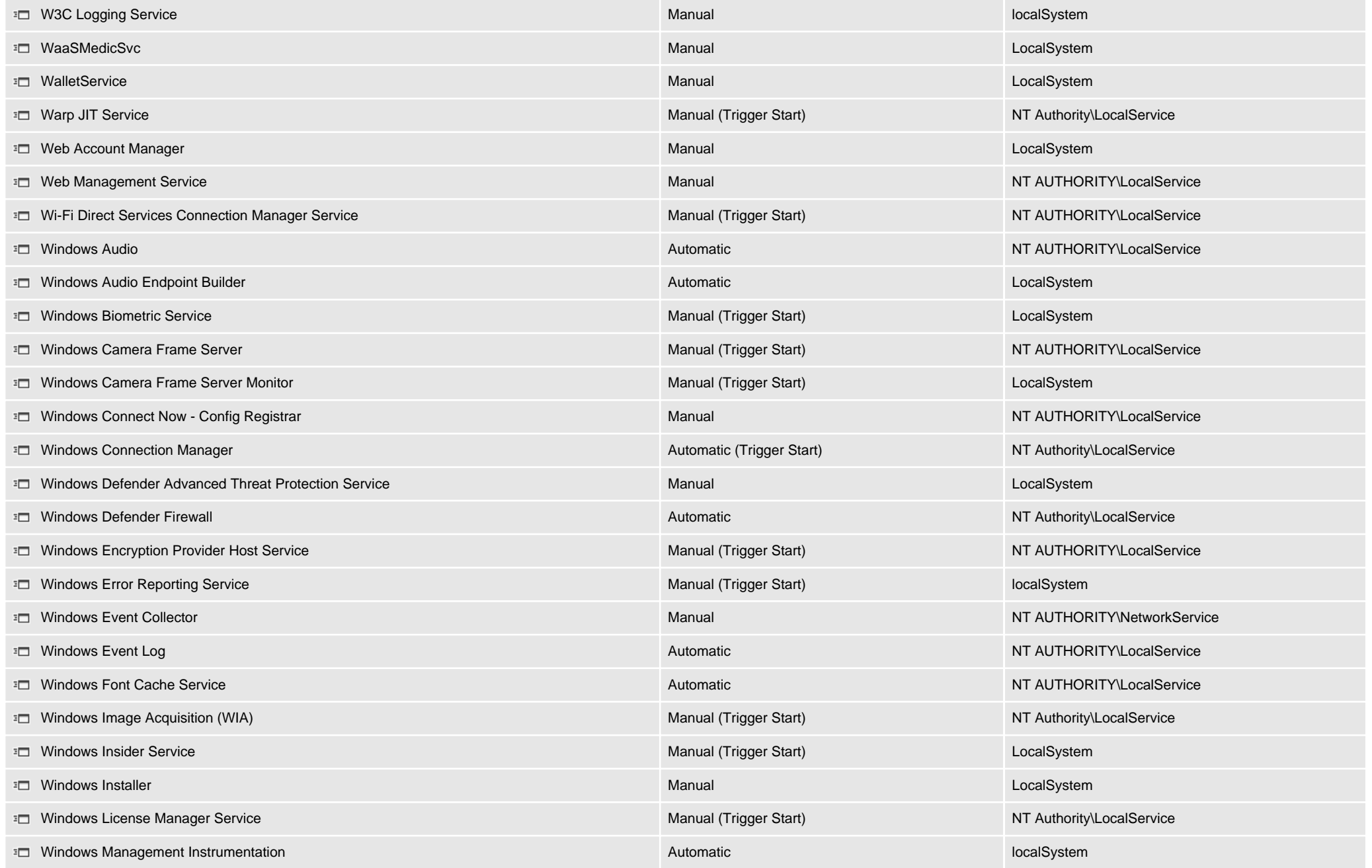

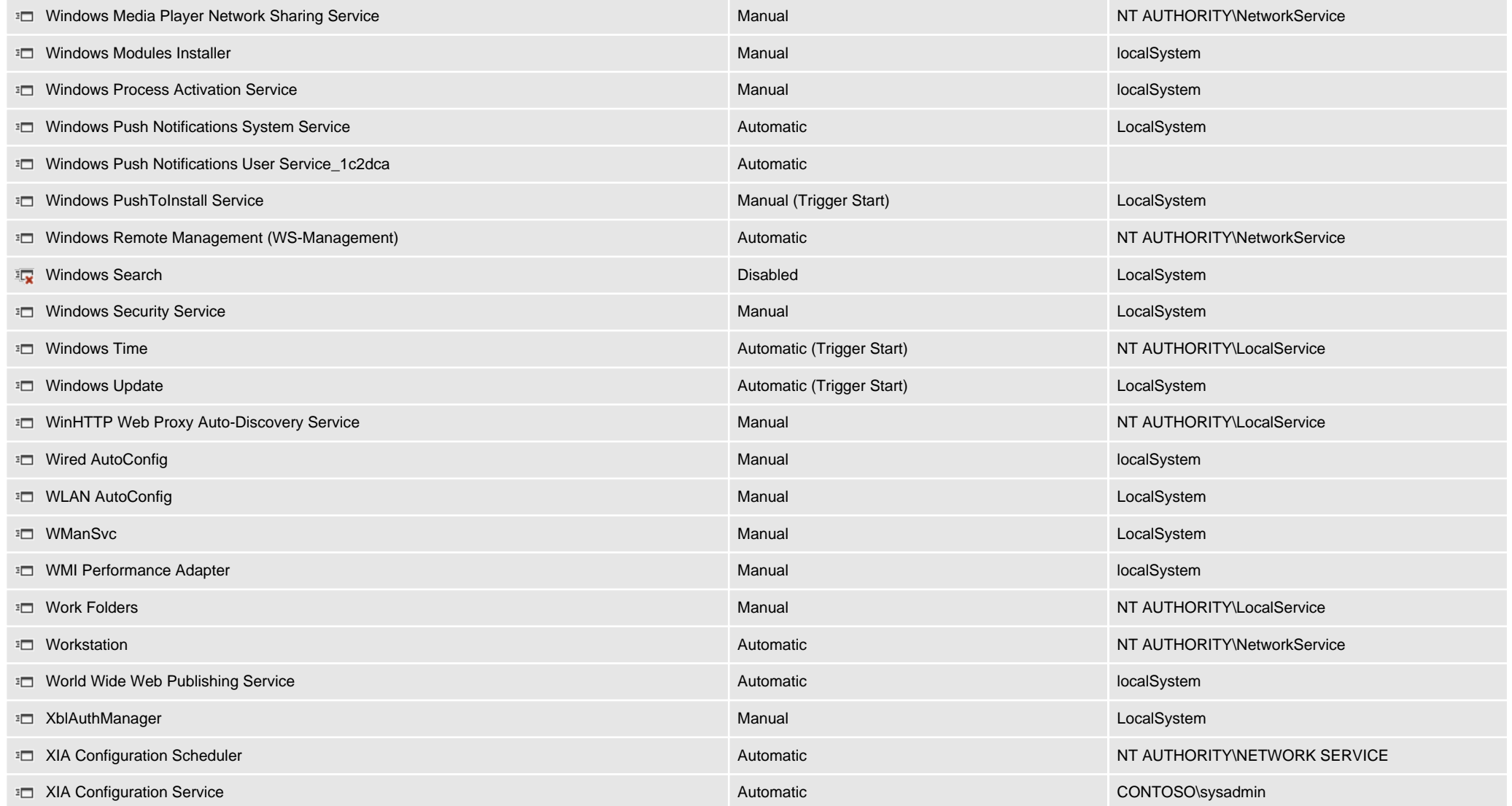

#### Windows Time

The Windows Time service, also known as W32Time, synchronizes the date on Windows computers. Time synchronization is critical for the proper operation of many Windows services and line-of-business applications.

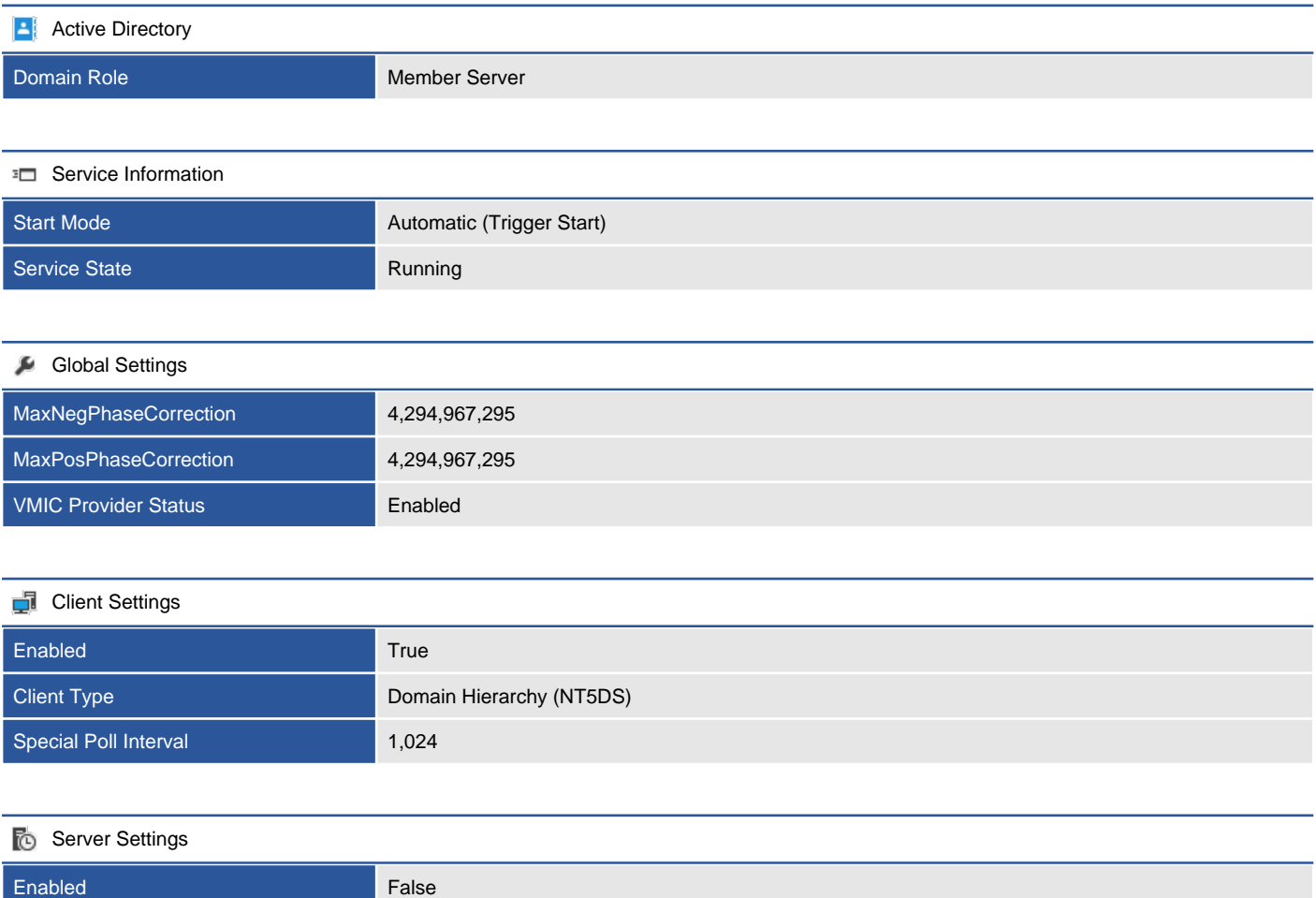

# Support Provisions

This section provides information about the support provisions associated with this item.

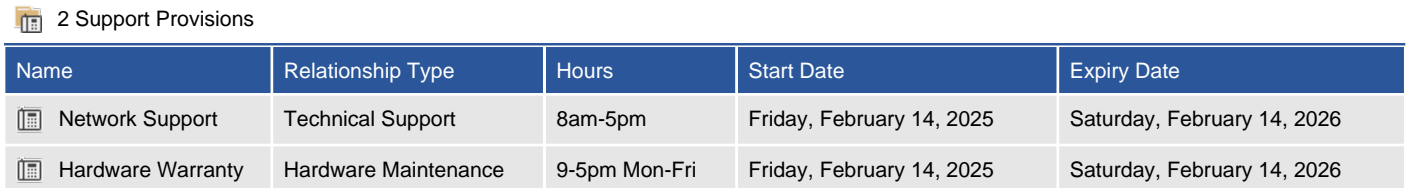

## Network Support

This section provides information about the support provisions associated with this item.

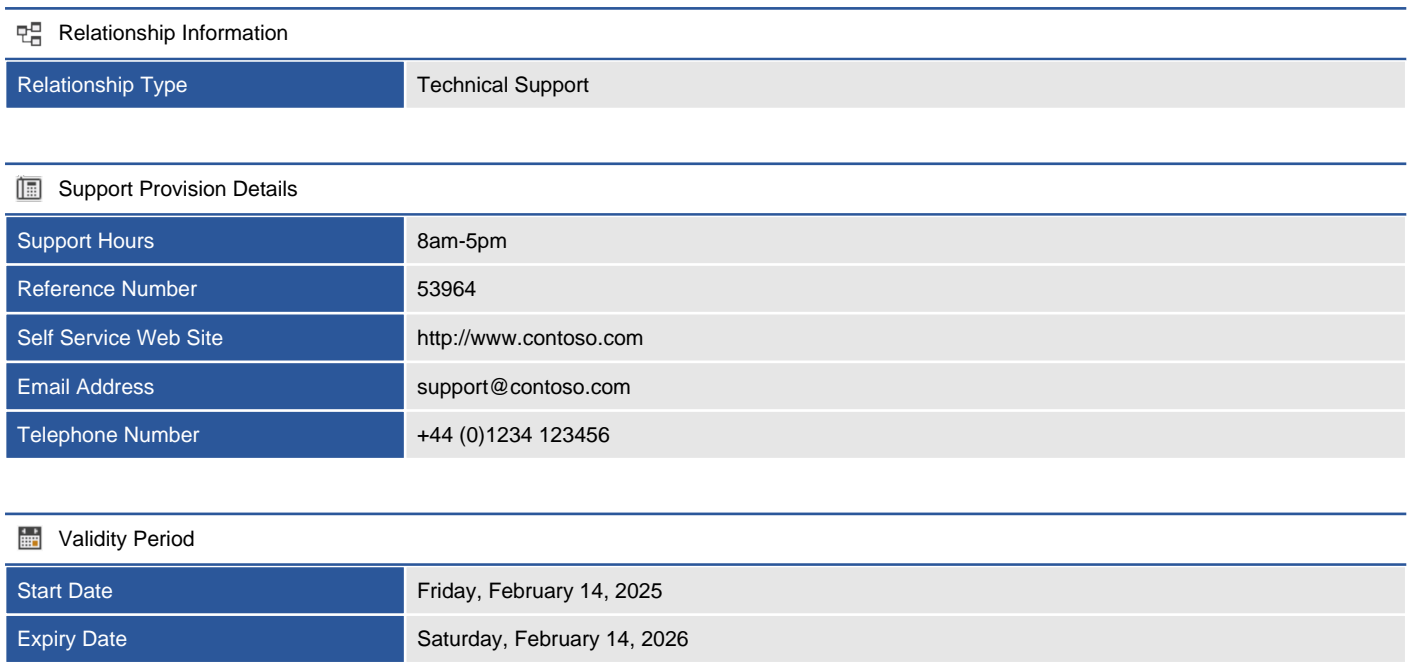

### Hardware Warranty

This section provides information about the support provisions associated with this item.

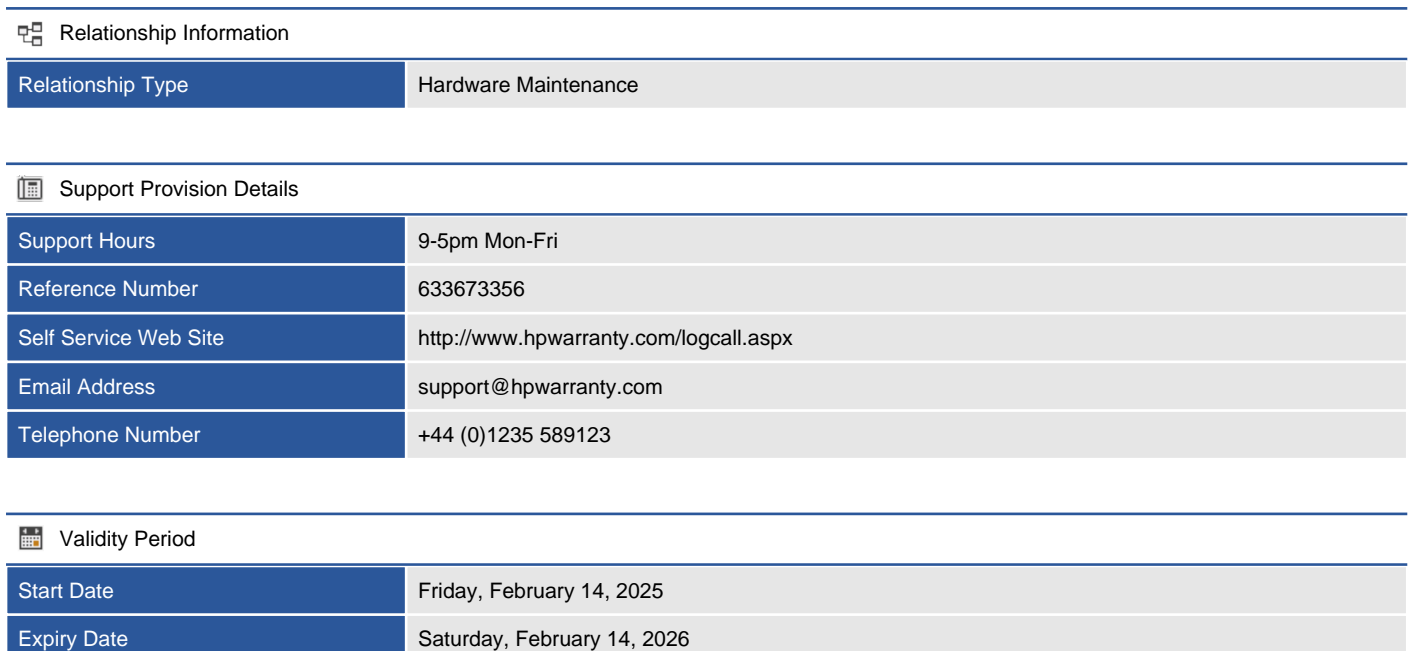

# Version History

The version history displays the changes that have been made to the documentation of this item over time - either automatically when a change has been detected, or manually by users of the system.

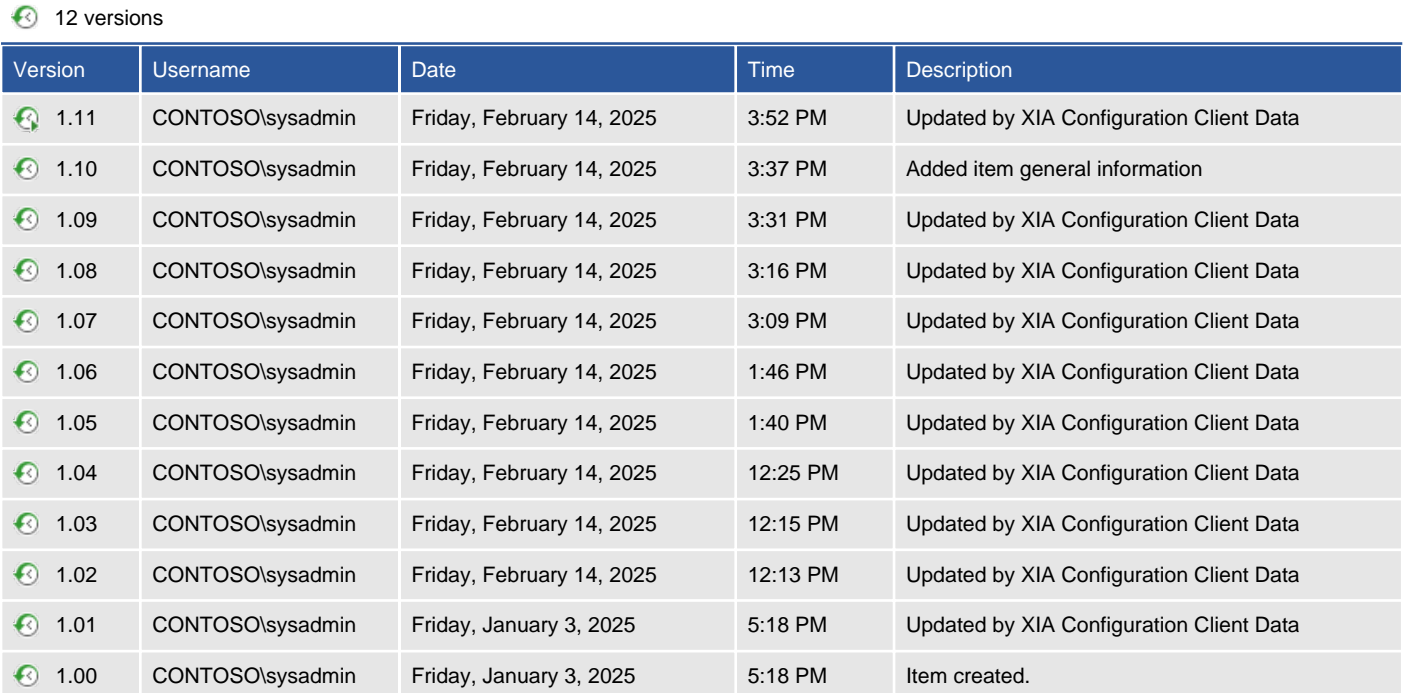